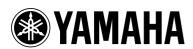

## AV Receiver

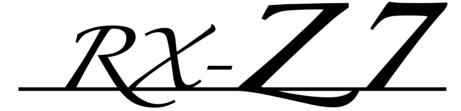

## **IMPORTANT SAFETY INSTRUCTIONS**

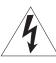

#### CAUTION

RISK OF ELECTRIC SHOCK DO NOT OPEN

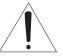

CAUTION: TO REDUCE THE RISK OF ELECTRIC SHOCK, DO NOT REMOVE COVER (OR BACK). NO USER-SERVICEABLE PARTS INSIDE. REFER SERVICING TO QUALIFIED SERVICE PERSONNEL

#### Explanation of Graphical Symbols

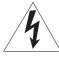

The lightning flash with arrowhead symbol, within an equilateral triangle, is intended to alert you to the presence of uninsulated "dangerous voltage" within the product's enclosure that may be of sufficient magnitude to constitute a risk of electric shock to persons.

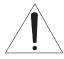

The exclamation point within an equilateral triangle is intended to alert you to the presence of important operating and maintenance (servicing) instructions in the literature accompanying the appliance.

#### Note to CATV system installer:

This reminder is provided to call the CATV system installer's attention to Article 820-40 of the NEC that provides guidelines for proper grounding and, in particular, specifies that the cable ground shall be connected to the grounding system of the building, as close to the point of cable entry as practical.

- Read these instructions.
- 2 Keep these instructions.
- 3 Heed all warnings.
- 4 Follow all instructions.
- 5 Do not use this apparatus near water.
- 6 Clean only with dry cloth.
- 7 Do not block any ventilation openings. Install in accordance with the manufacturer's instructions.
- 8 Do not install near any heat sources such as radiators, heat registers, stoves, or other apparatus (including amplifiers) that produce heat.
- 9 Do not defeat the safety purpose of the polarized or grounding-type plug. A polarized plug has two blades with one wider than the other. A grounding type plug has two blades and a third grounding prong. The wide blade or the third prong are provided for your safety. If the provided plug does not fit into your outlet, consult an electrician for replacement of the obsolete outlet.
- 10 Protect the power cord from being walked on or pinched particularly at plugs, convenience receptacles, and the point where they exit from the apparatus.
- 11 Only use attachments/accessories specified by the manufacturer.
- 12 Use only with the cart, stand, tripod, bracket, or table specified by the manufacturer, or sold with the apparatus. When a cart is used, use caution when moving the cart/apparatus combination to avoid injury from tip-over.

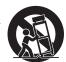

- Unplug this apparatus during lightning storms or when unused for long periods of time.
- 14 Refer all servicing to qualified service personnel. Servicing is required when the apparatus has been damaged in any way, such as power-supply cord or plug is damaged, liquid has been spilled or objects have fallen into the apparatus, the apparatus has been exposed to rain or moisture, does not operate normally, or has been dropped.

#### FCC INFORMATION (for US customers)

#### 1 IMPORTANT NOTICE: DO NOT MODIFY THIS UNIT!

This product, when installed as indicated in the instructions contained in this manual, meets FCC requirements. Modifications not expressly approved by Yamaha may void your authority, granted by the FCC, to use the product.

- 2 IMPORTANT: When connecting this product to accessories and/or another product use only high quality shielded cables. Cable/s supplied with this product MUST be used. Follow all installation instructions. Failure to follow instructions could void your FCC authorization to use this product in the USA.
- 3 NOTE: This product has been tested and found to comply with the requirements listed in FCC Regulations, Part 15 for Class "B" digital devices. Compliance with these requirements provides a reasonable level of assurance that your use of this product in a residential environment will not result in harmful interference with other electronic devices.

This equipment generates/uses radio frequencies and, if not installed and used according to the instructions found in the users manual, may cause interference harmful to the operation of other electronic devices.

Compliance with FCC regulations does not guarantee that interference will not occur in all installations. If this product is found to be the source of interference, which can be determined by turning the unit "OFF" and "ON", please try to eliminate the problem by using one of the following measures:

Relocate either this product or the device that is being affected by the interference.

Utilize power outlets that are on different branch (circuit breaker or fuse) circuits or install AC line filter/s.

In the case of radio or TV interference, relocate/reorient the antenna. If the antenna lead-in is 300 ohm ribbon lead, change the lead-in to coaxial type cable.

If these corrective measures do not produce satisfactory results, please contact the local retailer authorized to distribute this type of product. If you can not locate the appropriate retailer, please contact Yamaha Electronics Corp., U.S.A. 6660 Orangethorpe Ave, Buena Park, CA 90620.

The above statements apply ONLY to those products distributed by Yamaha Corporation of America or its subsidiaries.

## Caution: Read this before operating your unit.

- 1 To assure the finest performance, please read this manual carefully. Keep it in a safe place for future reference.
- 2 Install this sound system in a well ventilated, cool, dry, clean place away from direct sunlight, heat sources, vibration, dust, moisture, and/or cold. Allow ventilation space of at least 30 cm on the top, 20 cm on the left and right, and 20 cm on the back of this unit.
- 3 Locate this unit away from other electrical appliances, motors, or transformers to avoid humming sounds.
- 4 Do not expose this unit to sudden temperature changes from cold to hot, and do not locate this unit in an environment with high humidity (i.e. a room with a humidifier) to prevent condensation inside this unit, which may cause an electrical shock, fire, damage to this unit, and/or personal injury.
- 5 Avoid installing this unit where foreign objects may fall onto this unit and/or this unit may be exposed to liquid dripping or splashing. On the top of this unit, do not place:
  - Other components, as they may cause damage and/or discoloration on the surface of this unit.
  - Burning objects (i.e. candles), as they may cause fire, damage to this unit, and/or personal injury.
  - Containers with liquid in them, as they may fall and liquid may cause electrical shock to the user and/or damage to this unit.
- 6 Do not cover this unit with a newspaper, tablecloth, curtain, etc. in order not to obstruct heat radiation. If the temperature inside this unit rises, it may cause fire, damage to this unit, and/or personal injury.
- 7 Do not plug in this unit to a wall outlet until all connections are complete.
- 8 Do not operate this unit upside-down. It may overheat, possibly causing damage.
- 9 Do not use force on switches, knobs and/or cords.
- 10 When disconnecting the power cable from the wall outlet, grasp the plug; do not pull the cable.
- 11 Do not clean this unit with chemical solvents; this might damage the finish. Use a clean, dry cloth.
- 12 Only voltage specified on this unit must be used. Using this unit with a higher voltage than specified is dangerous and may cause fire, damage to this unit, and/or personal injury. Yamaha will not be held responsible for any damage resulting from use of this unit with a voltage other than specified.
- 13 To prevent damage by lightning, keep the power cord and outdoor antennas disconnected from a wall outlet or the unit during a lightning storm.
- 14 Do not attempt to modify or fix this unit. Contact qualified Yamaha service personnel when any service is needed. The cabinet should never be opened for any reasons.
- 15 When not planning to use this unit for long periods of time (i.e. vacation), disconnect the AC power plug from the wall outlet
- 16 Install this unit near the AC outlet and where the AC power plug can be reached easily.

- 17 Be sure to read the "Troubleshooting" section on common operating errors before concluding that this unit is faulty.
- 18 Before moving this unit, press **@MASTER ON/OFF** to release it outward to the OFF position to turn off this unit, the main room, Zone 2, Zone 3, and Zone 4 and then disconnect the AC power plug from the AC wall outlet.
- **19** The batteries shall not be exposed to excessive heat such as sunshine, fire or like.
- **20** Excessive sound pressure from earphones and headphones can cause hearing loss.
- 21 When replacing the batteries, be sure to use batteries of the same type. Danger of explosion may happen if batteries are incorrectly replaced.

#### WARNING

TO REDUCE THE RISK OF FIRE OR ELECTRIC SHOCK, DO NOT EXPOSE THIS UNIT TO RAIN OR MOISTURE.

As long as this unit is connected to the AC wall outlet, it is not disconnected from the AC power source even if you turn off this unit by **@MASTER ON/OFF**. In this state, this unit is designed to consume a very small quantity of power.

#### FOR CANADIAN CUSTOMERS

To prevent electric shock, match wide blade of plug to wide slot and fully insert.

This Class B digital apparatus complies with Canadian ICES-003.

#### **IMPORTANT**

Please record the serial number of this unit in the space below

MODEL:

Serial No .:

The serial number is located on the rear of the unit. Retain this Owner's Manual in a safe place for future reference.

## Contents

| INTRODUCTION                                    |
|-------------------------------------------------|
| Features7                                       |
| Supplied accessories                            |
| Logos and trademarks8                           |
| Getting started9                                |
| Quick start guide10                             |
| Preparation: Check the items                    |
| Step 1: Set up your speakers11                  |
| Step 2: Connect your DVD player and other       |
| components12                                    |
| Step 3: Turn on the power and start playback 13 |
|                                                 |
| PREPARATION                                     |
| Connections14                                   |
| Rear panel14                                    |
| Placing speakers                                |
| Connecting speakers                             |
| Information on independent of the plane         |

| REPARATION                                    |    |
|-----------------------------------------------|----|
| Connections                                   | 14 |
| Rear panel                                    | 14 |
| Placing speakers                              |    |
| Connecting speakers                           |    |
| Information on jacks and cable plugs          | 20 |
| Information on HDMITM                         |    |
| Audio and video signal flow                   | 22 |
| Connecting a TV monitor or projector          | 23 |
| Connecting other components                   | 24 |
| Using the VIDEO AUX jacks on the front panel. | 29 |
| Connecting the FM and AM antennas             |    |
| Connecting the power cable                    |    |
| Setting the speaker impedance and display     |    |
| language                                      | 31 |
| Turning this unit on and off                  | 31 |
| Front panel display                           | 32 |
| Using the remote control                      |    |
| Opening and closing the front panel door      | 34 |
| Optimizing the speaker setting for your       |    |
| listening room                                | 35 |
| Before starting the automatic setup           | 35 |
| Quick automatic setup                         |    |
| Basic automatic setup                         |    |
| Advanced automatic setup                      | 38 |
| Reviewing and reloading the automatic setup   |    |
| parameters                                    | 40 |
| =                                             |    |

| BASIC OPERATION                                                     |      |
|---------------------------------------------------------------------|------|
| Playback                                                            | . 42 |
| Basic procedure                                                     |      |
| Selecting audio input jacks (AUDIO SELECT)                          |      |
| Selecting the multi-channel input component                         |      |
| Selecting the HDMI OUT jack                                         |      |
| Using your headphones                                               |      |
| Muting the audio output                                             |      |
| Displaying the input source information                             | . 44 |
| Using the sleep timer                                               | . 45 |
| Sound field programs                                                |      |
| Selecting sound field programs                                      | . 46 |
| Using CINEMA DSP 3D mode                                            |      |
| Enjoying unprocessed input sources                                  |      |
| Using audio features                                                |      |
| Selecting decoders                                                  |      |
| Enjoying pure hi-fi sound                                           |      |
| Adjusting the tonal quality                                         |      |
| Adjusting the speaker level                                         | . 55 |
| Selecting the recording source                                      | . 55 |
| FM/AM tuning                                                        |      |
| Overview                                                            |      |
| FM/AM tuning operations                                             |      |
| Preset FM/AM stations                                               | . 57 |
|                                                                     | 50   |
| (U.S.A. model only)                                                 |      |
| Selecting HD Radio™ audio programs                                  |      |
| Using the iTunes Tagging feature                                    | . 59 |
| Displaying HD Radio <sup>TM</sup> information                       |      |
| XM® Satellite Radio tuning                                          |      |
| Connecting XM Mini-Tuner Home Dock<br>Activating XM Satellite Radio | . 61 |
| XM Satellite Radio operations                                       | . 62 |
| Setting the XM Satellite Radio preset channels                      |      |
| Displaying the XM Satellite Radio information                       |      |
| SIRIUS Satellite Radio <sup>TM</sup> tuning                         |      |
| Connecting the SiriusConnect <sup>TM</sup> tuner                    | 65   |
| Activating SIRIUS Satellite Radio <sup>TM</sup>                     | . 03 |
| subscription                                                        | 66   |
| SIRIUS Satellite Radio <sup>TM</sup> operations                     | . 66 |
| Setting the SIRIUS Satellite Radio <sup>TM</sup>                    |      |
| preset channels                                                     | . 68 |
| Setting the Parental Lock                                           |      |
| Displaying the SIRIUS Satellite Radio <sup>TM</sup>                 |      |
| information                                                         |      |
| Using Bluetooth™ components                                         | . 71 |
| Pairing the Bluetooth™ receiver and                                 |      |
| your Bluetooth component                                            | . 71 |
| Playback of the Bluetooth <sup>TM</sup> component                   |      |
| Music Content menu                                                  |      |
| Music Content menu operations                                       |      |
| Using iPod <sup>TM</sup>                                            | . 73 |
| iPod menu tree                                                      | . 73 |
| Controlling iPod <sup>TM</sup>                                      |      |
| Using USB and network features                                      |      |
| USB and network menu tree                                           |      |
| Navigating USB and network menus                                    | . 76 |
| Using a USB storage device or a                                     |      |
| USB portable audio player                                           | . 77 |
| Using a PC server or Yamaha MCX-2000                                |      |
| Using the Internet Radio                                            | . 78 |
| Using the Rhapsody® service                                         | 70   |
| (U.S.A. model only)                                                 |      |
| Using shortcut buttons                                              | . 19 |

| ADVANCED OPERATION                               |
|--------------------------------------------------|
| Graphical user interface (GUI) menu81            |
| GUI menu overview                                |
| GUI menu operations 84                           |
| Stereo/Surround                                  |
| Input Select                                     |
| Music Content                                    |
| Setup (Speaker)93                                |
| Setup (Volume)95                                 |
| Setup (Sound)                                    |
| Setup (Video)                                    |
| Setup (HDMI)101                                  |
| Setup (Network)                                  |
| Setup (Multi Zone)                               |
| Setup (Option)                                   |
| Language107                                      |
| Saving and recalling the system settings         |
| (System Memory) 108                              |
| Saving the system settings                       |
| Loading the system settings                      |
| Using examples110                                |
| Controlling this unit by using                   |
| the Web browser (Web Control Center) 112         |
| Remote control features 113                      |
| Controlling this unit, a TV,                     |
| or other components                              |
| Customizing the remote control115                |
| Setting the backlight mode                       |
| of the remote control116                         |
| Setting remote control codes                     |
| Programming codes from other remote controls 118 |
| Changing source names in the display window 119  |
| Macro programming features                       |
| Clearing configurations                          |
| Simplified remote control                        |
| Using multi-zone configuration124                |
| Connecting the Zone 2, Zone 3 and                |
| Zone 4 components                                |
| Controlling Zone 2, Zone 3 or Zone 4             |
| Using the party mode                             |
| Advanced setup130                                |
| Using the advanced setup menu130                 |
|                                                  |
| ADDITIONAL INFORMATION                           |
|                                                  |
| Troubleshooting                                  |
| Resetting the system 147                         |
| Operation modes of front panel controls 148      |
| Glossary149                                      |
| Sound field program information 152              |
| Parametric equalizer information 153             |
| Specifications                                   |
| Index                                            |
| 11uca 150                                        |
| ADDENDLY (                                       |
| APPENDIX (separate booklet)                      |
| Front panel2                                     |
| Remote control                                   |
| Sound output in each sound field program4        |
|                                                  |
| List of remote control codes                     |
| Information about software11                     |

## What you can do with the GUI menu

By configuring the parameters in the GUI menu of this unit, you can adjust a variety of system settings suited for your listening environment. The following is a brief description of some of the useful menus you can configure in the GUI menu. For more detailed information, see "Graphical user interface (GUI) menu" (page 81).

#### Fine adjusting the speaker settings

In case speaker settings configured by automatic setup does not match your listening environment, you can configure them manually.

Setup  $\rightarrow$  Speaker (page 93)

#### Specifying the muting type

In case you do not want to fully mute audio when you receive a call while watching your favorite TV program, you can use this menu to specify the muting level. Setup  $\rightarrow$  Volume  $\rightarrow$  Muting Type (page 95)

#### Specifying the initial volume level

By adjusting this parameter, you can automatically control the initial volume level regardless of the recording level of the audio source.

Setup → Volume → Initial Volume (page 95)

#### Adjusting the dynamic range

The dynamic range is the difference between the minimum and maximum amplitude. The higher the dynamic range, the more accurate the sound reproduction for bitstream signals. You can adjust the dynamic range for speakers and headphones individually. Also, you can use the adaptive dynamic range control feature to adjust the dynamic range automatically in conjunction with the volume level.

Setup → Sound → Dynamic Range (page 96) Setup → Volume → Adaptive DRC (page 95)

#### Adjusting the audio and video synchronization

Sometimes, depending on your video source component, video is delayed relative to audio due to processing problems. In this case, you need to manually adjust the audio delay to keep it synchronized with the video. If you connect the video source component to this unit using an HDMI connection and your component supports the LIPSYNC feature, you can adjust the audio/video synchronization automatically.

Setup  $\rightarrow$  Sound  $\rightarrow$  Lipsync (page 98)

#### Changing input/output assignment

In case the initial input/output assignments do not correspond to your needs, you can rearrange them according to your component to be connected to this unit. You can also edit the input name to be displayed in the front panel or in the GUI screen as necessary. Setup  $\rightarrow$  Option  $\rightarrow$  I/O Assignment (page 105) Setup  $\rightarrow$  Option  $\rightarrow$  Input Rename (page 105)

## Fixing the volume difference between input sources

The sound output level may vary depending on the audio source components connected to this unit. In this case, you can reduce or increase the output level of each input source using this feature.

Input Select  $\rightarrow$  (input source)  $\rightarrow$  (submenu)  $\rightarrow$  Volume Trim (page 90)

#### Setting the background video for discrete multichannel input

If you want to enjoy video images in combination with discrete multi-channel audio input, configure this setting to specify the video input source. For example, to view DVD video images while listening to the music sources from a multi-format player or an external decoder, set this setting to "DVD".

Input Select  $\rightarrow$  MULTI CH  $\rightarrow$  (submenu)  $\rightarrow$  BGV (page 91)

## Adjusting the brightness of the front panel display

You can make the front panel display darker or brighter by configuring this setting.

Setup  $\rightarrow$  Option  $\rightarrow$  Display Set  $\rightarrow$  Front Panel Display  $\rightarrow$  Dimmer (page 105)

#### Turning on or off the short message display

Each time you operate this unit using controls on the front panel or remote control keys, this unit displays short messages on the video monitor. If you want to turn off the short message display, select "Off" in this setting (Initial factory setting is "On").

Setup  $\rightarrow$  Option  $\rightarrow$  Display Set  $\rightarrow$  Short Message (page 105)

## Setting the amount of time to display GUI screen information

You can set the amount of time to display playback information in the GUI screen after you perform a certain operation.

Setup  $\rightarrow$  Option  $\rightarrow$  Display Set  $\rightarrow$  Playback Screen (page 106)

#### Protecting the setup values

After you have configured the sound field program parameters and other system settings, you can use this feature to prevent accidental changes to those setup values.

Setup  $\rightarrow$  Option  $\rightarrow$  Memory Guard (page 105)

#### **Features**

#### **Built-in 7-channel power amplifier**

Minimum RMS output power (20 Hz to 20 kHz, 0.04% THD, 8 Ω)
 Front: 140 W + 140 W

Center: 140 W

Surround: 140 W + 140 W Surround back: 140 W + 140 W

#### Various input/output connectors

- ◆ HDMI (IN x 5, OUT x 2), Component video (IN x 3, OUT x 1), S-video (IN x 6, OUT x 3), Composite video (IN x 6, OUT x 5), Coaxial digital audio (IN x 3), Optical digital audio (IN x 5, OUT x 2), Analog audio (IN x 10, OUT x 3)
- Speaker out (7-channel), Pre out (7-channel), Subwoofer out, Presence out, Zone 2/Zone 3/Zone 4 out
- ◆ Discrete multi-channel input (6 or 8-channel)

#### Sound field programs

- ♦ Proprietary Yamaha technology for the creation of sound fields
- ◆ CINEMA DSP 3D
- ◆ Compressed Music Enhancer mode
- ♦ Virtual CINEMA DSP
- ♦ SILENT CINEMA

#### Digital audio decoders

- ◆ Dolby TrueHD, Dolby Digital Plus decoder
- ◆ DTS-HD Master Audio, DTS-HD High Resolution Audio decoder
- ◆ Dolby Digital/Dolby Digital EX decoder
- ◆ DTS/DTS-ES Matrix 6.1, Discrete 6.1, DTS 96/24 decoder
- ◆ Dolby Pro Logic/Dolby Pro Logic II/Dolby Pro Logic IIx decoder
- ◆ DTS NEO:6 decoder
- ◆ Neural-THX Surround decoder (U.S.A. and Canada models only)
- ◆ SRS Circle Surround II decoder (U.S.A. model only)

#### Radio tuners

- ◆ FM/AM tuning capability, 40-station preset tuning
- ◆ HD Radio™ digital broadcast reception capability (U.S.A. model only)
- ◆ XM Satellite Radio tuning capability (using XM Mini-Tuner and Home Dock, sold separately)
- ◆ SIRIUS Satellite Radio™ tuning capability (using SiriusConnect tuner, sold separately)

#### **HDMI™** (High-Definition Multimedia Interface)

- HDMI interface for standard, enhanced or high-definition video as well as multi-channel digital audio based on HDMI version 1.3a (HDMI is licensed by HDMI Licensing, LLC.)
  - Automatic audio and video synchronization (lip sync) information capability
  - Deep Color video signal (30/36 bit) transmission capability
  - "x.v.Color" video signal transmission capability

- High refresh rate and high resolution video signals capability
- High definition digital audio format signals capability
- HDCP (High-bandwidth Digital Content Protection System) licensed by Digital Content Protection, LLC.
- ♦ Analog and HDMI video up/down:  $480i(576i) \rightarrow 480p(576p)/720p/1080i/1080p$ ,  $480p(576p) \rightarrow 720p/1080i/1080p$ ,  $720p \rightarrow 480p(576p)/1080i/1080p$ ,  $1080i \rightarrow 480p(576p)/720p/1080i$ ,  $1080i \rightarrow 480p(576p)/720p/1080i$
- ◆ HDMI image quality adjustment feature

#### **DOCK terminal**

 DOCK terminal to connect a Yamaha iPod universal dock (such as YDS-11, sold separately) or Bluetooth wireless audio receiver (such as YBA-10, sold separately)

#### **USB** and network features

- USB port to connect a USB storage device, USB Hard disc drive, or USB portable audio player
- NETWORK port to connect a PC and Yamaha MCX-2000 or access the Internet Radio and Rhapsody<sup>®</sup> (U.S.A. model only) via LAN
- ◆ DHCP automatic or manual network configuration
- Web control capability of this unit by using a Web browser

#### Automatic speaker setup features

- Advanced YPAO (Yamaha Parametric room Acoustic Optimizer) for automatic speaker setup
- ◆ Multi-point measurement feature for multiple listening positions
- ◆ Speaker angle measurement feature
- ◆ Parametric equalizer select feature

#### Other features

- ◆ 192-kHz/24-bit D/A converter
- GUI (graphic user interface) menus that allow you to optimize this unit to suit your individual audiovisual system
- Music Content menu that allows you to easily navigate music content menus of your iPod, USB component, Internet Radio, etc.
- ◆ PURE DIRECT mode for pure hi-fi sound for all sources
- ◆ Adaptive dynamic range controlling capability
- ◆ Adaptive DSP effect level controlling capability
- Remote control with preset remote control codes, learning and macro capability
- ◆ ZONE 2/ZONE 3/ZONE 4 custom installation facility
- Zone switching capability between the main zone and ZONE2/ZONE3/ZONE4 using ZONE CONTROLS
- System Memory capability for saving and recalling multiple system parameter settings
- ◆ Sleep timer for each zone

## Supplied accessories

Check that you received all of the following parts.

□ Remote control
 □ Simplified remote control
 □ Batteries (4) (AAA, LR03, UM-4)
 □ Power cable

| ☐ Optimizer microphone |
|------------------------|
| Microphone base        |
| ☐ AM loop antenna      |
| ☐ Indoor FM antenna    |

## Logos and trademarks

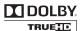

Manufactured under license from Dolby Laboratories.

Dolby, Pro Logic and the double-D symbol are trademarks of Dolby Laboratories.

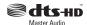

Manufactured under license under U.S. Patent No's: 5,451,942;5,956,674;5,974,380;5,978,762;6,226,616;6,487,535 & other U.S. and worldwide patents issued & pending. DTS is a registered trademark and the DTS logos, Symbol, DTS-HD and DTS-HD Master Audio are trademark of DTS, Inc. © 1996-2007 DTS, Inc. All Rights Reserved.

#### iPod™

"iPod" is a trademark of Apple Inc., registered in the U.S. and other countries.

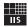

Fraunhofer Institut

Institut Integrierte Schaltungen

MPEG Layer-3 audio coding technology licensed from Fraunhofer IIS and Thomson.

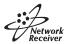

This receiver supports network connections.

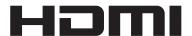

"HDMI", the "HDMI" logo and "High-Definition Multimedia Interface" are trademarks, or registered trademarks of HDMI Licensing LLC.

#### x.v.Color™

"x.v.Color" is a trademark of Sony Corporation.

SILENT ™ CINEMA

"SILENT CINEMA" is a trademark of Yamaha Corporation.

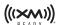

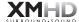

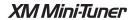

The XM name and related logos are registered trademarks of XM Satellite Radio Inc.

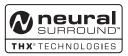

This product is manufactured under license from Neural Audio Corporation and THX Ltd. YAMAHA CORPORATION hereby grants the user a non-exclusive, non-transferable, limited right of use to this product under U.S.A. and foreign patent, patent pending and other technology or trademarks owned by Neural Audio Corporation and THX Ltd. "Neural Surround", "Neural Audio", "Neural" and "NRL" are trademarks and logos owned by Neural Audio Corporation. THX is a trademark of THX Ltd., which may be registered in some jurisdictions. All rights reserved.

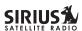

©2006 SIRIUS Satellite Radio Inc. "SIRIUS", "SiriusConnect", the SIRIUS dog logo, channel names and logos are trademarks of SIRIUS Satellite Radio Inc.

## H) Radio

HD Radio<sup>TM</sup> Technology Manufactured Under License From iBiquity Digital Corp. U.S. and Foreign Patents. HD Radio<sup>TM</sup> and the HD Radio logo are proprietary trademarks of iBiquity Digital Corp.

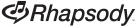

Rhapsody and the Rhapsody logo are registered trademarks of RealNetworks, Inc.

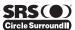

Circle Surround II, Dialog Clarity, TruBass, SRS and the () symbol are trademarks of SRS Labs, Inc.

Circle Surround II, Dialog Clarity and TruBass technologies are incorporated under license from SRS Labs, Inc.

Windows XP, Windows Vista, Windows Media Audio, Windows Media Connect and Windows Media Player are either registered trademarks or trademarks of Microsoft corporation in the United States and/or other countries.

## **Getting started**

#### About this manual

- = indicates a tip for your operation.
- Some operations can be performed by using either the buttons on the front panel or the ones on the remote control. In case the button names differ between the front panel and the remote control, the button name on the remote control is given in parentheses.
- This manual is printed prior to production. Design and specifications are subject to change in part as a result of improvements, etc. In case of differences between the manual and product, the product has priority.
- "@MASTER ON/OFF" or "@DVD" (example) indicates the name of the parts on the front panel or the remote control. Refer to the attached sheet or "Appendix" (separate booklet) for the information about each position of the parts.

#### Installing batteries in the remote control

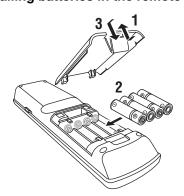

- 1 Take off the battery compartment cover.
- Insert the four supplied batteries (AAA, LR03, UM-4) according to the polarity markings (+ and –) on the inside of the battery compartment.
- 3 Snap the battery compartment cover back into place.

#### Notes

- Change all of the batteries if you notice the following conditions:
- the operation range of the remote control decreases.
- the transmit indicator does not flash or its light becomes dim.
- Do not use old batteries together with new ones.
- Do not use different types of batteries (such as alkaline and manganese batteries) together. Read the packaging carefully as these different types of batteries may have the same shape and color
- If the batteries have leaked, dispose of them immediately. Avoid touching the leaked material or letting it come into contact with clothing, etc. Clean the battery compartment thoroughly before installing new batteries.
- Do not throw away batteries with general house waste; dispose
  of them correctly in accordance with your local regulations.
- If the remote control is without batteries for more than 2
  minutes, or if exhausted batteries remain in the remote control,
  the contents of the memory may be cleared. When the memory
  is cleared, insert new batteries, set up the remote control code
  and program any acquired functions that may have been
  cleared.

## Quick start guide

The following steps describe the easiest way to enjoy DVD movie playback in your home theater.

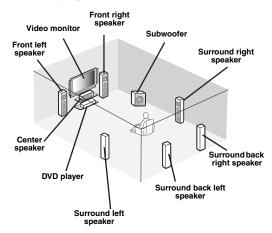

## Step 1: Set up your speakers

₽ P. 11

# Step 2: Connect your DVD player and other components

₽ P. 12

# Step 3: Turn on the power and start playback

₽ P. 13

Enjoy DVD playback!

## Preparation: Check the items

In these steps, you need the following supplied accessories.

#### □ Power cable

The following items are not included in the package of this unit.

|   | Speakers                                                                                                    |
|---|----------------------------------------------------------------------------------------------------|
|   | □ Front speakerx 2                                                                                                    |
|   | ☐ Center speakerx 1                                                                                                    |
|   | ☐ Surround speakerx 4                                                                                                    |
|   | Select magnetically shielded speakers. The                                                                                                    |
|   | minimum required speakers are two front speakers.                                                                                                    |
|   | The priority of the requirement of other speakers is as follows:                                                                                                    |
|   | 1. Two surround speakers                                                                                                    |
|   | 2. One center speaker                                                                                                    |
|   | 3. One (or two) surround back speaker(s)                                                                                                    |
|   | Active subwooferx 1                                                                                                    |
|   | Select an active subwoofer equipped with an RCA                                                                                                    |
|   | input jack.                                                                                                    |
|   |                                                                                                    |
|   | Speaker cablex 7                                                                                                    |
|   | Speaker cable x 7<br>Subwoofer cable x 1                                                                                                    |
|   |                                                                                                    |
|   | Subwoofer cable                                                                                                    |
|   | Subwoofer cable                                                                                                    |
|   | Subwoofer cable                                                                                                    |
|   | Subwoofer cable                                                                                                    |
| 0 | Subwoofer cable                                                                                                    |
| 0 | Subwoofer cable x 1 Select a monaural RCA cable.  DVD player x 1 Select DVD player equipped with coaxial digital audio output jack and composite video output jack.                                                                                                    |
| 0 | Subwoofer cable                                                                                                    |
|   | Subwoofer cable                                                                                                    |
|   | Subwoofer cable x 1  Select a monaural RCA cable.  DVD player x 1  Select DVD player equipped with coaxial digital audio output jack and composite video output jack.  Video monitor x 1  Select a TV monitor, video monitor or projector equipped with a composite video input jack. |

☐ Digital coaxial audio cable .....x 1

## Step 1: Set up your speakers

Place your speakers in the room and connect them to this unit.

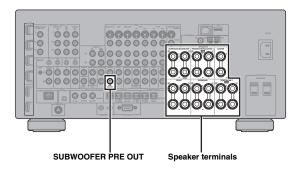

- 1 Place your speakers and subwoofer in the room.
- 2 Connect speaker cables to each speaker.

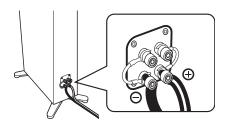

3 Connect each speaker cable to the corresponding speaker terminal of this unit.

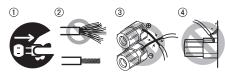

- ① Make sure that this unit and the subwoofer are unplugged from the AC wall outlets.
- ② Twist the exposed wires of the speaker cables together to prevent short circuits.
- 3 Do not let the bare speaker wires touch each other.
- 4 Do not let the bare speaker wires touch any metal part of this unit.

Be sure to connect the left channel (L), right channel (R), "+" (red) and "-" (black) properly.

#### Front speakers and center speaker

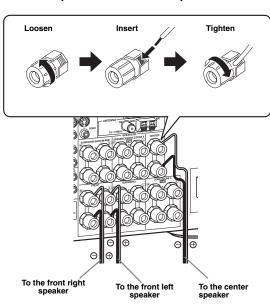

#### Surround and surround back speakers

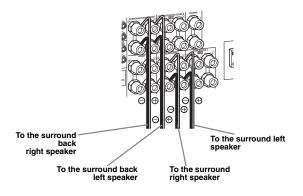

4 Connect the subwoofer cable to the SUBWOOFER PRE OUT jack of this unit and the input jack of the subwoofer.

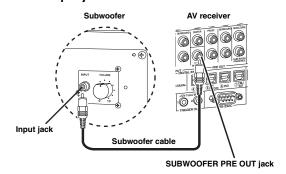

# Step 2: Connect your DVD player and other components

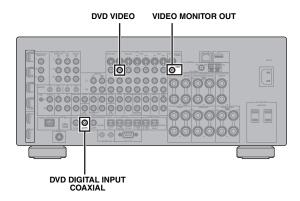

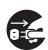

Make sure that this unit and the DVD player are unplugged from the AC wall outlets.

1 Connect the digital coaxial audio cable to the digital coaxial audio output jack of your DVD player and the DVD DIGITAL INPUT COAXIAL jack of this unit.

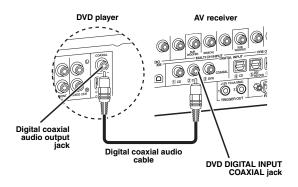

2 Connect the video cable to the composite video output jack of your DVD player and DVD VIDEO jack of this unit.

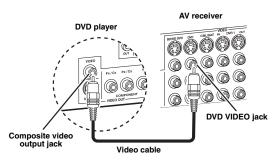

3 Connect the video cable to the VIDEO MONITOR OUT jack of this unit and the video input jack of your video monitor.

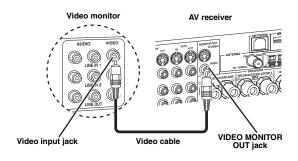

4 Connect the supplied power cable to this unit and then plug of the power cable and other components into the AC wall outlet.

`\\\\

For details about connecting the power cable, see page 30.

#### ■ For other connections

| • | Other speaker combinations                                         | ĸ | P. 17 |
|---|--------------------------------------------------------------------|---|-------|
| • | Information on jacks and cable plugs                               | ĸ | P. 20 |
| • | Information on HDMI <sup>TM</sup>                                  | ĸ | P. 21 |
| • | TV monitor or projector                                            | ĸ | P. 23 |
| • | Other components                                                   | ĸ | P. 24 |
| • | External amplifier                                                 | ĸ | P. 26 |
| • | Multi-format player or external decoder                            | 啄 | P. 27 |
| • | Yamaha iPod universal dock or<br>Bluetooth wireless audio receiver | 疁 | P. 27 |
| • | FM/AM antennas                                                     | 啄 | P. 29 |
| • | XM Mini-Tuner Home Dock                                            | 啄 | P. 61 |
| • | SiriusConnect tuner                                                | ĸ | P. 65 |
| • | Network                                                            | ĸ | P. 28 |
| • | USB device                                                         | 啄 | P. 28 |

# Step 3: Turn on the power and start playback

#### Check the type of the connected speakers.

If the speakers are 6-ohm speakers, set "SPEAKER IMP." to " $6\Omega$  MIN" before using this unit (page 31). You can also use 4-ohm speakers as the front speakers (page 130).

- 1 Turn on the video monitor connected to this unit.
- 2 Press **BMASTER ON/OFF** inward to the ON position on the front panel.

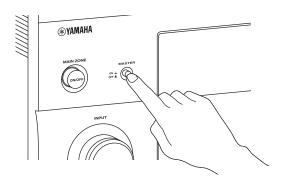

- 3 Rotate the **INPUT** selector to set the input source to "DVD".
- 4 Start playback of the desired DVD on your player.
- 5 Rotate **PVOLUME** to adjust the volume.

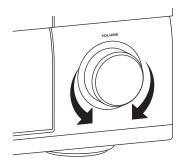

## To set this unit to the standby mode, press (A) MAIN ZONE ON/OFF.

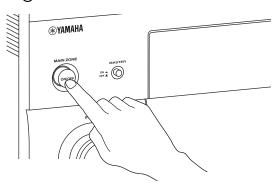

For details about turning on/off this unit and the standby mode, see page 31.

#### ■ For other operations

| • | Optimizing the speaker parameters automatically | ræ | P. 35 |
|---|-------------------------------------------------|----|-------|
| • | Basic playback operations                       | rg | P. 42 |
| • | Sound field programs                            | rg | P. 46 |
| • | Pure high-fidelity sounds                       | rg | P. 54 |
| • | FM/AM radio tuning                              | rg | P. 56 |
| • | XM Satellite Radio tuning                       | ĸ  | P. 61 |
| • | SIRIUS Satellite Radio tuning                   | ĸ  | P. 65 |
| • | iPod playback                                   | rs | P. 73 |
| • | Playback via USB or network                     | rs | P. 75 |
| • | Bluetooth component playback                    | rs | P. 71 |
|   |                                                 |    |       |

## **Connections**

## Rear panel

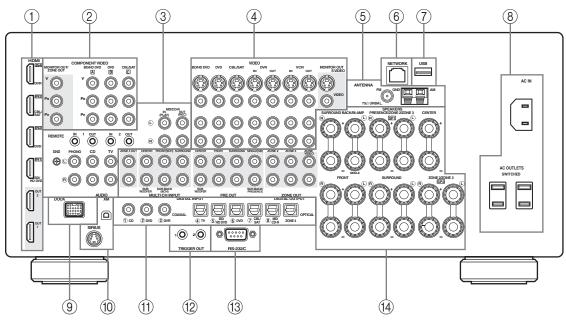

|     | Name                                           | Page    |
|-----|------------------------------------------------|---------|
| 1   | HDMI jacks                                     | 21      |
| 2   | COMPONENT VIDEO jacks                          | 20      |
| 3   | Audio component jacks                          | 20      |
|     | REMOTE IN/OUT jacks                            | 27, 124 |
| 4   | Video component jacks                          | 20      |
| (5) | ANTENNA terminals                              | 29      |
| 6   | NETWORK port                                   | 28      |
| 7   | USB port                                       | 28      |
| 8   | AC IN                                          | 30      |
|     | AC OUTLET(S)                                   | 30      |
| 9   | DOCK terminal                                  | 27      |
| 10  | XM jack (U.S.A. and Canada models only)        | 61      |
|     | SIRIUS jack<br>(U.S.A. and Canada models only) | 65      |
| 111 | DIGITAL INPUT/OUTPUT jacks                     | 20      |
| 12  | TRIGGER OUT jacks                              | 126     |
| 13  | RS-232C terminal                               | _       |

|     | Name                 | Page |
|-----|----------------------|------|
| 14) | MULTI CH INPUT jacks | 27   |
| · • | PRE OUT jacks        | 26   |
| •   | ZONE OUT jacks       | 124  |
| •   | Speaker terminals    | 17   |

#### Note

The RS-232C terminal is a control expansion terminal for factory use only. Consult your dealer for details.

## Placing speakers

The speaker layout below shows the speaker setting we recommend.

\\\\\

- 7.1-channel speaker layout is highly recommended for playback of the high definition digital audio sources (Dolby TrueHD, DTS-HD Master Audio, etc.) with sound field programs.
- We recommend that you add the presence speakers for the effect sounds of the CINEMA DSP sound field program.
- The surround back speakers and presence speakers do not output sound simultaneously.

#### 7.1-channel speaker layout (plus presence speakers)

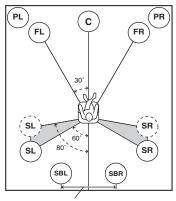

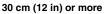

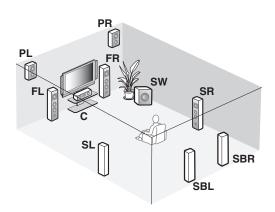

#### 6.1-channel speaker layout

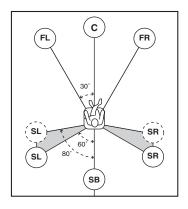

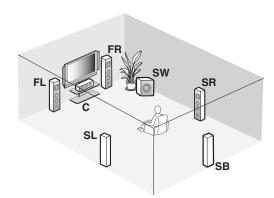

#### 5.1-channel speaker layout

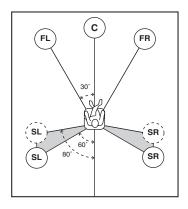

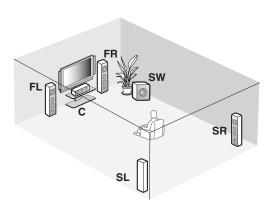

#### Speaker types

#### Front left and right speakers (FL and FR)

The front speakers are used for the main source sound plus effect sounds. Place these speakers at an equal distance from the ideal listening position. The distance of each speaker from each side of the video monitor should be the same.

#### Center speaker (C)

The center speaker is for the center channel sounds (dialog, vocals, etc.). If for some reason it is not practical to use a center speaker, you can do without it. Best results, however, are obtained with the full system.

#### Surround left and right speakers (SL and SR)

The surround speakers are used for effect and surround sounds.

For 5.1-channel speaker layout, place these speakers farther back compared with the placement in the 7.1-channel speaker layout.

## Surround back left and right speakers (SBL and SBR)/Surround back speaker (SB)

The surround back speakers supplement the surround speakers and provide more realistic front-to-back transitions.

For 6.1-channel speaker layout, surround back left and right channel signals are mixed down and output at the single surround back speaker by configuring the "Surround Back" setting (page 93).

For 5.1-channel speaker layout, surround back left and right channel signals are output at the surround left and right speakers by configuring the "Surround Back" setting (page 93).

#### Subwoofer (SW)

The use of a subwoofer with a built-in amplifier, such as the Yamaha Active Servo Processing Subwoofer System, is effective not only for reinforcing bass frequencies from any or all channels, but also for reproducing the high fidelity sound of the LFE (low-frequency effect) channel included in bitstreams and multi-channel PCM sources. The position of the subwoofer is not so critical, because low bass sounds are not highly directional. But it is better to place the subwoofer near the front speakers. Turn it slightly toward the center of the room to reduce wall reflections.

#### For other speaker combinations

You can enjoy multi-channel sources with sound field programs by using a speaker combination other than the 7.1/6.1/5.1-channel speaker combinations. Use the automatic setup feature (page 35) or set the "Speaker" parameters (page 93). to output the surround sounds at the connected speakers.

## Presence left and right speakers (PL and PR)

The presence speakers supplement the sound from the front speakers with extra ambient effects produced by the sound field programs (page 46). We recommend that you use the presence speakers especially for the CINEMA DSP sound field programs. To use the presence speakers, connect the speakers to SP1 speaker terminals and then set "Front Presence" to "Yes" (page 93).

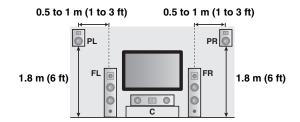

## Connecting speakers

Be sure to connect the left channel (L), right channel (R), "+" (red) and "-" (black) properly. If the connections are faulty, this unit cannot reproduce the input sources accurately.

#### Caution

- Before connecting the speakers, make sure that this unit is turned off (page 31).
- Do not let the bare speaker wires touch each other or do not let them touch any metal part of this unit. This could damage this unit and/or speakers.
- Use magnetically shielded speakers. If this type of speaker still creates interference with the monitor, place the speakers away from the monitor.
- If you are to use 6-ohm speakers, be sure to set "SPEAKER IMP." to "6Ω MIN" before using this unit (page 31). You can also use 4-ohm speakers as the front speakers (page 130).

#### Notes

- A speaker cord is actually a pair of insulated cables running side by side. Cables are colored or shaped differently, perhaps with a stripe, groove or ridge. Connect the striped (grooved, etc.) cable to the "+" (red) terminals of this unit and your speaker. Connect the plain cable to the "-" (black) terminals.
- You can connect both surround back and presence speakers to this unit, however they do not output sound simultaneously. This unit
  automatically switches the presence speakers and surround back speakers depending on the input sources and the selected sound field
  programs.

#### ■ 7.1-channel speaker connection

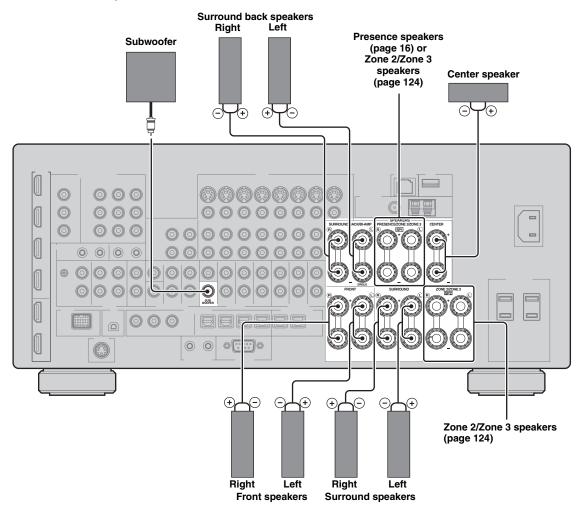

#### ■ 6.1-channel speaker connection

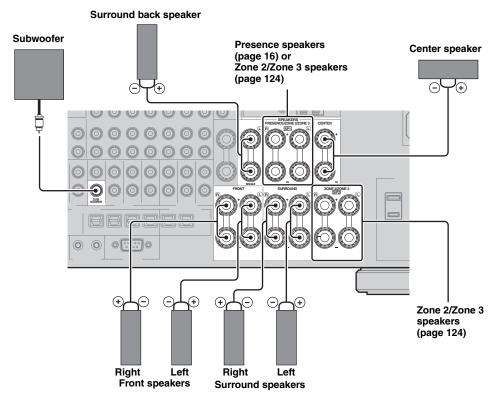

#### ■ 5.1-channel speaker connection

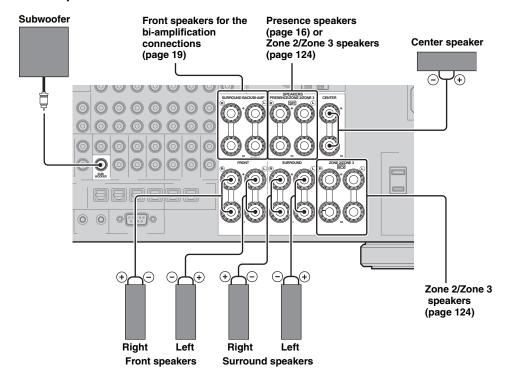

#### Connecting the speaker cable

1 Remove approximately 10 mm (0.4 in) of insulation from the end of each speaker cable and then twist the exposed wires of the cable together to prevent short circuits.

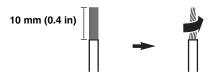

2 Loosen the knob, insert one bare wire into the hole and then tighten the knob.

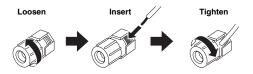

#### ■ Connecting the banana plug

Tighten the knob and then insert the banana plug into the end of the terminal.

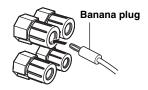

#### ■ Using bi-amplification connections

#### Caution

Remove the shorting bars or bridges of your speakers to separate the LPF (low pass filter) and HPF (high pass filter) crossovers.

You can make bi-amplification connections to one speaker system which supports bi-amplification connection as shown below. To activate the connections, configure the "BI-AMP" setting (page 131).

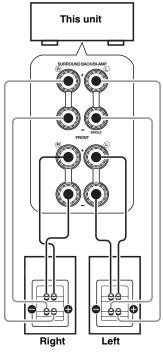

Front speakers

#### Note

When you make the conventional connection with the speakers, make sure that the shorting bars are put into the terminals of the speakers appropriately. Refer to the instruction manuals of the speakers for details.

## Information on jacks and cable plugs

This unit has three types of audio jacks, three types of video jacks and HDMI jacks. You can choose the connection method depending on the component to be connected.

#### Audio jacks

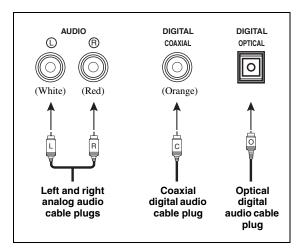

#### **AUDIO** jacks

For conventional analog audio signals transmitted via left and right analog audio cables. Connect red plugs to the right jacks and white plugs to the left jacks.

#### **COAXIAL** jacks

For digital audio signals transmitted via coaxial digital audio cables.

#### **OPTICAL** jacks

For digital audio signals transmitted via optical digital audio cables.

#### Note

You can use the digital jacks to input PCM, Dolby Digital and DTS bitstreams. When you connect components to both the COAXIAL and OPTICAL jacks, priority is given to the signals input at the COAXIAL jack. All digital input jacks are compatible with up to 96-kHz sampling digital signals.

#### ■ Video jacks

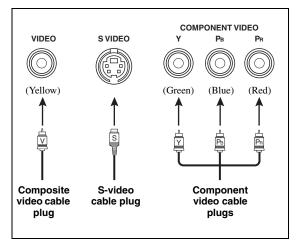

#### **VIDEO** jacks

For conventional composite video signals transmitted via composite video cables.

#### S VIDEO jacks

For S-video signals, separated into the luminance (Y) and chrominance (C) video signals transmitted on separate wires of S-video cables.

#### **COMPONENT VIDEO jacks**

For component video signals, separated into the luminance (Y) and chrominance (PB, PR) video signals transmitted on separate wires of component video cables.

`@ʻ:

This unit is equipped with the video conversion function. (page 22)

#### Information on HDMI™

This unit has four HDMI input jacks and two HDMI output jacks for digital audio and video signal input/output.

#### ■ HDMI jack and cable plug

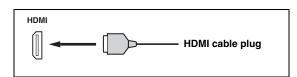

#### ``@´=

- We recommend that you use a commercially available HDMI cable shorter than 5 meters (16 feet) with the HDMI logo printed on it.
- Use a conversion cable (HDMI jack 
   ⇔ DVI-D jack) to connect this
   unit to other DVI components.
- You can check the potential problem about the HDMI connection (page 44).
- If you set "Mode" in "Standby Through" to "Last" or "Fix", this
  unit allows the HDMI signals input at an HDMI IN jack to pass
  through this unit and output at an HDMI OUT jack (page 101).
- This unit is equipped with two HDMI OUT jacks. You can select the active HDMI OUT jack(s) (page 43).
- This unit is equipped with the video conversion function (page 22).

#### Notes

- Do not disconnect or connect the cable or turn off the power of the HDMI components connected to the HDMI OUT jacks of this unit while data is being transferred. Doing so may disrupt playback or cause noise.
- The HDMI OUT jacks output the audio signals input at the HDMI input jacks only.
- If you turn off the video monitor connected to the HDMI OUT jacks via a DVI connection, the connection may fail.

#### HDMI signal compatibility with this unit

#### Audio signals

| Audio signal<br>types                | Audio signal formats                                                                               | Compatible media                  |
|--------------------------------------|----------------------------------------------------------------------------------------------------|-----------------------------------|
| 2ch Linear<br>PCM                    | 2ch, 32-192 kHz,<br>16/20/24 bit                                                                   | CD, DVD-Video,<br>DVD-Audio, etc. |
| Multi-ch<br>Linear PCM               | 8ch, 32-192 kHz,<br>16/20/24 bit                                                                   | DVD-Audio, etc.                   |
| DSD                                  | 2/5.1ch,<br>2.8224 MHz,1 bit                                                                       | SA-CD, etc.                       |
| Bitstream                            | Dolby Digital,<br>DTS                                                                              | DVD-Video, etc.                   |
| Bitstream (High<br>definition audio) | Dolby TrueHD,<br>Dolby Digital Plus,<br>DTS-HD Master<br>Audio, DTS-HD<br>High Resolution<br>Audio | Blu-ray Disc,<br>HD DVD, etc.     |

#### `\o'`

 If the input source component can decode the bitstream audio signals of audio commentaries, you can play back the audio sources with the audio commentaries mixed down by using the following

#### connections:

- multi-channel analog audio input (page 27)
- DIGITAL INPUT OPTICAL (or COAXIAL)
- Refer to the instruction manuals of the input source component, and set the component appropriately.

#### Notes

- When CPPM copy-protected DVD audio is played back, video and audio signals may not be output depending on the type of the DVD player.
- This unit is not compatible with HDCP-incompatible HDMI or DVI components.
- To decode the audio bitstream signals on this unit, set the input source component appropriately so that the component outputs the audio bitstream signals directly (does not decode the bitstream signals on the component).
- This unit is not compatible with the audio commentary features (for example, the special audio contents downloaded via Internet) of Blu-ray Disc or HD DVD. This unit does not play back the audio commentaries of the Blu-ray Disc or HD DVD contents.

#### Video signals

This unit is compatible with the video signals of the following resolutions:

- 480i/60 Hz
- 576i/50 Hz
- 480p/60 Hz
- 576p/50 Hz
- 720p/60 Hz, 50 Hz
- 1080i/60 Hz, 50 Hz
- 1080p/60 Hz, 50 Hz, 24Hz

## Compatibility with Deep Color and x.v.Color video signals

This unit accepts Deep Color (30 or 36-bit) and x.v.Color video signals. To output those video signals from the HDMI OUT jacks without any processing, set "HDMI ▶ HDMI" (page 99) to "Through".

#### Note

If the video monitor is not compatible with Deep Color or x.v.Color video signals, the video source may not be played back correctly.

## Default input assignment of HDMI input jacks

| HDMI input jack    | Assigned input source |
|--------------------|-----------------------|
| IN1                | BD/HD DVD             |
| IN2                | DVD                   |
| IN3                | CBL/SAT               |
| IN4                | DVR                   |
| Front HDMI IN jack | V-AUX                 |

## Audio and video signal flow

#### ■ Audio signal flow

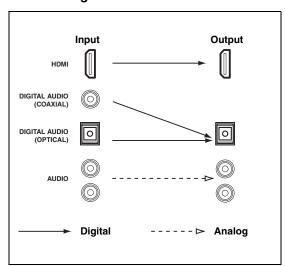

#### Note

Only the HDMI input jacks support multi-channel PCM, DSD, Dolby TrueHD, Dolby Digital Plus, DTS-HD Master Audio and DTS-HD High Resolution Audio signal inputs.

#### ■ Video signal flow

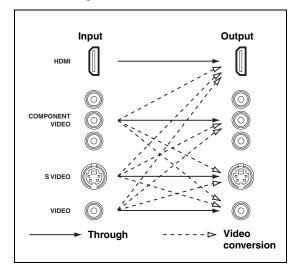

`\o'\_

- Analog-to-HDMI video conversion is always possible unless video signals are being input at the HDMI input jacks or 1080presolution analog video signals are being input.
- To set the analog-to-analog video conversion or change the other video settings, configure the "Video" parameters (page 99).
- If different analog video signals are input concurrently, the following priority order will be applied:
  - (1) COMPONENT VIDEO, (2) S VIDEO, (3) VIDEO

## Connecting a TV monitor or projector

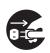

Make sure that this unit and other components are unplugged from the AC wall outlets.

#### `\o'\_

- To select the types of the audio signals output at the HDMI OUT jacks, configure the "Audio Output" setting (page 101).
- To assign the COMPONENT VIDEO (MONITOR OUT/ZONE OUT) jacks to the main zone or another zone, configure the "Component Assign" setting (page 103).

#### Note

If you turn off the video monitor connected to the HDMI OUT jacks via a DVI connection, the connection may fail. In this case, the HDMI indicator flashes irregularly.

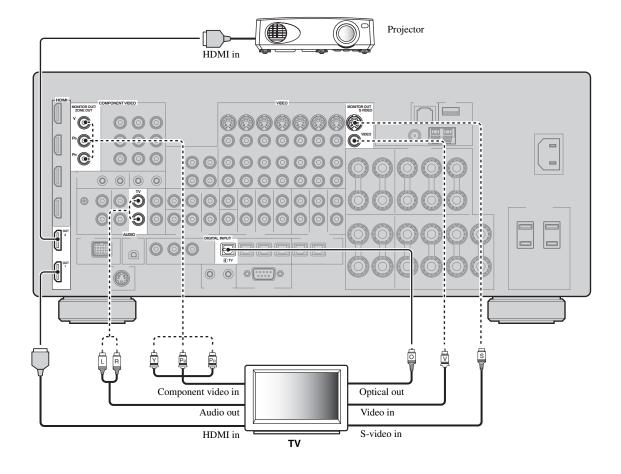

Recommended connections

----- Alternative connections

## Connecting other components

#### ■ Connecting audio and video components

This unit has three types of audio jacks, three types of video jacks and HDMI jacks. You can choose the connection method depending on the component to be connected.

\\\

HDMI can transmit both digital audio and video over a single HDMI cable.

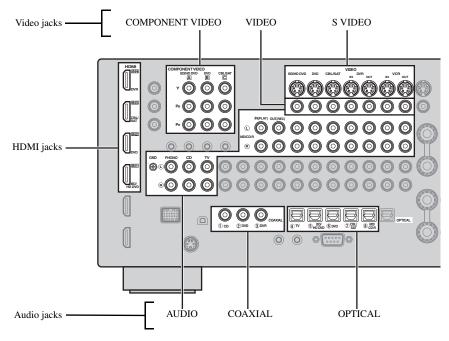

#### Connection example (connecting a DVD player)

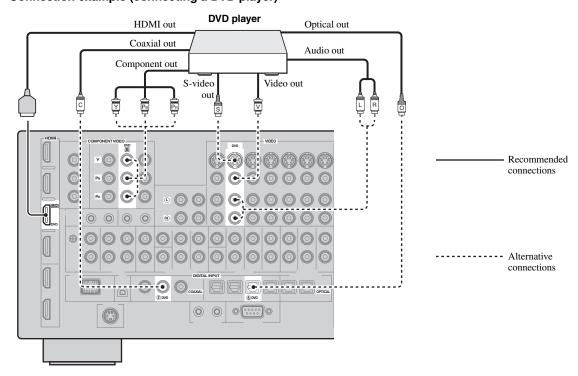

#### Jacks used for audio and video connections

Recommended connections are indicated by boldface. When connecting a recording component, you need to make additional connections for recording (signal transmission from this unit to the recording component).

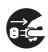

Make sure that this unit and other components are unplugged from the AC wall outlets.

`@':

You can also use the VIDEO AUX jacks (page 29) on the front panel to connect an additional component.

| Component                        | Signal type     | Jacks to connect      |                             |
|----------------------------------|-----------------|-----------------------|-----------------------------|
|                                  |                 | On component          | On this unit                |
| Blu-ray Disc or HD<br>DVD player | Audio/Video     | HDMI out              | HDMI IN1 (BD/HD DVD)        |
|                                  | Audio           | Optical out           | OPTICAL (BD/HD DVD)         |
|                                  |                 | Audio out (analog)    | AUDIO (BD/HD DVD)           |
|                                  | Video           | Component out         | COMPONENT VIDEO (BD/HD DVD) |
|                                  |                 | S-video out           | S VIDEO (BD/HD DVD)         |
|                                  |                 | Video out (composite) | VIDEO (BD/HD DVD)           |
| DVD player                       | Audio/Video     | HDMI out              | HDMI IN2 (DVD)              |
|                                  | Audio           | Optical out           | OPTICAL (DVD)               |
|                                  |                 | Coaxial out           | COAXIAL (DVD)               |
|                                  |                 | Audio out (analog)    | AUDIO (DVD)                 |
|                                  | Video           | Component out         | COMPONENT VIDEO (DVD)       |
|                                  |                 | S-video out           | S VIDEO (DVD)               |
|                                  |                 | Video out (composite) | VIDEO (DVD)                 |
| Set-top box                      | Audio/Video     | HDMI out              | HDMI IN3 (CBL/SAT)          |
|                                  | Audio           | Optical out           | OPTICAL (CBL/SAT)           |
|                                  |                 | Audio out (analog)    | AUDIO (CBL/SAT)             |
|                                  | Video           | Component out         | COMPONENT VIDEO (CBL/SAT)   |
|                                  |                 | S-video out           | S VIDEO (CBL/SAT)           |
|                                  |                 | Video out (composite) | VIDEO (CBL/SAT)             |
| DVD recorder                     | Audio/Video     | HDMI out              | HDMI IN4 (DVR)              |
|                                  | Audio           | Coaxial out           | COAXIAL (DVR)               |
|                                  |                 | Audio out (analog)    | AUDIO (DVR IN)              |
|                                  | Video           | S-video out           | S VIDEO (DVR IN)            |
|                                  |                 | Video out (composite) | VIDEO (DVR IN)              |
|                                  | Audio recording | Audio in (analog)     | AUDIO (DVR OUT)             |
|                                  | Video recording | S-video in            | S VIDEO (DVR OUT)           |
|                                  |                 | Video in (composite)  | VIDEO (DVR OUT)             |

#### Connections

| Component         | Signal type     | Jacks to connect      |                     |
|-------------------|-----------------|-----------------------|---------------------|
|                   |                 | On component          | On this unit        |
| VCR               | Audio           | Audio out (analog)    | AUDIO (VCR IN)      |
|                   | Video           | S-video out           | S VIDEO (VCR IN)    |
|                   |                 | Video out (composite) | VIDEO (VCR IN)      |
|                   | Audio recording | Audio in (analog)     | AUDIO (VCR OUT)     |
|                   | Video recording | S-video in            | S VIDEO (VCR OUT)   |
|                   |                 | Video in (composite)  | VIDEO (VCR OUT)     |
| CD player         | Audio           | Coaxial out           | COAXIAL (CD)        |
|                   |                 | Audio out (analog)    | AUDIO (CD)          |
| MD or CD recorder | Audio           | Audio out (analog)    | AUDIO (MD/CD-R IN)  |
|                   | Audio recording | Optical in            | OPTICAL (MD/CD-R)   |
|                   |                 | Audio in (analog)     | AUDIO (MD/CD-R OUT) |
| Turntable         | Audio           | Audio out (analog)    | AUDIO (PHONO)       |

#### Notes

- Be sure to make the same type of video connections as those made for your TV if the video conversion is disabled. For example, if you connected your TV to the VIDEO MONITOR OUT jack of this unit, connect other components to the VIDEO jacks.
- Check the copyright laws in your country to record from CDs, radio, etc. Recording of copyrighted material may infringe copyright laws.
- If you connect your DVD player to both the OPTICAL and COAXIAL jacks, priority is given to the signals input at the COAXIAL
  jack.
- GUI signals are not output at the DVR OUT and VCR OUT jacks and cannot be recorded.
- To make a digital connection to a component other than the default one assigned to each DIGITAL INPUT or DIGITAL OUTPUT jack, configure the "I/O Assignment" setting (page 105).
- When connecting a turntable with a low-output MC cartridge to the PHONO jack, use an in-line boosting transformer or MC-head amplifier.
- Connect your turntable to the GND terminal of this unit to reduce noise in the signal.

#### Connecting an external amplifier

This unit has more than enough power for any home use. However, if you want to add more power to the speaker output or if you want to use another amplifier, connect an external amplifier to the PRE OUT jacks. Each PRE OUT jack outputs the same channel signals as the corresponding SPEAKERS terminals.

#### Notes

- When you make connections to the PRE OUT jacks, do not make any connections to the SPEAKERS terminals.
- Adjust the volume level of the subwoofer with the control on the subwoofer.

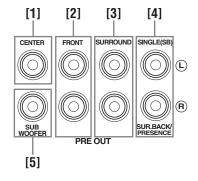

#### [1] CENTER PRE OUT jack

Center channel output jack.

#### [2] FRONT PRE OUT jacks

Front channel output jacks.

#### [3] SURROUND PRE OUT jacks

Surround channel output jacks.

#### [4] SUR.BACK/PRESENCE PRE OUT jacks

Surround back or presence channel output jacks. When you only connect one external amplifier for the surround back channel, connect it to the SINGLE (SB) jack.

#### `\o':

- To output surround back channel signals at these jacks, set "Front Presence" to "None" and "Surround Back" to any parameter except "None" (page 93).
- To output presence channel signals at these jacks, set "Front Presence" to "Yes" and "Surround Back" to "None" (page 93).

#### [5] SUBWOOFER PRE OUT jack

Connect a subwoofer with a built-in amplifier.

#### Connecting a multi-format player or an external decoder

This unit is equipped with 6 additional input jacks (FRONT L/R, CENTER, SURROUND L/R and SUBWOOFER) for discrete multi-channel input from a multi-format player, external decoder, etc. If you set "Input Channels" to "8ch" (page 91), the analog audio input jacks assigned as "Front Input" can be used as the front channel input jacks.

#### Notes

- When you select "MULTI CH" as the input source, the digital sound field processor is automatically disabled.
- Since this unit does not redirect signals input at the MULTI CH INPUT jacks to accommodate for missing speakers, connect at least a 5.1-channel speaker system when using this feature.

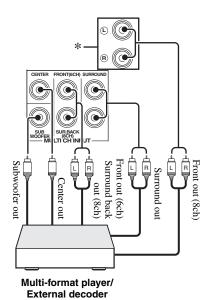

\* The analog audio input jacks assigned as "Front Input" in "MULTI CH" (page 91).

#### Connecting a Yamaha iPod universal dock or Bluetooth wireless audio receiver

This unit is equipped with the DOCK terminal on the rear panel that allows you to connect a Yamaha iPod universal dock (such as YDS-11, sold separately) or Bluetooth wireless audio receiver (such as YBA-10, sold separately). Connect a Yamaha iPod universal dock or Bluetooth receiver to the DOCK terminal on the rear panel of this unit using its dedicated cable.

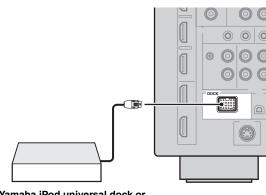

Yamaha iPod universal dock or Bluetooth wireless audio receiver

#### ■ Using REMOTE IN/OUT jacks

When the components are the Yamaha products and have the capability of the transmission of the remote control signals, connect the REMOTE IN and REMOTE OUT jacks to the remote control input and output jack with the monaural analog mini cable as follows.

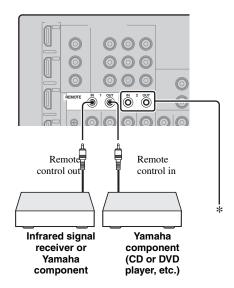

\* You can connect another set of infrared signal receiver and Yamaha component to the REMOTE IN/OUT 2 jacks same as the REMOTE IN/OUT 1 jacks.

#### Connecting to the network

To connect this unit to your network, plug one end of a network cable (CAT-5 or higher straight cable) into the NETWORK port of this unit, and plug the other end into one of the LAN ports on your router that supports the DHCP (Dynamic Host Configuration Protocol) server function. The following diagram shows a connection example where this unit is connected to one of the LAN ports on a 4-port router. To enjoy music files saved on your PC and Yamaha MCX-2000, access the Internet Radio, or control this unit by using your PC, each device must be connected properly in the network.

#### Notes

- You must use an STP (shielded twisted pair) cable (commercially available) to connect a network hub or router and this unit.
- If the DHCP server function on your router is disabled, you need to configure the network settings manually (page 102).
- Yamaha MCX-2000, MCX-A10 and MCX-C15 may not be for sale in some locations.

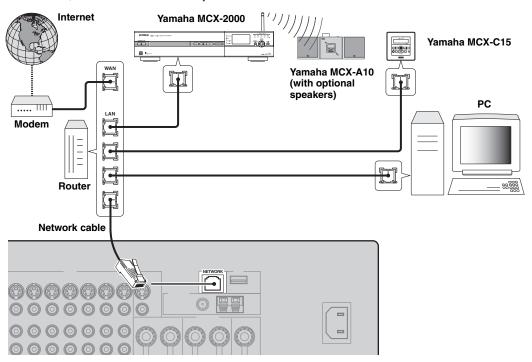

#### ■ Connecting USB storage devices

Connect a USB memory device or USB portable audio player to the USB port on the front panel or rear panel of this unit. Set "USB Select" to "Front" (default) or "Rear" to select the active USB port (page 77).

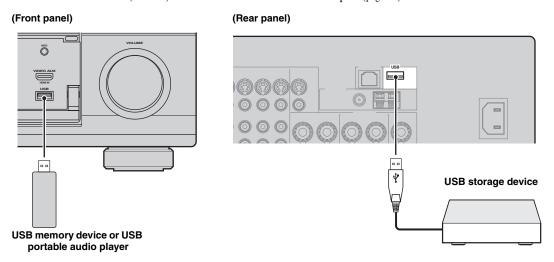

# Using the VIDEO AUX jacks on the front panel

Use the VIDEO AUX jacks on the front panel to connect a game console or a video camera to this unit. To reproduce the source signals input at these jacks, select "V-AUX" as the input source.

#### Caution

Be sure to turn down the volume of this unit and other components before making connections.

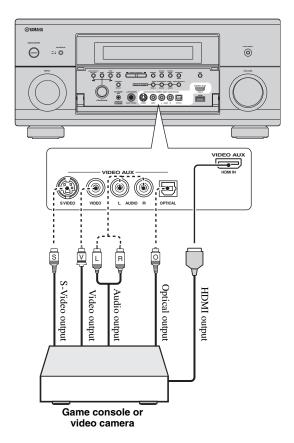

# Connecting the FM and AM antennas

Both FM and AM indoor antennas are supplied with this unit. In general, these antennas should provide sufficient signal strength.

#### Notes

- The types of the supplied antennas and the FM antenna terminal of this unit are different depending on the models.
- The AM loop antenna should be placed away from this unit.
- The AM loop antenna should always be connected, even if an outdoor AM antenna is connected to this unit.
- If you experience poor reception quality, install an outdoor antenna. Consult the nearest authorized Yamaha dealer or service center about outdoor antennas.

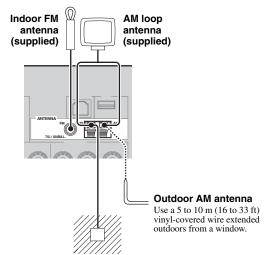

#### Ground (GND terminal)

For maximum safety and minimum interference, connect the antenna GND terminal to a good earth ground. A good earth ground is a metal stake driven into moist earth.

#### Assembling the supplied AM loop antenna

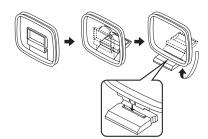

#### (U.S.A. model)

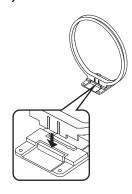

#### Connecting the wire of the AM loop antenna

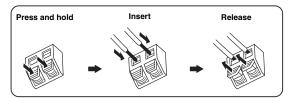

`\\\

The wire of the AM loop antenna does not have any polarity and you can connect either end of the wire to AM or GND terminal.

## Connecting the power cable

#### **■** Connecting the AC power cable

Plug the supplied AC power cable into the AC inlet after all other connections are complete, then plug the AC power cable into an AC wall outlet.

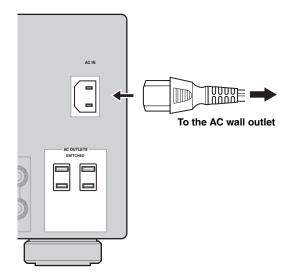

#### ■ AC OUTLET(S) (SWITCHED)

Use these outlet(s) to supply power to any connected components. Connect the power cable of your other components to these outlet(s). Power to these outlet(s) is supplied when this unit is turned on. However, power to these outlet(s) is cut off when this unit is turned off. For information on the maximum power or the total power consumption of the components that can be connected to these outlet(s), see "Specifications" (page 154).

#### Note

The rated power of the component (such as a subwoofer) connected to these outlet(s) cannot exceed the maximum power supplied by this unit.

# Setting the speaker impedance and display language

#### Caution

If you are to use 6 ohm speakers, set "SPEAKER IMP." to " $6\Omega$  MIN" as follows BEFORE using this unit. You can also use 4 ohm speakers as the front speakers (page 130).

- 1 Make sure this unit is turned off.
- Press and hold NSTRAIGHT on the front panel and then press BMASTER ON/OFF inward to the ON position.

This unit turns on, and the advanced setup menu appears in the front panel display.

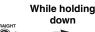

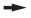

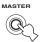

- 3 Rotate the **MPROGRAM** selector to select "SPEAKER IMP.".
- 4 Press **NSTRAIGHT** repeatedly to select " $6\Omega$  MIN".
- 5 Rotate the **MPROGRAM** selector to select "LANGUAGE".
- 6 Press **NSTRAIGHT** to select desired language setting for the GUI screen in the video monitor.

Choices: ENGLISH (English),

JAPANESE (Japanese), FRENCH (French), GERMAN (German), SPANISH (Spanish), RUSSIAN (Russian)

#### Notes

- For details about the display language, see "Language" (page 132)
- You can also select the display language with the GUI menu (page 107).
- 7 Press **BMASTER ON/OFF** to release it outward to the OFF position to save the new setting and turn off this unit.

#### Note

The setting you made is reflected next time you turn on this unit.

## Turning this unit on and off

■ Turning on this unit

Press **BMASTER ON/OFF** on the front panel inward to the ON position.

When you turn on this unit by pressing **BMASTER ON/ OFF**, the main zone is turned on.

**■** Turning off this unit

Press **BMASTER ON/OFF** on the front panel again to release it outward to the OFF position.

Set the main zone to the standby mode

Press (AMAIN ZONE ON/OFF (or (4) STANDBY).

Turning on the main zone from the standby mode

#### Press **AMAIN ZONE ON/OFF** (or **BPOWER**).

``⊚´:

- Basically, we recommend that you use the standby mode to turn off this unit. In the standby mode, this unit consumes a small amount of power in order to receive infrared signals from the remote control.
- Even when this unit is in the standby mode, power consumption increases if "Standby Through" (page 101) or "Network Standby" (page 102) is on. If you do not use this unit for long periods of time, turn off this unit by pressing **MASTER ON/ OFF** to minimize power consumption.
- MAIN ZONE ON/OFF, (A) STANDBY and (B) POWER are operational only when (B) MASTER ON/OFF is pressed inward to the ON position.
- When you turn on this unit, there will be a delay for a few seconds before this unit can reproduce sound.

#### If there are some problems...

- First, turn off and then turn on this unit again.
- If problems persist, initialize the parameters of this unit (page 147).

## Front panel display

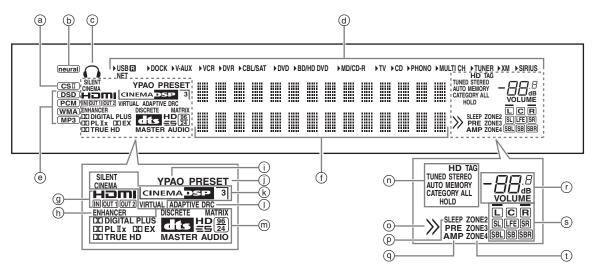

#### a CSII indicator (U.S.A. model only)

Lights up when the SRS Circle Surround II decoder is active (page 53).

## neural indicator(U.S.A. and Canada models only)

Lights up when the Neural-THX Surround decoder is active (page 53).

#### Headphones indicator

Lights up when headphones are connected (page 44).

#### Input source indicators

The corresponding cursor lights up to show the currently selected input source.

#### Notes

- The XM and SIRIUS indicators are only applicable to the U.S.A. and Canada models.
- The R indicator on the right side of the USB indicator lights up when "USB Select" is set to "Rear" (page 92).
- The NET indicator also lights up when "Network Standby" (page 102) is set to "On" and this unit is in the standby mode.

#### Input signal indicators

The respective indicator lights up when this unit is reproducing DSD (Direct Stream Digital), PCM (Pulse Code Modulation), WMA (Windows Media Audio) or, MP3 (MPEG-1 Audio Layer-3) audio signals.

#### (f) Multi-information display

Shows the name of the current sound field program and other information when adjusting or changing settings.

#### HDMI indicator

#### IN indicator

Lights up when the signal of the selected input source is input at one of the HDMI input jacks (page 21).

#### **OUT 1/OUT 2 indicator**

The respective indicator lights up when the HDMI signal is output at the HDMI OUT jacks. (page 21).

#### ENHANCER indicator

Lights up when the Compressed Music Enhancer mode is turned on (page 51).

#### (i) YPAO indicator

Lights up when you run the automatic setup and when the speaker settings configured by the automatic setup are used without any modifications (page 35).

#### (i) PRESET indicator

Lights up while this unit is in the preset tuning mode.

#### k DSP indicators

The respective indicator lights up when any of the sound field programs are selected.

#### **SILENT CINEMA indicator**

Lights up when headphones are connected and a sound field program is selected (page 51).

#### **CINEMA DSP indicator**

Lights up when you select a CINEMA DSP sound field program (page 46).

#### 3D indicator

Lights up when the CINEMA DSP 3D mode is turned on (page 52).

#### **VIRTUAL** indicator

Lights up when Virtual CINEMA DSP is active (see page 51).

#### (I) ADAPTIVE DRC indicator

Lights up when the adaptive dynamic range control feature is turned on (page 95).

#### m Decoder indicators

The respective indicator lights up when any of the decoders of this unit function.

#### n Tuner indicators

Light up when this unit is in the FM, AM, XM Satellite Radio, or SIRIUS Satellite Radio tuning mode.

#### Note

The HD and TAG indicators are only applicable to the U.S.A. model and used when this unit is tuned into the HD Radio reception band.

#### Menu browsing indicator

Lights up if any items exist under the current item during menu browsing for iPod, etc.

#### SLEEP indicator

Lights up while the sleep timer is on (page 45).

#### (9) PRE AMP indicator

Lights up when this unit is in the pre-amplifier mode (page 131).

#### (r) VOLUME level indicator

- Indicates the current volume level.
- Flashes while the mute function is on (page 44).

#### ® Input channel and speaker indicators

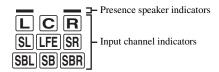

#### Input channel indicators

- Indicate the channel components of the current digital input signal.
- Light up or flash according to the settings of the speakers when this unit is in the automatic setup procedure (page 35).

#### Presence speaker indicators

Light up according to setting for "Front Presence" (page 93) in "Configuration" when this unit is in the auto setup procedure (page 35) or the speaker level setting procedure in the "Level" (page 94).

#### (t) ZONE2/ZONE3/ZONE4 indicators

Lights up when Zone 2, Zone 3, or Zone 4 is turned on (page 127).

## Using the remote control

The remote control transmits a directional infrared ray. Be sure to aim the remote control directly at the remote control sensor on this unit during operation.

# Approximately 6 m (20 ft) 30°

#### **6LIGHT**

Lights up the remote control buttons and the display window (4).

#### Display window (4)

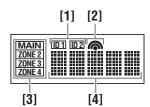

#### [1] ID1/ID2 indicator

Indicates the currently selected remote control ID (page 130).

#### [2] Transmit indicator

Appears while the remote control is sending infrared signals.

#### [3] Zone indicators

Indicates the currently controlling zone (page 127).

#### [4] Information display

Shows the name of the selected input source that you can control.

#### Infrared window (1)

Outputs infrared control signals. Aim this window at the component you want to operate.

#### Operation mode selector (16)

The function of some buttons depends on the operation mode selector position.

#### **AMP**

Operates the amplifier function of this unit.

#### SOURCE

Operates the component selected with an input selector button (page 114).

#### T۷

Operates the TV (page 113).

#### Notes

- Do not spill water or other liquids on the remote control.
- Do not drop the remote control.
- Do not leave or store the remote control in the following conditions:
  - places of high humidity, such as near a bath
  - places of high temperatures, such as near a heater or stove
  - places of extremely low temperatures
  - dusty places
- To set the remote control codes for other components, see page 116.

# Opening and closing the front panel door

When you want to use the controls behind the front panel door, open the door by gently pressing on the lower part of the panel. Keep the door closed when not using these controls.

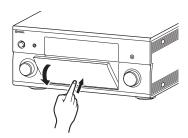

## Optimizing the speaker setting for your listening room

This unit employs the YPAO (Yamaha Parametric room Acoustic Optimizer) technology which lets you avoid troublesome listening-based speaker setup and achieves highly accurate sound adjustments automatically. The supplied optimizer microphone collects and this unit analyzes the sound your speakers produce in your actual listening environment.

This unit is equipped with various automatic setup features. You can select the automatic setup features according to your preference.

#### Quick automatic setup (page 35)

Use this feature to carry out the automatic setup without using the GUI screen.

#### Basic automatic setup (page 36)

Use this feature to optimize the setup of this unit for one listening position. You can also select the parameters to be optimized by the automatic setup.

#### Advanced automatic setup (page 38)

Use this feature to optimize the setup of this unit for multiple listening positions. You can also select the parameters to be optimized by the automatic setup.

# Before starting the automatic setup

## Make sure of the following check points before starting the automatic setup operations.

- ☐ Speakers are connected appropriately.
- ☐ Headphones are disconnected from this unit.
- ☐ This unit is turned on.
- ☐ The connected subwoofer is turned on and the volume level is set to about half way (or slightly less).
- The crossover frequency controls of the connected subwoofer is set to the maximum.

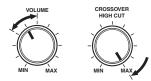

Controls of a subwoofer (example)

- ☐ The room is sufficiently quiet.
- ☐ Set the operation mode selector on the remote control to ⑥AMP.

#### Notes

- Be advised that it is normal for loud test tones to be output during the automatic setup procedure.
- To achieve the best results, make sure the room is as quiet as
  possible while the automatic setup procedure is in progress. If
  there is too much ambient noise, the results may not be
  satisfactory.

## Quick automatic setup

Use this feature to carry out the automatic setup without using the GUI screen.

 Connect the supplied optimizer microphone to the OPTIMIZER MIC jack on the front panel.

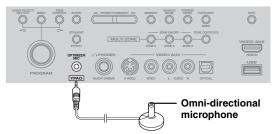

The following screen appears in the front panel display.

AUTO SETUP ENTER TO START

#### Note

"View GUI Menu" appears if the GUI menu screen is turned on. In this case, press **(®MENU)** to turn off the GUI menu screen or follow "Basic automatic setup" (page 36)

Place the optimizer microphone at your normal listening position on a flat level surface with the omni-directional microphone heading upward.

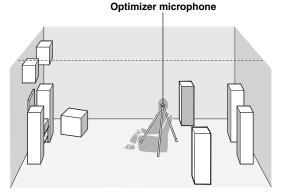

`\oʻ:

It is recommended that you use a tripod (etc.) to affix the optimizer microphone at the same height as your ears would be when you are seated in your listening position. You can use the attached screw of a tripod (etc.) to fix the optimizer microphone to the tripod (etc.).

#### Before proceeding next operation

Once you perform the next operation, this unit starts the automatic setup procedure in 10 seconds. During the automatic setup procedure, do not perform any operation on this unit. For more accurate measurements, we recommended that you get out of the room or move to the wall where speakers are not around during the measurement. It takes approximately 3 minutes.

#### 3 Press **9ENTER** to start the measurement.

This unit starts to count down from 10 seconds.

`\o':

- To start the measurement immediately, press **⑤ENTER** again.
- To cancel the automatic setup and return to the previous screen, press **®RETURN** and then **®ENTER**.

Loud test tones are output from each speaker during the measurement. Once all items are measured, "COMPLETED" appears.

COMPLETED PLS UNPLUG MIC

#### Note

If an error or warning message appears, see "Automatic setup" (page 145).

ERROR: E-01 PRESS ENTER

## 4 Disconnect the optimizer microphone to complete the automatic setup.

**`**⊚́:

You can check the results of the measurements by using the GUI screen (page 40).

## Basic automatic setup

Use this feature to optimize the setup of this unit for one listening position. You can also select the parameters to be optimized in the automatic setup.

- 1 Turn on the video monitor and then follow steps 1 and 2 in "Quick automatic setup" (page 35).
- 2 Press (9 MENU on the remote control.

The following screen (GUI menu) appears in the video monitor.

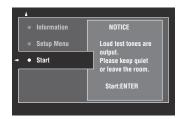

# 3 To select the parameters to be optimized, press (a) ∆ to select "Setup Menu" and then press (a) ⊳.

When you do not need to select the parameters to be optimized, skip to step 6.

`\\\

If you do not select the parameters to be optimized, this unit will optimize the parameters you selected last time. All the parameters except "Angle" are selected by the initial factory settings.

# 4 Press ③ △ / ▽ repeatedly to select the parameter and then press ⑨ ENTER to check or uncheck the box.

Check the boxes for the parameters to be optimized.

| Parameter                                        | Descriptions                                                                                                    |  |
|--------------------------------------------------|----------------------------------------------------------------------------------------------------|--|
| Multi Measure<br>(Multiple point<br>measurement) | You can optimize the setup of this unit for multiple listening positions. For details, see "Advanced automatic setup" (page 38). In the basic automatic setup, leave this setting to the default. |  |
| Wiring<br>(Speaker wiring)                       | This unit checks and adjusts which speakers are connected and the polarity of each speaker.                                                                                                    |  |
| <b>Distance</b> (Speaker distance)               | This unit checks and adjusts the distance of each speaker from the listening position and adjusts the timing of each channel.                                                                     |  |
| Size<br>(Speaker size)                           | This unit checks and adjusts the frequency response of each speaker and sets the appropriate low-frequency crossover for each channel.                                                            |  |

| Parameter                              | Descriptions                                                                                                    |  |
|----------------------------------------|----------------------------------------------------------------------------------------------------|--|
| <b>Equalizing</b> (Speaker equalizing) | Parametric equalizer adjusts the level of the specified frequency bands. This unit automatically selects the crucial frequency bands for the listening room and adjusts the level of the selected frequency bands to create a cohesive sound field in the room. |  |
| Level<br>(Speaker level)               | This unit checks and adjusts the volume level of each speaker.                                                                                                    |  |
| Angle<br>(Speaker angle)               | Checks the angles of the front speakers, surround speakers, and front presence speakers.                                                                                                    |  |

5 If you have finished the settings, press ⑨< to return to the previous menu level and then press ⑨∇ to select "Start".

## Before proceeding next operation

Once you perform the next operation, this unit starts the automatic setup procedure in 10 seconds. During the automatic setup procedure, do not perform any operation on this unit. For more accurate measurements, we recommended that you get out of the room or move to the wall where speakers are not around during the measurement. It takes approximately 3 minutes.

## 6 Press **9 ENTER** to start the measurement.

This unit starts to count down from 10 seconds.

`\\

- To start the measurement immediately, press **③ENTER** again.
- To cancel the automatic setup and return to the previous screen, press **(BRETURN)** and then **(9) ENTER**.

Loud test tones are output from each speaker during the measurement.

If you have selected "Angle" in step 4, the following screen appears. Proceed to step 7.

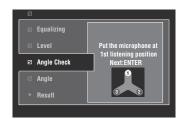

If you have not selected "Angle" in step 4, "Measurement Completed Successful" appears once all items are measured. Skip to step 11.

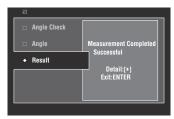

### Note

If an error or warning message appears, see "Error and warning messages" (page 38).

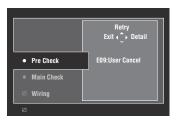

7 Place the supplied microphone base at the position you will be seated most frequently.

Make sure that the arrow on the microphone base points the center speaker or about the midpoint between the front left and right speakers.

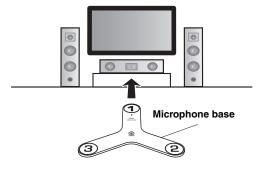

## Note

It is recommended that you use a tripod (etc.) to affix the microphone base at the same height as your ears would be when you are seated in your listening position. You can use the attached screw of a tripod (etc.) to fix the microphone base to the tripod (etc.).

8 Place the optimizer microphone to the position "1" on the microphone base and then press **9ENTER**.

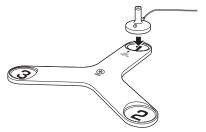

This unit starts the measurement of the speaker angles.

Move the optimizer microphone to the position "2" on the microphone base and then press **ENTER**.

10 Move the optimizer microphone to the position "3" on the microphone base and then press **© ENTER**.

"Measurement Completed Successful" appears once all items are measured.

11 Press **§ ENTER** to exit from the "Result" screen.

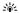

To view the measurement results in detail, press 9. Press  $\textcircled{9} \triangle / \nabla$  repeatedly to toggle between parameters (page 36). Press  $\textcircled{9} \triangleleft$  to return to the "Result" screen.

- 13 Press **®MENU** to turn off the GUI menu and disconnect the optimizer microphone.

## ■ Error and warning messages

If an error or warning message appears during the automatic setup procedure, carry out one of the following operations. For details on each message, see "Automatic setup" (page 145).

- To view the details on the error and warning messages, press ⑨▷. Press ⑨△/▽ to display the previous/next page (if available). Press ⑨⊲ to return to the previous menu level.
- To return to the GUI menu, press ⑨
- To retry the measurement, press **②** \(\Lambda\).
- To ignore the message and continue the process, press

   ⊕∇.

#### Note

Some operations cannot be performed depending on the type of error (or warning).

## Advanced automatic setup

Use this feature to optimize the setup of this unit for multiple listening positions. You can also select the parameters to be optimized by the automatic setup.

- 1 Turn on the video monitor and then connect the optimizer microphone to the OPTIMIZER MIC jack on the front panel.
- Place the optimizer microphone at the first listening position.

The following illustration shows how to place the optimizer microphone in order to optimize the setup of this unit for seven listening positions for example.

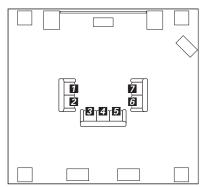

1/2/3/4/5/6/7: Listening positions

- 3 Press **MENU** on the remote control.

  The GUI menu appears in the video monitor.
- 4 Press (a) ∆ to select "Setup Menu" and then press (a) ⊳.
- 5 Press **③**△ /  $\nabla$  repeatedly to select "Multi Measure" and then press **⑨**▷.

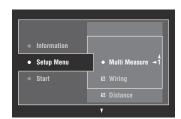

## 6 Press ⊕ \( \sigma \) / \( \nabla \) repeatedly to set the number of listening positions and press ⊕ <1.</p>

Choices: 1 (default), 2, 3, 4, 5, 6, 7, 8

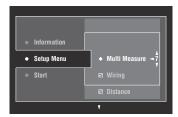

## 

When you do not need to select the parameters to be optimized, skip to step 8.

\\\\

If you do not select the parameters to be optimized, this unit will optimize the parameters you selected last time. All the parameters except "Angle" are selected by the initial factory settings.

## 8 Press @ to return to the previous menu level and then press @ to select "Start".

### Before proceeding next operation

Once you perform the next operation, this unit starts the automatic setup procedure in 10 seconds. During the automatic setup procedure, do not perform any operation on this unit. For more accurate measurements, we recommended that you get out of the room or move to the wall where speakers are not around during the measurement.

## 9 Press **9 ENTER** to start the measurement.

This unit starts to count down from 10 seconds.

`\<u>\</u>'\_

- To start the measurement immediately, press **®ENTER** again.
- To cancel the automatic setup and return to the previous screen, press **®RETURN** and then **®ENTER**.

Loud test tones are output from each speaker during the measurement. Once all items for the first listening position are measured, the following message appears.

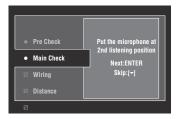

### Note

If an error or warning message appears, see "Error and warning messages" (page 38).

## 10 Move the optimizer microphone to the second listening position and then press (a) **ENTER** to start the measurement.

\\\\\

To skip the measurements at the remaining listening positions, press  $\mathfrak{g}\nabla$ .

## 11 Repeat step 10 until the measurement at all listening positions are made.

If you have selected "Angle" in step 7, follow steps 7 to 13 in "Basic automatic setup" (page 36).

If you have not selected "Angle" in step 7,

"Measurement Completed Successful" appears once all items are measured. Follow steps 11 to 13 in "Basic automatic setup" (page 36).

## Reviewing and reloading the automatic setup parameters

Use this feature to review the result of the automatic setup. You can also reload the automatic setup parameters in case you are not satisfied with the speaker setup and sound adjustments you have configured manually.

### Note

If you reload the automatic setup parameters, the settings you have configured manually are cleared. To save the settings before reloading the automatic setup parameters, see "System Memory" (page 108).

## 1 Set the operation mode selector to **(6)AMP** and then press **(9) MENU**.

The GUI menu appears in the video monitor.

\_`⊚໌:

If the menu directory other than "Top Menu" (page 84) is displayed, press and hold **®MENU** to display the top GUI menu

- 3 Press (⊕) △ / ▽ repeatedly to select "Auto Setup" and then press (⊕) ▷.
- 4 Press (⊕) ∆ to select "Information" and then press (⊕) >.
- Press (9) △ / ▽ repeatedly to select the parameter of which you want to check the setting.

| Parameter                                        | Descriptions                                                                                                    |  |
|--------------------------------------------------|----------------------------------------------------------------------------------------------------|--|
| Multi Measure<br>(Multiple point<br>measurement) | Displays the number of listening position actually measured.                                                                                                    |  |
| Wiring<br>(Speaker wiring)                       | Displays the polarity of each connected speaker.  - "NRM" appears when the polarity of the connected speaker is normal.  - "REV" appears when the polarity of the connected speaker is reversed.  - "DET" appears when this unit detects the subwoofer is connected.  - "" appears when no speaker is connected to the corresponding speaker channel.                                                                                                    |  |
| Distance<br>(Speaker<br>distance)                | Displays the speaker distance from the listening position. Press (9) repeatedly to switch the unit to display the value of the each speaker distance.                                                                                                    |  |
| Size<br>(Speaker size)                           | Displays the size of the connected speakers and the bass cross over frequency ("Cross").  "LRG" appears when the connected speaker has the ability to reproduce the low-frequency signals effectively.  "SML" appears when the connected speaker does not have the ability to reproduce the low-frequency signals effectively.                                                                                                    |  |
| <b>Equalizing</b> (Speaker equalizing)           | Displays the result of the adjustment of the frequency responses of each connected speaker. You can switch the parametric equalizer type that appears in the result display by pressing ① repeatedly in the "Equalizing" result display. To apply the result that is displayed in the display, press ② ENTER.  Choices: Natural, Flat, Front  Select "Natural" to average out the frequency response of all speakers with higher frequencies being less emphasized. Recommended if the "Flat" setting sounds a little harsh.  Select "Flat" to average the frequency response of all speakers. Recommended if all of your speakers are of similar quality.  Select "Front" to adjust the frequency response of each speaker in accordance with the sound of your front speakers. Recommended if your front speakers are of much higher quality than your other speakers. |  |
| <b>Level</b><br>(Speaker level)                  | Displays the result of the adjustment of each connected speaker output level. You can display the result of the adjustment of the speaker level for each parametric equalizer type (see above) by pressing ③  repeatedly. Select "Through" to display the result when this unit does not use the parametric equalizer.                                                                                                    |  |
| Angle<br>(Speaker angle)                         | Displays the angles of the front speakers, surround speakers, and front presence speakers.                                                                                                    |  |

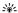

The results of the measurement that are the causes of the warning message(s) appear in yellow or pink.

### Notes

- "---" appears when no speaker is connected to the corresponding speaker channel or this unit does not measure the corresponding speaker channel yet.
- If you change speakers, speaker positions, or the layout of your listening environment, run the automatic setup again to recalibrate your system.
- The distances displayed in the "Distance" results may be longer than the actual distance depending on the characteristics of your subwoofer or external amplifiers if you connect them.
- In the "Equalizing" results, different values may be set for the same band to provide finer adjustments.

## To reload the displayed parameter, press **® ENTER**.

## 7 Press (9 MENU to turn off the GUI menu.

`\o':

- You can also set the parametric equalizer type with "PEQ Select" (page 96).
- You can set the phase of the connected subwoofer with "Phase" (page 93).

## **Playback**

### Caution

Extreme caution should be exercised when you play back CDs encoded in DTS. If you play back a CD encoded in DTS on a DTS-incompatible CD player, you will only hear some unwanted noise that may damage your speakers. Check whether your CD player supports CDs encoded in DTS. Also, check the sound output level of your CD player before you play back a CD encoded in DTS.

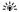

To play DTS-encoded CDs when using a digital audio connection, set "Decoder Mode" in "Input Select" to "DTS" before the playback (page 90).

Before performing the following operations, set the operation mode selector on the remote control to **®AMP**.

## Basic procedure

1 Turn on the video monitor connected to this unit.

`\\\\

- If you connect two video monitors to the HDMI OUT jacks of this unit, press **②HDMI OUT** repeatedly to select the active video monitor(s). See page 43 for details.
- You can operate this unit by using the graphical user interface (GUI) screen (page 81).
- You can configure the display settings with "Video" (page 99) and "Display Set" (page 105).

## 2 Rotate the **()INPUT** selector (or press one of the input selector buttons (3))

The name of the selected input source appears for a few seconds.

### Available input sources

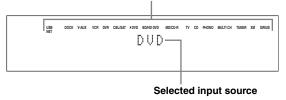

## 3 Start playback on the selected source component or select a broadcast station.

- Refer to the instruction manuals for the source component.
- FM/AM radio tuning (page 56)
- XM Satellite Radio tuning (page 61)
- SIRIUS Satellite Radio tuning (page 65)
- Bluetooth component playback (page 71)
- iPod playback (page 73)
- Playback via USB or network (page 75)

## 4 Rotate **PVOLUME** (or press **WOLUME +/-**) to adjust the volume to the desired output level.

`@'<u>-</u>

To adjust the level of each speaker, see page 55.

# 5 Rotate the **MPROGRAM** selector (or press one of the sound field program selector buttons (②) repeatedly) to select the desired sound field program.

For details about sound field program, see page 46.

#### Selected sound field program category

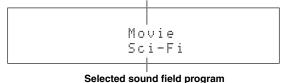

`\@':

To switch the information (current input source, current sound field program, etc) displayed in the front panel display, press **()INFO** (or set the operation mode selector to **()AMP** and then press **()INFO**) repeatedly.

## Selecting audio input jacks (AUDIO SELECT)

Use this feature (audio input jack select) to switch the input jack assigned to an input source when more than one jacks are assigned to an input source.

- 1 Rotate the **()INPUT** selector (or press one of the input selector buttons (3)) to select the desired input source.

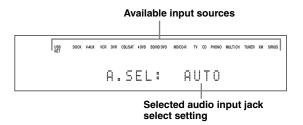

| AUTO     | Automatically selects input signals in the following order: (1) HDMI (2) Digital signals (3) Analog signals                                                                                              |
|----------|----------------------------------------------------------------------------------------------------|
| HDMI     | Selects only HDMI signals. When HDMI signals are not input, no sound is output.                                                                                                    |
| COAX/OPT | Automatically selects input signals in the following order: (1) Digital signals input at the COAXIAL jack. (2) Digital signals input at the OPTICAL jack. When no signals are input, no sound is output. |
| ANALOG   | Selects only analog signals. If no analog signals are input, no sound is output.                                                                                                    |

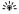

You can configure the default audio input jack select setting with "Audio Select" (page 90).

## Note

This feature is not available if no digital input jack is assigned to the selected input source in "I/O Assignment" (page 105). "HDMI" is available only when an HDMI input jack is assigned.

## Selecting the multi-channel input component

Use this feature to select the component connected to the MULTI CH INPUT jacks (page 27) as the input source.

## Rotate the **()INPUT** selector on the front panel to select "MULTI CH" (or press **3MULTI**).

`\\\doc{\alpha}{2}

You can configure the multi channel input settings with "MULTI CH" (page 90).

#### Note

Sound field programs cannot be selected when "MULTI CH" is selected as the input source.

## Selecting the HDMI OUT jack

Use this feature to select the HDMI OUT jack(s) to output the input signals.

## Set the operation mode selector to **(BAMP)** and then press **(BHDMI)** OUT on the remote control repeatedly to select the desired setting.

The HDMI output setting changes as follows.

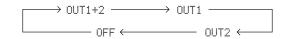

| OUT 1+2 | Outputs the signals at both the HDMI OUT 1 and HDMI OUT 2 jacks simultaneously.                                                                                       |
|---------|----------------------------------------------------------------------------------------------------|
| OUT 1   | Outputs the signals at the HDMI OUT 1 jack.                                                                                                    |
| OUT 2   | Outputs the signals at the HDMI OUT 2 jack.                                                                                                    |
| OFF     | Does not output any signals at the HDMI OUT 1 and HDMI OUT 2 jacks. Select this setting when you do not use the video monitor connected to one of the HDMI OUT jacks. |

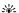

You can select the **HDMI OUT** jack at which HDMI control signals are output with "Control Monitor" (page 102).

## Using your headphones

Connect a pair of headphones with a stereo analog audio cable plug to the PHONES jack on the front panel.

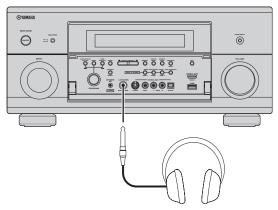

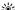

When you select a sound field program, SILENT CINEMA mode activates automatically (page 51).

#### Notes

- When you connect headphones, no signals are output at the speaker terminals.
- All digital multi-channel audio signals are mixed down to the left and right headphone channels.
- When "MULTI CH" is selected as the input source, only the signals input at the MULTI CH INPUT FRONT jacks are output.

## Muting the audio output

Press **@MUTE** on the remote control to mute the audio output. Press **@MUTE** again to resume the audio output.

\\\\

- The VOLUME level indicator flashes while the mute function is
- You can configure the muting level with "Muting Type" (page 95).

## Displaying the input source information

You can display the format, sampling frequency, channel, bit rate and flag data of the current input signal.

1 Set the operation mode selector to **®AMP** and then press **®STATUS** on the remote control

The input source information screen appears in the GUI screen.

- 3 Press **STATUS** on the remote control again to exit from the input source information screen.

## Audio information

| Format      | Signal format. When this unit cannot detect a digital signal, it automatically switches to analog input.                                                                                       |  |
|-------------|----------------------------------------------------------------------------------------------------|--|
| Sampling    | The number of samples per second taken from a continuous signal to make a discrete signal.                                                                                                    |  |
| Channel     | The number of source channels in the input signal (front/surround/LFE). For example, a multi-channel soundtrack with 3 front channels, 2 surround channels and LFE, is displayed as "3/2/0.1". |  |
| Bitrate     | The number of bits passing a given point per second.                                                                                                    |  |
| Dialogue    | The dialogue normalization level preset to the current input bitstream signal.                                                                                                    |  |
| Flag1/Flag2 | Flag data encoded in the bitstream, or PCM signals that cue this unit to automatically switch decoders.                                                                                        |  |

#### Notes

- "---" appears when this unit cannot display the corresponding information.
- Some high definition audio bitstream contents may not include the discrete surround back left and right channel signals but are encoded at the bitrate of 192 kHz.
- Even if you make settings to output bitstreams directly, some players convert the Dolby TrueHD or Dolby Digital Plus bitstreams to the Dolby Digital bitstreams, while converting the DTS-HD Master Audio or DTS-HD High Resolution Audio bitstreams to the DTS bitstreams.

### Video information

| HDMI signal       | Type of the source video signals and the video signals output at the HDMI OUT jacks of this unit.                           |  |
|-------------------|----------------------------------------------------------------------------------------------------|--|
| HDMI Resolution   | Resolution of the input signal (analog or HDMI) and the output signal (HDMI).                                               |  |
| Analog Resolution | Resolution of the source video signals and the analog video signals output at the COMPONENT MONITOR OUT jacks of this unit. |  |
| HDMI Error        | Error message for HDMI sources or connected HDMI devices.                                                                   |  |

## **HDMI error message**

| Device Over                  | The number of the connected HDMI components is over the limit.                                            |  |
|------------------------------|----------------------------------------------------------------------------------------------------|--|
| HDCP Error<br>(HDMI Message) | HDCP authentication failed.                                                                               |  |
| Out Of Resolution            | Out of resolution. The connected monitor is not compatible with the resolution of the input video signal. |  |

## Using the sleep timer

Use this feature to automatically set the main zone to the standby mode after a certain amount of time. The sleep timer is useful when you are going to sleep while this unit is playing or recording a source. The sleep timer also automatically turns off any external components connected to the AC OUTLET(S) (page 30).

## Set the operation mode selector to **(6)AMP** and then press **(3) SLEEP** on the remote control repeatedly to set the amount of time.

The sleep timer setting changes as shown below.

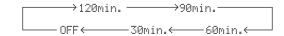

Once the sleep timer is set, the SLEEP indicator lights up in the front panel display, and the display returns to the selected sound field program.

### To cancel the sleep timer

Set the operation mode selector to **®AMP** and then press **®SLEEP** on the remote control repeatedly to select "SLEEP OFF".

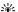

If you set the main zone to the standby mode, the sleep timer is automatically canceled.

## Sound field programs

This unit is equipped with a variety of precise digital decoders that allow you to enjoy multi-channel playback from almost any stereo or multi-channel sound source. This unit is also equipped with a Yamaha digital sound field processing (DSP) chip containing several sound field programs which you can use to enhance your playback experience.

`\\\

The Yamaha CINEMA DSP sound field programs are compatible with all Dolby Digital, DTS, Dolby Surround, Dolby TrueHD and DTS-HD Master Audio sources.

## Selecting sound field programs

# Rotate the **MPROGRAM** selector (or set the operation mode selector to **BAMP** and then press one of the sound field selector buttons (②) repeatedly).

The name of the selected sound field program appears in the front panel display and in the short message display.

`\\

- You can select the desired sound field program and setting the parameters by using the GUI menu (page 85).
- Available sound field parameters and the created sound field differ depending on the input sources and the settings of this unit.

## Notes

- When you select an input source, this unit automatically selects the last sound field program used with the corresponding input source.
- Sound field programs cannot be selected when the component connected to the MULTI CH INPUT jacks is selected as the input source (page 43) or when this unit is in the PURE DIRECT mode (page 54).
- When you play back DTS 96/24 sources with any sound field program, this unit applies the selected program without activating the DTS 96/24 decoder.
- Sampling frequencies higher than 48 kHz are sampled down to 48 kHz or lower and then sound field programs are applied.

## Descriptions of the characteristics of the sound field programs

Following indexes indicates the characteristics and trends of each sound field program.

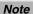

The characteristics of the sound field programs may differ depending on the settings of the listening room, etc.

### Size of sound field space (Size)

Small | Large

Indicates the size of the sound field to be generated. If the value for this item is small, the sound is that of a small space, while if the value is large, the sound is that of a vast space.

#### Vertical/horizontal balance (V/H balance)

Vertical Horizonta

Indicates the balance of the vertical (height) and horizontal directions for the sound field to be generated. If this item is more in the horizontal direction, the sound is that of a space with strong reflections from the walls, while if it is more in the vertical direction, the sound is that of a space with strong reflections from the ceiling.

### Front/rear balance (F/R balance)

Front | Rear

A CINEMA DSP sound field processing expressing whether the effect is stronger towards the front or rear. When the effect is stronger towards the front, the listener senses a feeling of openness and depth towards the screen, while when the effect is stronger towards the rear, the listener gets a sense of envelopment and movement. Suits basically all types of contents for programs with a good front/rear balance, and is effective when selected appropriately for programs in which the balance is more towards either the front or rear.

### Sound field atmosphere (Atmosphere)

Simple Complex

The sound field to be generated is evaluated according to whether it is nearer to one or the other of the following; Simple: Sounds that fade straight-forwardly, with a light, gentle impression, depending on the program. This suits almost all contents relatively well, but provides little brilliance or powerfulness.

Complex: Sounds transform in complex ways as they fade out, with a rich, brilliant impression, depending on the program.

This is extremely effective for the right contents, but is suited for a smaller range of contents.

Calm | O Powerful

The sound field to be generated is evaluated according to whether it is nearer to one or the other of the following; Calm: An overall composed, moderate effect, stressing the overall quality of the atmosphere without aiming at any extreme effects. This suits almost all contents relatively well, but provides little showiness or powerfulness. Powerful: Designed with specific contents in mind (expressing vast spaces, feverish excitement, etc.). This is extremely effective for the right contents, but is suited for a smaller range of contents.

#### For audio music sources

``@´:

For audio music sources, we also recommend using the PURE DIRECT mode (page 54), STRAIGHT mode (page 52), or surround decode mode (page 53).

## CLASSICAL CLASSICAL

| Hall in Munich                                                    |             |             |                 |              |
|-------------------------------------------------------------------|-------------|-------------|-----------------|--------------|
|                                                                   | Size        | Small       | <u> </u>        | Large        |
| This sound field simulates a concert hall with approximately 2500 |             |             |                 |              |
| seats in Munich, using stylish wood for the interior finishing as | V/H balance | Vertical —— | $-\!\circ\!-\!$ | — Horizontal |
| normal standards for European concert halls. Fine, beautiful      | Atmosphere  | Simple 10   |                 | — Complex    |
| reverberations spread richly, creating a calming atmosphere. The  | Atmosphere  | Simple (    |                 | Complex      |
| listener's virtual seat is at the center left of the arena.       |             |             |                 |              |

| Hall in Vienna                                                                                                    | Size        | Small Large         |
|----------------------------------------------------------------------------------------------------|-------------|---------------------|
| This is an approximately 1700-seated, middle-sized concert hall                                                               | V/H balance | Vertical Horizontal |
| with a shoebox shape that is traditional in Vienna. Pillars and ornate carvings create extremely complex reflections from all | Atmosphere  | Simple Complex      |
| around the audience, producing a very full, rich sound.                                                                       |             |                     |

| Hall in Amsterdam  The large, shoe box shaped hall seats about 2200 around the circle stage. Reflections are rich and pleasing while the sound travels freely.  Size Small  V/H balance Vertical  Atmosphere Simple  Church in Freiburg                                                                                                    | —O Horizontal                          |
|----------------------------------------------------------------------------------------------------|----------------------------------------|
| The large, shoe box shaped hall seats about 2200 around the circle stage. Reflections are rich and pleasing while the sound travels freely.  Church in Freiburg                                                                                                    | —O Horizontal                          |
| stage. Reflections are rich and pleasing while the sound travels freely.  Atmosphere Simple ————————————————————————————————————                                                                                                    |                                        |
| Church in Freiburg                                                                                                    | Compley                                |
|                                                                                                    | ——— Complex                            |
|                                                                                                    |                                        |
| Located in the south of Germany, this grand, stone-built church  Size  Small                                                                                                    | • 5                                    |
| has a pointed tower at 120 meters in height. Its long and narrow shape and the high ceiling enable the elongated reverberation time                                                                                                    |                                        |
| and limited initial reflection time. Thus, the rich reverberation rather than the sound itself reproduces the atmosphere of the church.  Atmosphere Simple Implementation of the church of the church | —————————————————————————————————————— |
| Chamber Size Small                                                                                                    | Large                                  |
| This program creates a relatively wide space with a high ceiling  V/H balance  Vertical                                                                                                    | ε                                      |
| like an audience hall in a palace. It offers pleasant reverberations that are suitable for courtly music and chamber music.  Atmosphere Simple                                                                                                    | ———— Complex                           |
| LIVE/CLUB                                                                                                    |                                        |
| Village Vanguard Size Small ———                                                                                                    | Large                                  |
| The Jazz club is on 7th Avenue, New York. This small club with V/H balance Vertical                                                                                                    | •                                      |
| the low ceiling makes the powerful reflections converge toward the stage located in the corner.  Atmosphere Simple ————————————————————————————————————                                                                                                    | ———— Complex                           |
| Warehouse Loft Size Small ⊢—○                                                                                                    | e                                      |
| The warehouse resembles some lofts in Soho. Sound reflects off                                                                                                    |                                        |
| the concrete walls clearly with a lot of energy.  Atmosphere Simple                                                                                                    | O Complex                              |
| Cellar Club Size Small IQ                                                                                                    | Large                                  |
| This program simulates a live house with a low ceiling and homey V/H balance Vertical I—O                                                                                                    |                                        |
| atmosphere. A realistic, live sound field features powerful sound as if the listener is in a row in front of a small stage.  Atmosphere Simple   Simple   Atmosphere                                                                                                    | Complex                                |
| The Devy Theetre                                                                                                    | — Large                                |
| The Roxy Theatre Size Small ————                                                                                                    |                                        |
| This is the sound field of a rock music live house in Los Angeles, with approximately 460 seats. The listener's virtual seat is at the Atmosphere Simple Library Size Small Library V/H balance Vertical Library Atmosphere                                                                                                    | _                                      |

Size

V/H balance

**Atmosphere** 

Small -

Vertical -

Simple -

----- Horizontal

— Complex

The Bottom Line

This is the sound field at stage front in The Bottom Line, that was

a famous New York jazz club once. The floor can seat 300 people

to the left and right in a sound field offering real and vibrant

## For various sources

## ENTERTAIN ENTERTAIN

| Sports                                                                                                    | Size        | Small ├────────────────── Large            |
|----------------------------------------------------------------------------------------------------|-------------|--------------------------------------------|
| This program allows the listeners to enjoy stereo sport broadcasts and studio variety programs with enriched live feeling. In sports | V/H balance | Vertical Horizontal                        |
| broadcasts, the voices of the commentator and sportscaster are                                                                       | F/R balance | Front - Rear                               |
| positioned clearly on the center while the atmosphere of the<br>stadium expands in an optimum space to offer the listeners with a    | Atmosphere  | Calm ├──────────────────────────────────── |
| feeling of presence in the stadium.                                                                                                  |             |                                            |

## For game programs

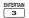

## S ENTERTAIN

| Action Game                                                                                                    | Size                      | Small ——O——— Large        |
|----------------------------------------------------------------------------------------------------|---------------------------|---------------------------|
| This sound field is suitable for action games such as car racing and FPS games. It uses the reflection data that limits the effects range                                       | V/H balance               | Vertical Horizontal       |
| per channel in order to offer a powerful playing environment with<br>a being-there feeling by enhancing various effects tones while<br>maintaining a clear sense of directions. | F/R balance<br>Atmosphere | Front Rear  Calm Powerful |
| Polenlaving Game                                                                                                    |                           |                           |

| Roleplaying Game                                                                                                    | Size        | Small -       | <b>-</b> 0    | — Large       |
|----------------------------------------------------------------------------------------------------|-------------|---------------|---------------|---------------|
| This sound field is suitable for role-playing and adventure games.                                                                   | V/H balance | Vertical ⊢    | <del></del> 0 | ── Horizontal |
| It combines the sound field effects for movies and the sound field design used with "Action Game" to represent the depth and spatial | F/R balance | Front -       | <del></del> o |               |
| feeling of the field during play, while offering movie-like surround effects in the movie scenes in the game.                        | Atmosphere  | Calm <b>⊢</b> | <del>-</del>  | Powerful      |

## ■ For visual sources of music

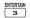

## ENTERTAIN BENTERTAIN

| Music Video                                                                                                    | Size                                     | Small ⊢                         | o_ | ─ Large                  |
|----------------------------------------------------------------------------------------------------|------------------------------------------|---------------------------------|----|--------------------------|
| This sound field offers an image of a concert hall for live performance of pop, rock and jazz music. The listener can indulge oneself in a hot live space thanks to the presence sound field that emphasizes the vividness of vocals and solo play and the beat of rhythm instruments, and to the surround sound field that reproduces the space of a big live hall. | V/H balance<br>F/R balance<br>Atmosphere | Vertical ⊢<br>Front ⊢<br>Calm ⊢ |    | Horizontal Rear Powerful |

## Recital/Opera

This program controls the amount of reverberations at an optimum level and emphasizes the depth and clarity of human voices. "Recital/Opera" offers the reverberations of an orchestra box in front of the listener at the same time as providing the acoustic positioning and feeling of presence on the stage. The surround sound field is relatively moderate, but the data for concert hall effects are used to represent the inherent beauty of music. The listener will not be fatigued even after long hours of opera entertainment.

Size Small — O Large ——O Horizontal V/H balance Vertical ⊢ Front Pear F/R balance Powerful Calm **├**──**○ Atmosphere** 

## **■** For movie sources

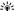

You can select the desired decoder (page 53) used with following sound field program (except "Mono Movie").

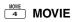

| Standard                                                                                                    | Size        | Small                                         | <b>─</b> Large |
|----------------------------------------------------------------------------------------------------|-------------|-----------------------------------------------|----------------|
| This program create a sound field emphasizing the surrounding                                                                                                    | V/H balance | Vertical ⊢——O                                 | → Horizontal   |
| feeling without disturbing the original acoustic positioning of multi-channel audio such as Dolby Digital and DTS. It has been                                          | F/R balance | Front -                                       | —O⊢Rear        |
| designed with the concept of "an ideal movie theater", in which the audience is surrounded by beautiful reverberations from the left, right and rear.                   | Atmosphere  | Calm ——O                                      | Powerful       |
| Spectacle                                                                                                    | Size        | Small ———————————————————————————————————     | •              |
| This program represents the spectacular feeling of large-scale                                                                                                    | V/H balance | Vertical ———————————————————————————————————— | → Horizontal   |
| movie productions. It reproduces a broad theater sound field                                                                                                    | F/R balance | Front ——O                                     | ─ Rear         |
| matching the cinemascope and wider-screen movies with an excellent dynamic range from very small to extremely large sound.                                              | Atmosphere  | Calm ————————————————————————————————————     | Powerful       |
| Sci-Fi                                                                                                    | Size        | Small                                         | — Large        |
| This program clearly reproduces the finely elaborated sound                                                                                                    | V/H balance | Vertical ——O                                  |                |
| design of the latest science fiction and special effects-featuring movies. You can enjoy a variety of cinematographically created                                       | F/R balance | Front ——O—                                    | — Rear         |
| virtual spaces reproduced with clear separation between dialog, sound effects and background music.                                                                     | Atmosphere  | Calm ——O                                      | Powerful       |
| Adventure                                                                                                    | Size        | Small -                                       | — Large        |
| This program is ideal for precisely reproducing the sound design                                                                                                    | V/H balance | Vertical ⊢—O                                  | _              |
| of action and adventure movies. The sound field restrains reverberations but puts emphasis on reproducing a powerful space                                              | F/R balance | Front ———O—                                   |                |
| expanded widely to the left and right. The reproduced depth is also restrained relatively to ensure the separation between audio channels and the clarity of the sound. | Atmosphere  | Calm — O                                      | Powerful       |
| Drama                                                                                                    |             |                                               |                |
| This sound field features stable reverberations that match a wide                                                                                                    | Size        | Small —O                                      | ─ Large        |
| range of movie genres from serious dramas to musicals and                                                                                                    | V/H balance | Vertical ——O                                  |                |
| comedies. The reverberations are modest but offer an optimum spatial feeling, reproducing effects tones and background music                                            | F/R balance | Front ——O—                                    |                |
| softly but cubically around clear words and center positioning in a way that does not fatigue the listener even after long hours of viewing.                            | Atmosphere  | Calm IO                                       | Powerful       |
| Mono Movie                                                                                                    | Size        | Small ——O                                     | — Large        |
| This program is provided for reproducing monaural video sources                                                                                                    | V/H balance | Vertical ——O—                                 |                |
| such as a classic movie in an atmosphere of a good old movie<br>theater. The program produces the optimum expansion and                                                 | F/R balance | Front ————————————————————————————————————    |                |
| reverberation to the original audio to create a comfortable space with a certain sound depth.                                                                           | Atmosphere  | Calm ——O                                      | Powerful       |

## Stereo playback

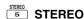

### 2ch Stereo

Use this program to mix down multi-channel sources to 2 channels.

#### 7ch Stereo

Use this program to output sound from all speakers. When you play back multi-channel sources, this unit downmixes the source to 2 channels, and then output the sound from all speakers. This program creates a larger sound field and is ideal for background music at parties, etc.

## For compression artifacts (Compressed Music Enhancer mode)

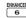

## 6 ENHANCER

### Straight Enhancer

Use this program to improve the sound enhancer nearest to the original depth and width of the 2-channel or multi-channel compression artifacts.

#### 7ch Enhancer

Use this program to play back compression artifacts in 7channel stereo.

### Surround decoder mode

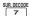

## SUR. DECODE 7 SUR. DECODE

## Surround Decoder

Use this program to play back sources with using the desired surround decoders (page 53).

## Using sound field programs without surround speakers (Virtual CINEMA DSP)

Virtual CINEMA DSP allows you to enjoy the CINEMA DSP sound field programs without surround speakers. It creates virtual speakers to reproduce the natural sound field.

When you set "Surround" to "None" (page 93), Virtual CINEMA DSP activates automatically whenever you select a CINEMA DSP sound field program (page 46).

### Note

Virtual CINEMA DSP does not activate in the following cases:

- "MULTI CH" is selected as the input source (page 43).
- headphones are connected to the PHONES jack.
- the unit is in the "7ch Stereo" mode (page 51).

## **Enjoying multi-channel sources and** sound field programs with headphones (SILENT CINEMA)

SILENT CINEMA allows you to enjoy multi-channel music or movie sound through ordinary headphones. SILENT CINEMA activates automatically whenever you connect headphones to the PHONES jack while listening to CINEMA DSP sound field programs (page 46). When activated, the SILENT CINEMA indicator lights up in the front panel display.

## Note

SILENT CINEMA does not activate in the following cases:

- "MULTI CH" is selected as the input source (page 43).
- the unit is in the "2ch Stereo" (page 51), "STRAIGHT" (page 52) or "PURE DIRECT" (page 54) mode.

Before performing the following operation, set the operation mode selector on the remote control to **®AMP**.

## Using CINEMA DSP 3D mode

CINEMA DSP 3D mode creates the intensive and accurate stereoscopic sound field in the listening room. You can activate and deactivate the CINEMA DSP 3D mode.

## Press **33D DSP** repeatedly to turn on or off the CINEMA DSP 3D mode.

While this unit is in the CINEMA DSP 3D mode, the 3D indicator lights up.

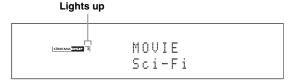

### Note

CINEMA DSP 3D does not activate ("3D:--" appears) in the following cases:

- the "Front Presence" setting is set to "None" (page 93).
- no CINEMA DSP is selected.
- headphones are connected to the PHONES jack.

Before performing the following operation, set the operation mode selector on the remote control to **®AMP**.

## Enjoying unprocessed input sources

When this unit is in the STRAIGHT mode, 2-channel stereo sources are output from only the front left and right speakers. Multi-channel sources are decoded straight into the appropriate channels without any additional effect processing.

## Press **NSTRAIGHT** (or **STRAIGHT**) to select "STRAIGHT".

The names of the audio signal format of the input source and the active decoder appear in the front panel display.

#### To deactivate the STRAIGHT mode

Press **(NSTRAIGHT**) or **(STRAIGHT)** again or select another sound field program (page 46).

## Using audio features

## Selecting decoders

## Selecting decoders for 2-channel sources (surround decode mode)

Use this feature to play back sources with selected decoders. You can play back 2-channel sources on multichannels.

# Set the operation mode selector to **®AMP** and then press **®SUR. DECODE** repeatedly on the remote control to select the surround decode mode.

You can select desired surround decoder modes depending on the type of source you are playing and your personal preference.

`\\\

You can change the decoder parameter settings in "Stereo/ Surround" (page 85).

## Decoder descriptions

Name of the decoder (Decoder Type)

#### PLIIx Music PLII Music

Dolby Pro Logic IIx (or Dolby Pro Logic II) processing for music sources. The Pro Logic IIx decoder is not available when "Surround Back" (page 93) is set to "None" or using headphones.

Decoder description

## **Pro Logic**

Dolby Pro Logic processing for any sources.

## PLIIx Movie PLII Movie

Dolby Pro Logic IIx (or Dolby Pro Logic II) processing for movie sources. The Pro Logic IIx decoder is not available when "Surround Back" (page 93) is set to "None" or using headphones.

## PLIIx Music PLII Music

Dolby Pro Logic IIx (or Dolby Pro Logic II) processing for music sources. The Pro Logic IIx decoder is not available when "Surround Back" (page 93) is set to "None" or using headphones.

## PLIIx Game PLII Game

Dolby Pro Logic IIx (or Dolby Pro Logic II) processing for game sources. The Pro Logic IIx decoder is not available when "Surround Back" (page 93) is set to "None" or using headphones.

#### Neo:6 Cinema

DTS processing for movie sources.

#### Neo:6 Music

DTS processing for music sources.

#### **CSII Cinema**

(U.S.A. model only)

SRS Circle Surround II processing for movie sources.

#### **CSII Music**

(U.S.A. model only)

SRS Circle Surround II processing for music sources.

### **NRL-THX**

(U.S.A. and Canada models only)

Neural-THX Surround processing for any sources. The Neural-THX Surround decoder is especially suitable for the XM HD Surround program of XM Satellite Radio.

### **NRL-THX Music**

(U.S.A. and Canada models only)

Neural-THX Surround processing for music sources. The Neural-THX Surround decoder is especially suitable for the XM HD Surround music program of XM Satellite Radio.

`\\\

When you select the surround decode mode for the multichannel digital sources, this unit automatically selects the corresponding decoder for each source.

## Selecting decoders used with MOVIE sound field programs

You can select one of the following decoder types for use with the MOVIE sound field programs (except "Mono Movie"). For details about the MOVIE sound field programs, see "For movie sources" (page 50). For details on how to select the decoder type, see "Sound field parameter descriptions" (page 86).

Choices: PLIIx Movie (PLII Movie), Neo:6 Cinema

## Selecting decoders for multi-channel sources

If you connected surround back speakers, use this feature to enjoy 6.1/7.1-channel playback for multi-channel sources using the Dolby Pro Logic IIx, Dolby Digital EX, DTS-ES, or Neural-THX decoders.

Set the operation mode selector to **®AMP** and then press **®EXTD SUR.** on the remote control repeatedly to switch between 5.1 and 6.1/7.1-channel playback.

| Choice                                                             | Functions                                                                                                    |
|--------------------------------------------------------------------|----------------------------------------------------------------------------------------------------|
| AUTO                                                               | Activates the optimum decoder to play back signals in 6.1/7.1 channels when this unit recognizes a signal flag being input. |
| Decoders<br>(PLIIx Movie,<br>PLIIx Music,<br>EX/ES,<br>Neural-THX) | Use this feature to activate the desired decoders for the playback of multi-channel sources manually.                       |
| OFF                                                                | Does not use any decoders to create 6.1/7.1 channels.                                                                       |

``@′≤

Use this feature to activate the desired decoder manually when this unit cannot detect the signal flag encoded to the input sources correctly.

### Notes

- The available decoders vary depending on the setting of the speakers and the input sources.
- 6.1/7.1-channel playback is not possible in the following cases:
   when "Surround" (page 93) or "Surround Back" (page 93) is
- set to "None".
- when the component connected to the MULTI CH INPUT jacks is being played.
- when the source being played does not contain surround left and right channel signals.
- when a Dolby Digital KARAOKE source is being played.
- when this unit is in the stereo playback, 7ch Enhancer (page 51) or PURE DIRECT (page 54) mode.
- when "BI-AMP" is set to "ON" (page 131).
- If "EXTD Surround" is set to "Auto" (page 106), the decoder mode is automatically set to "AUTO" every time this unit is turned off.
- "Neural-THX" is only available on the U.S.A. and Canada models.

Before performing the following operation, set the operation mode selector on the remote control to **®AMP**.

## Enjoying pure hi-fi sound

Use the PURE DIRECT mode to enjoy the pure fidelity sound of the selected source. When the PURE DIRECT mode is activated, this unit plays back the selected source with the least circuitry.

## Press **PURE DIRECT** (or **PURE DIRECT**) to turn on or off the PURE DIRECT mode.

The **(\*) PURE DIRECT** button on the front panel lights up and the front panel display automatically turns off while this unit is in the PURE DIRECT mode.

#### Notes

- The following operations are not possible when this unit is in the PURE DIRECT mode:
  - switching the sound field program
  - displaying the GUI menu
- The PURE DIRECT mode is automatically canceled whenever this unit is turned off.

`\oʻ:

To make this unit output video signals during the PURE DIRECT mode, configure the "Pure Direct" setting (page 98).

## Adjusting the tonal quality

Use this feature to adjust the balance of bass and treble for the front L/R and center speaker channels and the subwoofer channel.

- 1 Press ©TONE CONTROL on the front panel repeatedly to select the high-frequency response (TREBLE) or the low-frequency response (BASS).
- 2 Rotate the **MPROGRAM** selector to adjust the high-frequency response (TREBLE) or the low-frequency response (BASS).

Control range: -6.0 dB to +6.0 dB

## Notes

- If you increase or decrease the high-frequency or the low-frequency sound to an extreme level, the tonal quality of the surround speakers may not match that of the front L/R and center speakers and the subwoofer.
- TONE CONTROL is not effective when the PURE DIRECT mode is activated, or when "MULTI CH" is selected as the input source.

Before performing the following operation, set the operation mode selector on the remote control to **®AMP**.

## Adjusting the speaker level

You can adjust the output level of each speaker while listening to a music source. This is also possible when playing sources input at the MULTI CH INPUT jacks.

### Note

This operation will override the level adjustments made in the automatic setup (page 35) and "Level" (page 94).

1 Press **③LEVEL** and then **④**△ / ∇ repeatedly to select the speaker you want to adjust.

| Display | Adjusted speaker            |  |  |
|---------|-----------------------------|--|--|
| FRONT L | Front left speaker          |  |  |
| FRONT R | Front right speaker         |  |  |
| CENTER  | Center speaker              |  |  |
| SUR.L   | Surround left speaker       |  |  |
| SUR.R   | Surround right speaker      |  |  |
| SB L    | Surround back left speaker  |  |  |
| SB R    | Surround back right speaker |  |  |
| FP L    | Presence left speaker       |  |  |
| FP R    | Presence right speaker      |  |  |
| SWFR    | Subwoofer                   |  |  |

`\\\

The available speaker channels differ depending on the speaker settings.

Press (②
/> on the remote control to adjust the speaker output level.
Control range: -10.0 dB to +10.0 dB

## Selecting the recording source

Use this feature to select a source component from which you want to record.

- 1 Press and hold ©REC OUT until "REC OUT" appears in the front panel display.
- 2 Rotate **MPROGRAM** to select the source component.

`\\\\

To record the input source currently selected, select "SOURCE".

#### Note

When zone 4 is turned on, no signal is output at the DVR OUT, VCR OUT and MD/CD-R OUT jacks.

## FM/AM tuning

## **Overview**

You can use two tuning modes to tune into the desired FM/AM station:

## Frequency tuning mode

You can search or specify the frequency of the desired FM/AM station automatically or manually (see "FM/AM tuning operations" on this page).

### Preset tuning mode

You can preset the desired FM/AM station in advance, and then recall the station by specifying the preset group and number (see "Recalling a preset station" on page 58).

#### Note

Orient the connected FM and AM antennas for the best reception.

Before performing the following operations, set the operation mode selector on the remote control to **®SOURCE** and then press **③TUNER**.

## FM/AM tuning operations

- 1 Press ()BAND (or (8)BAND) to select the desired reception band.
- 2 If the PRESET indicator in the front panel lights up, press @SEARCH MODE (or @SRCH MODE) to turn it off.

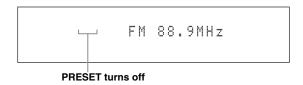

- 3 To search the station automatically, press and hold **(E)PRESET/TUNING/CH** ⊲ / ▷ (or press **(9) PRESET/CH** △ / ▽) for about 2 seconds. To search the station manually, press **(E)PRESET/TUNING/CH** ⊲ / ▷ repeatedly.
  - To tune into a higher frequency, press (E) (or (9) \(\Lambda\)).
  - To tune into a lower frequency, press (a) (or (a) √1).

#### Note

If the signal from the station you want to select is weak, search the station manually or enter the frequency directly (page 56).

#### `\\\\

- When this unit is tuned into a station, the TUNED indicator lights up.
- To switch the information (current input source, current sound field program, etc) displayed in the front panel display, press **()INFO** (or set the operation mode to **()BAMP** and then press **()INFO**) repeatedly.
- To switch between stereo or monaural FM reception, press
   STEREO/MONO (or AUDIO).
- (U.S.A. model only)

  If this unit is tuned into an HD Radio station (page 59), the HD indicator lights up in the front panel display.

## **■** Direct frequency tuning

Use this feature tune into the desired station directly by entering the frequency.

- 1 Follow steps 1 and 2 in "FM/AM tuning operations" (page 56) to select the desired reception band.
- 2 Enter the frequency of the desired station by pressing the numeric buttons (②).

Example: To tune into 103.7 MHz

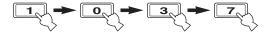

16%

If the entered frequency is out of the range of the FM/AM tuning, "WRONG STATION!" appears in the front panel display.

Before performing the following operations, set the operation mode selector on the remote control to **®SOURCE** and then press **③TUNER**.

## Preset FM/AM stations

Use this feature to store up to 40 stations FM/AM stations (A1 to E8: 8 preset station numbers in each of the 5 preset station groups). Preset the desired stations to this unit by using the automatic or manual station preset.

## Automatic station preset

You can use the automatic preset tuning feature to store up to 40 FM stations with strong signals in order.

(U.S.A. model only)

You can use the automatic preset tuning feature to store up to 40 AM HD Radio, FM HD Radio, and analog FM radio stations with strong signals.

## (U.S.A. model only)

1 Press () BAND (or (8) BAND) to select the desired reception band.

This unit searches the stations in the selected band and then another band.

## Press and hold () BAND (or (8) BAND) for more than 3 seconds.

The MEMORY indicator flashes and "AUTO MEMORY" appears in the front panel display. After approximately 5 seconds, automatic presetting starts from the current frequency and proceeds toward higher frequencies.

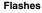

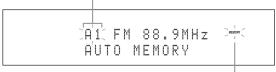

Flashes

When automatic preset tuning is completed, the MEMORY indicator disappears.

``@´=

- To specify the preset group and number from which this unit stores stations, press **(E)PRESET/TUNING/CH**  $\lhd$  /  $\triangleright$  (or **(9)CAT./A-E**  $\lhd$  /  $\triangleright$  and **(9)PRESET/CH**  $\triangle$  /  $\nabla$ ) repeatedly after you perform step 2.
- To cancel the automatic station preset, press ()BAND (or (8)BAND) again.

#### Notes

- Any stored station data existing under a preset station number is cleared when you store a new station under the same preset station number.
- If the number of received stations does not reach 40 (E8), automatic preset tuning automatically stops after searching for all the available stations.

• (U.S.A. model only)

When this unit stores the FM HD Radio stations with this feature, this unit stores only the main audio program of the stations (HD1). When you want to store the sub-audio programs of the FM HD Radio stations, preset the stations manually.

## Manual station preset

Use this feature to store the FM or AM stations manually.

(U.S.A. model only)

You can store the analog FM/AM radio stations and FM/AM HD Radio stations manually, and you can also store the sub-audio programs of FM HD Radio station.

## 1 Tune into a station.

See page 56 for tuning instructions.

`\\\

(U.S.A. model only)

To store a sub-audio program of the HD Radio station (HD2 to HD8), press **(f) PRG SELECT** | repeatedly to select the desired audio program (page 59).

## 2 Press (FMEMORY (or (1) MEMORY).

The PRESET indicator lights up in the front panel and this unit automatically selects an empty preset number.

## Lights up

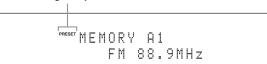

`\<u>\</u>'\_

- To store the selected station under an empty preset number automatically, press and hold (MEMORY) (or (MEMORY) for more than 2 seconds instead of step 2. In this case, the following steps are unnecessary.
- To cancel the manual station preset, press (F)MEMORY (or (M)MEMORY) again.
- 3 To select the preset group and number (A1 to E8), press **©PRESET/TUNING/CH** 
  (or **③CAT./A-E** 
  ⟨ > and **③PRESET/CH** △ /
  ♥) repeatedly.
  - To select a higher preset station group and number, press (E) → (or (9) /).
  - To select a lower preset station group and number, press ( or \( \)\( \)\( \)\( \)\( \)\( \)\

### Preset station group and number

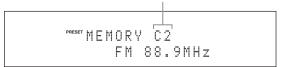

#### FM/AM tuning

`\o'\_

- You can also select a preset number (1 to 8) by pressing the numeric buttons (②).
- If you select a preset number being used ("\*" appears next to the preset number), the current preset station will be overwritten.

## 4 Press **©ENTER** (or **9ENTER**).

The preset station is set and the PRESET indicator disappears.

#### Note

The reception mode (stereo or monaural) is stored along with the station frequency.

## Recalling a preset station

`\\\

(U.S.A. model only)

You can search for preset HD Radio stations by specifying a keyword (station name) with "Station Search" (page 91).

1 If the PRESET indicator in the front panel turns off, press @SEARCH MODE (or @SRCH MODE) to turn it on.

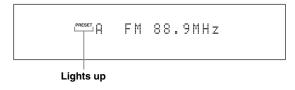

#### Note

You cannot enter the preset tuning mode if no preset station is set in advance.

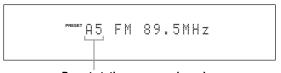

Preset station group and number

`\\\

- · Empty preset numbers are skipped.
- You can also select a preset station group (A to E) by pressing
   ③ CAT./A-E 
   ✓ > and number (1 to 8) by pressing the numeric buttons (⑩).

### Notes

• (U.S.A. model only)

When you recall one of the sub-audio program (HD2 to HD8) of an FM HD Radio station, it takes a few seconds for this unit to recall the desired program. While this unit recalls the sub-audio program, this unit outputs the sound of the analog service of the station.

• (U.S.A. model only)

If the selected sub-audio program is currently not available, this unit is tuned into the main audio program, and if the main audio program is also not available, this unit is tuned into the analog service.

## Clearing preset stations

You can clear the assignments of preset stations.

- 1 Select the preset station you want to clear. For details, see "Recalling a preset station" (page 58).
- Press and hold @SEARCH MODE (or @SRCH MODE) until "CLEAR?" appears in the front panel display.

A1 CLEAR?[ENT] FM 88.9MHz

3 Press **DENTER** (or **9ENTER**) to clear the preset station.

``**∳**′≏

To cancel the operation, press **@SEARCH MODE** (or **@SRCH MODE**) again.

## Using HD Radio™ features (U.S.A. model only)

HD Radio technology is a new technology that enables FM and AM radio stations to broadcast programs digitally. Digital broadcasting provides listeners with radically improved audio quality and reception as well as new data services. Furthermore, supplemental program services allow listeners to select from up to 8 HD Radio programs multicast on a single FM HD Radio channel. For further information on HD Radio technology, visit "http://www.ibiquity.com/". This unit is equipped with an HD Radio reception feature, facilitating CD quality FM broadcasts as well as analog FM stereo quality AM broadcasts. In addition, this unit can receive both audio and data (such as song titles, artist names, program types, and comments) from supplemental program services (HD1 to HD8).

#### Notes

- The tuning method for HD Radio stations are same as analog FM/AM radio stations; however, you cannot tune into a hybrid HD Radio station while this unit is in the monaural tuning mode (page 56).
- This unit is capable of receiving both hybrid and all-digital HD Radio station signals. However, this unit may not automatically receive all-digital FM station signals and the automatic tuning operation may stop. In this case, enter the frequency of the desired all-digital FM HD Radio station directly by using the numeric buttons (n) (page 56).

Before performing the following operations, set the operation mode selector on the remote control to **®SOURCE** and then press **③TUNER**.

## Selecting HD Radio™ audio programs

Use this feature to select one of the 8 HD Radio audio programs (HD1 to HD8) when the unit is in the tuner mode. Each audio program contains data programs. When the selected FM HD Radio station provides some audio programs, currently selected audio program number appears in the front panel display as follows.

### Audio program

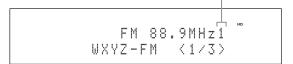

## 

`\<u>\</u>'

You can also select the desired HD Radio audio program by pressing the numeric key. While this unit is in the automatic or manual tuning mode, press a numeric button (1-8) (①) and then ②ENT.

#### Notes

- Only 1 HD Radio audio program (HD1) is available for AM broadcasts, while up to 8 audio programs (HD1 to HD8) are available for FM broadcasts. The audio programs from HD2 to HD8 can be selected only when they contain data programs.
- When reception for an audio program ceases, the HD indicator disappears from the front panel display and HD1 is automatically selected after approximately 20 seconds.

- Some audio programs may not contain data programs depending on the broadcasting station and the time period.
- For the best reception, adjust the orientation of the antenna so that "|||, " or "||||" is displayed.

Before performing the following operations, set the operation mode selector on the remote control to **® SOURCE** and then press **③ TUNER**.

## Using the iTunes Tagging feature

This unit is equipped with the iTunes Tagging feature that enables HD Radio listeners to "tag" songs for subsequent preview and purchase on iTunes. For details on the iTunes Tagging feature, visit "http://www.ibiquity.com/".

## 1 Tune into an HD Radio station and select HD Radio audio program (if available).

If the selected station supports the iTunes Tagging feature, the TAG indicator lights up in the front panel display and "TAG" appears in the GUI screen.

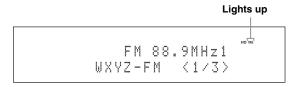

## While a song you want to tag is being played back, press (1) **TAG**.

The song is tagged and "Storage Success" appears in the front panel display and GUI screen.

### Notes

- "Not Available' appears in the front panel display and GUI screen if tagging is not available.
- If a status message or an error message appears in the front panel display or in the GUI screen, see "iTunes Tagging" (page 138)

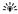

This unit transmits the iTunes Tagging information to the iPod if an iPod that supports iTunes Tagging feature is stationed in the Yamaha iPod universal dock (YDS-11, sold separately) connected to the DOCK terminal of this unit. Otherwise, this unit stores the information in the internal memory and will transmit it next time your iPod is stationed.

Before performing the following operations, set the operation mode selector on the remote control to **(BAMP.** 

## Displaying HD Radio™ information

Use this feature to display the HD Radio information in the front panel display or in the GUI screen.

`\o'`

- You can configure the display settings with "Display Set" (page 105).
- To hold or release the displayed information, set the operation mode selector to (BSOURCE and then press (ENTER).
   While it is held, the HOLD indicator flashes in the front panel.

## ■ Front panel display

## Press (JINFO (or (§) INFO) repeatedly to toggle between the following HD Radio information displays.

STATION INFO

Station information such as station name, audio program (only when multiple audio programs are available) and frequency

CATEGORY INFO
Program category

SONG INFO
Artist name, song title

ALBUM INFO
Album title

TAG INFO

The number of iTunes Tagging information files stored in the internal memory, iTunes Tagging message

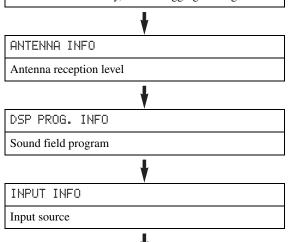

#### ■ GUI screen

## Press ② **DISPLAY** on the remote control to turn on or off the information display.

Back to "STATION INFO"

The following information is displayed in the GUI screen.

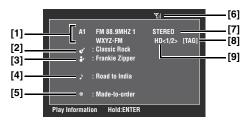

- [1] Preset station group and number, frequency, station name
- [2] Program category
- [3] Artist name
- [4] Song title
- [5] Album title
- [6] Antenna reception level
- [7] Stereo/mono
- [8] "TAG" (only when tagging is available)
- [9] Audio program number (currently selected/ total)

## XM® Satellite Radio tuning

XM Satellite Radio offers an extraordinary variety of commercial-free music, plus the best in sports, news, talk and entertainment. XM is broadcast in superior digital audio from coast to coast. From rock to reggae, from classical to hip hop, XM has something for every music fan.

## **XM Satellite Radio online information**

For U.S. customers: http://www.xmradio.com/ For Canadian customers: http://www.xmradio.ca/

### Note

The XM Satellite Radio service is only available in the 48 contiguous United States (not available in Alaska and Hawaii) and Canada.

### XM READY legal disclaimer

XM monthly service subscription sold separately. XM Mini-Tuner and Home Dock required (each sold separately) to receive XM service. It is prohibited to copy, decompile, disassemble, reverse engineer, hack, manipulate or otherwise make available any technology or software incorporated in receivers compatible with the XM Satellite Radio System. Installation costs and other fees and taxes, including a one-time activation fee may apply. All fees and programming subject to change. Channels with frequent explicit language are indicated with an XL. Channel blocking is available for XM radio receivers by calling 1-800-XMRADIO (U.S. residents) and 1-877-GETXMSR (Canadian residents). XM service only available in the 48 contiguous United States and Canada. ©2008 XM Satellite Radio Inc. All rights reserved.

## Enjoying XM HD Surround content

This unit is equipped with the Neural-THX and Neural-THX Music decoders that play back the XM HD surround sound content of the XM Satellite Radio broadcasts in multi-channels, resulting in a full surround sound experience (page 53).

## Connecting XM Mini-Tuner Home Dock

Connect XM Mini-Tuner and XM Mini-Tuner Home Dock (sold separately) to the XM jack on the rear panel of this unit. For details, see the operating instructions provided with the XM Mini-Tuner Home Dock.

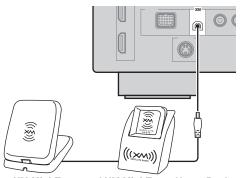

XM Mini-Tuner and XM Mini-Tuner Home Dock (sold separately)

`\<u>\</u>'

To ensure optimal reception of the XM Satellite Radio signals, the XM Mini-Tuner Home Dock must be placed at or near a southerly facing window with no obstacles in the path to the sky. You can mount it indoors or outdoors. Use the "ANTENNA INFO" information in the front panel or in the GUI screen (page 64) to check the antenna reception level and adjust the orientation of the antenna.

#### **Notes**

- If "CHECK ANTENNA" or "CHECK XM TUNER" appears in the front panel display, the connection and setting of the antenna, XM Mini-Tuner Home Dock, or XM Mini-Tuner may not be correct.
- If "UPGRADE XM TUNER" appears in the front panel display, the connected XM Mini-Tuner is incompatible with this unit.

## Activating XM Satellite Radio

Once you have installed the XM Mini-Tuner Home Dock, inserted the XM Mini-Tuner, connected the XM Mini-Tuner Home Dock to your XM Ready® home audio system, and installed the antenna, you are ready to subscribe and begin receiving XM programming. There are three places to find your eight character XM Radio ID: On the XM Mini-Tuner, on the XM Mini-Tuner package, and on XM Channel 0. Record the XM Radio ID in the following eight squares for reference.

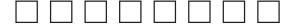

### Note

The XM Radio ID does not use the letters "I", "O", "S" or "F". Activate your XM Satellite Radio service in the U.S. online at http://activate.xmradio.com/ or call 1-800-XM-RADIO (1-800-967-2346). Activate your XM Satellite Radio service in Canada online at https://activate.xmradio.ca/ or call 1-877-GET-XMSR (1-877-438-9677). You will need a major credit card. XM will send a signal from the satellites to activate the full channel lineup. Activation normally takes 10 to 15 minutes, but during peak busy periods you may need to keep your XM Ready home audio system on for up to an hour. When you can access the full lineup on your XM Ready home audio system you are done.

Before performing the following operations, set the operation mode selector on the remote control to **®SOURCE**.

## XM Satellite Radio operations

Rotate the (L) INPUT selector (or press ③XM) to select "XM" as the input source.

The cursor on the left of the XM indicator lights up in the front panel display and the XM Satellite Radio information (such as channel number, channel name, category, artist name, or song title) for the currently selected channel appears in the front panel display.

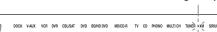

When you select "XM" as the input source, this unit automatically recalls the previously selected channel.

#### Notes

- The XM Satellite Radio signals cannot be output at the analog AUDIO OUT jacks.
- · If a status message or an error message appears in the front panel display or in the GUI screen, see "XM Satellite Radio" (page 139)

## Search for a channel by using one of the XM Satellite Radio search modes.

- To select a channel from the all channel list, see "All Channel Search mode" (page 62).
- To select a channel by category, see "Category Search mode" (page 62).
- To select a channel from the preset channels, see "Preset Search mode" (page 63).
- To select the desired channel directly by entering the channel number, see "Direct number access mode" (page 63).

`\\\\

- You can use the Neural Surround decoder to enjoy the XM HD surround sound content of the XM Satellite Radio broadcasts in multi-channels (page 53).
- You can set the XM Satellite Radio preset channels (page 63).
- You can display the XM Satellite Radio information in the front panel display or in the GUI screen (page 64).

## All Channel Search mode

- Press @SEARCH MODE (or @SRCH **MODE**) repeatedly to select "ALL CH SEARCH".
- Press © PRESET/TUNING/CH  $\lhd$  /  $\triangleright$  (or **9 PRESET/CH**  $\triangle$  /  $\nabla$ ) repeatedly to search for a channel within all channels.

`\o'\_

You can search for a channel quickly by pressing and holding **©** PRESET/TUNING/CH  $\triangleleft$  /  $\triangleright$  (or **③** PRESET/CH  $\triangle$  /  $\nabla$ ).

- Category Search mode
- Press @SEARCH MODE (or 19 SRCH **MODE**) repeatedly to select "CAT SEARCH".
- Press (i) CATEGORY (or @A-E/CAT. repeatedly to change the channel category.
- Press (E) **PRESET/TUNING/CH** <1/p> **9 PRESET/CH**  $\triangle$  /  $\nabla$ ) repeatedly to search for a channel within the selected channel category.

`\o'\_

Lights up

You can search for a channel quickly by pressing and holding **©** PRESET/TUNING/CH  $\triangleleft$  /  $\triangleright$  (or **③** PRESET/CH  $\triangle$  /  $\nabla$ ).

#### Preset Search mode

Prior to selecting a preset channel in the Preset Search mode, you must preset XM Satellite Radio channels. For details, see "Setting the XM Satellite Radio preset channels" (page 63).

- 1 Press @SEARCH MODE (or @SRCH MODE) repeatedly to select "PRESET SEARCH".
- 2 Press **○CATEGORY** (or **③A-E/CAT.** </bd>
  repeatedly to change the preset channel group (A to E).
- 3 Press **EPRESET/TUNING/CH** <1/> (or **9PRESET/CH** △ / ▽) repeatedly to change the preset channel number (1 to 8).

`\<u>\</u>'

You can also select the preset channel number directly by pressing the numeric buttons (1 to 8) (2).

- Direct number access mode
- 1 Press **® SRCH MODE** on the remote control repeatedly to select "ALL CH SEARCH" or "CAT SEARCH".
- 2 Press the numeric buttons (②) to enter the desired three-digit channel number.

For example, to enter the number 123, press the numeric buttons (②) as shown below.

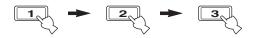

`\o':

- To display the XM Radio ID number in the front panel display, select channel "0".
- To enter a one-digit or two-digit channel number, press the numeric buttons (②) on the remote control and then press
   ENT to confirm the input number.
- Instead of pressing **ENT** to tune into the channel immediately, you can wait a few seconds until this unit confirms the entered channel number.
- Pressing a button other than the numeric buttons (②) or ②ENT cancels the Direct Number Access mode procedure.

Before performing the following operations, set the operation mode selector on the remote control to **® SOURCE** and then press **③XM**.

## Setting the XM Satellite Radio preset channels

You can use this feature to store up to 40 XM Satellite Radio channels (A1 to E8: 8 preset channel numbers in each of the 5 preset channel groups). You can then recall any preset channel easily by selecting the preset channel group and number as described in "Preset Search mode" (page 63).

Search for a channel you want to set as a preset channel by using one of the XM Satellite Radio search modes.

For details, see "XM Satellite Radio operations" (page 62).

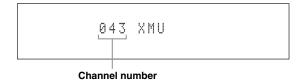

Press (F) MEMORY (or (10) MEMORY).

The PRESET indicator lights up in the front panel and this unit automatically selects an empty preset number.

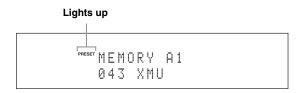

`\\\

- To store the selected channel under an empty preset number automatically, press and hold **(F)MEMORY** (or **(MOMEMORY)** for more than 2 seconds instead of step 2. In this case, the following steps are unnecessary.
- To cancel the preset operation, press (MEMORY) (or (MEMORY) again.
- 3 To select the preset channel group and number (A1 to E8), press **(E) PRESET**/
  TUNING/CH 
  ✓ / ▷ (or **(9) CAT./A-E** 
  ✓ / ▷ and **(9) PRESET/CH** △ / ▽) repeatedly.
  - To select a higher preset channel group and number, press (E) >> (or (9)∆).
  - To select a lower preset channel group and number, press ( or )√).

`\\\

- You can also select a preset number (1 to 8) by pressing the numeric buttons (②).
- If you select a preset number being used ("\*" appears next to the preset number), the current preset channel will be overwritten.

## 4 Press **©ENTER** (or **9ENTER**).

The preset channel is set and the PRESET indicator disappears.

## Clearing preset channels

You can clear the assignments of preset XM Satellite Radio channels.

1 Select the preset XM Satellite Radio channel to clear.

For details, see "Preset Search mode" (page 63).

- Press and hold @SEARCH MODE (or @SRCH MODE) until "CLEAR?" appears in the front panel display.
- 3 Press **DENTER** (or **9ENTER**) to clear the preset channel.

To cancel the operation, press **(G)SEARCH MODE** (or **(B)SRCH MODE**).

Before performing the following operations, set the operation mode selector on the remote control to **®AMP**.

## Displaying the XM Satellite Radio information

Use this feature to display the XM Satellite Radio information in the front panel display or in the GUI screen.

`\\\

- You can configure the display settings with "Display Set" (page 105).

#### Notes

- If a status message or an error message appears in the front panel display or GUI screen, see "XM Satellite Radio" (page 139).
- The current XM Satellite Radio reception level appears on the top of the XM Satellite Radio information screen. For the best reception, adjust the orientation of the antenna of Home Dock so that "|||·" or "||||" is displayed here. "...." is displayed if the antenna cannot receive the signals correctly. In this case, adjust the orientation of the antenna (page 61).

### Front panel display

Press (JINFO (or (3)INFO) repeatedly to toggle between the following XM Satellite Radio information display modes.

CATEGORY INFO

Channel category, channel number, channel name

¥

SONG INFO

Artist name, song title, channel number, channel name

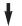

ANTENNA INFO

Antenna reception level, channel number, channel name

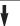

DSP PROG. INFO

Sound field program

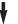

INPUT INFO

Input source, channel number, channel name

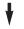

Back to "CATEGORY INFO"

`\o':

- If the XM Satellite Radio information contains a character that cannot be recognized by this unit, the character will be displayed with a space.
- When the antenna of the XM Mini-Tuner Home Dock cannot receive the signals, "NO SIGNAL" appears in the front panel display.

#### ■ GUI screen

## Press ② **DISPLAY** on the remote control to turn on or off the information display.

The following information is displayed in the GUI screen.

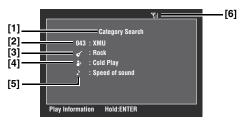

- [1] Search mode (page 62)
- [2] Channel number, channel name
- [3] Channel category
- [4] Artist name
- [5] Song title
- [6] Antenna reception level

## SIRIUS Satellite Radio™ tuning

SIRIUS Satellite Radio provides over 130 channels of exclusive entertainment and 100% commercial-free music. Only SIRIUS has more than 65 original music channels, from today's hits to R&B, oldies, and classical masterpieces. From authentic country and real bluegrass to cool jazz, hot latin, reggae, rock and many more. Best of all, it's all 100% commercial-free.

SIRIUS also has more than 55 channels of world-class sports, news and entertainment. Included as part of your subscription, you get up to 16 NFL games a week, up to 40 NBA games a week and up to 40 NHL games a week. (Games are broadcast during their respective seasons.)

Coupled with great sports news from ESPN, the SIRIUS sports offering is unrivaled. And don't forget a host of other great news and entertainment, like NPR, CNBC, Fox News, Radio Disney and E! Entertainment Radio. For more information, visit http://www.sirius.com/.

## SIRIUS Satellite Radio legal disclaimer

SIRIUS is available in the U.S.A. for subscribers with addresses in the continental U.S.A. and is available in Canada for subscribers with a Canadian address. To Get SIRIUS Satellite Radio a subscription and compatible tuner and antenna are required and sold separately. Visit sirius.com for the most complete and up-to-date channel lineup and information.

"SIRIUS" and the SIRIUS dog logo and related marks are trademarks of SIRIUS Satellite Radio Inc.

## Connecting the SiriusConnect™ tuner

Connect the SiriusConnect tuner (sold separately) to the SIRIUS jack on the rear panel of this unit. For details, see the operating instructions provided with the SiriusConnect tuner.

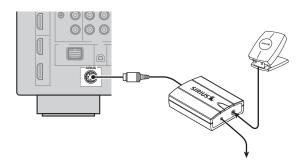

### `\\\

- To ensure optimal reception of the SIRIUS Satellite Radio signals, the antenna of the SiriusConnect tuner must be placed at or near a window with no obstacles in the path to the sky. The orientation of the antenna for the best reception differs depending on the area. Refer to the instruction manuals supplied with the SiriusConnect tuner for the installation of the antenna. You can mount it indoors or outdoors.
- Use the "ANTENNA INFO" information in the front panel or "SIRIUS Information" screen in the GUI screen (page 70) to check the antenna reception level and adjust the orientation of the antenna.
- You need to connect the SiriusConnect tuner to the AC wall outlet.

#### **Notes**

- If "CHECK SR TUNER" or "ANTENNA ERROR" appears in the front panel display, the connection of the SiriusConnect tuner or antenna is incorrect. In such cases, check the connection of the SiriusConnect tuner and the antenna.
- If "NOT SUPPORTED" appears in the front panel display, this unit does not support the connected SiriusConnect tuner.

## Activating SIRIUS Satellite Radio™ subscription

Before using the SIRIUS Satellite Radio feature, you need to activate your SIRIUS Satellite Radio subscription. To activate the subscription you need the Sirius ID which is uniquely assigned to the SiriusConnect tuner. Sirius ID is 12-digit number and it appears on the package of the SiriusConnect tuner, on the label of the SiriusConnect tuner, and when you tune into the SIRIUS Satellite Radio channel "0" (see below).

## Displaying the Sirius ID of your SiriusConnect tuner

1 Set the operation mode selector on the remote control to **®SOURCE** and then press **®SIRIUS**.

## Press **②0** and then **②ENT** to display the Sirius ID of your SiriusConnect tuner.

"000 Sirius IDxxxxxxxxxxxxx" ("xxxxxxxxxxx" indicates the 12-digit Sirius ID of your SiriusConnect tuner) appears in the front panel display.

| Write | tha | Ciring  | $\mathbf{ID}$ | helow  |
|-------|-----|---------|---------------|--------|
| write | Ine | Sirilie |               | DeIOW/ |

## 3 Contact SIRIUS Satellite Radio to activate your subscription.

### SIRIUS Satellite Radio online information

Contact for activation

URL: https//activate.siriusradio.com/

Phone: 1-888-539-SIRIUS (1-888-539-7474)

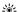

Status messages appear in the front panel display or GUI screen during the activation. For details, see "SIRIUS Satellite Radio" (page 140). Once the activation is finished, "SUB UPDATED" appears.

Before performing the following operations, set the operation mode selector on the remote control to (® SOURCE.

## SIRIUS Satellite Radio™ operations

## 1 Rotate the **()INPUT** selector (or press **(3)SIRIUS**) to select "SIRIUS" as the input source.

The cursor on the left of the SIRIUS indicator lights up in the front panel display and the SIRIUS Satellite Radio information (such as channel number, channel name, category, artist name, or song title) for the currently selected channel appears in the front panel display.

Lights up

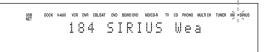

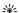

When you select "SIRIUS" as the input source, this unit automatically recalls the previously selected channel.

#### Notes

- The SIRIUS Satellite Radio signals cannot be output at the analog AUDIO OUT jacks.
- When you have not activated your subscription yet, you can only select channel "184" or "000".
- If a status message or an error message appears in the front panel display or in the GUI screen, see "SIRIUS Satellite Radio" (page 140).

## 2 Search for a channel by using one of the SIRIUS Satellite Radio search modes.

- To select a channel from the all channel list, see "All Channel Search mode" (page 67).
- To select a channel by category, see "Category Search mode" (page 67).
- To select a channel from the preset channels, see "Preset Search mode" (page 67).
- To select the desired channel directly by entering the channel number, see "Direct number access mode" (page 67).

#### <u>``</u>`

- If you tune into a channel that you do not subscribe, "CALL 888-539-SIRIUS TO SUBSCRIBE" appears in the front panel display.
- You can set the SIRIUS Satellite Radio preset channels (page 68).
- You can display the SIRIUS Satellite Radio information in the front panel display or in the GUI screen (page 70).

#### All Channel Search mode

- 1 Press @SEARCH MODE (or @SRCH MODE) repeatedly to select "ALL CH SEARCH".
- 2 Press (E) PRESET/TUNING/CH <1 / (or (9) PRESET/CH \( \times \) / \( \nabla \)) repeatedly to search for a channel within all channels.</p>

`\oʻ:

- You can search for a channel quickly by pressing and holding
   (E)PRESET/TUNING/CH 
   (D) (O) (O) (O) (PRESET/CH (A) / √).
- You can skip channels to the previous or next category by pressing ①CATEGORY (or ③A-E/CAT.
- Category Search mode
- 1 Press @SEARCH MODE (or **®SRCH**MODE) repeatedly to select "CAT SEARCH".
- 2 Press **①CATEGORY** (or **②A-E/CAT.** 
  repeatedly to change the channel category.
- 3 Press (E) PRESET/TUNING/CH 
  (or
  (g) PRESET/CH △ / ▽) repeatedly to search for a channel within the selected channel category.

`\\\

You can search for a channel quickly by pressing and holding **©PRESET/TUNING/CH**  $\lhd$  /  $\rhd$  (or **③PRESET/CH**  $\triangle$  /  $\nabla$ ).

## Note

This unit skips the channels when this unit is in the All Channel Search mode or Category Search mode in the following cases (it is not malfunction of this unit):

- the channel is locked (page 69).
- the channel is out of service.
- you do not subscribe to the channel.

#### ■ Preset Search mode

Prior to selecting a preset channel in the Preset Search mode, you must preset SIRIUS channels. For details, see "Setting the SIRIUS Satellite Radio<sup>TM</sup> preset channels" (page 68).

- 1 Press @SEARCH MODE (or @SRCH MODE) repeatedly to select "PRESET SEARCH".
- 2 Press **①CATEGORY** (or **②A-E/CAT.** 
  repeatedly to change the preset channel group (A to E).

`\<u>\</u>'

You can also select the preset channel number directly by pressing the numeric buttons (1 to 8) (2).

- Direct number access mode
- 1 Press **® SRCH MODE** on the remote control repeatedly to select "ALL CH SEARCH" or "CAT SEARCH".
- 2 Press the numeric buttons (<sup>®</sup>) to enter the desired three-digit channel number.

For example, to enter the number 123, press the numeric buttons (②) as shown below.

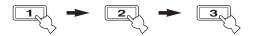

`\\\

- To display the Sirius ID number displayed in the front panel display, select channel "0".
- To enter a one-digit or two-digit channel number, press the numeric buttons (②) on the remote control and then press
   ②ENT to confirm the input number.
- Instead of pressing **②ENT** to tune into the channel immediately, you can wait a few seconds until this unit confirms the entered channel number.
- If no button is pressed within a few seconds after you enter a one-digit or two-digit number, this unit automatically confirms the entered channel number.
- If the selected channel is locked, "PIN:\_\_\_\_" appears in the front panel display. Enter the four-digit Parental Lock code number by using the numeric buttons (②) or press ②ENT to cancel (page 69).

Before performing the following operations, set the operation mode selector on the remote control to **®SOURCE** and then press **®SIRIUS**.

## Setting the SIRIUS Satellite Radio™ preset channels

You can use this feature to store up to 40 SIRIUS Satellite Radio channels (A1 to E8: 8 preset channel numbers in each of the 5 preset channel groups). You can then recall any preset channel easily by selecting the preset channel group and number as described in "Preset Search mode" (page 67).

Search for a channel you want to set as a preset channel by using one of the SIRIUS Satellite Radio search modes.

For details, see "SIRIUS Satellite Radio<sup>TM</sup> operations" (page 66).

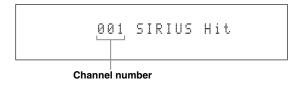

## 2 Press (F) MEMORY (or (10) MEMORY).

The PRESET indicator lights up in the front panel and this unit automatically selects an empty preset number.

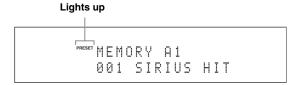

`\\.

- To store the selected channel under an empty preset number automatically, press and hold (F)MEMORY (or (MEMORY) for more than 2 seconds instead of step 2. In this case, the following steps are unnecessary.
- To cancel the preset operation, press (F)MEMORY (or (MEMORY) again.
- 3 To select the preset channel group and number (A1 to E8), press **©PRESET/**TUNING/CH 
  ✓/ ▷ (or **③CAT./A-E** 
  ✓/ ▷
  and **④PRESET/CH** 
  ✓/ ▽) repeatedly.
  - To select a higher preset channel group and number, press (E) (or (9) ∆).
  - To select a lower preset channel group and number, press (a) (or (a) √).

`\o'\_

- You can also select a preset number (1 to 8) by pressing the numeric buttons (12).
- If you select a preset number being used ("\*" appears next to the preset number), the current preset channel will be overwritten

## 4 Press **©ENTER** (or **9ENTER**).

The preset channel is set and the PRESET indicator disappears.

## ■ Clearing preset channels

You can clear the assignments of preset SIRIUS Satellite Radio channels.

1 Select the preset SIRIUS Satellite Radio channel to clear.

For details, see "Preset Search mode" (page 67).

- Press and hold **SEARCH MODE** (or **SRCH MODE**) until "CLEAR?" appears in the front panel display.
- 3 Press **DENTER** (or **9ENTER**) to clear the preset channel.

To cancel the operation, press (H) SEARCH MODE (or (9) SRCH MODE).

## Setting the Parental Lock

You can use the Parental Lock feature to limit the access to the desired SIRIUS Satellite channels. This unit automatically skips the locked channels when this unit is in the All Channel Search mode or Category Search mode and you search a channel by pressing (PRESET/TUNING/CH  $\triangleleft$  /  $\triangleright$  (or (9) PRESET/CH  $\wedge$  /  $\vee$ ).

## Setting the code number and the locking channels

Use this feature to set the Parental Lock code number (PIN) and select the channels to be locked.

1 Set the operation mode selector to **®AMP** on the remote control and then press **®MENU** to display the GUI menu.

`\\

If the menu directory other than "Top Menu" (page 84) is displayed, press and hold **(9) MENU** to display the top GUI menu.

- 2 Press (a) △ / ∇ repeatedly to select "Input Select" and then press (a) ▷.
- 3 Press (a) △ / ∇ repeatedly to select the SIRIUS Satellite Radio icon and then press (a) SUBMENU.
- 4 Press **⑨**∇ to select "Parental Lock" and then **⑨ ENTER**.

The following screen appears.

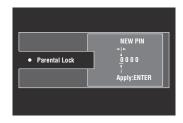

`\\\

If the Parental Lock code number is already set, "PIN ----" appears instead of "NEW PIN 0000".

- - To select a number, press (9)  $\wedge$  /  $\nabla$ .
  - To move the digit position, press **⑨**

`\\\

If the Parental Lock code number is already set, enter it.

6 Press ® ENTER to confirm the code number. The SIRIUS Satellite Radio channel list screen appears. 7 Press (a) △ / ∇ repeatedly to select the desired channel category and then press (a) ENTER.

The SIRIUS Satellite Radio channel list screen appears.

## Note

In the SIRIUS Satellite Radio channel list screen, this unit outputs the sound of the selected channel even if the channel is locked.

Check mark appears before the locked channel.

`@ʻ

When you select the locked channel and press **③ENTER**, this unit unlocks the selected channel.

9 Repeat steps 7 and 8 to lock or unlock another channel.

`\<u>\</u>'

10 Press  $\textcircled{9} \triangle / \triangledown / \lhd / \rhd$  to select "EXIT" and then press 9 **ENTER**.

11 Press **MENU** to turn off the GUI menu.

This unit is tuned into the last channel you select in the "Parental Lock" screen. If the channel is locked, this unit is tuned into "184 SIRIUS Weather & Emergency" or "000 Sirius ID".

`\<u>\</u>'

- If you forget or want to change the Parental lock code number, use "SIRIUS PIN" (page 131) to reset the Parental Lock code number
- Selecting "ALL" in "INITIALIZE" (page 131) will cancel all parental locks.

## ■ Tuning into the locked channels

You can tune into the locked channels by the Direct number access mode or preset tuning mode. When you tune into the locked channel, following message appears in the front panel display. Enter the code number you set for the Parental Lock feature by using the numeric buttons (②) or press ②ENT to cancel the tuning.

#### Channel number

|    |        | <br> | ps. |
|----|--------|------|-----|
| И: | 18     | )CKE | D   |
| D. | [ N :  |      |     |
| Г. | . 11 - | <br> |     |

### Note

If the entered code number is incorrect, "Wrong" appears in the front panel display and this unit is tuned into the previously selected channel.

Before performing the following operations, set the operation mode selector on the remote control to **(BAMP.** 

## Displaying the SIRIUS Satellite Radio™ information

Use this feature to display the SIRIUS Satellite Radio information in the front panel display or in the GUI screen.

`\o'`

- You can configure the display settings with "Display Set" (page 105)

### Note

If a status message or an error message appears in the front panel display or GUI screen, see "SIRIUS Satellite Radio" (page 140).

## ■ Front panel display

Press (JINFO (or (3) INFO) repeatedly to toggle between the following SIRIUS Satellite Radio information display modes.

CATEGORY INFO

Channel category, channel number, channel name

¥

SONG INFO

Artist name, song title, channel number, channel name

¥

COMPOSER INFO

Composer name, channel number, channel name

¥

ANTENNA INFO

Antenna reception level, channel number, channel name

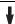

DSP PROG. INFO

Sound field program

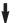

INPUT INFO

Input source, channel number, channel name

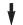

Back to "CATEGORY INFO"

``@′≤

- If the SIRIUS Satellite Radio information contains a character that cannot be recognized by this unit, the character will be displayed with a space.
- When the antenna of the SiriusConnect tuner cannot receive the signals, "ACQUIRING" appears in the front panel display.
- When an information is unavailable, "---" appears.

#### ■ GUI screen

## Press ② **DISPLAY** on the remote control to turn on or off the information display.

The following information is displayed in the GUI screen.

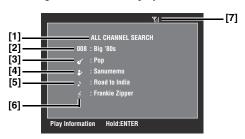

- [1] Search mode (page 66)
- [2] Channel number/name
- [3] Channel category
- [4] Artist name
- [5] Song title
- [6] Composer name
- [7] Antenna reception level

## Using Bluetooth™ components

You can connect a Yamaha Bluetooth receiver (such as YBA-10, sold separately) to the DOCK terminal of this unit and enjoy the music contents stored in your Bluetooth component (such as a portable music player) without wiring between this unit and the Bluetooth component. You need to perform "pairing" the connected Bluetooth wireless audio receiver and your Bluetooth component in advance.

For details about status messages displayed in the front panel display and in the GUI screen, see "Bluetooth" (page 144).

#### Note

This unit supports A2DP (Advanced Audio Distribution Profile) Bluetooth profile.

## Pairing the Bluetooth™ receiver and your Bluetooth component

Pairing must be performed when using a Bluetooth component with the Bluetooth receiver connected to this unit for the first time or if the pairing data has been deleted. "Pairing" refers to the operation of registering a Bluetooth component for Bluetooth communications.

`\\\

- You need the pairing operation only for the first time when you use the Bluetooth component with the Bluetooth receiver.
- Pairing requires operations on this unit and on the other component with which Bluetooth communications are to be established. If necessary, refer to the other component's operating instructions.

There are two pairing methods: pairing by using "Pairing" in the GUI menu and quick pairing.

## Pairing by using the GUI menu

Use this feature to perform pairing with the GUI screen. For details, see "Pairing" (page 91).

## Quick pairing

To ensure security, a time limit of 8 minutes is set for the pairing operation. You are recommended to read and fully understand all the instructions before starting.

- 1 Rotate the **()INPUT** selector (or set the operation mode selector to **(® SOURCE** and then press **(® DOCK)**) to select "DOCK" as the input source.
- 2 Turn on your Bluetooth component and then set the Bluetooth component to the pairing mode.

For details about how to operate the Bluetooth component, refer to the manual for it.

3 Press and hold **(DENTER)** until "Searching" appears in the front panel display.

While the Bluetooth receiver is in the pairing mode, DOCK indicator flashes in the front panel display.

\\\\·

To cancel the pairing, press **©ENTER** (or **⑨ENTER**) again.

4 Check that the Bluetooth component detects the Bluetooth receiver.

If the Bluetooth component detects the Bluetooth receiver, "YBA-10 YAMAHA" (example) appears in the Bluetooth device list.

5 Select the Bluetooth receiver in the Bluetooth device list and then enter the pass key "0000" on the Bluetooth component.

When the pairing procedure is successful, "Completed" appears in the front panel display.

### Note

The Yamaha Bluetooth receiver can be paired with up to eight Bluetooth components. When pairing is conducted successfully with a ninth component and the pairing data is registered, the pairing data for the least recently used other component is cleared.

## Playback of the Bluetooth™ component

- 1 Rotate the **()INPUT** selector (or set the operation mode selector to **(®)SOURCE** and then press **(③)DOCK**) to select "DOCK" as the input source.
- 2 Start playback of your Bluetooth component. When the connected Bluetooth receiver detects the Bluetooth component, "BT Connected" appears in the front panel display.

`\\\

- When you press **③ENTER** on the remote control, the connected Bluetooth receiver searches and connect to the last connected Bluetooth component. If the Bluetooth receiver cannot find the Bluetooth component, "Not found" appears in the front panel display.
- To disconnect the Bluetooth receiver from the Bluetooth component, press **©ENTER**.

## **Music Content menu**

In "Music Content" menu of the GUI menu, you can browse the music contents of iPod, USB component, PC/ MusicCAST, Internet radio and Rhapsody® (U.S.A. model only). You can also use the playback control feature or configure the playback style setting for the selected sub input source.

## Music Content menu operations

1 Set the operation mode selector to **(BAMP)** on the remote control and then press **(B) MENU** to display the GUI menu.

`\o'\c

If the menu directory other than "Top Menu" (page 84) is displayed, press and hold **(9) MENU** to display the top GUI menu.

Press (9) △ / ▽ repeatedly to select "Music Content" and then press (9)>.

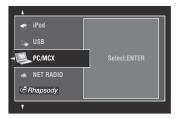

3 Press (9) △ / ∇ repeatedly to select the desired sub input source and then press (9) ENTER.

The menu of the selected sub input source appears in the GUI screen. The following screen shows the iPod menu for example.

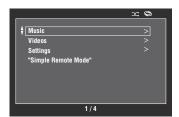

### Note

If the selected sub input source is not available, "Not Available" appears.

4 Navigate the menu of the selected sub input source.

For details about the menu items and operation procedure for each sub input source, see the following pages.

- iPod (page 73)
- USB (page 75)
- PC/MCX (page 75)
- NET RADIO (page 75)
- Rhapsody (page 75)

5 Press (9 MENU to turn off the GUI menu.

## Using iPod™

Once you have stationed your iPod in a Yamaha iPod universal dock (such as YDS-11, sold separately) connected to the DOCK terminal of this unit (page 27), you can enjoy playback of your iPod using the supplied remote control. You can also use the Compressed Music Enhancer mode of this unit to enhance the sound quality of the compression artifacts (such as the MP3 format) stored on your iPod (page 51).

#### Notes

- This unit supports iPod touch, iPod (Click Wheel, including iPod classic), iPod nano and iPod mini.
- Some features may not be compatible depending on the model or the software version of your iPod.
- Some features may not be compatible depending on the model of your Yamaha iPod universal dock. The following description is based on using YDS-11.

#### `\o':

- Once the connection between your iPod and this unit is complete, "iPod Connected" appears in the front panel display.
- For details about status messages displayed in the front panel display and in the GUI screen, see "iPod" (page 144).
- You can select whether or not this unit charges the battery of the stationed iPod when this unit is in the standby mode by configuring the "Standby Charge" setting (page 106).

#### iPod menu tree

The following diagram shows the construction of the iPod menu. For information on how to display the iPod menu, see "Music Content menu operations" (page 72).

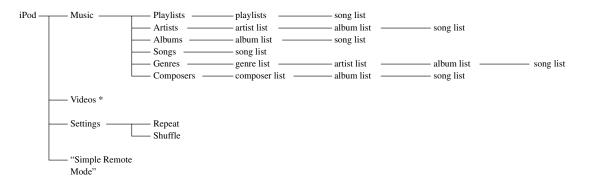

#### Note

\* "Videos" does not appear unless your iPod and Yamaha iPod universal dock support the video browsing feature. Also, the folder structure under "Videos" varies depending on the video contents stored on your iPod.

## Controlling iPod™

You can control your iPod with the following remote control buttons.

#### ■ GUI menu operation

To navigate the iPod menu using the GUI screen, set the operation mode selector to (BAMP.

|    | Button           | Function                                                                    |
|----|------------------|-----------------------------------------------------------------------------|
| 9  | ENTER            | Subsequent menu/Play                                                        |
|    | Δ                | Menu up                                                                     |
|    | $\nabla$         | Menu down                                                                   |
|    | $\triangleleft$  | Previous menu                                                               |
|    | $\triangleright$ | Subsequent menu                                                             |
| 10 | SUBMENU          | Turns on/off the submenu when the play information screen is displayed      |
| 19 | MENU             | Turns on/off the GUI menu when the play information screen is not displayed |
| 21 | DISPLAY          | Turns on/off the play information screen                                    |

#### Note

You can control your iPod by using the zone OSD. However, the design and available functions may be different from the iPod menu displayed in the GUI screen in the main zone.

#### ■ Playback control operation

To operate your iPod using the following remote control buttons, set the operation mode selector to **®SOURCE** and then press **③DOCK**.

|     | Button                          | Function                         |
|-----|---------------------------------|----------------------------------|
| 11) | $\triangleleft \triangleleft$   | Search backward (Press and hold) |
|     | $\triangleright \triangleright$ | Search forward (Press and hold)  |
|     | M                               | Skip forward                     |
|     | M                               | Skip backward                    |
|     |                                 | Stop                             |
|     | 00                              | Pause                            |
|     | $\triangleright$                | Play                             |

#### Playback style settings

To change the following playback style settings, select "Settings" in the iPod menu.

#### Repeat (Repeat)

Use this feature to set this unit to repeat one song or a sequence of songs.

Choices: Off, One, All

- Select "Off" to deactivate this feature.
- Select "One" to set this unit to repeat one song.
- Select "All" to set this unit to repeat a sequence of songs.

#### Shuffle (Shuffle)

Use this feature to set this unit to play songs or albums in random order.

Choices: Off, Songs, Albums

- Select "Off" to deactivate this feature.
- Select "Songs" to set this unit to play songs in random order.
- Select "Albums" to set this unit to play albums in random order.

#### `\\\

- To toggle between setting parameters, press **® ENTER** repeatedly.
- When "Repeat" is set to "One" or "All", "\$\phi\$" or "\$\pi\$" appears in the GUI screen.
- When "Shuffle" is on, "⊃

  "appears in the GUI screen.

#### **■** Simple Remote Mode

If you select "Simple Remote Mode" in the iPod menu, this unit turns off the GUI screen and allows you to operate your iPod with the remote control of this unit or controls on your iPod.

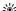

You can also select the Simple Remote Mode by holding down **②DISPLAY** for 3 seconds when the operation mode selector is set to **③AMP**.

#### ■ Play information screen

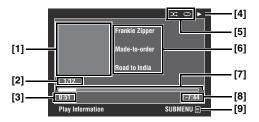

- [1] Album art (if available)
- [2] Track number/total tracks
- [3] Elapsed time
- [4] ▶ (playback), (pausing), » (search forward) or (search backward)
- [5] Shuffle and repeat icons
- [6] Artist name, album title, song title
- [7] Progress bar
- [8] Remaining time
- [9] Submenu icon

#### Submenu items

#### Play Control (Playback control)

Select the desired playback control item and then press (or press and hold) **③ENTER** to control your iPod.

#### Play Style (Playback style)

Select the desired playback style setting and then press **② ENTER** repeatedly to toggle between setting parameters. For details on the playback style settings, see "Playback style settings" (page 74).

## **Using USB and network features**

This unit is equipped with USB and network features that allow you to enjoy WAV (PCM format only), MP3, MPEG-4 AAC, and WMA files saved on your USB storage device, USB portable audio player, PC and Yamaha MCX-2000 or access the Internet Radio. You can also access the Rhapsody® (U.S.A. model only).

#### Notes

- Yamaha MCX-2000 may not be for sale in some locations.
- For further details about networking, refer to the operation manuals supplied with your network devices. Also refer to technical reference books, if needed.
- Some WAV, MP3, MPEG-4 AAC, and WMA files may not be playable or may be noisy when played.

\\\\

For details about status messages displayed in the front panel display and in the GUI screen, see "USB and Network" (page 142).

#### USB and network menu tree

The following diagram shows the construction of the USB, PC/MCX, NET RADIO and Rhapsody menus. For information on how to display these menus, see "Music Content menu operations" (page 72).

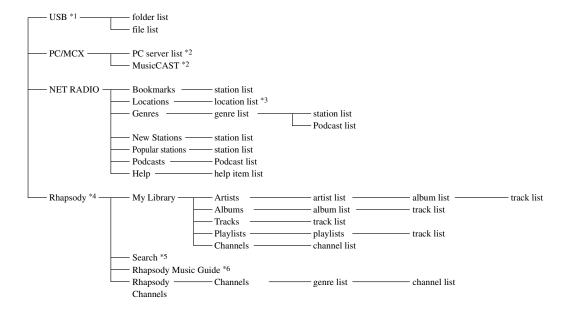

#### Notes

- \*1 The directory hierarchy of the USB menu varies depending on the folder structure of the connected USB component.
- \*2 Only the available PC servers and MCX-2000 are displayed.
- \*3 The folder structure under the location list varies depending on your region.
- \*4 The account setup screen appears if you have not entered your account information yet. For details, see "Account setup for Rhapsody®" (page 78).
- \*5 You can search contents by keyword.
- \*6 You can search contents by category provided by Rhapsody®.

# Navigating USB and network menus

You can navigate the USB and network menus with the following remote control buttons.

#### **■** GUI menu operation

To navigate the USB and network menus using the GUI screen, set the operation mode selector to **(6)** AMP.

|     | Button           | Function                                                                                                    |  |
|-----|------------------|----------------------------------------------------------------------------------------------------|--|
| 9   | ENTER            | Subsequent menu/Play                                                                                                    |  |
|     | Δ                | Menu up                                                                                                    |  |
|     | $\nabla$         | Menu down                                                                                                    |  |
|     | $\triangleleft$  | Previous menu                                                                                                    |  |
|     | $\triangleright$ | Subsequent menu                                                                                                    |  |
| 100 | SUBMENU          | Turns on/off the submenu when any submenu items are available (submenu icon appears on the bottom right corner of the GUI menu screen) |  |
| 19  | MENU             | Turns on/off the GUI menu when the play information screen is not displayed                                                            |  |
| 21  | DISPLAY          | Turns on/off the play information screen                                                                                               |  |

#### Note

You can navigate the USB and network menus by using the zone OSD. However, the design and available functions may be different from the menus displayed in the GUI screen in the main zone.

#### Playback control operation

To operate your USB or network component using the following remote control buttons, set the operation mode selector to **®SOURCE** and then press **③USB/NET**.

| Butt             | ton Function                                               |  |
|------------------|------------------------------------------------------------|--|
| ⊕ >>             | Skip forward (except "NET RADIO")                          |  |
| M                | Skip backward (except "NET RADIO")                         |  |
|                  | Stop                                                       |  |
| 00               | Pause/Play ("Rhapsody" only)                               |  |
| $\triangleright$ | Play (Menu browse mode)<br>Play/Pause (Simple remote mode) |  |

#### Notes

- Some button operations do not work depending on the selected sub input source.
- (U.S.A. model only)

  ⊕□□ and ⊕□□□ do not work during Rhapsody channel playback. ⊕□□□ works up to 30 times every 3 hours.

#### Play information screen

The following screen shows the play information screen displayed for USB content playback for example. Available information and functions vary depending on the selected sub input source.

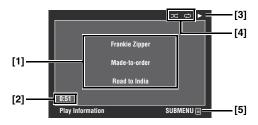

- [1] Artist name, album title, song title
- [2] Elapsed time
- [3] ▶ (playback)
- [4] Shuffle and repeat icons
- [5] Submenu icon

#### Submenu items

#### Play Control (Playback control)

Select the desired playback control item and then press (or press and hold) **(9) ENTER** to control the playback.

#### Play Style (Playback style)

Select the desired playback style setting and then press **② ENTER** repeatedly to toggle between setting parameters. For details on the playback style settings, see "Playback style settings" (page 74).

`\o':

To turn on the shuffle feature, set "Shuffle" to "On".

## Using a USB storage device or a USB portable audio player

Use this feature to enjoy WAV (PCM format only), MP3, WMA and MPEG-4 AAC files saved on your USB storage device or USB portable audio player connected to the USB ports of this unit.

This unit is equipped with the front and rear USB ports. Set "USB Select" to "Front" or "Rear" to select the active USB port (page 92).

#### Notes

- This unit supports USB mass storage class devices (FAT 16 or FAT 32 format) or USB MTP devices.
- Only the first partition is displayed in the GUI menu. You cannot select files in other partitions.
- Up to 8 levels of directory hierarchy and 500 music files per directory are recognized.
- Some devices may not work properly even if they meet the requirements.
- Some WAV, MP3, WMA and MPEG-4 AAC files may not be playable or may be noisy when played.
- When you connect your USB storage device or USB portable audio player, there may be an about 10 seconds delay.

# Using a PC server or Yamaha MCX-2000

Use this feature to enjoy music files saved on your PC or Yamaha MCX-2000. MCX-2000 is a music server that enhances the concept of Yamaha exclusive MusicCAST, a digital music delivery method over a personal network.

# Install Windows Media Player 11 on your PC, or register this unit on your Yamaha MCX-2000.

- Refer to "Installing Windows Media Player 11 on your PC" and "Registering this unit on the Yamaha MCX-2000" (page 77).
- This procedure is needed only for the first time.
- (PC only) You may need to make some settings of Windows Media Player 11 to start the contents sharing. Refer to the attached documents of Windows Media Player 11.

#### 2 Turn on your PC or MCX-2000.

3 Select "PC/MCX" in the "Music Content" menu and then select the desired server or "MusicCAST" to begin playback.

#### Notes

- Yamaha MCX-2000 may not be for sale in some locations.
- You can connect this unit to up to 15 PC servers and 1 MCX-2000, and each server must be connected to the same subnet as this unit.

- Some WAV, MP3, MPEG-4 AAC, and WMA files on your PC may not be playable or may be noisy when played.
- (MCX-2000 only) Files marked with an asterisk (\*) have not been converted to MP3 format. You cannot play back such files immediately unless you set the "Receive PCM Stream" setting of this unit to "ON" on MCX-2000. For details, refer to the instruction manual of MCX-2000.

## Installing Windows Media Player 11 on your PC

With Windows Media Player 11, you can play back the audio files on your PC. For details refer to the documents of Windows Media Player 11.

`\\\

You can also play back the audio files on your PC with Windows Media Connect 2.0 installed.

#### 1 Install Windows Media Player 11 on your PC.

You can download the installer of Windows Media Player 11 from the Microsoft website, or use the upgrade function of the installed Microsoft Windows Media Player.

## 2 Turn on your PC and then share a folder on the PC.

The shared folder is added to the PC server list in the top "PC/MCX" menu screen.

#### Notes

- If the operating system (OS) of your PC is Windows Vista, Windows Media Player 11 is pre-installed (except some products)
- Some security software installed on your PC (anti-virus software, firewall software, etc.) may block the access of this unit to your PC. In such cases, configure the security software appropriately.

#### Registering this unit on the Yamaha MCX-2000

You must register this unit on your Yamaha MCX-2000 so that this unit can be recognized by your Yamaha MCX-2000. For details, refer to the operation manual supplied with your Yamaha MCX-2000.

#### Turn off this unit.

# 2 Set your Yamaha MCX-2000 to the "Auto Config" mode.

#### 3 Turn on this unit.

- "MusicCAST" appears in the top "PC/MCX" menu screen
- if the client ID for this unit appears in the OSD of your Yamaha MCX-2000 (shown as "CL-XXXXX"), the automatic configuration is complete.

#### Notes

- The latter part of the client ID for this unit is same as the last 5 digits of the MAC address of this unit.
- To clear the registered client ID of this unit, use the "Manual Config" mode of your Yamaha MCX-2000 (refer to the instruction manual of MCX-2000) and then select "NETWORK" in "ADVANCED SETUP" on this unit (page 131).
- The client control functions of MusicCAST over this unit other than "View Play Info", "Receive PCM Stream" and "Edit Client title" are not available. Avoid using these functions as it will stop the playback on this unit.

## Using the Internet Radio

Use this feature to listen to Internet Radio stations. This unit uses the vTuner Internet Radio station database service particularly customized for this unit, providing over 2000 radio station database. Further, you can store your favorite stations with bookmarks.

#### Notes

- This service may be discontinued without notice.
- Some Internet Radio stations may not be played.
- To listen to the Internet Radio, connect this unit to your network (page 28).
- A narrowband Internet connection (i.e. 56K modem, ISDN) will
  not provide satisfactory results, and a broadband connection is
  strongly recommended (i.e. a cable modem, an xDSL modem,
  etc.). For detailed information, consult with your ISP.

`\o'\_

- "Podcast" is a type of the Internet Radio service, and there are a number of Podcast services available on the Internet. The Podcast is not a continuous service. That is, this unit stops playback when an episode of the Podcast ends.
- Some security devices (such as firewall) may block the access
  of this unit to Internet Radio stations. In such cases, configure
  the security settings appropriately.

# Storing your favorite Internet Radio stations with bookmarks

Use this feature to select your favorite Internet Radio stations quickly.

Set the operation mode to **SOURCE** and then press and hold **TITLE** while the selected Internet Radio station service is being broadcast.

The stored Internet Radio station is added to the "Bookmarks" list (page 75).

`\<u>\</u>'

- To remove the stored station from the list, select the station under "Bookmarks" and then press and hold **③TITLE**.
- You can also register your favorite Internet Radio stations to this
  unit by accessing the following website with the web browser
  on your PC. To use this feature, you need the MAC address of
  this unit as the ID number and your e-mail address to create
  your personal account. Use "Information" in the "Network"
  menu to display the MAC address of this unit (page 102). For

details, refer to the help information on the website. URL: http://yradio.vtuner.com/

# Using the Rhapsody® service (U.S.A. model only)

#### **Prohibition**

It is strictly prohibited to modify, reproduce, reverse-engineer or use this unit and/or built-in software for use other than audiovisual purposes.

The Rhapsody® service is the power behind the Rhapsody® Media Player (the Rhapsody® player software that you can download to your computer). Rhapsody® service supplies the music, keeps My Library up to date, provides you with Rhapsody® channels, the Playlist Central online community, and manages your downloads. Your software connects to Rhapsody® service through the internet. Because your account information and Rhapsody® content are on servers instead of any individual computer, your music is infinitely portable. Much of what you see in the Display area comes from Rhapsody® service. What you can do with Rhapsody® service depends on your subscription. You can use Rhapsody® service for free, or get even more from a paid membership. The Rhapsody® service also brings you Rhapsody® Online, a streamlined, internet version of Rhapsody® that you can access from almost anywhere. Just sign in to your Rhapsody® account to start letting the Rhapsody® service work for you. For more information, http://www.rhapsody-free.com/.

#### ■ Account setup for Rhapsody®

When you select "Rhapsody" as a sub input source for the first time, the account setup screen appears in the "Rhapsody" menu screen. Follow the procedure below to set up your account for the Rhapsody® service.

Press ⑨△ / ▽ to select "Formal registration" or "Trial registration" and then press
 ●ENTER.

`\\.

If you select "Trial registration", the URL for the content of the trial service appears. If you proceed, press **③** ⊲ / ▷ to select "OK" and then press **③ENTER** to enter the Rhapsody menu.

- 2 Press (and then press (and then press (and
- 3 Use (§∆ / ▽ / < / ▷ and (§) ENTER to input your user name (up to 64 characters), select "OK" and then press (§) ENTER.
- 4 Press ⑨
  / ▷ to select "OK" and then press
  ⑨ ENTER.

"Please wait..." appears and then top "Rhapsody" menu screen appears.

#### Note

If registration failed, the error message appears. In this case, start all over again.

- Editing/deleting your account or checking trial information

The submenu screen appears.

- 2 Press (§) △ / ▽ repeatedly to select "Upgrade account", "Remove account" or "Show trial info" and then press (§ ENTER.
  - If you selected "Upgrade account", follow steps 2 to 5 in "Account setup for Rhapsody®".

  - If you selected "Show trial info", check the trial information and then press (9) ENTER.

`\o'`

"Show trial info" appears only when you are using the trial service.

#### Searching contents by keyword

Use this feature to search Rhapsody® music contents by artist, album name, or track name.

- In the top "Rhapsody" menu screen, press
   ⊕ △ / ▽ to select "Search" and then press
   ⊕ ▷.
- 2 Press ⑨∆ / ▽ repeatedly to select the category you want to search and then press ⑨ ENTER.
- 3 Use ⓐ∆ / ▽ / ⊲ / ▷ and **⑨ ENTER** to input the desired keyword, select "OK" and then press **⑨ ENTER**.

The list of the contents that match the specified keyword is displayed.

`\\\

"No match data" appears if no content matches the specified keyword.

#### ■ Submenu items in the "Rhapsody" menu

In the "Rhapsody" menu, the following submenu items are also available in addition to "Play Control" and "Play Style" (page 76).

#### Add to My Library

Select this item to add the track or album currently selected to "My Library".

#### Add Album to My Library

Select this item to add the album currently selected to "My Library".

#### Remove from My Library

Select this item to remove the track or album currently selected from "My Library".

#### Play

Select this item to start playback of the item currently selected.

<u>``</u>@

Available submenu items vary depending on the screen where you press **@SUBMENU**.

Before performing the following operations, set the operation mode selector on the remote control to **®SOURCE** and then press **③USB/NET**.

## Using shortcut buttons

Use this feature to access the desired music sources (WAV, MP3 and WMA files on the connected PC, MCX-2000 or USB storage devices, Internet Radio Stations and Rhapsody® music contents) directly. You can preset 8 items for each sub input source.

- Assigning the items to the numeric button (1-8) (②)
- 1 Select a desired content you want to assign to a numeric button (1-8) (②), and then play back the content.

#### 2 Press **® MEMORY**.

The PRESET indicator lights up in the front panel and this unit automatically selects an empty preset number.

#### Lights up

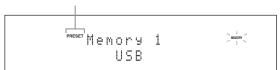

#### `\o'`

- To store the selected content under an empty preset number automatically, press and hold **®MEMORY** for more than 2 seconds instead of step 2. In this case, the following steps are unnecessary.
- To cancel the preset, press **MEMORY** again.
- When you do not complete each of the following steps within 30 seconds, the memory preset mode is automatically canceled. In this case, start over from step 2.

# 3 Press a numeric button (1-8) (<sup>®</sup>) that you want to assign.

#### Preset number

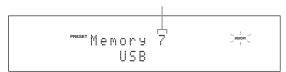

#### `\\\\

If you select a preset number being used ("\*" appears next to the preset number), the current preset number will be overwritten.

#### 4 Press **©ENTER** (or **9ENTER**).

The preset content is set and the PRESET indicator disappears.

# ■ Select an item by using numeric buttons (1-8) (⑫)

# Press one of the numeric button (1-8) (②) to which the desired item is assigned to select the item as the input source.

This unit starts the playback of the source assigned to the selected numeric button.

#### Notes

- "Empty Memory!" appears in the front panel display and the short message display when you press the numeric button (1-8) (②) to which no items are assigned.
- This unit does not recall the correct item assigned to the selected numeric button (1-8) (②) in the following cases:
  - the connected USB device is incorrect.
- the PC or MCX-2000 which stores the selected item is turned off or disconnected from the network.
- the selected Internet Radio station or Rhapsody<sup>®</sup> service is temporary unavailable or out of service.
- the directory of the selected item has been changed.

#### \\\\·

This unit stores the relative position of the preset items in a directory or playlist, and does not recall the correct item by using numeric buttons (1-8) (②) if you add or delete music files to or from the same directory or playlist as the preset items. In such cases, preset the desired item to the numeric buttons (1-8) (③) again.

We recommend the following methods:

#### **USB** storage devices

Create eight directories which contain the desired items in a directory beside the directory which contains all music files, and then preset the top item of each directory to the numeric buttons (1-8) (②). When you change the items which are preset to the numeric buttons (1-8) (③), replace the items in the directory to the desired items without deleting the directory.

#### PC server/MCX-2000

Create eight playlists which contain the desired items, and then preset the top item of each playlist to the numeric buttons (1-8) (②). When you change the items which are preset to the numeric buttons (1-8) (②), replace the registered items in the playlist with the desired items without deleting the playlist.

## Graphical user interface (GUI) menu

#### ■ GUI menu tree

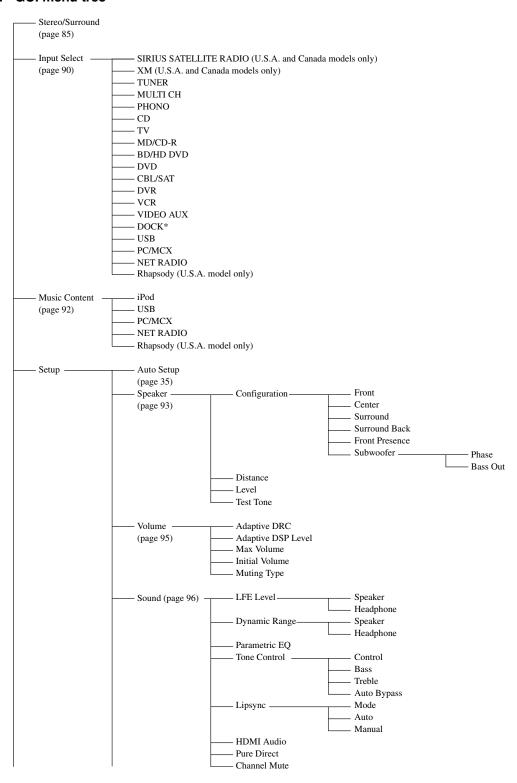

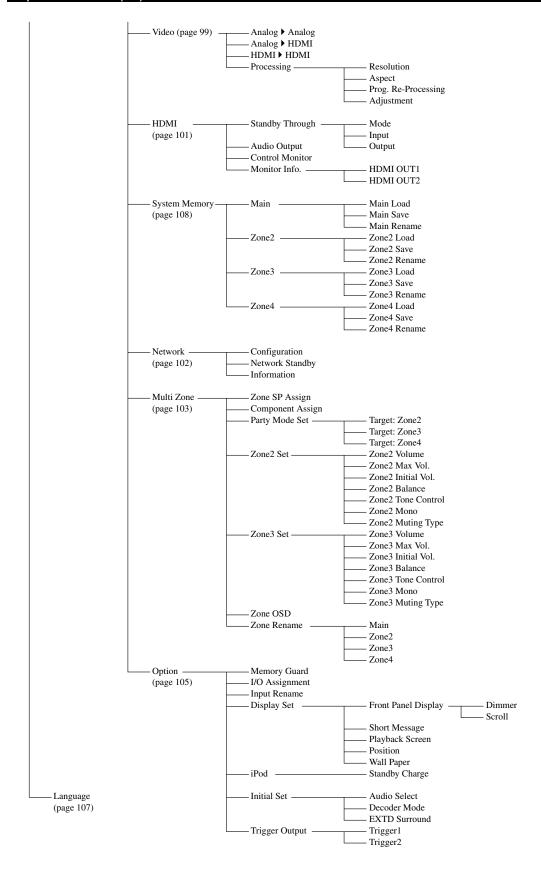

#### Note

\* "iPod" appears when an iPod is stationed in a Yamaha iPod universal dock connected to the DOCK terminal. "Bluetooth" appears when a Yamaha Bluetooth receiver is connected to the DOCK terminal.

### GUI menu overview

This unit features a sophisticated graphical user interface (GUI) menu that helps you to control the amplifier function of this unit. With the GUI menu, you can view the information of the signals being input and the status of this unit.

`\oʻ:

- Refer to "GUI menu tree" (page 81) for the complete menu structure.
- Refer to "GUI menu operations" (page 84) for details about the basic operations in the GUI menu.

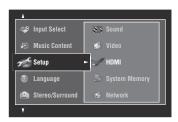

#### ■ Stereo/Surround (Stereo/Surround menu)

Use this feature to select the sound field programs and customize the program parameter settings (page 85).

#### ■ Input Select (Input select menu)

Use this feature to select the input source and customize the parameters of each input source (page 90).

#### ■ Music Content (Music content menu)

Use this feature to browse the music contents of iPod, USB component, PC/MusicCAST, Internet radio and Rhapsody<sup>®</sup> (U.S.A. model only) (page 92).

#### Setup (Setup menu)

Use this feature to manually adjust speaker and system parameters.

#### Auto Setup (Automatic setup menu)

Use this feature to run the automatic setup and specify which speaker parameters to be adjusted (page 35).

#### Speaker (Speaker menu)

See page 93 for details.

#### Volume (Volume menu)

See page 95 for details.

#### Sound (Sound menu)

See page 96 for details.

#### Video (Video menu)

See page 99 for details.

#### **HDMI (HDMI menu)**

See page 101 for details.

#### System Memory (System memory menu)

See page 108 for details.

#### Network (Network menu)

See page 102 for details.

#### Multi Zone (Multi-zone menu)

See page 103 for details.

#### **Option (Option menu)**

See page 105 for details.

#### ■ Language (Display language menu)

Use this feature to select the language of your choice that appears in the front panel display or in the GUI menu of this unit (page 107).

## **GUI** menu operations

This unit features a sophisticated graphical user interface (GUI) menu that helps you to control the amplifier function of this unit. With the GUI menu, you can view the information of the signals being input and the status of this unit. You can also set up this unit using the GUI menu.

#### ■ Items in the GUI menu

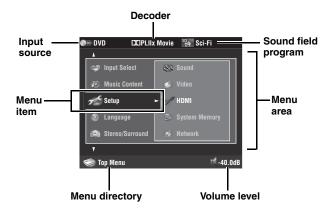

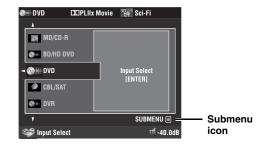

#### Remote control operation

``@′<u>`</u>

Set the operation mode selector to **®AMP** when you operate the GUI menu using the remote control.

| Button          | Function                                                                                                    |
|-----------------|----------------------------------------------------------------------------------------------------|
| <b>®</b> ∆/∇    | Selects the item in the current menu level.                                                                             |
| <b>⊚</b> ⊳      | Selects the currently selected menu item and moves to the next menu level.                                              |
| 9⊲              | Returns to the previous menu level.                                                                                     |
| <b>9ENTER</b>   | Selects the currently selected menu item and moves to the next menu level.                                              |
| <b>@SUBMENU</b> | Turns on or off the submenu. (The submenu icon appears when any submenu items exist under the menu currently selected.) |
| (®MENU          | Turns on or off the GUI menu. Press and hold <b>(®)MENU</b> to display the top GUI menu (Top Menu).                     |

#### Note

If you simply press **®MENU**, the menu directory displayed before you turned off the GUI menu appears. To display the top GUI menu (Top Menu), press and hold **®MENU**.

#### ■ Front panel control operation

| Control         | Function                                                                   |
|-----------------|----------------------------------------------------------------------------|
| ©MENU           | Turns on of off the GUI menu.                                              |
| ©>              | Selects the currently selected menu item and moves to the next menu level. |
| <b>⊚</b> ⊲      | Returns to the previous menu level.                                        |
| <b>©ENTER</b>   | Selects the currently selected menu item and moves to the next menu level. |
| <b>MPROGRAM</b> | Selects the item in the current menu level.                                |

## Stereo/Surround

You can enjoy good quality sound with the initial factory settings. Although you do not have to change the initial factory settings, you can change some of the parameters to better suit the input source or your listening room.

`\\\

To customize the program parameter settings, press **®SUBMENU** to turn on the submenu after you select the desired program.

#### Basic configuration of sound field programs

Each sound field program has some parameters defining the characteristics of the program. To customize the selected sound field program, adjust "DSP Level" and/or "Dialogue Lift" first, and then try other parameters.

# Adjusting the effect sound level of the sound field programs (DSP Level)

Sound field programs add effect sounds (DSP effect sounds) to the original source sound to create sound field in the listening room. Use the "DSP Level" parameter to adjust the level of the effect sounds.

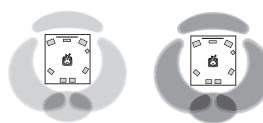

The DSP effect sound level is low

The DSP effect sound level is high

Adjust "DSP Level" as follows:

#### Increase the value of "DSP Level" when

- the effect sound of the selected sound field program is too weak.
- you cannot recognize any difference between the sound field programs.

#### Decrease the value of "DSP Level" when

- · the sound is vague.
- you feel that the additional sound effect is excessive.

Control range: -6 dB to +3 dB

# Adjusting the vertical dialogue position (Dialogue Lift)

Use this feature to adjust the vertical position of the dialogues in movies. The ideal position of the dialogues is at the center of the video monitor screen.

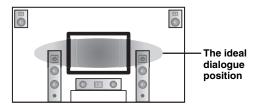

If the dialogues are heard at the lower position of the video monitor screen, increase the value of "Dialogue Lift".

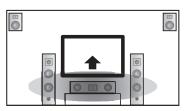

Move up to the ideal dialogue position

Choices: **0**, 1, 2, 3, 4, 5

"0" (initial setting) is the lowest position, and "5" is the highest position.

#### Notes

- "Dialogue Lift" is available when "Front Presence" is set to "Yes" (page 93) and headphones are not connected.
- You cannot move the dialogue position down from the initial dialogue position.

#### Sound field parameter descriptions

You can adjust the values of certain digital sound field parameters so that the sound fields are recreated accurately in your listening room. Not all of the following parameters are found in every program.

# | Decode Type | Decoder type. Select the decoder used with the selected sound field program. The decoder parameters for "Surround Decoder" vary depending on the selected decoder type. See page 66 for details. | Init. Delay | Sur. Init. Delay | Sur. Init. Delay | Sur. Init. Delay | Sur. Init. Delay | Sur. Init. Delay | Sur. Init. Delay | Sur. Init. Delay | Sur. Init. Delay | Sur. Init. Delay | Sur. Init. Delay | Sur. Init. Delay | Sur. Init. Delay | Sur. Init. Delay | Sur. Init. Delay | Sur. Init. Delay | Sur. Init. Delay | Sur. Init. Delay | Sur. Init. Delay | Sur. Init. Delay | Sur. Init. Delay | Sur. Init. Delay | Sur. Init. Delay | Sur. Init. Delay | Sur. Init. Delay | Sur. Init. Delay | Sur. Init. Delay | Sur. Init. Delay | Sur. Init. Delay | Sur. Init. Delay | Sur. Init. Delay | Sur. Init. Delay | Sur. Init. Delay | Sur. Init. Delay | Sur. Init. Delay | Sur. Init. Delay | Sur. Init. Delay | Sur. Init. Delay | Sur. Init. Delay | Sur. Init. Delay | Sur. Init. Delay | Sur. Init. Delay | Sur. Init. Delay | Sur. Init. Delay | Sur. Init. Delay | Sur. Init. Delay | Sur. Init. Delay | Sur. Init. Delay | Sur. Init. Delay | Sur. Init. Delay | Sur. Init. Delay | Sur. Init. Delay | Sur. Init. Delay | Sur. Init. Delay | Sur. Init. Delay | Sur. Init. Delay | Sur. Init. Delay | Sur. Init. Delay | Sur. Init. Delay | Sur. Init. Delay | Sur. Init. Delay | Sur. Init. Delay | Sur. Init. Delay | Sur. Init. Delay | Sur. Init. Delay | Sur. Init. Delay | Sur. Init. Delay | Sur. Init. Delay | Sur. Init. Delay | Sur. Init. Delay | Sur. Init. Delay | Sur. Init. Delay | Sur. Init. Delay | Sur. Init. Delay | Sur. Init. Delay | Sur. Init. Delay | Sur. Init. Delay | Sur. Init. Delay | Sur. Init. Delay | Sur. Init. Delay | Sur. Init. Delay | Sur. Init. Delay | Sur. Init. Delay | Sur. Init. Delay | Sur. Init. Delay | Sur. Init. Delay | Sur. Init. Delay | Sur. Init. Delay | Sur. Init. Delay | Sur. Init. Delay | Sur. Init. Delay | Sur. Init. Delay | Sur. Init. Delay | Sur. Init. Delay | Sur. Init. Delay | Sur. Init. Delay | Sur. Init. Dela

Control range: 1 to 99 ms (Init. Delay)

1 to 49 ms (Sur. Init. Delay and SB Init. Delay)

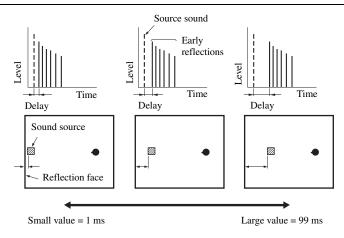

Room Size Sur. Room Size SB. Room Size

Room size. Presence, surround, and surround back room size. Adjusts the apparent size of the sound field. The larger the value, the larger the surround sound field becomes. As the sound is repeatedly reflected around a room, the larger the hall is, the longer the time between the original reflected sound and the subsequent reflections. By controlling the time between the reflected sounds, you can change the apparent size of the virtual venue. Changing this parameter from one to two doubles the apparent length of the room.

When you adjust the room size parameters, we also recommend that you adjust the corresponding initial delay parameters likewise.

Sound source

Sound source

Sound source

Sound source

Sound source

Sound source

Sound source

Sound source

Large value = 2.0

#### Sound field parameter

Liveness Sur. Liveness

SB. Liveness

#### **Features**

Liveness. Surround and surround back liveness. Adjusts the reflectivity of the virtual walls in the hall by changing the rate at which the early reflections decay. The early reflections of a sound source decay much faster in a room with acoustically absorbent wall surfaces than in one which has highly reflective surfaces. A room with acoustically absorbent surfaces is referred to as "dead", while a room with highly reflective surfaces is referred to as "live". This parameter lets you adjust the early reflection decay rate and thus the "liveness" of the room.

Control range: 0 to 10

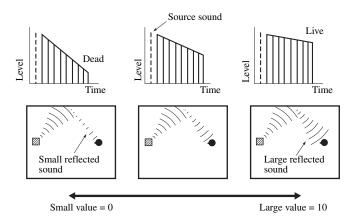

#### **Rev. Time**

Reverberation time. Adjusts the amount of time taken for the dense, subsequent reverberation sound to decay by 60 dB at 1 kHz. This changes the apparent size of the acoustic environment over an extremely wide range. Set a longer reverberation time to get more sustaining reverberation sound, and set a shorter time to get articulate sound.

Control range: 1.0 to 5.0 s

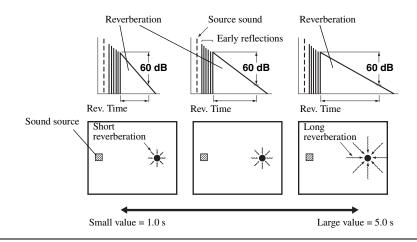

#### Sound field parameter

#### **Features**

#### Rev. Delay

Reverberation delay. Adjusts the time difference between the beginning of the direct sound and the beginning of the reverberation sound. The larger the value, the later the reverberation sound begins. A later reverberation sound makes you feel as if you are in a larger acoustic environment.

Control range: 0 to 250 ms

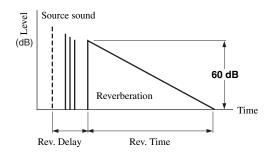

#### Rev. Level

Reverberation level. Adjusts the volume of the reverberation sound. The larger the value, the stronger the reverberation becomes.

Control range: 0 to 100%

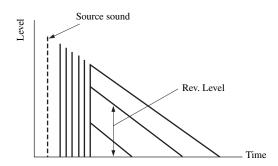

#### Stereo program parameter descriptions

## Sound field parameter

#### Direct ("2ch Stereo" only)

2-channel stereo direct. Bypasses the decoders and DSP processors of this unit for pure hi-fi stereo sound when playing 2-channel analog sources.

Choices: Auto, Off

``⊜́′:

• Select "Auto" to bypass the decoders, DSP processors and the tone control circuitry only when "BASS" and "TREBLE" are set to "BYPASS" (page 54).

**Features** 

- Select "Off" not to bypass the decoders, DSP processors and the tone control circuitry when "BASS" and
  "TREBLE" are set to "BYPASS".
- When multi-channel signals are input, they are downmixed to 2 channels and output from the front left and right speakers.
- The low-frequency signals of the front left and right channels are redirected to the subwoofer in the following cases:
- "Bass Out" is set to "Front + SWFR" (page 94).
- "Front" is set to "Small" (page 93) and "Bass Out" is set to "SWFR" (page 94).

Center Level Surround L Level Surround R Level Sur.Back L Level Sur.Back R Level F.PRNS L Level F.PRNS R Level ("7ch Stereo" only) 7-channel stereo center, surround left, surround right, surround back, presence left and presence right levels. Adjusts the volume level of each channel in the 7-channel stereo mode. The available parameters differ depending on the speaker settings.

Control range: 0 to 100%

#### ■ Compressed Music Enhancer mode parameter descriptions

| The Compressed Music<br>Enhancer mode | Features                                                                                                    |
|---------------------------------------|----------------------------------------------------------------------------------------------------|
| Level ("Straight Enhancer" and        | Straight enhancer or 7-channel enhancer effect level. Select "High" or "Low" to adjust the effect for the high-frequency. |
| "7ch Enhancer" only)                  | Choices: <b>High</b> , Low                                                                                                |

#### Decoder parameter descriptions

| Decoder parameter                                        | Features                                                                                                    |
|----------------------------------------------------------|----------------------------------------------------------------------------------------------------|
| Panorama<br>("PLllx Music" and "PLII                     | Pro Logic IIx Music and Pro Logic II Music panorama. Sends stereo signals to the surround speakers as well as the front speakers for a wraparound effect.                                                                                                    |
| Music" only)                                             | Choices: Off, On                                                                                                    |
| Center Width<br>("PLIIx Music" and "PLII<br>Music" only) | Pro Logic IIx Music and Pro Logic II Music center width. Moves the center channel output completely towards the center speaker or towards the front left and right speakers. A larger value moves the center channel output towards the front left and right speakers.                                         |
|                                                          | Control range: 0 (center channel sound is output only from the center speaker) to 7 (center channel sound is output only from the front left and right speakers)                                                                                                    |
|                                                          | Initial setting: 3                                                                                                    |
| Dimension<br>("PLIIx Music" and "PLII                    | Pro Logic IIx Music and Pro Logic II Music dimension. Adjusts the sound field either towards the front or towards the rear.                                                                                                    |
| Music" only)                                             | Control range: -3 (towards the rear) to +3 (towards the front)                                                                                                    |
|                                                          | Initial setting: STD (standard)                                                                                                    |
| Center Image<br>("Neo:6 Music" only)                     | DTS Neo:6 Music center image. Adjusts the front left and right channel output relative to the center channel to make the center channel more or less dominant as necessary.                                                                                                    |
|                                                          | Control range: 0.0 (center channel sound is output only from the front left and right speakers) to 1.0 (center channel sound output only from the center speaker)                                                                                                    |
|                                                          | Initial setting: 0.3                                                                                                    |
| FOCUS<br>("CSII Cinema" and "CSII<br>Music" only)        | SRS Circle Surround II Cinema and SRS Circle Surround II Music focus. Adjusts the clearness of a sound image by elevating the perception of the sound image to compensate for non-optimally placed speakers from a lower location. A larger value makes speakers sound as if they are positioned at ear level. |
|                                                          | Control range: <b>0</b> (lower location) to 8 (higher location)                                                                                                    |
| TruBass<br>("CSII Cinema" and "CSII<br>Music" only)      | SRS Circle Surround II Cinema and SRS Circle Surround II Music TruBass. Adjusts the lower register by producing the perception of improved low frequency performance. A larger value improves bass even without a subwoofer and provides deeper, richer bass in the presence of a subwoofer.                   |
|                                                          | Control range: <b>0</b> (standard low-frequency performance) to 8 (enhanced low-frequency performance)                                                                                                    |

#### ■ Initialize (Parameters initialization)

Use this feature to initialize the parameter of the selected sound field program.

Choices: No, Yes

- Select "Yes" and then press **9ENTER** to set the program parameters to the factory default settings.
- Select "No" (or press **9** <) to cancel the program parameter initialization.

ລ`⊚້′≃

Use "DSP PARAM" of "INITIALIZE" in "Advanced setup" to initialize the parameters of all sound field programs (page 131).

## Input Select

Use this menu to adjust the parameters of each input source.

#### `\o'`

To customize the input source settings, press **(D) SUBMENU** to turn on the submenu after you select the input source.

| Input source                                                                          | Parameter                                                                |
|---------------------------------------------------------------------------------------|--------------------------------------------------------------------------|
| SIRIUS SATELLITE<br>RADIO<br>(U.S.A. and Canada<br>models only)                       | Volume Trim<br>Video Adjustment<br>Parental Lock                         |
| XM (U.S.A. and Canada models only) iPod PC/MCX NET RADIO Rhapsody (U.S.A. model only) | Volume Trim<br>Video Adjustment                                          |
| TUNER                                                                                 | Volume Trim<br>Video Adjustment<br>Station Search (U.S.A. model<br>only) |
| MULTI CH                                                                              | Volume Trim<br>Video Adjustment<br>Multi CH Assign<br>BGV                |
| PHONO CD TV MD/CD-R BD/HD DVD DVD CBL/SAT DVR VCR VIDEO AUX                           | Audio Select<br>Decoder Mode<br>Volume Trim<br>Video Adjustment          |
| Bluetooth                                                                             | Volume Trim<br>Video Adjustment<br>Pairing<br>Connect                    |
| USB                                                                                   | Volume Trim<br>Video Adjustment<br>USB Select                            |

#### Audio Select (Audio input jack selection)

Use this feature to select the type of the input jack you want to use.

| Choice   | Functions                                                                                                    |
|----------|----------------------------------------------------------------------------------------------------|
| Auto     | Automatically selects input signals in the following order: (1) HDMI (2) Digital signals (3) Analog signals                                                                                              |
| HDMI     | Selects only HDMI signals. When HDMI signals are not input, no sound is output.                                                                                                    |
| Coax/Opt | Automatically selects input signals in the following order: (1) Digital signals input at the COAXIAL jack. (2) Digital signals input at the OPTICAL jack. When no signals are input, no sound is output. |
| Analog   | Selects only analog signals. If no analog signals are input, no sound is output.                                                                                                    |

#### `\o'`

- You can also select the audio input jack by pressing (C)AUDIO **SELECT** (or **AUDIO SEL**) (page 43).
- · You can set the default audio input jack select of this unit by using "Audio Select" in "Initial Set" (page 106).

#### Note

This feature is not available if no digital input jack is assigned to the selected input source in "I/O Assignment" (page 105). "HDMI" is available only when an HDMI input jack is assigned.

#### Decoder Mode (Decoder mode)

Use this feature to switch the decoder mode.

| Choice | Functions                                                                                   |
|--------|---------------------------------------------------------------------------------------------|
| Auto   | Automatically detects digital audio signal input types and selects the appropriate decoder. |
| DTS    | Activates the DTS decoder when digital audio signals are input.                             |
| Note   |                                                                                             |

"Decoder Mode" is available only when the digital audio input jacks (HDMI, OPTICAL and/or COAXIAL) are assigned to the selected input source.

#### Volume Trim (Volume trimming)

Use this feature to adjust the level of the signal input at each input source. This feature is useful if you want to balance the level of each input source to avoid sudden changes in volume when switching between input sources. Control range: -6.0 dB to +6.0 dB Initial setting: 0.0 dB

This parameter also affects the signals output at the ZONE OUT jacks.

#### Parental Lock (SIRIUS Satellite Radio parental lock)

Use this feature to set the code number for locking the desired SIRIUS Satellite Radio channels. Refer to "Setting the Parental Lock" (page 69) for details.

#### Station Search (Station search) (U.S.A. model only)

You can search for preset HD Radio stations by specifying a keyword (station name).

1 Press (a) △ / ▽ / □ / ▷ to select a character or function and then press (a) ENTER to confirm the selection.

Repeat step 1 until you input a keyword you want to use.

#### 

The search result is displayed.

`@´

If your keyword does not match the any station, "Not Found" appears. Press **③** < □ to return to the previous screen.

#### Multi CH Assign (Multi channel assignment)

Use this feature to set the direction of the signals input into the center, subwoofer and surround channels when a source component is connected to the MULTI CH INPUT jacks.

#### Input Channels (Input channels)

Use this setting to select the number of channels input from an external decoder (page 27).

| Choice | Description                                                                                                    |
|--------|----------------------------------------------------------------------------------------------------|
| 6ch    | Select "6ch" the connected component outputs discrete 6-channel audio signals.                                                                                                    |
| 8ch    | Select "8ch" the connected component outputs discrete 8-channel audio signals. Also set "Front Input" (see below) to the analog audio jacks at which the front left and right channel signals output from the connected component are input. |

#### Note

Depending on the settings of the zone configuration, no sound is output at the surround back speakers even if you set "Input Channels" to "8ch". In this case, select "6ch" and set the audio output setting of the source component to 6 channels.

#### Front Input (Front channel input jacks)

If you selected "8ch" in "Input Channels", you can select analog jacks at which front left and right channel signals from an external decoder will be input.

Choices: CD, TV, MD/CD-R, BD/HD DVD, **DVD**, CBL/SAT, DVR, VCR, VIDEO AUX

#### Note

If you have renamed an input source in "Input Rename" (page 105), the name of the input source appears in the choices of this parameter.

#### ■ BGV (Back ground video)

Use this feature to select the video source played in the background of the sources input at the MULTI CH INPUT jacks.

| Choice                                                | Functions                                                              |
|-------------------------------------------------------|------------------------------------------------------------------------|
| BD/HD DVD,<br>DVD, CBL/SAT,<br>DVR, VCR,<br>VIDEO AUX | Selects the corresponding input source as the background video source. |
| Off                                                   | Does not play the video source in the background.                      |

#### Note

If you have renamed an input source in "Input Rename" (page 105), the name of the input source appears in the choices of this parameter.

#### ■ Video Adjustment (Video adjustment)

Use this feature to select the desired preset setting (video quality adjustments) to be applied to the selected input source.

Choices: Preset 1, Preset 2, Preset 3, Preset 4, Preset 5, Preset 6

`\\\c\

You can preset video quality parameters or edit video quality parameters stored in a preset number with "Adjustment" (page 100).

#### Note

This feature is available only when "Analog ▶ HDMI" (page 99) or "HDMI ▶ HDMI" (page 99) is set to "Processing".

#### Pairing (Bluetooth pairing)

Use this feature to start pairing the connected Yamaha Bluetooth wireless audio receiver (such as YBA-10, sold separately) with your Bluetooth component. For details about the pairing, refer to "Pairing the Bluetooth<sup>TM</sup> receiver and your Bluetooth component" (page 71).

To ensure security, a time limit of 8 minutes is set for the pairing operation. You are recommended to read and fully understand all the instructions before starting.

#### 1 Press **9ENTER** to start pairing.

The connected Bluetooth receiver starts searching Bluetooth components.

# 2 Check that the Bluetooth component detects the Bluetooth receiver.

For details, refer to the instruction manual of the Bluetooth component.

# 3 Select the Bluetooth receiver in the Bluetooth device list and then enter the pass key "0000" on the Bluetooth component.

Once this unit completes the pairing successfully, "Completed" appears.

#### 

#### Note

If the connected Bluetooth receiver cannot find any Bluetooth components, "Not found" appears.

#### ■ Connect (Bluetooth connection)

Use this feature to establish a connection between the Yamaha Bluetooth receiver (such as YBA-10, sold separately) and your Bluetooth component.

#### Note

Pairing must be performed when using a Bluetooth component with the Bluetooth receiver connected to this unit for the first time of if the pairing data has been deleted.

#### Press (9) **ENTER** to establish a connection.

The connected Bluetooth receiver starts searching Bluetooth components. Once the connection is established successfully, "BT Connected" appears.

#### Note

If the connected Bluetooth receiver cannot find any Bluetooth components, "Not found" appears.

\_`\ó\′\_

To terminate the connection, press **9ENTER** again.

#### ■ USB Select (USB port select)

Selects the component connected to the front or rear USB port as the input source (page 28).

| Choice | Functions                                                                  |
|--------|----------------------------------------------------------------------------|
| Front  | Selects the component connected to the front USB port as the input source. |
| Rear   | Selects the component connected to the rear USB port as the input source.  |

## Music Content

Use this feature to browse the music contents of iPod, USB component, PC/MusicCAST, Internet radio and Rhapsody® (U.S.A. model only). See the following pages for details.

- iPod (page 73)
- USB (page 75)
- PC/MCX (page 75)
- NET RADIO (page 75)
- Rhapsody (page 75)

## Setup (Speaker)

Use this feature to manually adjust the basic speaker settings. Most of the "Speaker" parameters are set automatically when you run the automatic setup.

#### `\oʻ:

- Set "Test Tone" to "On" to output the test tone for the "Configuration", "Distance" and "Level" settings.
- If your subwoofer can adjust the output volume and the crossover frequency, set the volume to about half way (or slightly less) and set the crossover frequency to the maximum.

#### Configuration (Speaker configurations)

#### Measure for the speaker size

The woofer section of a speaker is

- 16 cm (6.5 in) or larger: large
- smaller than 16 cm (6.5 in): small

#### Front (Front speakers)

| Choice | Descriptions                                           |
|--------|--------------------------------------------------------|
| Large  | Select this setting when the front speakers are large. |
| Small  | Select this setting when the front speakers are small. |

#### Note

When "Bass Out" is set to "Front" (page 94), you can select only "Large" in "Front". If the value of "Front" is set to other than "Large" in advance, this unit change the value to "Large" automatically.

#### Center (Center speaker)

| Choice | Descriptions                                                                                                    |
|--------|----------------------------------------------------------------------------------------------------|
| Large  | Select this setting when the center speaker is large.                                                                                     |
| Small  | Select this setting when the center speaker is small.                                                                                     |
| None   | Select this setting when you do not use the center speaker. The center channel signals are directed to the front left and right speakers. |

#### Surround (Surround left/right speakers)

| Choice | Descriptions                                                                                                    |
|--------|----------------------------------------------------------------------------------------------------|
| Large  | Select this setting when the surround speakers are large.                                                                                                    |
| Small  | Select this setting when the surround speakers are small.                                                                                                    |
| None   | Select this setting when you do not use the surround speakers. This unit is set to the Virtual CINEMA DSP mode (page 51), and "Surround Back" is automatically set to "None". |

## Surround Back (Surround back left/right speakers)

| Choice   | Descriptions                                                                                                    |
|----------|----------------------------------------------------------------------------------------------------|
| Large x1 | Select this setting when the single surround back speaker is large.                                                                                         |
| Small x1 | Select this setting when the single surround back speaker is small.                                                                                         |
| Small x2 | Select this setting when the surround back left and right speakers are small.                                                                               |
| Large x2 | Select this setting when the surround back left and right speakers are Large.                                                                               |
| None     | Select this setting when you do not use the surround back speakers. The surround back channel signals are directed to the surround left and right speakers. |

#### Note

If you are only using one surround back speaker, connect it to the SUR.BACK SINGLE jack, and configure the "Surround Back L" settings under "Distance" and "Level".

#### **Cross Over (Cross over)**

Use this feature to select the crossover frequency of the speaker(s) that is set to "Small". All frequencies below the selected frequency will be sent to the subwoofer or to the speakers set to "Large" in "Configuration".

Choices: 40Hz, 60Hz, **80Hz**, 90Hz, 100Hz, 110Hz, 120Hz, 160Hz, 200Hz

#### Front Presence (Front presence speakers)

Use this feature if you want to use the front presence speakers connected to this unit.

| Choice | Descriptions                                                         |
|--------|----------------------------------------------------------------------|
| Yes    | Select this setting when you use the front presence speakers.        |
| None   | Select this setting when you do not use the front presence speakers. |

#### Subwoofer (Subwoofer)

#### Phase (Subwoofer phase)

Use this feature to switch the phase of your subwoofer if bass sounds are lacking or unclear.

| Choice  | Functions                                    |
|---------|----------------------------------------------|
| Normal  | Does not change the phase of your subwoofer. |
| Reverse | Sets the phase of the subwoofer to reverse.  |

#### Bass Out (Bass out)

Use this feature to select the speakers that output the LFE (low-frequency effect) and the low-frequency signals.

#### LFE signals output

|                 | Subwoofer and speakers |                |                |
|-----------------|------------------------|----------------|----------------|
| Choice          | Subwoofers             | Front speakers | Other speakers |
| Front +<br>SWFR | Output                 | No output      | No output      |
| SWFR            | Output                 | No output      | No output      |
| Front           | No output              | Output         | No output      |

#### Low-frequency signals output

|                 | Subwoofer and speakers |                |                |
|-----------------|------------------------|----------------|----------------|
| Choice          | Subwoofers             | Front speakers | Other speakers |
| Front +<br>SWFR | *1                     | *2             | *3             |
| SWFR            | *4                     | *3             | *3             |
| Front           | No output              | *1             | *3             |

- \*1 Output(s) the low-frequency signals of the front channels and other speakers set to "Small".
- \*2 Always output the low-frequency signals of the front channels.
- \*3 Output the low-frequency signals if the speakers are set to "Large".
- \*4 Outputs the low-frequency signals of the speakers set to "Small".

#### **■** Distance (Speaker distance)

Use this feature to manually adjust the distance of each speaker and the delay applied to the respective channel. Ideally, each speaker should be the same distance from the main listening position. However, this is not possible in most home situations. Thus, a certain amount of delay must be applied to the sound from each speaker so that all sounds will arrive at the listening position at the same time.

#### Unit (Unit)

Selects the unit for displaying the values of "Distance" parameter.

Initial setting: Feet (U.S.A. and Canada models)

Meter (Australia model)

| Choice    | Functions                            |
|-----------|--------------------------------------|
| Meter (m) | Adjusts speaker distances in meters. |
| Feet (ft) | Adjusts speaker distances in feet.   |

#### Speaker distances

Control range: 0.30 to 24.00 m (1.0 to 80.0 ft)

Initial setting: 3.00 m (10.0 ft) Control step: 0.05 m (0.2 ft)

| Distance         | Adjusted speaker             |
|------------------|------------------------------|
| Front L          | Front left speaker           |
| Front R          | Front right speaker          |
| Center           | Center speaker               |
| Surround L       | Surround left speaker        |
| Surround R       | Surround right speaker       |
| Surround Back L  | Surround back left speaker   |
| Surround Back R  | Surround back right speaker  |
| Front Presence L | Front presence left speaker  |
| Front Presence R | Front presence right speaker |
| Subwoofer        | Subwoofer                    |

#### Note

The available speaker channels differ depending on the setting of the speakers.

#### **■** Level (Speaker level)

Use this feature to manually balance the speaker levels between the front left or surround left speakers and each speaker selected in "Configuration" (page 93).

Control range: –10.0 dB to +10.0 dB Initial setting: 0.0 dB Control step: 0.5 dB

| Level            | Adjusted speaker             |
|------------------|------------------------------|
| Front L          | Front left speaker           |
| Front R          | Front right speaker          |
| Center           | Center speaker               |
| Surround L       | Surround left speaker        |
| Surround R       | Surround right speaker       |
| Surround Back L  | Surround back left speaker   |
| Surround Back R  | Surround back right speaker  |
| Front Presence L | Front presence left speaker  |
| Front Presence R | Front presence right speaker |
| Subwoofer        | Subwoofer                    |

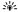

If you use a handheld sound pressure level meter, hold at arm's length and point upwards so that the meter is in the listening position. With the meter set to the 70 dB scale and to C SLOW, calibrate each speaker to 75 dB.

#### Note

The available speaker channels differ depending on the setting of the speakers.

## Setup (Volume)

Use this menu to manually adjust the various volume settings.

#### Adaptive DRC (Adaptive dynamic range control)

Use this feature to adjust the dynamic range in conjunction with the volume level. This feature is useful when you are listening at lower volumes or at night. When "Adaptive DRC" is set to "Auto", this unit controls the dynamic range as follows:

- If the VOLUME setting is low: the dynamic range is narrow
- If the VOLUME setting is high: the dynamic range is wide

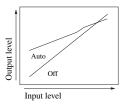

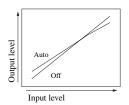

**VOLUME:** low

VOLUME: high

| Choice | Functions                                        |
|--------|--------------------------------------------------|
| Auto   | Adjusts the dynamic range automatically.         |
| Off    | Does not adjust the dynamic range automatically. |

#### `\o':

- You can also adjust the dynamic range of the bitstream signal sources by using "Dynamic Range" in "Sound" (page 96).
- This function is also useful for listening with your headphones.

#### Note

The adaptive dynamic range control feature does not function when this unit is in the PURE DIRECT mode (page 54).

#### Adaptive DSP Level (Adaptive DSP effect level)

Use this feature to make fine adjustments of the DSP effect level (page 85) automatically in conjunction with the volume level.

| Choice | Functions                                                          |
|--------|--------------------------------------------------------------------|
| Auto   | Adjusts the DSP effect level in conjunction with the volume level. |
| Off    | Does not adjust the DSP effect level automatically.                |

#### Note

Even if you set "Adaptive DSP Level" to "Auto", this unit does not change but fine-tunes the specified value of "DSP Level" (page 85).

#### Max Volume (Maximum volume)

Use this feature to set the maximum volume level in the main zone. This feature is useful to avoid the unexpected loud sound by mistake. For example, the original volume range is -80.0 dB to +16.5 dB. However, when "Max Volume" is set to -5.0 dB, the volume range becomes -80.0 dB to -5.0 dB. Control range: -30.0 dB to +15.0 dB, +16.5 dB Control step: 5.0 dB

#### Initial Volume (Initial volume)

Use this feature to set the volume level of the main zone when the power of this unit is turned on.

Choices: **Off**, Mute, –80.0 dB to +16.5 dB Control step: 0.5 dB

#### Notes

- When this unit is in the auto setup procedure, the volume level is automatically set to 0 dB regardless of the current "Max Volume" setting.
- The "Max Volume" setting takes priority over the initial volume setting.

#### **Muting Type (Muting type)**

Use this feature to adjust how much the mute function reduces the output volume (page 44).

| Choice | Functions                            |
|--------|--------------------------------------|
| Full   | Mutes all the audio output.          |
| -20dB  | Reduces the current volume by 20 dB. |
| -40dB  | Reduces the current volume by 40 dB. |

## Setup (Sound)

Use this menu to adjust the sound parameters.

#### ■ LFE Level (Low-frequency effect level)

Use this feature to adjust the output level of the LFE (low-frequency effect) channel according to the capacity of your subwoofer or headphones. The LFE channel carries low-frequency special effects which are only added to certain scenes. This setting is effective only when this unit decodes bitstream signals.

Control range: –20.0 to **0.0** dB

Control step: 1.0 dB

#### Speaker (Speaker low-frequency effect level)

Select to adjust the speaker LFE level.

#### Headphone

#### (Headphone low-frequency effect level)

Select to adjust the headphone LFE level.

#### Note

Depending on the settings of "Bass Out" (page 94), some signals may not be output at the SUBWOOFER PRE OUT jacks.

#### **■** Dynamic Range (Dynamic range)

Use this feature to select the amount of dynamic range compression to be applied to your speakers or headphones. This setting is effective only when the unit is decoding bitstream signals.

#### Speaker (Speaker dynamic range)

Adjusts the dynamic range compression for the speakers.

#### Headphone (Headphone dynamic range)

Adjusts the dynamic range compression for the headphones.

| Choice   | Functions                                                                                                    |
|----------|----------------------------------------------------------------------------------------------------|
| MAX      | Preserves the greatest amount of dynamic range.                                                                                                    |
| STD      | Adjusts the dynamic range to medium. When this unit is decoding Dolby TrueHD signals, the dynamic range control is always active regardless of the instruction of the input source signals.                                                                                         |
| MIN/AUTO | <ul> <li>MIN: Adjusts the dynamic range to narrow when this unit is decoding bitstream signals (except Dolby TrueHD).</li> <li>AUTO: Adjusts the dynamic range according to the instruction of the input source signals when this unit is decoding Dolby TrueHD signals.</li> </ul> |

#### ■ Parametric EQ (Parametric equalizer)

Use this feature to adjust the parametric equalizer of each speaker.

#### PEQ Data Copy (Parametric equalizer data copy)

Use this feature to copy the result data of the automatic setup to the manual configuration area. You can select the parametric equalizer type applied to the copied result data of the automatic setup. See page 40 for the descriptions of each parametric equalizer type.

| Choice           | Descriptions                                                                                              |
|------------------|----------------------------------------------------------------------------------------------------|
| Flat ⊳ Manual    | Copies the result of the automatic setup that the "Flat" type parametric equalizer is applied to.         |
| Front ➤ Manual   | Manual Copies the result of the automatic setup that the "Front" type parametric equalizer is applied to. |
| Natural ➤ Manual | Copies the result of the automatic setup that the "Natural" type parametric equalizer is applied to.      |

#### PEQ Select (Parametric equalizer type select)

Use this feature to select the parametric equalizer type that applied to the results of the automatic setup. See page 40 for the descriptions of each parametric equalizer type.

| Choice  | Descriptions                                                     |
|---------|------------------------------------------------------------------|
| Manual  | Applies the manually configured parametric equalizer in "Setup". |
| Flat    | Applies the "Flat" type parametric equalizer.                    |
| Front   | Applies the "Front" type parametric equalizer.                   |
| Natural | Applies the "Natural" type parametric equalizer.                 |
| Through | Does not use the parametric equalizer.                           |

#### Notes

- When you carry out the automatic setup, this unit automatically set "PEQ Select" to "Natural".
- "Level" settings (page 94) also change corresponding to the setting of "PEQ Select".
- This unit does not change the configurations of "Manual" even if you perform the automatic setup.

## Manual parametric equalizer configuration of each speaker

Use this feature to adjust the tonal quality of each speaker. You can copy the results of the automatic setup for the base of the manual configuration by using "PEQ Data Copy". Set "PEQ Select" to "Manual" in advance.

# 1 Press ⑨∆ / ▽ / < / > to select "Test Tone" or the speaker you want to adjust.

| Choice           | Adjusted speaker             |
|------------------|------------------------------|
| Front L          | Front left speaker           |
| Front R          | Front right speaker          |
| Center           | Center speaker               |
| Surround L       | Surround left speaker        |
| Surround R       | Surround right speaker       |
| Surround Back L  | Surround back left speaker   |
| Surround Back R  | Surround back right speaker  |
| Front Presence L | Front presence left speaker  |
| Front Presence R | Front presence right speaker |
| Subwoofer        | Subwoofer                    |

#### **Test Tone**

Use this feature to select whether to turn on or off the test tone output while you are adjusting the tonal quality of each speaker.

| Choice | Functions                      |
|--------|--------------------------------|
| On     | Outputs the test tone.         |
| Off    | Does not output the test tone. |

#### 2 Press ⑨⊳ to access the settings window.

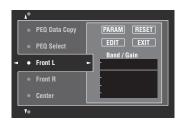

3 Press (⊕∆ / ∇ / ⊲ / ▷ to select "PARAM" and then press (⊕) ENTER repeatedly to select a parameter from "Band" (band), "Freq." (frequency) or "Q" (Q factor).

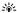

You can adjust "Gain" (gain) with any parameter.

# 4 Press ⑨ 7 to select "EDIT" and press ⑨ ENTER to access the edit window.

For more information on the parametric equalizer and each parameter, see page 153.

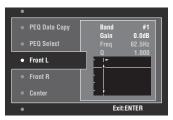

The parameter selected in "PARAM" is highlighted.

- Press **⑨**✓/ > to adjust the parameter.
- Press  $\textcircled{9} \land / \lor$  to adjust the "Gain".
- Press **9 ENTER** to exit the edit window.

``@´:

- When you select "Band" in step 3, you can use this menu as a graphic equalizer.
- "Band #5", "Band #6", and "Band #7" can adjust the frequencies of above 500 Hz.
- When you select "Subwoofer" in step 1 and "Band" in step 3, you can adjust "Band #1", "Band #2", "Band #3" and "Band #4" only. In this case, "Band #1", "Band #2", "Band #3" and "Band #4" adjust the frequencies of below 200 Hz.

## 5 Repeat steps 3 and 4 until you are satisfied with the results.

`\o':

If you want to reset all "Parametric EQ" parameter settings for the selected speaker, select "RESET" and press **(®) ENTER**.

# 6 Select "EXIT" and press **9ENTER** to exit from the settings window.

#### **■** Tone Control (Tone control)

Use this feature to adjust the balance of bass and treble output to your speakers or headphones.

#### Note

Tone Control is not effective when:

- the PURE DIRECT mode (page 54) is selected.
- MULTI CH is selected as the input source.

#### Control (Control mode)

| Choice    | Functions                                          |
|-----------|----------------------------------------------------|
| Speaker   | Adjust the bass/treble balance of your speakers.   |
| Headphone | Adjust the bass/treble balance of your headphones. |

\\\\

"Speaker" and "Headphone" adjustments are stored independently. The adjustments for "Speaker" affects the front left/right speaker, center speaker and subwoofer channels.

#### Graphical user interface (GUI) menu

#### Bass (Bass control)

Use this feature to adjust low-frequencies output to your speakers or headphones.

Choices: 125 Hz, **350 Hz**, 500 Hz Control range: -6.0 dB to+6.0 dB

Initial setting: 0.0 dB

#### **Treble (Treble control)**

Use this feature to adjust high-frequencies output to your speakers or headphones.

Choices: 2.5 kHz, **3.5 kHz**, 8.0 kHz Control range: –6.0 dB to +6.0 dB

Initial setting: 0.0 dB

#### **Auto Bypass (Auto bypass)**

Use this feature to select whether the audio output bypasses the tone control circuitry when "Treble" and "Bass" are set to 0 dB.

| Choice | Functions                                                                                                    |
|--------|----------------------------------------------------------------------------------------------------|
| Auto   | Automatically bypasses the tone control circuitry to provide the purest signal possible when "Treble" and "Bass" are set to 0 dB. |
| Off    | Does not bypass the tone control circuitry.                                                                                       |

#### Lipsync (Audio and video synchronization)

#### Mode (HDMI automatic lip sync mode)

If the video monitor is connected to the HDMI OUT jack of this unit and compatible with the automatic audio and video synchronization function (automatic lip sync), this unit adjusts the audio and video synchronization automatically. Use this feature to activate or deactivate the automatic lip sync.

| Choice | Descriptions                                                                                                    |
|--------|----------------------------------------------------------------------------------------------------|
| Auto   | Select this setting if the connected video monitor is compatible with the automatic lip sync. Use "Auto" to fine adjust the audio and video synchronization.                                         |
| Manual | Select this setting if the video monitor is not compatible with the automatic lip sync or you do not want to use the automatic lip sync. Use "Manual" to adjust the audio and video synchronization. |

#### Note

When "HDMI OUT SEL" is set to "OUT 1+2" and video monitors are connected to both the HDMI OUT 1 and HDMI OUT 2 jacks, the automatic lip sync function does not work even if "Auto" is selected.

#### Auto (Automatic audio delay adjustment)

Use this feature to make fine adjustments of the audio and video synchronization when you set "Mode" to "Auto".

Control range: **0** to 240 ms Control step: 1 ms `@´:

"Offset" indicates the difference between the value of the audio delay that this unit sets automatically and the value of the audio delay that you set in "Mode". This unit stores the value of "Offset" and applies the value to other automatic lip sync compatible video monitors.

#### Manual (Manual audio delay adjustment)

Use this feature to adjust the delay of the sound output manually to synchronize audio with video images when you set "Mode" to "Manual"

you set "Mode" to "Manual". Control range: **0** to 240 ms

Control step: 1 ms

#### ■ Pure Direct (Pure Direct)

Use this feature to select whether this unit outputs the video signals when this unit is in the PURE DIRECT mode.

| Choice        | Functions                                                                                                 |
|---------------|----------------------------------------------------------------------------------------------------|
| Audio         | Does not output video signals.                                                                            |
| Audio + Video | Outputs video signals. For the better sound quality, this unit only activates the limited video features. |

#### Note

You cannot use the GUI menu while this unit is in the PURE DIRECT mode even if "Pure Direct" is set to "Audio + Video".

#### ■ Channel Mute (Channel mute)

Use this feature to mute specific speaker channels.

#### Mode (Mode)

Use this feature to activate or deactivate the "Channel Mute" setting for each speaker.

| Choice  | Functions                                |
|---------|------------------------------------------|
| Disable | Deactivates the "Channel Mute" function. |
| Enable  | Activates the "Channel Mute" function.   |

#### Each speaker settings

Select whether this unit mutes each speaker channel when you set "Mode" to "Enable".

| Channel Mute     | Speaker channel              |
|------------------|------------------------------|
| Front L          | Front left                   |
| Front R          | Front right                  |
| Center           | Center                       |
| Surround L       | Surround left                |
| Surround R       | Surround right               |
| Surround Back L  | Surround back left           |
| Surround Back R  | Surround back right          |
| Front Presence L | Front presence left speaker  |
| Front Presence R | Front presence right speaker |
| Subwoofer        | Subwoofer                    |

| Choice   | Functions                                   |
|----------|---------------------------------------------|
| Mute On  | Mutes the selected speaker channel.         |
| Mute Off | Does not mute the selected speaker channel. |

## Setup (Video)

Use this menu to adjust the video parameters.

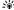

You can reset the all parameters in "Video" to the initial factory settings by using "VIDEO" of "INITIALIZE" in "ADVANCED SETUP" (page 131).

#### ■ Analog ➤ Analog (Analog-to-analog video conversion)

Use this feature to enable or disable the video conversion among the analog video jacks (VIDEO, S VIDEO, and COMPONENT VIDEO jacks).

| Choice     | Functions                                                   |
|------------|-------------------------------------------------------------|
| Through    | Disables the video conversion among the analog video jacks. |
| Conversion | Enables the video conversion among the analog video jacks.  |

#### Notes

- Analog-to-HDMI video conversion is always possible unless video signals are being input at the HDMI input jacks or 1080presolution analog video signals are being input.
- This unit does not convert 480 line video signals and 576 line video signals interchangeably.
- 480p-, 576p-, 1080i- and 720p-resolution video signals cannot be output at the S VIDEO and VIDEO MONITOR OUT jacks.
- The converted video signals are only output at the MONITOR OUT jacks. When recording a video source, you must make the same type of video connections between each component.
- When composite video or S-video signals from a VCR are converted into component video signals, the picture quality may suffer depending on your VCR.
- Unconventional signals input at the composite video or S-video jacks cannot be converted or may be output abnormally. In such cases, set "Analog ▶ Analog" to "Through".

# ■ Analog ► HDMI (Analog-to-HDMI video signal processing)

Use this feature to select whether this unit processes the analog-to-HDMI video signals (input at VIDEO, S VIDEO, or COMPONENT VIDEO input jacks and output at HDMI OUT jacks).

| Choice     | Functions                                                                                                    |
|------------|----------------------------------------------------------------------------------------------------|
| Through    | Select this setting when you do not want this unit to process the analog-to-HDMI video signals.                                           |
| Processing | Select this setting when you want this unit to apply the video processing configured in "Processing" to the analog-to-HDMI video signals. |

#### ■ HDMI ▶ HDMI (HDMI-to-HDMI video signal processing)

Use this feature to select whether this unit processes the HDMI-to-HDMI video signals (input at HDMI input jacks and output at HDMI OUT jacks).

| Choice     | Functions                                                                                                    |
|------------|----------------------------------------------------------------------------------------------------|
| Through    | Select this setting when you do not want this unit to process the HDMI-to-HDMI video signals.                                                    |
| Processing | Select this setting when you want this unit to<br>apply the video processing configured in<br>"Processing" to the HDMI-to-HDMI video<br>signals. |

#### Processing (HDMI video signal processing)

Use this feature to configure the resolution, aspect, and progressive re-processing settings for the video signals output at the HDMI OUT jacks.

#### Note

This feature is available only when "Analog ▶ HDMI" or "HDMI ▶ HDMI" is set to "Processing".

#### Resolution (HDMI video signal resolution)

Use this feature to enable or disable the upscaling of the analog-to-HDMI video signals and/or HDMI-to-HDMI video signals.

This unit up-scales the video signals as follows:

- $480i(576i) \rightarrow 480p(576p)/720p/1080i/1080p$
- $480p(576p) \rightarrow 720p/1080i/1080p$
- $720p \rightarrow 480p(576p)/1080i/1080p$
- $1080i \rightarrow 480p(576p)/720p/1080p$
- $1080p \rightarrow 480p(576p)/720p/1080i$

| Choice                                   | Functions                                                                     |
|------------------------------------------|-------------------------------------------------------------------------------|
| Through                                  | Does not up-scale any video signals.                                          |
| 480p (or<br>576p), 1080i,<br>720p, 1080p | Up-scales video signals to 480p or 576p, 1080i, 720p, or 1080p of resolution. |

#### Aspect (HDMI aspect ratio)

Use this feature to select whether this unit converts the aspect ratio of the analog-to-HDMI video signals and/or HDMI-to-HDMI video signals.

| Choice      | Functions                                                                                                    |
|-------------|----------------------------------------------------------------------------------------------------|
| Through     | Does not make any adjustments to the aspect ratio for the HDMI video signal sources.                                                                                  |
| 16:9 Normal | Displays video images with the aspect ratio of 4:3 on your video monitor with the aspect ratio of 16:9. Black stripes appear on the right and left sides as a result. |
| Smart Zoom  | Fits video images with the aspect ratio of 4:3 to your video monitor with the aspect ratio of 16:9.                                                                   |

#### Notes

- If the aspect ratio of the input video source is other than 4:3, this unit automatically ignores the setting of "Aspect".
- When "Aspect" is set to "Smart Zoom", the video images of the edge of the video monitor are rather stretched.

#### Prog. Re-Processing (Progressive re-processing)

Use this feature to enable or disable the progressive reprocessing of the analog-to-HDMI video signals and/or HDMI-to-HDMI video signals.

| Choice | Functions                                                         |
|--------|-------------------------------------------------------------------|
| Off    | Disables the progressive re-processing of the HDMI video signals. |
| On     | Enables the progressive re-processing of the HDMI video signals.  |

#### Note

This setting is effective only for video signals of which resolution is 480p (576p), 720p, or 1080p.

#### Adjustment (Video quality adjustments)

Use this feature to fine adjust the video quality of the analog-to-HDMI video signals and/or HDMI-to-HDMI video signals. You can also use the preset feature to save

up to six of your favorite video quality settings.

- 1 Press (a) △ / ∇ repeatedly to select "Adjustment" and then press (a) ENTER.
- Press ⑨
  / ▷ repeatedly to select a preset number to which you want to save the video quality adjustments and then press
  ⑨ENTER.

`\<u>\</u>'

To recall the preset video quality adjustments, press **③** ✓ / 
 to select a preset number to recall, press **③ENTER** and then skip to step 8.

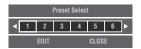

- 3 Press ⑨ ▽ to select "EDIT" and then press ⑨ ENTER.
- 4 Press ⑨
  / > repeatedly to select the video quality parameter you want to adjust and then press ⑨
  √ to move to the adjustment field.

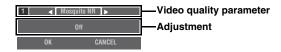

- Fress (9)
  / ▷ repeatedly to adjust the setting of the selected video quality parameter.
- To adjust another video quality parameter, press ⑨∆ / ∇ repeatedly to select the parameter field and then repeat steps 4 and 5.
- 7 Press ⑨ ∇ to select "OK" and then press ⑨ ENTER.

`\\

To cancel the operation without change, press  $\P \triangleleft / \triangleright$  to select "CANCEL" and then press  $\P \triangleright$  **ENTER**.

Press  $\emptyset \triangle / \nabla / \lhd / \triangleright$  to select "CLOSE" and then press  $\emptyset$  **ENTER**.

#### Mosquito NR (Mosquito noise reduction)

Mosquito noise is a type of noise that appears along edges of compression artifacts. Use this feature to adjust the mosquito noise reduction level.

Choices: Off, Low, Medium, High

#### **Block NR (Block noise reduction)**

Block noise is often caused when the bitrate is too low to accurately encode the video. Use this feature to adjust the block noise reduction level.

Control range: **0** to 50

#### **Detail Enhancement (Detail enhancement)**

Use this feature to adjust finesses of images.

Control range: 0 to 50

#### **Edge Enhancement (Edge enhancement)**

Use this feature to adjust sharpness of images.

Control range: **0** to 50

#### **Brightness (Brightness)**

Use this feature to adjust brightness of images.

Control range: -50 to 50

Initial setting: 0

#### **Contrast (Contrast)**

Use this feature to adjust contrast of images.

Control range: -50 to 50

Initial setting: 0

#### Saturation (Saturation)

Use this feature to adjust saturation of images.

Control range: -50 to 50

Initial setting: 0

## Setup (HDMI)

Use this feature to set the HDMI functions or check the information about the video monitors connected to the HDMI OUT jacks.

## ■ Standby Through (Standby through)

#### Mode (Standby through mode)

Use this feature whether this unit allows the HDMI signals input at the HDMI IN jacks to pass thorough this unit when this unit is in the standby mode. You can also designate an HDMI IN jack and HDMI OUT jack(s) that accept the signals when "Mode" is set to "Fix" and this unit is in the standby mode.

| Choice | Functions                                                                                                    |
|--------|----------------------------------------------------------------------------------------------------|
| Off    | Disables the HDMI standby through feature.<br>HDMI signals do not pass through this unit if<br>this unit is in the standby mode.                                                             |
| Last   | HDMI signals pass through this unit (only from<br>the HDMI IN jack to the HDMI OUT jack(s)<br>used when this unit is set to the standby mode)<br>even when this unit is in the standby mode. |

| Choice | Functions                                                                                                    |
|--------|----------------------------------------------------------------------------------------------------|
| Fix    | HDMI signals pass through this unit (from the HDMI IN jack specified in "Input" to the HDMI OUT jack(s) specified in "Output") even when this unit is in the standby mode. |

#### Note

When "Mode" is set to "Last" or "Fix", the amount of power consumption in the standby mode increases.

#### Input (HDMI IN jack select)

Use this feature to select an HDMI IN jack that accepts HDMI signals when this unit is in the standby mode.

#### Note

This setting is available only when "Mode" is set to "Fix".

| Choice | HDMI IN jack              |
|--------|---------------------------|
| IN1    | HDMI IN1 (BD/HD DVD) jack |
| IN2    | HDMI IN2 (DVD) jack       |
| IN3    | HDMI IN3 (CBL/SAT) jack   |
| IN4    | HDMI IN4 (DVR) jack       |
| Front  | HDMI IN (VIDEO AUX) jack  |

#### Output (HDMI OUT jack select)

Use this feature to select HDMI OUT jack(s) that output HDMI signals when this unit is in the standby mode.

#### Note

This setting is available only when "Mode" is set to "Fix".

| Choice   | HDMI IN jack                    |
|----------|---------------------------------|
| OUT1 + 2 | HDMI OUT 1 and HDMI OUT 2 jacks |
| OUT1     | HDMI OUT 1 jack                 |
| OUT2     | HDMI OUT 2 jack                 |

#### Audio Output (HDMI audio output)

Use this feature to select whether to play back HDMI audio signals on this unit or on another HDMI component connected to the HDMI OUT jacks on the rear panel of this unit.

| Choice   | Functions                                                                                                    |
|----------|----------------------------------------------------------------------------------------------------|
| Amp      | Outputs HDMI audio signals at the speakers connected to this unit.                                                          |
| TV       | Outputs HDMI audio signals at the speakers of the TV connected to this unit. The speakers connected to this unit are muted. |
| Amp + TV | Outputs HDMI audio signals at the speakers connected to this unit and speakers of the TV connected to this unit.            |

``@′≤

If "Audio Output" is set to "TV" or "Amp + TV", available audio signals vary depending on the specification of the connected video monitor.

#### **■** Control Monitor (Control monitor)

Use this feature to select the HDMI OUT jack at which HDMI control signals are output.

| Choice    | Functions                                            |
|-----------|------------------------------------------------------|
| HDMI OUT1 | Outputs HDMI control signals at the HDMI OUT 1 jack. |
| HDMI OUT2 | Outputs HDMI control signals at the HDMI OUT 2 jack. |

#### ■ Monitor Info. (Monitor information)

Use this feature to check the information (interface and frequency for each video resolution) about the video monitors connected to the HDMI OUT 1 and HDMI OUT 2 jacks of this unit.

`\o':

Press (Press (Preparedly to toggle between "OUT1" (information about the video monitor connected to the HDMI OUT 1 jack) and "OUT2" (information about the video monitor connected to the HDMI OUT 2 jack).

## Setup (Network)

Use this menu to adjust the network parameters.

#### Note

In case you changed your network configuration, you may need to reconfigure the network settings.

`\o'`

You can reset the all parameters in "Network" to the initial factory settings by using "NETWORK" of "INITIALIZE" in "ADVANCED SETUP" (page 131).

#### ■ Configuration (Network configurations)

Use this feature to view the network parameters (IP address, etc.) or to change them manually.

#### **DHCP (DHCP setting)**

Use this feature to select whether this unit can obtain the network parameters (IP address, subnet mask, default gateway, primary DNS server and secondary DNS server) from the DHCP server of the connected network.

| Choice | Descriptions                                                                                                    |
|--------|----------------------------------------------------------------------------------------------------|
| On     | Select this setting when this unit can obtain the network parameters from the DHCP server of the connected network. |
| Off    | Select this setting when you set the network parameters manually.                                                   |

#### IP Address (IP address)

Use this parameter to specify an IP address assigned to this unit. This value must not duplicate the one used for other devices in the target network.

#### Subnet Mask (Subnet mask)

Use this parameter to specify the subnet mask value assigned to this unit.

`\oʻ′-

For most of the cases, the subnet mask value can be set as "255,255,255,0".

#### **Default Gateway (Default gateway)**

Use this parameter to specify the IP address of the default gateway.

#### **DNS Server (P) (Primary DNS server)**

#### DNS Server (S) (Secondary DNS server)

Use this parameter to specify the IP address of the primary and secondary DNS (Domain Name System) servers.

#### Note

If you have only one DNS address, enter the DNS address in "DNS Server (P)". If you have two or more DNS addresses, enter one of them in "DNS Server (P)" and another in "DNS Server (S)".

#### ■ Network Standby (Network standby)

Use this feature to select whether this unit accepts the commands via LAN network when this unit is in the standby mode.

| Choice | Descriptions                                                                          |
|--------|---------------------------------------------------------------------------------------|
| Off    | Does not accept the operations via LAN network when this unit is in the standby mode. |
| On     | Accepts the operations via LAN network when this unit is in the standby mode.         |

#### Note

When "Network Standby" is set to "On", the amount of power consumption in the standby mode increases.

#### ■ Information (Network information)

Use this feature to display the network system information.

#### **MAC Address**

#### (MAC (Media Access Control) address)

This information displays the MAC address that is assigned to this unit.

#### Status (Network status)

This information displays the current link status of the network.

Display status: 10BASE-T, 100BASE-TX, No Link, Full Duplex, Half Duplex

#### Note

"No Link" appears when network connection is not made.

#### System (System ID)

This information displays the system ID that is assigned to this unit.

## Setup (Multi Zone)

Use this menu to set the functions of the multi-zone configuration.

#### Zone SP Assign (Zone speaker assignment)

Use this feature to assign the speaker terminals for Zone 2 and Zone 3.

#### Note

If you want use the external amplifiers for the all channels in the main zone, you can use all the speaker terminals of this unit for Zone 2 and/or Zone3 (pre-amplifier mode). Set "PREAMP MODE" in "ADVANCED SETUP" to "ON" (page 131).

1 Press ⑨△ / ▽ to select the speaker terminal and then press ⑨⊲ / ▷ repeatedly to select the desired zone of which you want to use the speakers.

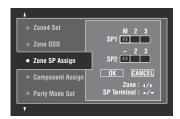

M: Main zone 2: Zone 2 3: Zone 3

# 2 Press (a) △ / ▽ to select "OK" and then press(a) ENTER to confirm the setting.

`\o':

 To return to the previous menu level without change, select "CANCEL" in step 2.

#### Component Assign (Component assignment)

Use this feature to assign the COMPONENT VIDEO (MONITOR OUT/ZONE OUT) jacks to the main zone or another zone. Video signals are directed to the video monitor in the selected zone if the corresponding input source is selected.

| Choice | Functions                                                                                                    |
|--------|----------------------------------------------------------------------------------------------------|
| Main   | Select this setting when you want to connect the video monitor in the main zone to the COMPONENT VIDEO (MONITOR OUT/ ZONE OUT) jacks. |
| Zone2  | Select this setting when you want to connect the video monitor in the Zone 2 to the COMPONENT VIDEO (MONITOR OUT/ZONE OUT) jacks.     |

| Zone3 | Select this setting when you want to connect the video monitor in the Zone 3 to the COMPONENT VIDEO (MONITOR OUT/ZONE OUT) jacks. |
|-------|----------------------------------------------------------------------------------------------------|
| Zone4 | Select this setting when you want to connect the video monitor in the Zone 4 to the COMPONENT VIDEO (MONITOR OUT/ZONE OUT) jacks. |

#### Notes

- The video conversion function does not work for the COMPONENT VIDEO (MONITOR OUT/ZONE OUT) jacks if "Component Assign" is set to "Zone2", "Zone3", or "Zone4".
- The COMPONENT VIDEO (MONITOR OUT/ZONE OUT) jacks do not output OSD signals.

#### ■ Party Mode Set (Party mode settings)

The party mode enables you to play the same source in multiple zones simultaneously (page 129). Use this feature to enable or disable the party mode in each zone.

# Target: Zone2/Target: Zone3/Target: Zone4 (Party mode target zone setting)

| Choice  | Descriptions                                                                                                    |
|---------|----------------------------------------------------------------------------------------------------|
| Disable | Select this setting to exclude the selected zone from the party mode coverage. You can select the input source of the selected zone independently even if this unit is in the party mode. |
| Enable  | Select this setting to include the selected zone to the party mode coverage.                                                                                                    |

#### Zone2 Set/Zone3 Set (Zone 2/Zone 3 settings)

# Zone2 Volume/Zone3 Volume (Zone 2/Zone 3 volume)

Use this menu to select whether this unit controls the volume level of the audio signals output at the ZONE OUT (ZONE 2 or ZONE 3) jacks.

| Choice   | Descriptions                                                                                                    |
|----------|----------------------------------------------------------------------------------------------------|
| Fixed    | Select this setting when you want to control the volume level of the selected zone on the external amplifier. This unit fixes the ZONE OUT (ZONE 2 or ZONE 3) volume level to a standard line level.                       |
| Variable | Select this setting when you want to control the volume level of the selected zone on this unit. You can adjust the ZONE OUT (ZONE 2 or ZONE 3) volume level simultaneously with <b>②VOLUME +/-</b> on the remote control. |

#### Note

When "Zone2 Volume" or "Zone3 Volume" is set to "Fixed", you cannot select the following parameters:

- Zone2 Max Vol./Zone3 Max Vol.
- Zone2 Initial Vol./Zone3 Initial Vol.

# Zone2 Max Vol./Zone3 Max Vol. (Zone 2/Zone 3 Maximum volume setting)

Use this feature to set the maximum volume level in the Zone 2 or Zone 3.

Control range: -30.0 dB to +15.0 dB, **+16.5 dB** Control step: 5.0 dB

#### Note

The "Zone2 Max Vol." or "Zone3 Max Vol." setting takes priority over the "Zone2 Initial Vol." or "Zone3 Initial Vol." setting.

# Zone2 Initial Vol./Zone3 Initial Vol. (Zone 2/Zone 3 initial volume setting)

Use this feature to set the volume level of Zone 2 or Zone 3 when the power of each zone is turned on.

Control range: **Off**, Mute, -80.0 dB to +16.5 dB

Control step: 0.5 dB

#### Note

The "Zone2 Max Vol." or "Zone3 Max Vol." setting takes priority over the "Zone2 Initial Vol." or "Zone3 Initial Vol." setting.

# Zone2 Balance/Zone3 Balance (Zone 2/Zone 3 balance)

Use this feature to adjust the balance of the volume of the left and right channels in each zone.

Choices: L10 to L1, 0, R1 to R10

## Zone2 Tone Control/Zone3 Tone Control (Zone 2/Zone 3 tone control)

Use this feature to adjust the balance of bass and treble output to the selected zone.

Choices: Bass (Bass control), Treble (Treble control)

Control range: -10.0 dB to +10.0 dB

Initial setting: 0.0 dB

# Zone2 Mono/Zone3 Mono (Zone 2/Zone 3 monaural mode)

Use this feature to select whether you play back sources monaurally in the selected zone.

| Choice | Descriptions                                                                                                    |
|--------|----------------------------------------------------------------------------------------------------|
| Off    | Turns off the monaural playback mode. This unit plays back sources in stereo.                                                  |
| On     | Turns on the monaural playback mode. This unit mixes down the left and right channel signals and plays the sources monaurally. |

# Zone2 Muting Type/Zone3 Muting Type (Zone 2/Zone 3 muting type)

Use this feature to adjust how much the mute function reduces the output volume of the selected zone.

| Choice | Functions                            |
|--------|--------------------------------------|
| Full   | Mutes all the audio output.          |
| -20dB  | Reduces the current volume by 20 dB. |
| -40dB  | Reduces the current volume by 40 dB. |

#### ■ Zone OSD (Zone on-screen display)

Use this feature to display the operational status of Zone 2, Zone 3, and Zone 4 on the Zone 2 video monitor connected to the ZONE VIDEO jacks on the rear panel of this unit

| Choice | Functions                                                     |
|--------|---------------------------------------------------------------|
| Off    | Turns off the zone on-screen display feature.                 |
| Zone2  | Displays the operational status of Zone 2 only.               |
| All    | Displays the operational status of Zone 2, Zone 3 and Zone 4. |

#### **■** Zone Rename (Zone Rename)

## Main/Zone2/Zone3/Zone4 (Main/Zone 2/Zone 3/Zone 4 rename)

Use this feature to edit the name of the selected zone.

1 Press (a) △ / ▽ / □ / ▷ to select a character or function and then press (a) ENTER to confirm the selection.

Repeat step 1 until you input a name you want to use.

Press (a) △ / ▽ / △ / ▷ to select "SAVE" and then press (a) ENTER.

`\\.

- To reset the name, select "RESET" and then press
   (9) ENTER.
- To cancel the operation without change, select "CANCEL" and then press **®ENTER**.

## Setup (Option)

This menu adjusts the optional system settings.

#### ■ Memory Guard (Memory guard)

Use this feature to prevent accidental changes to sound field program parameter values and other system settings.

| Choice | Functions                                                                                                    |
|--------|----------------------------------------------------------------------------------------------------|
| Off    | Turns off the "Memory Guard" feature.                                                                                  |
| On     | Protects the following parameters:  - sound field program parameters  - GUI menu parameters  - speaker levels settings |

`\\\

When "Memory Guard" is set to "On", " " appears on the left side of the name of a parameter being protected.

#### I/O Assignment (Input/output assignment)

Use this feature to assign the input/output jacks according to the component to be used if the initial settings of this unit do not correspond to your needs. Change the parameter to reassign the respective jacks and effectively connect more components.

Once the input/output jacks are reassigned, you can select the corresponding component by using the **()INPUT** selector (or the input selector buttons (**(3)**)).

Example: Assigning the CD DIGITAL INPUT COAXIAL jack to "MD/CD-R".

1 Press **® ENTER** to display the "I/O Assignment" screen.

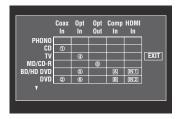

- 2 Press ⑨∆ / ▽ /<> / > to select the cell in row "MD/CD-R", column "Coax In" and then press ⑨ ENTER.
- 3 Press (9<1/ > / ▷ to select "①" and then press (9 ENTER.

Select "None" to clear the existing assignment.

`\o':

To return to the previous screen without change, press  $\mbox{\Large \ \, }$   $\mbox{\Large \ \, }$   $\mbox{\Large \ \, }$ 

# 4 Press $\textcircled{9} \land / \bigtriangledown / \smile$ to select "EXIT" and then press 9 **ENTER**.

`\<u>\</u>'

You cannot select a specific item more than once for the same type of jack.

#### ■ Input Rename (Input rename)

Use this feature to change the name of the input source that appears in the GUI screen and in the front panel display.

Press ®∆ / ∇ /<>/ > to select a character or function and then press **® ENTER** to confirm the selection.

Repeat step 1 until you input a name you want to use.

# 2 Press ⑨∆ / ▽ / □ / ▷ to select "SAVE" and then press ⑨ ENTER.

\\\\

- To reset the name, select "RESET" and then press
   **®ENTER**.
- To cancel the operation without change, select "CANCEL" and then press **® ENTER**.

#### ■ Display Set (Display settings)

#### Front Panel Display (Front panel display setting)

#### Dimmer (Dimmer)

Use this feature to adjust the brightness of the front panel display.

Control range: -4 to 0

#### Scroll (Front panel display message scroll)

Use this feature to set the front panel display message scroll pattern.

| Choice   | Functions                                                                                                    |
|----------|----------------------------------------------------------------------------------------------------|
| Continue | Continuous mode.<br>Select this to display the operation status in the front panel display in a continuous manner.                                                    |
| Once     | Scroll-once mode. Select this to display the operation status in the front panel display by the first 14 alphanumeric characters after scrolling all characters once. |

#### Short Message (Short message display)

Use this feature to activate or deactivate the short message display displayed in the GUI screen in the main zone.

| Choice | Functions                                       |
|--------|-------------------------------------------------|
| On     | Activates the short message display function.   |
| Off    | Deactivates the short message display function. |

#### Note

The short message display (except some status messages) does not appear when the component video signals with 720p, 1080i or 1080p resolutions are input.

#### Playback Screen (Playback screen display time)

Use this feature to set the playback screen display time.

| Choice | Functions                                                            |
|--------|----------------------------------------------------------------------|
| Always | Displays the menu unceasingly during an operation.                   |
| 10sec  | Turns off the menu 10 seconds after you perform a certain operation. |
| 30sec  | Turns off the menu 30 seconds after you perform a certain operation. |

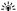

This setting is applied to the GUI screen in the main zone and OSD in Zone 2, Zone 3, or Zone 4.

#### Position (GUI screen position)

Use this feature to adjust the vertical and horizontal position of the GUI screen.

Control range: -5 (downward/left) to +5 (upward/right)

| Button | Moving direction of the GUI display |
|--------|-------------------------------------|
| 9 ∆    | Up                                  |
| ⑨ ∇    | Down                                |
| ⑨ ⊳    | Right                               |
| ⑨ ◁    | Left                                |

#### Wall Paper (Wall paper)

Use this feature to display the wall paper or gray background in your video monitor when there is no video signal being input.

| Choice          | Functions                                                                                                    |
|-----------------|----------------------------------------------------------------------------------------------------|
| None            | Does not display any background in your video monitor.                                                                              |
| Piano           | Displays a background image (the photograph of a piano) in your monitor when there is no video signal being input.                  |
| Horn            | Displays a background image (the photograph of a horn) in your monitor when there is no video signal being input.                   |
| Electric Guitar | Displays a background image (the photograph<br>of an electric guitar) in your monitor when there<br>is no video signal being input. |
| Gray            | Display a gray background in your monitor when there is no video signal being input.                                                |

#### ■ iPod (iPod settings)

#### **Standby Charge**

#### (iPod charge on the standby mode)

Use this feature to select whether this unit charges the battery of the stationed iPod or not when this unit is in the standby mode.

| Choice | Functions                                                                                      |
|--------|------------------------------------------------------------------------------------------------|
| Auto   | Charges the battery of the stationed iPod when this unit is turned on and in the standby mode. |
| Off    | Charges the battery of the stationed iPod only when this unit is turned on.                    |

#### ■ Initial Set (Initial settings)

#### Audio Select (Default audio input jack select)

Use this feature to designate the default audio input jack select setting (page 43) for the input sources connected to the DIGITAL INPUT jacks when you turn on the power of this unit.

| Choice | Functions                                                                                                    |
|--------|----------------------------------------------------------------------------------------------------|
| Auto   | Automatically detects the type of audio input signals and selects the appropriate audio input jack select setting. |
| Last   | Automatically selects the last audio input jack select setting used for the connected input source.                |

#### Decoder Mode (Default decoder mode)

Use this feature to designate the default decoder mode (page 53) for the input sources when you turn on the power of this unit.

| Choice | Functions                                                                                        |
|--------|--------------------------------------------------------------------------------------------------|
| Auto   | Automatically detects the type of input signals and select the appropriate decoder mode setting. |
| Last   | Automatically selects the last decoder mode setting used for the connected input source.         |

# EXTD Surround (Default extended surround decoder mode setting)

Use this feature to designate the extended surround decoder mode (page 54) for the input sources connected to the DIGITAL INPUT jacks when you turn on the power of this unit.

| Choice | Functions                                                                                    |
|--------|----------------------------------------------------------------------------------------------|
| Auto   | Automatically detects the input digital audio signals and activates the appropriate decoder. |
| Last   | Selects the last selected extended surround decoder mode.                                    |

#### ■ Trigger Output (Trigger output)

Use this feature to select the functions of each TRIGGER OUT jack of this unit.

| Choice   | Function                                       |
|----------|------------------------------------------------|
| Trigger1 | Sets the functions for the TRIGGER OUT 1 jack. |
| Trigger2 | Sets the functions for the TRIGGER OUT 2 jack. |

#### **Trigger Mode (Trigger mode)**

| Choice | Descriptions                                                                                                    |  |
|--------|----------------------------------------------------------------------------------------------------|--|
| Power  | Select this setting to send the voltage signals at<br>the selected TRIGGER OUT jack while the<br>selected zone is turned on.  |  |
| Source | Select this setting to send the voltage signals at the selected TRIGGER OUT jack while the selected input source is selected. |  |
| Manual | Select this setting to send the voltage signals manually.                                                                     |  |

#### **Target Zone (Target zone)**

#### Note

This setting is not available when "Trigger Mode" is set to "Manual".

| Choice | Target zone                          |
|--------|--------------------------------------|
| Main   | Main zone                            |
| Zone2  | Zone 2                               |
| Zone3  | Zone 3                               |
| Zone4  | Zone 4                               |
| All    | Main zone, Zone 2, Zone 3 and Zone 4 |

#### Input Level (Input level)

Select the input source and then set the input level applied to the selected input source.

#### Note

This setting is available only when "Trigger Mode" is set to "Source".

| Choice | Descriptions                                                 |  |
|--------|--------------------------------------------------------------|--|
| High   | Sends the voltage when the input source is selected.         |  |
| Low    | Stops sending the voltage when the input source is selected. |  |

#### **Manual Test (Manual test)**

#### Note

This setting is available only when "Trigger Mode" is set to "Manual".

| Choice | Functions                          |  |  |
|--------|------------------------------------|--|--|
| High   | Sends the voltage signals.         |  |  |
| Low    | Stops sending the voltage signals. |  |  |

## Language

Use this feature to select the language of the menu items and messages.

Choices: **English** (English), 日本語 (Japanese), Français (French), Deutsch (German), Español (Spanish), Русский (Russian)

\\\\

You can also select the display language with the "LANGUAGE" parameter in "ADVANCED SETUP" (page 132).

| Language             | GUI menu | Front panel display | Zone OSD |
|----------------------|----------|---------------------|----------|
| Русский<br>(Russian) | 0        | 0                   | _        |
| 日本語<br>(Japanese)    | 0        | _                   | _        |
| Other languages      | 0        | 0                   | 0        |

- O ··· The selected language is displayed.
- ··· The selected language is not displayed. The menu items and messages are displayed in English.

## Saving and recalling the system settings (System Memory)

Use this feature to save and recall up to six of your favorite setting for the main zone. You can also save up to four of your favorite settings for Zone 2, Zone 3 or Zone 4.

## Saving the system settings

## ■ Saving by the **③SYSTEM MEMORY** buttons

You can save the system settings stored in "Memory1" to "Memory4" by pressing the corresponding **TSYSTEM MEMORY** buttons.

## Press and hold one of the **③SYSTEM MEMORY** buttons on the remote control for 4 seconds.

"Memory1 SAVE" (example) appears in the front panel display, and then this unit saves the current system setting to the corresponding memory number.

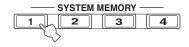

`\o':

- If system settings are already stored in the selected memory number, this unit overwrites the old settings.
- To save the system settings for Zone 2, Zone 3 or Zone 4, press
   ZONE on the remote control repeatedly to select the desired zone and then press and hold one of the SYSTEM
   MEMORY buttons for 4 seconds. To save the system settings for the selected zone, the zone should be turned on.

#### ■ Saving by the GUI menu operation

You can save the current system settings stored in "Memory1" to "Memory6" by using the "System Memory" menu in the GUI menu.

1 Set the operation mode selector on the remote control to **(®AMP)** and then press **(®MENU**.

1

If the menu directory other than "Top Menu" (page 84) is displayed, press and hold **MENU** to display the top GUI menu.

- 2 Press (9) △ / ∇ repeatedly to select "Setup" and then press (9)>.
- 3 Press (a) △ / ∇ repeatedly to select "System Memory" and then press (a) ▷.

- 4 Press **③** △ / ▽ repeatedly to select the desired zone and then press **⑨** ▷.
- 5 Press ⑨∆ / ∇ repeatedly to select "xxx Save" and then press ⑨⊳.

"xxx" indicates the zone you selected in step 4.

6 Press  $\textcircled{3} \land \lor \lor \lor$  repeatedly to select the desired memory number and then press 9 **ENTER**.

The list of the parameter groups to be saved appears. Available parameter groups vary depending on the selected zone.

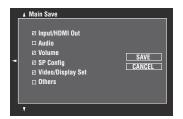

`\\\\

- If system settings are already stored in the selected memory number, this unit overwrites the old settings.
- To load the system settings with the **TSYSTEM MEMORY** button operation, use one of "Memory1" to "Memory4".

Check the boxes for the parameter groups to be saved. For details on parameters to be saved, see "Parameters to be saved" (page 109).

``@′≤

To cancel the operation, select "CANCEL" and then press  $\ensuremath{\textcircled{\textbf{9}ENTER}}.$ 

- 9 Press (19 MENU to turn off the GUI menu.
- Renaming the stored settings
- 1 Follow steps 1 to 4 in "Saving by the GUI menu operation" (page 108).
- 2 Press (⊕∆ / ∇ repeatedly to select "xxx Rename" and then press (⊕>.

"xxx" indicates the zone you selected in step 1.

- 3 Press (9) △ / ▽ repeatedly to select the desired memory number and then press (9) >.
- 4 Press ⑨∆ / ▽ / ⊲ / ▷ to select a character or function and then press ⑨ ENTER to confirm the selection.

Repeat step 4 until you input a name you want to use.

5 Press (a) △ / ▽ / ▷ to select "SAVE" and then press (a) ENTER.

`\o':

- To reset the name, select "RESET" and then press **9ENTER**.
- To cancel the operation without change, select "CANCEL" and then press **® ENTER**.

### 6 Press **MENU** to turn off the GUI menu.

#### Note

If you change the language setting (page 107) or 132), names of the memory settings will be automatically reset.

#### Parameters to be saved

The parameter groups indicated in bold are selected by default.

#### Main zone parameters

| Group      | Parameters                | Page |
|------------|---------------------------|------|
| Input/HDMI | Audio Select              | 90   |
| Out        | Decoder Mode              | 90   |
|            | Input source              | 42   |
|            | HDMI OUT SEL              | 43   |
| Audio      | Stereo/Surround           | 85   |
|            | PURE DIRECT on/off        | 54   |
|            | EXTD SUR. setting         | 54   |
|            | Adaptive DRC              | 95   |
|            | Adaptive DSP Level        | 95   |
|            | LFE Level                 | 96   |
|            | Dynamic Range             | 96   |
|            | Tone Control              | 97   |
|            | Pure Direct               | 98   |
|            | CINEMA DSP 3D mode on/off | 52   |
| Volume     | Volume level              | 42   |

| Group                 | Parameters               | Page |
|-----------------------|--------------------------|------|
| SP Config             | Parametric EQ            | 96   |
|                       | Configuration            | 93   |
|                       | Distance                 | 94   |
|                       | Level                    | 94   |
|                       | Information (Auto Setup) | 40   |
|                       | Setup Menu (Auto Setup)  | 35   |
| Video/<br>Display Set | Analog ▶ Analog          | 99   |
|                       | Analog ▶ HDMI            | 99   |
|                       | HDMI ▶ HDMI              | 99   |
|                       | Processing               | 99   |
|                       | Short Message            | 105  |
|                       | Playback Screen          | 106  |
|                       | Position                 | 106  |
|                       | Wall Paper               | 106  |
| Others                | Lipsync                  | 98   |
|                       | Front Panel Display      | 105  |
|                       | Audio Output             | 101  |

#### Zone 2, Zone 3 and Zone 4 parameters

| Parameter    | Descriptions          | Page |
|--------------|-----------------------|------|
| Input        | Input source          | 127  |
| Volume       | Volume level          | 127  |
| Tone Control | Tone control settings | 128  |

#### Note

For zone 4, only the input source setting is saved.

### Loading the system settings

#### Note

If you load the system settings, the settings currently configured are overwritten. If you do not want to erase the current settings, save the settings using the System Memory feature in advance.

# Loading by the **TSYSTEM MEMORY** buttons

You can recall the system settings stored in "Memory1" to "Memory4" by pressing the corresponding **TSYSTEM MEMORY** buttons.

# 1 Press one of the **?SYSTEM MEMORY** buttons on the remote control to select the desired memory number.

"Memory1 LOAD" (example) appears in the front panel display.

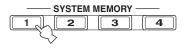

·\\

"Empty" appears in the menu screen if no system settings are stored in the selected memory number.

# 2 Press the selected **TSYSTEM MEMORY** button once more to confirm the selection.

This unit loads the settings stored in the selected memory number.

- Loading by the GUI menu operation
- 1 Follow steps 1 to 4 in "Saving by the GUI menu operation" (page 108).
- Press ⑨ △ / ▽ repeatedly to select "xxx Load" and then press ⑨ >.

"xxx" indicates the zone you selected in step 1.

Press (a) △ / ∇ repeatedly to select the desired memory number and then press (a) ENTER.

`\\\

If the memory number you selected is empty, "Memory Empty" appears.

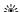

To cancel the operation and return to the previous menu, select "CANCEL" and then press **③ENTER**.

5 Press **MENU** to turn off the GUI menu.

### Using examples

# ■ Example 1: Comparing the results of the automatic setup and manual setup

This unit is equipped with three types of parametric equalizer settings (page 96), and you can also make your customized configuration of the sound settings of this unit by using the "Speaker" parameters (page 93). To compare the results of the automatic setup or your manual configuration, use the **(?) SYSTEM MEMORY** buttons.

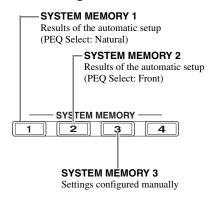

#### Saving each setting

- 1 Perform the automatic setup (page 35).
- 2 Press and hold **SYSTEM MEMORY 1** for 4 seconds.

This unit stores the results of the automatic setup (PEQ Select: Natural) to "Memory1".

- 3 Set "PEQ Select" to "Front" (page 96).
- 4 Press and hold **SYSTEM MEMORY 2** for 4 seconds.

This unit stores the results of the automatic setup (PEQ Select: Front) to "Memory2".

- 5 Configure the parameters of "Speaker" (page 93) and parametric equalizer configuration of each speaker manually (page 97).
- 6 Press and hold **SYSTEM MEMORY 3** for 4 seconds.

This unit stores the settings configured manually to "Memory3".

## ■ Example 2: Switching the settings for different room environments

The tonal characteristics of the listening room may vary depending on the situations of the room (for example, whether the curtains are open or closed), and the settings of this unit should be arranged for each situation of the room. You can switch between the settings of this unit easily by using **OSYSTEM MEMORY** buttons.

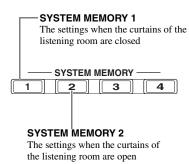

#### Saving each setting

- 1 Close the curtains of the listening room and then perform the automatic setup (page 35).
- 2 Press and hold **SYSTEM MEMORY 1** for 4 seconds.

This unit stores the settings for the current room situation (i.e. the curtains are closed) to "Memory 1".

- 3 Open the curtains of the listening room and the perform the automatic setup.
- 4 Press and hold **TSYSTEM MEMORY 2** for 4 seconds.

This unit stores the current room situation (i.e. the curtains are open) to "Memory2".

### Controlling this unit by using the Web browser (Web Control Center)

You can operate this unit by using a Web browser. You can select the input source and sound field program, browse the iPod or USB/network contents, select the preset items, and adjust the parameters of this unit by using the graphical user interface (Web Control Center) that appears in the Web browser. Check the IP address of this unit by using "IP Address" in "Network" menu (page 102) in advance, and then enter the IP address to the Web browser to access this unit to control it.

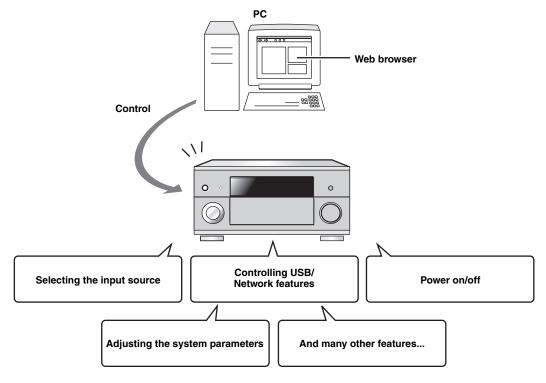

#### `\\\

- To use this feature, this unit and your PC must be connected properly in the network (page 28).
- We recommend that you use Windows Internet Explorer 6 or 7 that is installed on Windows XP or Windows Vista PC to access this
  unit.
- You can select whether this unit accepts the controls by using the Web browser when this unit is in the standby mode (page 102).
- You can register the MAC address of the PCs you want to use to control this unit and limit the PCs that can control this unit by using
  the Web browser. You can select that this unit allows the access to this unit by the PCs whose MAC addresses are registered to this unit
  or allows the access by any PCs by using "MAC FILTER" in "ADVANCED SETUP" (page 131)

### Remote control features

In addition to controlling this unit, the remote control can also operate other audiovisual components made by Yamaha and other manufacturers. To control your TV or other components, you must set up the appropriate remote control code for each input source (page 116).

### Controlling this unit, a TV, or other components

#### **■** Controlling this unit

Set the operation mode selector to **®AMP** to control this unit.

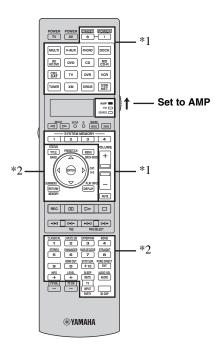

#### Notes

- \*1 These buttons always control this unit regardless of the operation mode selector position.
- \*2 These buttons control this unit only when the component operation mode selector is set to **®AMP**.

#### Controlling a TV

Set the operation mode selector to **®TV** to control your TV. To control your TV, you must set the appropriate remote control code for the TV operation mode in advance (page 116).

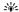

If no code has been set for the TV operation mode, the remote control operates the component that is set to the TV control area (page 116).

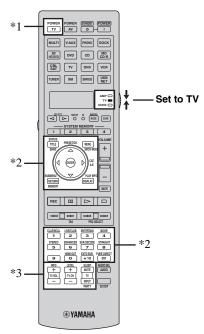

#### Notes

- \*1 ②TV POWER can always turn on or off the power of the TV regardless of the operation mode selector position.
- \*2 These buttons control your TV only when the operation mode selector is set to **®TV**. For details, see the "TV" column on page 114.
- \*3 These buttons control your TV only when the operation mode selector is set to **®TV** or **®SOURCE**.

| Remote control | Functions                                |
|----------------|------------------------------------------|
| TV VOL +/-     | Increases or decreases the volume level. |
| TV CH +/-      | Changes the TV channel.                  |
| TV MUTE        | Mutes the audio output.                  |
| TV INPUT       | Changes the input source.                |

#### Controlling other components

Set the operation mode selector to **(B) SOURCE** to control other components selected with the input selector buttons (**(③)**). You must set the appropriate remote control code for each input source in advance (page 116). The following table shows the function of each control button used to control other components assigned to each input selector button (**(③)**). Be advised that some buttons may not correctly operate the selected component.

<u>``@'</u>2

The remote control has 16 modes (input areas) to control components so that the remote control can operate up to 16 different components.

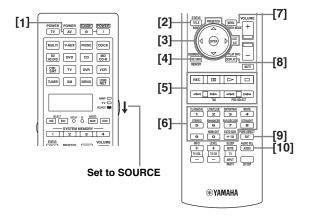

|      |                            | Blu-ray Disc/<br>HD DVD<br>player/<br>recorder | DVD player         | LD player          | DVD<br>recorder/<br>Digital<br>video<br>recorder | VCR                | TV                        | Cable TV/<br>Satellite<br>tuner | CD player          | MD<br>recorder/<br>CD<br>recorder | Tape deck          | Tuner                       |
|------|----------------------------|------------------------------------------------|--------------------|--------------------|--------------------------------------------------|--------------------|---------------------------|---------------------------------|--------------------|-----------------------------------|--------------------|-----------------------------|
| [1]  | AV POWER                   | Power *1                                       | Power *1           | Power *1           | Power *1                                         | Power *1           | DVR power<br>*2           | Power *1                        | Power *1           | Power *1                          | Power *1           | Power *1                    |
| [2]  | TITLE,<br>BAND             | Title                                          | Title              |                    | Title                                            |                    | Title                     |                                 |                    |                                   |                    | Band                        |
| [3]  | PRESET/<br>CH ∆            | Menu up                                        | Menu up            |                    | Menu up                                          | Channel up         | Menu up                   | Channel up                      |                    |                                   |                    | Menu up                     |
|      | PRESET/<br>CH              | Menu down                                      | Menu down          |                    | Menu down                                        | Channel<br>down    | Menu down                 | Channel<br>down                 |                    |                                   |                    | Menu down                   |
|      | CAT. A-E<br>⊲              | Menu left                                      | Menu left          |                    | Menu left                                        |                    | Menu left                 |                                 |                    |                                   |                    | Menu left                   |
|      | CAT. A-E<br>⊳              | Menu right                                     | Menu right         |                    | Menu right                                       |                    | Menu right                |                                 |                    |                                   | Direction<br>A/B   | Menu right                  |
|      | ENTER                      | Menu enter                                     | Menu enter         |                    | Menu enter                                       |                    | Menu enter                |                                 |                    |                                   |                    | Menu enter                  |
| [4]  | RETURN,<br>MEMORY          | Return                                         | Return             |                    | Return                                           |                    | Return                    |                                 |                    |                                   |                    | Memory                      |
| [5]  | REC                        | Record<br>(recorder)                           | Disc skip          |                    | Record                                           | Record             | DVR record<br>*2          | DVR record<br>*2                | Disc skip          | Record                            | Record             |                             |
|      | 00                         | Pause                                          | Pause              | Pause              | Pause                                            | Pause              | DVR pause<br>*2           | DVR pause<br>*2                 | Pause              | Pause                             | Pause              |                             |
|      | $\triangleright$           | Play                                           | Play               | Play               | Play                                             | Play               | DVR play *2               | DVR play *2                     | Play               | Play                              | Play               |                             |
|      |                            | Stop                                           | Stop               | Stop               | Stop                                             | Stop               | DVR stop *2               | DVR stop *2                     | Stop               | Stop                              | Stop               |                             |
|      | Δ                          | Search<br>backward                             | Search<br>backward | Search<br>backward | Search<br>backward                               | Search<br>backward | DVR search<br>backward *2 | DVR search<br>backward *2       | Search<br>backward | Search<br>backward                | Search<br>backward |                             |
|      | $\overset{\nabla}{\nabla}$ | Search<br>forward                              | Search<br>forward  | Search<br>forward  | Search<br>forward                                | Search<br>forward  | DVR search<br>forward *2  | DVR search<br>forward *2        | Search<br>forward  | Search<br>forward                 | Search<br>forward  |                             |
|      | X                          | Skip<br>backward                               | Skip<br>backward   | Skip<br>backward   | Skip<br>backward                                 | Skip<br>backward   | DVR skip<br>backward *2   | DVR skip<br>backward *2         | Skip<br>backward   | Skip<br>backward                  | Direction A        | Audio<br>program<br>down *3 |
|      | <b>⊠</b>                   | Skip forward                                   | Skip<br>forward    | Skip<br>forward    | Skip<br>forward                                  | Skip<br>forward    | DVR skip<br>forward *2    | DVR skip<br>forward *2          | Skip<br>forward    | Skip<br>forward                   | Direction B        | Audio<br>program up<br>*3   |
| [6]  | 1-9, 0, +10                | Numeric<br>buttons                             | Numeric<br>buttons | Numeric<br>buttons | Numeric<br>buttons                               | Numeric<br>buttons | Numeric<br>buttons        | Numeric<br>buttons              | Numeric<br>buttons | Numeric<br>buttons                |                    | Numeric<br>buttons          |
| [7]  | MENU,<br>SRCH<br>MODE      | Menu                                           | Menu               |                    | Menu                                             |                    | Menu                      |                                 |                    |                                   |                    | Search<br>mode              |
| [8]  | DISPLAY                    | Display                                        | Display            | Display            | Display                                          | Display            | Display                   | Display                         | Display            | Display                           |                    | Display                     |
| [9]  | ENT                        | Index                                          | Index              | Chapter/<br>time   | Index                                            | Enter              | Enter                     | Enter                           | Index              | Index                             |                    | Enter                       |
| [10] | AUDIO                      | Audio                                          | Audio              | Audio              | Audio                                            |                    |                           |                                 |                    |                                   |                    |                             |

#### Notes

- \*1 This button is operational only when the original remote control supplied with the component has a power button.
- \*2 These buttons operate your video recorder (DVD recorder, etc.) only when you set the appropriate remote control code for DVR (page 116).

<sup>\*3</sup> These functions are used for selecting HD Radio audio programs (U.S.A. model only).

#### Selecting a component to be controlled

You can select a component to be controlled independently of the input source selected with the input selector buttons (③).

### Press **⑤ SELECT** ✓ / ▷ repeatedly to select the desired component.

The name of the component to be controlled appears in the display window (④) on the remote control.

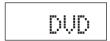

#### Controlling optional components (Option mode)

"OPTN1" and "OPTN2" are optional component control areas that can be programmed with remote control functions independently from any input source. These areas are useful for programming commands that are to be used only as a part of a macro function or for components that do not have a valid remote control code.

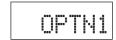

or

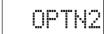

#### Note

You cannot set a remote control code for the optional areas. See page 118 to program buttons operated within this component control area.

### Customizing the remote control

Use the setup mode of the remote control to customize the remote control.

# 1 Press **(7) SETUP** on the remote control using a ballpoint pen or similar object.

"SETUP" appears in the display window on the remote control.

# 2 Press $\textcircled{3} \land \nearrow$ repeatedly to select the desired setup mode.

| Setup<br>mode | Descriptions                                                                          | Page |
|---------------|---------------------------------------------------------------------------------------|------|
| SETUP         | Top setup mode menu.                                                                  | _    |
| LEARN         | Learning mode. Use this feature to program codes from other remote controls.          | 118  |
| P-SET         | Preset mode. Use this feature to change the remote control code of each control area. | 116  |
| RNAME         | Renaming mode. Use this feature to change the name of each control area.              | 119  |
| MACRO         | Macro programming mode. Use this feature to set the macro program.                    | 120  |
| CLEAR         | Clearing mode. Use this feature to clear the configurations of this unit.             | 122  |
| ERASE         | Erase mode. Use this feature to erase the learned functions of each button.           | 122  |
| EX-IR         | Extended IR code mode. This feature is for the authorized custom installers only.     | _    |
| LIGHT         | Backlight mode. Use this feature to set the light up mode of the remote control.      | 116  |

# 3 After the configurations, press **TSETUP** again to exit from the setup menu.

#### Note

If you do not complete each of the operations within 30 seconds, this unit automatically exits from the setup menu.

# Setting the backlight mode of the remote control

# 1 Press **(7) SETUP** on the remote control using a ballpoint pen or similar object.

"SETUP" appears in the display window (4) on the remote control.

# 2 Press (a) △ / ▽ repeatedly to select "LIGHT" and then press (a) ENTER.

"LIGHT" and the current "LIGHT" setting appears in the display window (4) alternately.

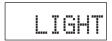

# 3 Press $\textcircled{9} \triangle / \nabla$ to select the desired setting and then press 9 **ENTER**.

| Choice | Descriptions                                                |
|--------|-------------------------------------------------------------|
| ON     | Lights up the backlight when a button is pressed.           |
| OFF    | Lights up the backlight only when <b>⑥LIGHT</b> is pressed. |

4 Press **(7) SETUP** again to exit from the setup mode.

### Setting remote control codes

You can control other components by setting the appropriate remote control codes. Codes can be set up for each input area. For a complete list of available remote control codes, refer to "List of remote control codes" in "Appendix" (separate booklet).

The following table shows the default component (Library: component category) and the remote control code for each control area.

#### Remote control code default settings

| Control area | Library<br>(component Manufacturer<br>category) |        | Default<br>code |
|--------------|-------------------------------------------------|--------|-----------------|
| MULTI        | DVD                                             | Yamaha | 04306           |
| V-AUX        | _                                               | _      | _               |
| PHONO        | _                                               | _      | _               |
| DOCK         | SOURCE                                          | Yamaha | 00012           |
| BD<br>HD DVD | BD                                              | Yamaha | 04706           |
| DVD          | DVD                                             | Yamaha | 04306           |
| CD           | CD                                              | Yamaha | 01205           |
| MD<br>CD-R   | CD-R                                            | Yamaha | 01405           |
| CBL<br>SAT   | _                                               | _      | _               |
| TV           | _                                               | _      | _               |
| DVR          | DVR                                             | Yamaha | 00707           |
| VCR          | _                                               | _      | _               |
| TUNER        | SOURCE                                          | Yamaha | 00012           |
| XM           | SOURCE                                          | Yamaha | 00012           |
| SIRIUS       | SOURCE                                          | Yamaha | 00012           |
| USB<br>NET   | SOURCE Yamaha 00012                             |        | 00012           |

#### Note

You may not be able to operate your Yamaha component even if a Yamaha remote control code is preset as listed above. In this case, try setting another Yamaha remote control code.

# 1 Check the remote control code for your component in advance.

For a complete list of available remote control codes, see "List of remote control codes" in "Appendix" (separate booklet).

# 2 Set the operation mode selector on the remote control to **®SOURCE**.

If you want to set the remote control code for "TV", set the operation mode selector to **®TV**.

3 Press **(7) SETUP** using a ballpoint pen or similar object.

"SETUP" appears in the display window (4) on the remote control.

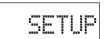

4 Press ⑨∆ / ∇ repeatedly to select "P-SET" and then press ⑨ ENTER.

The remote control enters the preset mode. "P-SET" and name of the currently selected control area appears in the display window (4) alternately.

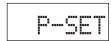

5 Press an input selector button (③) or ⑤ SELECT 
⟨¬⟩ ▷ repeatedly to select the control area you want to customize.

If you selected "TV" in step 2, skip this step.

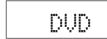

6 Press **9 ENTER**.

The current code setting appears.

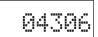

- 7 Press the numeric buttons (②) to enter the five-digit remote control code for your component.
- 8 Press **9 ENTER** to set the number.

"OK" appears in the display window (4) if setting was successful.

"NG" appears in the display window (4) if the setting was unsuccessful. In this case, start over from step 5.

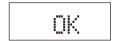

`\o':

If you continuously want to set up another code for another control area, repeat steps 5 through 8.

9 Press **(7) SETUP** again to exit from the setup menu.

10 Press ②AV POWER or ① boto confirm whether you can control your component using the remote control.

``⊚′≤

- If operation is not possible and the manufacturer of your component has more than one code, try each of them until you find the correct one.
- If you set "00012" as the remote control code of the selected control area, you can operate the currently selected internal source (DOCK, TUNER, XM, SIRIUS, or USB/NET).

#### Notes

- "ERROR" appears in the display window (4) on the remote control if you press a button not indicated in the respective step, or when you press more than one button simultaneously.
- The supplied remote control does not contain all possible codes for commercially available audio and video components (including Yamaha components). If operation is not possible with any of the remote control codes, program the new remote control function using the learning feature (page 118) or use the remote control supplied with the component.
- Functions programmed using the learning mode take priority over remote control code functions.

# Programming codes from other remote controls

You can program remote control codes from other remote controls. Use the learning feature if you want to program functions not included in the basic operations covered by the remote control codes, or an appropriate remote control code is not available. You can program the function of other remote control to the buttons in the highlighted areas in the following illustration. The buttons can be programmed independently for each control area.

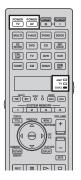

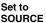

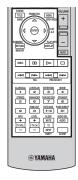

#### Notes

- The remote control transmits infrared rays. If the other remote control also uses infrared rays, this remote control can learn most of its functions. However, you may not be able to program some special signals or extremely long transmissions.
- You cannot program the desired remote control code even if you select the buttons in the highlighted area in the above illustration depending on the selected control area and the assigned library.
- 1 Set the operation mode selector to 
  (BSOURCE and then press an input selector button (3)) to select the desired control area.

If you want to program the remote control code for "TV", set the operation mode selector to **(BTV**.

#### Note

Make sure that the operation mode selector is set to **®SOURCE** or **®TV**. When you set the operation mode selector to **®AMP** and program a remote control codes from other remote controls, the programmed key cannot operate the amplifier function of this unit.

2 Press (7) SETUP using a ballpoint pen or similar object.

"SETUP" appears in the display window (4).

4 Place this remote control about 5 to 10 cm (2 to 4 in) apart from the other remote control on a flat surface so that their infrared transmitters are aimed at each other and then press **© ENTER**.

"L-KEY" appears in the display window (4).

Other remote control

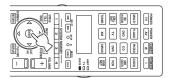

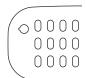

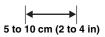

5 Press the button for which you want to program the new function.

"START" appears in the display window (4).

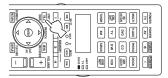

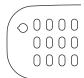

Press and hold the button you want to program on the other remote control until "OK" appears in the display window (4).

"NG" appears in the display window (4) if learning was unsuccessful. In this case, start over from step 4.

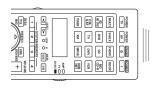

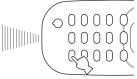

Other remote control

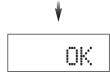

`\\.

When you want to program another function, repeat steps 4 through 6.

# 7 Press **SETUP** again to exit from the setup menu.

#### Notes

- "ERROR" appears in the display window (4) on the remote control if you press a button not indicated in the respective step, or when you press more than one button simultaneously.
- This remote control can learn approximately 200 functions. However, depending on the signals learned, "FULL" may appear in the display before you program 200 functions. In this case, clear unnecessary programmed functions to make room for further learning (page 122).
- Learning may not be possible in the following cases:
- when the batteries in the remote control for this unit or other components are weak.
- when the remote control is exposed to direct sunlight.
- when the function to be programmed is continuous or uncommon.

# Changing source names in the display window

You can change the name of the control area (input source) that appears in the display window (4) on the remote control.

- 1 Set the operation mode selector to (6) SOURCE and then press an input selector button (3) to select the desired control area.
- 2 Press **(7) SETUP** using a ballpoint pen or similar object.

"SETUP" appears in the display window.

- 3 Press (⊕) △ / ▽ repeatedly to select "RNAME" and then press (●) ENTER.
- 4 Press ⓐ∆ / ▽ repeatedly to select 3-letter name or 5-lettered name you want to edit and then press **® ENTER**.

Each control area has both 3-letter name and 5-letter name. You can rename the 3-letter name and 5-letter name independently.

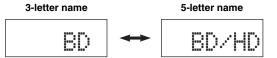

#### 5 Edit the name of the control area.

To locate the position to edit, press  $( \bigcirc \land / \triangleright )$ . To select a character, press  $( \bigcirc \land / \bigcirc )$ .

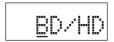

`\\\

Press  $\textcircled{3}\Delta$  to change the character in the following order, or press  $\textcircled{3}\nabla$  to go in the reverse order: A to Z, a to z, 0 to 9, space, symbols (-, +, /, :).

#### 6 Press (9) ENTER to set the new name.

"OK" appears in the display window (4) on the remote control if renaming was successful.

\\\\\

When you want to rename the another control area, press the input selector button (③) or ⑤SELECT  $\lhd$  /  $\rhd$  repeatedly to select the desired control area and then press ④ENTER and then carry out the operations of steps 4 through 6.

# 7 Press **(7) SETUP** again to exit from the setup menu.

#### Note

"ERROR" appears in the display window (②) on the remote control if you press a button not indicated in the respective step, or when you press more than one button simultaneously.

### Macro programming features

The macro programming feature makes it possible to perform a series of operations with the press of a single button. For example, when you want to play a CD, normally you would turn on the components, select the CD input, and press the play button to start playback. The macro programming feature lets you perform all of these operations simply by pressing the CD macro button. The buttons listed as macro buttons below are factory set with macro programs. You can also program your own macros (page 121).

#### Recalling programmed macrooperations

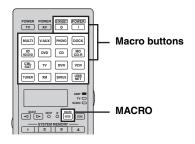

#### 1 Press (8) MACRO on the remote control.

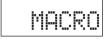

#### 2 Press the desired macro button.

"M:the 3-letter name of the selected control area" (for example, "M:DVD") appears in the display window (4), and this unit transmits the programmed functions. When you press (4) STANDBY or (5) POWER, "M:STB" or "M:PWR" appears in the display window (4), and this unit transmits the programmed functions.

# 3 Press **MACRO** again to exit from the macro-operation mode.

#### Notes

- While the remote control is running a macro program (the transmission indicator flashes), it does not accept any other operation.
- Continue to aim the remote control at the component the macro is operating until the macro operation is complete.
- If you do not complete each of the operations within 30 seconds, this unit automatically exits from the macro-operation mode.

#### Default macro functions

| Duranalma         | 1 | To cutomatically | y transmit these |
|-------------------|---|------------------|------------------|
| Pressing<br>macro |   | signals          | in order         |
| button            |   | First            | Second           |
| (STANDBY)         |   | (STANDBY)        | _                |
| POWER             |   |                  | POWER (*1)       |
| MULTI             |   |                  | MULTI            |
| V-AUX             |   |                  | V-AUX            |
| PHONO             |   |                  | PHONO            |
| DOCK              |   |                  | DOCK             |
| BD<br>HD DVD      |   |                  | (BD)<br>HD DVD   |
| DVD               | - |                  | DVD              |
| CD                |   |                  | CD               |
| MD<br>CD-R        |   | POWER            | MD<br>CD-R       |
| CBL               |   |                  | CBL              |
| тν                |   |                  | TV               |
| DVR               |   |                  | DVR              |
| VCR               |   |                  | VCR              |
| TUNER             |   |                  | (*2)             |
| XM                |   |                  | (*2)             |
| SIRIUS            |   |                  | [SIRIUS] (*2)    |
| USB               |   |                  | USB<br>NET       |

- \*1 Set the appropriate remote control code for TV in advance (page 116).
- \*2 This unit plays the last received station before the unit was set in the standby mode.

#### Programming macro operations

You can program your own macro to transmit several remote control commands in sequence at the press of a button. Be sure to set up remote control codes or perform learning operations before programming the macro.

#### Notes

- The default macro is not cleared when a new macro is programmed for a button. The default macro can be used again when the programmed macro is cleared.
- It is not possible to add a new signal (macro step) to the default macro. Programming a macro changes all macro contents.
- We do not recommend that you program continuous operations (for example, volume control) in a macro.
- 1 Press **(7) SETUP** using a ballpoint pen or similar object.

"SETUP" appears in the display window (4).

- 2 Press (⊕∆ / ∇ repeatedly to select "MACRO" and then press (⊕) ENTER.
- 3 Press the desired macro button you want to assign the macro program to and then press (9) ENTER.

"M:the three-letter name of the selected macro button" (for example, "M:DVD") and the name of the currently selected control area appears in the display window (4) alternately.

When you press **(4) STANDBY** or **(5) POWER**, "M:STB" or "M:PWR" and the name of the currently selected control area appears in the display window **(4)** alternately.

4 Press the buttons for the functions you want to include in the macro operation in sequence.

#### Example

Set the input source to DVD  $\rightarrow$  Turn on the DVD player  $\rightarrow$  Turn on the video monitor

Step 1 ("MCR1"): Press DVD. Step 2 ("MCR2"): Press AV POWER. Step 3 ("MCR3"): Press TV POWER.

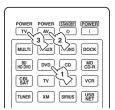

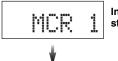

Indicates the number of macro steps entered

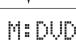

(Selected macro button)

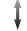

Flashes alternately so you can set the next step

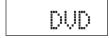

(Selected control area)

#### Notes

- To change the selected input area, press ⑤SELECT 
   Pressing the input selector buttons will program a macro step, whereas ⑥SELECT 
   ID only changes the selected input area.
- The position of the operation mode selector (AMP/TV/ SOURCE) affects the assigned function. When the operation mode selector is set to (BAMP or (BTV, the input source selectors do not function.
- 5 Press **MACRO** to confirm the program.

You can set up to 10 steps (10 functions). After you have set 10 steps, "FULL" appears and the remote control automatically exits from the macro programming mode.

6 Press **(7) SETUP** again to exit from the setup menu.

#### Note

"ERROR" appears in the display window (4) if you press more than one button simultaneously.

### Clearing configurations

You can clear all changes made in each function set, such as learned functions, macros, renamed control area names and setup remote control ID.

#### ■ Clearing function sets

# 1 Press **(7) SETUP** using a ballpoint pen or similar object.

"SETUP" appears in the display window (4).

# 2 Press **⑨**△ / ∇ repeatedly to select "CLEAR" and then press **⑨ ENTER**.

### 3 Press **®**∆ / ∇ repeatedly to select the desired clear mode.

| Clear mode   | Descriptions                                                                                                    |
|--------------|----------------------------------------------------------------------------------------------------|
| L:DVD (etc.) | (L:Three-digit name of the selected control area) Clears all learned functions the respective control area. You can change the control area to be cleared by pressing the desired input selector button (③) or ⑤SELECT                                                                                                 |
| L:AMP        | Sets all learned functions for controlling the amplifier functions to the initial factory settings. Set the operation mode selector to <b>®AMP</b> to select this clear mode.                                                                                                    |
| L:TV         | Clears all learned functions for TV control area. Set the operation mode selector to <b>®TV</b> to select this clear mode.                                                                                                    |
| L:ALL        | Clears all learned functions.                                                                                                    |
| M:DVD (etc.) | (M:Name of the selected macro button) Clears the macro programmed for the selected macro button (page 121). The assigned macro to the selected macro button reverts to the initial factory macro. Press the desired macro button if you want to change the macro button you want to clear the programmed functions of. |
| M:ALL        | Clears all programmed macros. The assigned macro to the selected macro button reverts to the initial factory macro.                                                                                                    |
| RNAME        | Set all the name of the control areas to the default settings.                                                                                                    |
| FCTRY        | Set all settings of the remote control to the initial factory settings.                                                                                                    |

# 4 Press and hold **® ENTER** for about 3 seconds.

When the clearing is successful, "OK" appears in the display window (4).

#### Notes

- "NG" appears in the display window (4) if clearing was unsuccessful.
- "ERROR" appears in the display window (4) if you press a button not indicated in the respective step, or if you press more than one button simultaneously.

### 5 Press **(7) SETUP** again to exit from the setup

#### Clearing a learned function

# 1 Press **(7) SETUP** using a ballpoint pen or similar object.

"SETUP" appears in the display window (4).

# Press (a) △ / ∇ repeatedly to select "ERASE" and then press (a) ENTER.

### 3 Set the operation mode selector to **®SOURCE** and then press an input selector button (③).

If you want to erase the function learned in the AMP or TV control area, set the operation mode selector to **®AMP** or **®TV**.

#### 4 Press **9 ENTER**.

"E-KEY" appears in the display window (4).

# 5 Press and hold the button you want to clear for about 3 seconds.

If clearing is successful, "OK" appears in the display window (4).

`\<u>\</u>'

- If you continuously want to clear another function, repeat step 3 through 5.
- Once you clear a learned function, the button reverts to the factory setting (or to the manufacturer setting if you have set remote control codes).

# 6 Press **(7) SETUP** again to exit from the setup menu.

#### Notes

- "NG" appears in the display window (4) on the remote control if clearing was unsuccessful.
- "ERROR" appears in the display window (4) if you press more than one button simultaneously.

### Simplified remote control

Use the supplied simplified remote control to make basic controls of this unit.

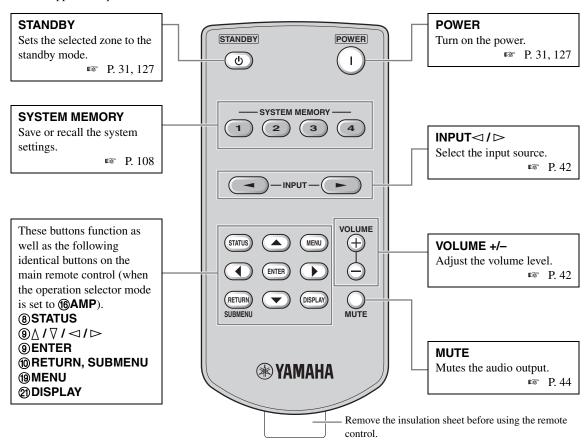

#### Setting the controlling zone of the simplified remote control

Use this feature to set the controlling zone (page 127) and remote control ID (page 130) of the simplified remote control.

#### Setting the remote control ID

- ID1: Press and hold 

   ⟨left cursor⟩ and 1 for 3 seconds.
- ID2: Press and hold 

   (left cursor) and 2 for 3 seconds.

#### Setting the controlling zone

- Main zone: Press and hold 

   (right cursor) and 1 for 3 seconds.

#### Replacing the battery in the simplified remote control

Change the battery when the operation range of the simplified remote control decreases.

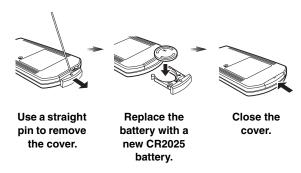

#### Notes

- Insert the battery according to the polarity markings (+ and -).
- If the batteries run out, immediately remove them from the simplified remote control to prevent an explosion or acid leak.
- If a battery starts leaking, dispose of it immediately. Be careful not to let the leaking battery acid touch your skin or clothing.
- · Before inserting new batteries, wipe the compartment clean.
- Dispose of batteries according to your regional regulations.

### Using multi-zone configuration

This unit allows you to configure a multi-zone audio system. The multi-zone configuration feature enables you to set this unit to reproduce separate input sources in the main zone, second zone (Zone 2), third zone (Zone 3) and fourth zone (Zone 4). You can control this unit from the second, third or fourth zone using the supplied remote control.

### Connecting the Zone 2, Zone 3 and Zone 4 components

You need the following additional equipment to use the multi-zone functions of this unit:

- An infrared signal receiver in the second zone, third zone and/or fourth zone.
- An infrared signal emitter in the main zone. This emitter transmits the infrared signals from the remote control via the
  infrared signal receiver in the second zone, third zone and/or fourth zone to a CD player or a DVD player, etc. in the
  main zone.
- An amplifier and speakers in the second zone, third zone and/or fourth zone.
- A video monitor for the second room.

\\\\

Since there are many possible ways to connect and use this unit in a multi-zone configuration, we recommend that you consult with your nearest authorized Yamaha dealer or service center about the multi-zone connections that best meet your requirements.

#### Using external amplifiers

Connect the external amplifiers in the second zone and third zone to the ZONE OUT (ZONE 2/ZONE 3) jacks with analog cables and connect the external amplifier in the fourth zone to the OPTICAL (ZONE 4) jack with the optical digital audio cable.

`\\\

You can also connect the external amplifier (with volume control) in the fourth zone to the analog ZONE 4 OUT jacks with an audio cable.

Only analog signals are sent to the second, third and fourth (analog ZONE 4 OUT) zones. Any source you want to listen to in these zones must be connected to the analog AUDIO IN jacks of this unit.

`\o':

When this unit is in the party mode (page 129), audio signals input at the HDMI IN jacks or DIGITAL INPUT jacks are output at the ZONE OUT (ZONE 2/ZONE 3) and OPTICAL (ZONE 4) jacks.

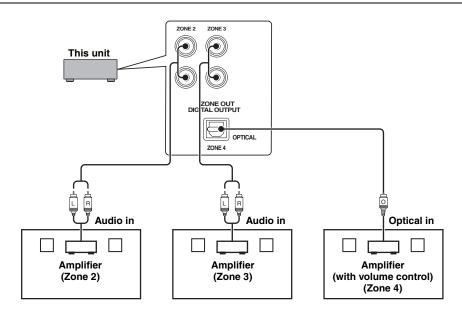

#### Notes

- To avoid unexpected noise, DO NOT use the Zone 2/Zone 3 feature with CDs encoded in DTS.
- Adjust the second zone and/or third zone volume by using the amplifier in each zone when "Zone2 Volume" or "Zone3 Volume" is set to "Fixed" (page 103).

#### Using the internal amplifiers of this unit

#### Important safety notice

The speaker terminals of this Receiver should not be connected to a Passive Loudspeaker Selector Box or more than one loudspeaker per channel.

Connection to a Passive Loudspeaker Selector Box or multiple speakers per channel could create an abnormally low impedance load resulting in amplifier damage. See this owner's manual for correct usage.

Compliance with minimum speaker impedance information for all channels must be maintained at all times. This information is found on the back panel of your Receiver.

#### If you want to use one internal amplifier (SP1 or SP2) of this unit

Connect the Zone 2 or Zone 3 speakers directly to the SP1 or SP2 speaker terminals.

#### If you want to use two internal amplifiers (SP1 and SP2) of this unit

Connect the Zone 2 and Zone 3 speakers directly to the SP1 and SP2 speaker terminals.

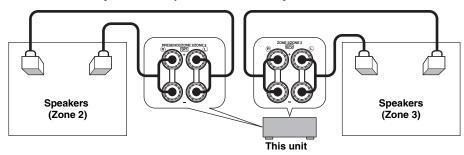

#### Connecting zone video monitors

Connect the video monitor(s) in Zone 2, Zone 3 and/or Zone 4 to the ZONE VIDEO and/or COMPONENT VIDEO (MONITOR OUT/ZONE OUT) jacks. If you connect the multiple zone video monitors to these jacks, the video monitors play back the same source simultaneously.

`\o'\_

To assign the COMPONENT VIDEO (MONITOR OUT/ZONE OUT) jacks to the main zone or another zone, configure the "Component Assign" setting (page 103).

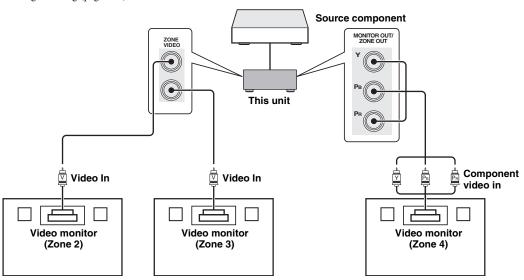

#### ■ Using REMOTE IN/OUT jacks for multi-zone components

This unit is equipped with two REMOTE IN and REMOTE OUT jacks. You can use these jacks to control this unit and other components from Zone 2, Zone 3 or Zone 4. The following diagram shows an example of the connections.

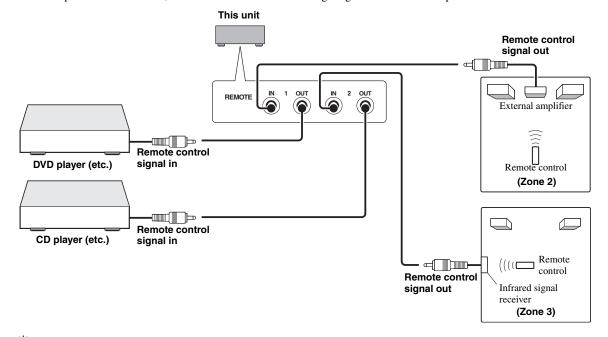

Some Yamaha models are able to connect directly to the REMOTE jacks of this unit. If you own these products, you may not need to use an infrared signal emitter. Up to 6 Yamaha components can be connected as shown below.

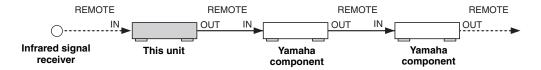

#### ■ Using TRIGGER OUT jacks for multi-zone components

This unit is equipped with two TRIGGER OUT jacks. You can turn on and off the component corresponding to the selection of the input source of the desired zone or turning on and off the desired zone by configuring the "Trigger Output" settings (page 107).

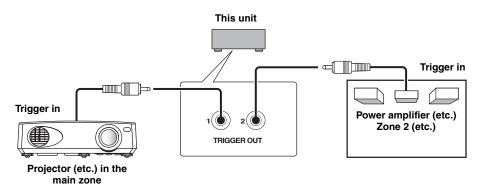

After the connections, turn on this unit and set the speaker terminal assignments with "Zone SP Assign" (page 103).

### Controlling Zone 2, Zone 3 or Zone 4

You can select the zone you want to control by using the control buttons on the front panel or on the remote control.

#### Note

While Zone 4 is turned on, no signal is output at the DVR OUT, VCR OUT and MD/CD-R OUT jacks.

#### Basic operation

#### Front panel operations

- 1 Press **OZONE 2**, **OZONE 3** or **OZONE 4** on the front panel to turn on or off each zone.
- 2 Press **OZONE CONTROLS** on the front panel repeatedly to select the zone you want to control.

Each time you press **②ZONE CONTROLS**, the front panel display changes as shown below, and the indicator for the currently selected zone flashes for approximately 10 seconds. However, no indicator flashes when the main zone is selected.

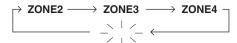

No indicator flashes when the main zone is selected.

#### **ZONE2**

Controls the Zone 2 amplifier or tuner functions.

#### **ZONE3**

Controls the Zone 3 amplifier or tuner functions.

#### **ZONE4**

Controls the Zone 4 amplifier and tuner functions

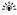

You must complete this step within 10 seconds while the selected zone flashes in the front panel display. Otherwise, the currently selected zone mode is automatically canceled.

3 Perform the desired operation in the selected zone (page 127).

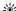

To turn off the desired zone, press **②ZONE2**, **③ZONE3** or **③ZONE4** again.

#### Remote control operations

1 Press **® ZONE** repeatedly to select the zone you want to control.

"MAIN", "ZONE2", "ZONE3" or "ZONE4" indicator appears in the display window (4) on the remote control.

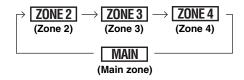

- Press (6) POWER to turn on the selected zone.
- 3 Perform the desired operation in the selected zone (page 127).

`\\\\

To turn off the desired zone, press (A) STANDBY.

Selecting the input source of Zone 2, Zone 3 or Zone 4

Rotate the **()INPUT** selector (or set the operation mode selector to **(§AMP** and then press one of the input selector buttons **(③))**.

- Select "TUNER" as the input source to use the FM/AM tuning features (page 56) in the selected zone.
- Select "XM" as the input source to use the XM Satellite Radio features (page 61) in the selected zone.
- Select "SIRIUS" as the input source to use the SIRIUS Satellite Radio features (page 65) in the selected zone.
- Select "DOCK" as the input source to use the iPod features (page 73) or Bluetooth features (page 71) in the selected zone.
- Select "USB/NET" as the input source to use the USB features (page 76) or network features (page 76) in the selected zone.

#### Note

The input sources are shared across all zones.

Adjusting the volume level of Zone 2 or Zone 3

#### Rotate PVOLUME (or press @VOLUME +/-).

`\o':

Press **②MUTE** on the remote control to mute the sound output to the selected zone.

#### Notes

- When you use the external amplifiers in Zone 2 or Zone 3,
   VOLUME +/- can be used only when "Zone2 Volume" or "Zone3 Volume" is set to "Variable" (page 103).
- You cannot adjust the volume level of Zone 4 with the controls on this unit. Use controls on the Zone 4 component to adjust it.
- Adjusting the front speaker balance of Zone 2 or Zone 3

Press **(D) TONE CONTROL** repeatedly to select "BALANCE" and then rotate the **(M) PROGRAM** selector for adjustment.

Adjusting the tonal quality of Zone 2 or Zone 3

#### Note

You cannot adjust the front speaker balance of Zone 4 with the controls on this unit. Use controls on the Zone 4 component to adjust it.

Press **(iii) TONE CONTROL** repeatedly to select the high-frequency response (TREBLE) or the low-frequency response (BASS) and then rotate the **(iii) PROGRAM** selector for adjustment.

Control range: -10.0 dB to +10.0 dB

Setting the sleep timer for Zone 2, Zone 3 or Zone 4

Use this feature to turn of the desired zone after a certain amount of time.

Set the operation mode to **®AMP** and then press **®SLEEP** repeatedly to set the amount of time.

The sleep timer setting changes as shown below.

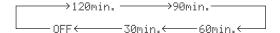

#### Using the zone OSD

You can display the FM/AM radio, XM Satellite Radio (U.S.A. and Canada models only), or HD Radio information (U.S.A. model only) in the video monitor connected to the ZONE VIDEO jacks. You can also browse music contents (such as iPod contents) by using the zone OSD.

- 1 Set the operation mode selector to **MAMP** and then press the desired input selector button (3).
- 2 Press ② **DISPLAY** to display the menu screen on the zone OSD.

#### Notes

- The menu displayed in the zone OSD appears in English even if Japanese or Russian is selected.
- There are some characters that cannot be displayed in the front panel display or in the OSD of this unit. Those characters are replaced with underscores "\_".

#### `\o':

- You can select the zone(s) of which the operational status is displayed (page 104).
- You can operate the zone OSD in the same way as GUI operations.

### Using the party mode

Use this feature to play main zone sources in other zones simultaneously. This feature is useful when you want to play back main sources as background music in a home party, etc.

#### ``⊚′≤

You can select the zones covered by the party mode with "Party Mode Set" (page 103).

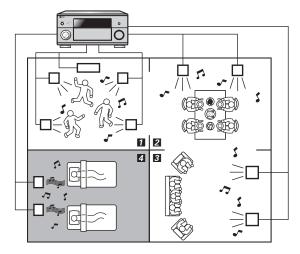

- **1**,**2**,**3** ... In the party mode, this unit distributes the same sources to the zones which join the party mode.
  - 4 ··· You can also operate the specific zone separately when this unit is in the party mode.

# Set the operation mode selector on the remote control to **(BAMP)** and then press **(B) PARTY** to turn on or off the party mode.

"PARTY MODE ON" or "PARTY MODE OFF" appears in the front panel display and GUI screen.

While this unit is in the party mode, the corresponding zone indicators turn on in the front panel display.

``@´:

Input audio signals are mixed down to monaural and output at the analog ZONE OUT (ZONE 2/ZONE 3) jacks.

#### Notes

- When this unit is in the party mode, audio signals input at the MULTI CH INPUT jacks cannot be output.
- When this unit is in the party mode, no signal is output at the DVR OUT, VCR OUT and MD/CD-R OUT jacks.
- When this unit is in the party mode, only the analog audio signals (same type as the signal input at the main zone) can be output at the analog ZONE 4 OUT jacks.

### **Advanced setup**

This unit has additional menus that are displayed in the front panel display. The advanced setup menu offers additional operations to adjust and customize the way this unit operates. Change the initial settings (indicated in bold under each parameter) to reflect the needs of your listening environment.

#### Notes

- Only ®MASTER ON/OFF, ®STRAIGHT and the @PROGRAM selector are effective while you are using the advanced setup
  menu
- All the other operations cannot be made while you are using the advanced setup menu.
- The advanced setup menu is only available in the front panel display.

### Using the advanced setup menu

- 1 Press **BMASTER ON/OFF** on the front panel to release it outward to the OFF position to turn off this unit.
- Press and hold **NSTRAIGHT** and then press **BMASTER ON/OFF** inward to the ON position to turn on this unit.

This unit turns on, and "ADVANCED SETUP" appears in the front panel display.

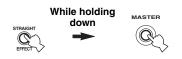

- 3 Rotate the **MPROGRAM** selector to select the parameter you want to adjust.
- 4 Press **NSTRAIGHT** repeatedly to change the selected parameter setting.
- 5 Press ® MASTER ON/OFF to release it outward to the OFF position to save the new setting and turn off this unit.

`\o'`

The settings you made are reflected next time you turn on this unit

#### Speaker impedance SPEAKER IMP.

Use this feature to set the speaker impedance of this unit so that it matches that of your speakers.

| Choice | Descriptions                                                                                                    |
|--------|----------------------------------------------------------------------------------------------------|
| 8ΩΜΙΝ  | Select this setting to set the speaker impedance to 8 $\Omega.$ The impedance of each speaker must be 8 $\Omega$ or higher.                                              |
| 6ΩΜΙΝ  | Select this setting to set the speaker impedance to $6 \Omega$ . The impedance of each speaker must be $6 \Omega$ or higher (front speakers only: $4 \Omega$ or higher). |

#### Remote sensor REMOTE SENSOR

Use this feature to activate or deactivate the signalreceiving capability of the remote control sensor on the front panel of this unit.

| Choice | Descriptions                                                                                                |
|--------|----------------------------------------------------------------------------------------------------|
| ON     | Select this setting if you want to activate the signal-receiving capability of the remote control sensor.   |
| OFF    | Select this setting if you want to deactivate the signal-receiving capability of the remote control sensor. |

#### Note

We recommend setting the parameter to "ON" in most cases.

#### ■ Wake on RS-232C access

RS232C STANDBY

Use this feature to set this unit to transmit data via the RS-232C interface when this unit is in the standby mode.

| Choice | Functions                                                                            |
|--------|--------------------------------------------------------------------------------------|
| YES    | Select this setting to set this unit to transmit data via the RS-232C interface.     |
| NO     | Select this setting to set this unit not to transmit data via the RS-232C interface. |

Initial setting:

[U.S.A. and Canada models]: YES

[Australia model]: NO

#### Remote control ID setting

REMOTE CON AMP

Use this feature to set the remote control ID of this unit for remote control recognition.

| Choice | Descriptions                                                          |
|--------|-----------------------------------------------------------------------|
| ID1    | Select this setting when the ID of the remote control is set to "ID1" |
| ID2    | Select this setting when the ID of the remote control is set to "ID2" |

#### Setting remote control ID

Use this feature to set the remote control ID. This feature is useful when you control multiple Yamaha AV receiver or amplifier with using the remote control.

# Press **(7) ID** repeatedly using a ballpoint pen or similar object on the remote control to select the desired remote control ID.

Each time you press **(7)D**, the remote control ID indicator changes as shown below.

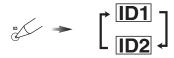

`\\\

To set the remote control ID of the simplified remote control, see page 123 for details.

# ■ SIRIUS Satellite Radio Parental Lock code number reset SIRIUS PIN (U.S.A. and Canada models only)

Use this feature to set the code number for the SIRIUS Satellite Radio Parental Lock feature to the initial factory setting.

| Choice | Descriptions                                         |  |  |
|--------|------------------------------------------------------|--|--|
| RESET  | Sets the code number to the initial factory setting. |  |  |
| CANCEL | Cancels the reset of the code number.                |  |  |

#### ■ Bi-amplifier mode BI-AMP

Use this feature to activate or deactivate the bi-amplifier function.

| Choice | Descriptions                                                            |  |
|--------|-------------------------------------------------------------------------|--|
| ON     | Select this setting if you want to activate the biamplifier function.   |  |
| OFF    | Select this setting if you want to deactivate the biamplifier function. |  |

#### Note

When "BI-AMP" is set to "ON", the SURROUND BACK terminals cannot be used to connect surround back speakers in that the terminals are already used for the bi-amplifier connection (page 19) and the presence speaker output is disabled.

#### ■ Pre-amplifier mode PREAMP MODE

Use this feature to select whether you use this unit as the preamplifier in the main zone.

| Choice | Descriptions                                                                                                    |  |  |
|--------|----------------------------------------------------------------------------------------------------|--|--|
| ON     | Select this setting when you use this unit as the preamplifier in the main zone. The audio signals for the main zone are only output at the PRE OUT jacks of this unit. |  |  |
| OFF    | Select this setting to use the internal amplifiers of this unit for the main zone.                                                                                      |  |  |

`\o'\_

This setting does not affect the amplifier assignments for the other zones (SP1 and SP2).

# ■ Recovery and backup of the system settings RECOV. / BACKUP

Use this feature to save and restore the settings of this unit.

| Choice   | Descriptions                                                 |  |  |
|----------|--------------------------------------------------------------|--|--|
| RECOVERY | Restoring the saved setting of this unit.                    |  |  |
| BACKUP   | Saves the current settings of this unit.                     |  |  |
| CANCEL   | Cancels the recovery or backup of the settings of this unit. |  |  |

#### Notes

- This unit does not save the FM/AM preset stations, preset USB/ network items, and system memory settings.
- If no settings are saved, you cannot select "RECOVERY".

#### ■ Parameter initialization INITIALIZE

Use this feature to reset the parameters of this unit to the initial factory settings. You can select the category of parameters to be initialized.

| Select this setting to initialize all the parameters of                                                                           |
|----------------------------------------------------------------------------------------------------|
| the sound field parameters (page 85).                                                                                             |
| Select this setting to initialize all the parameters in "Video" and "Display Set" (except "Short Message" and "Playback Screen"). |
| Select this setting to initialize all the parameters in "Network" and MusicCAST information stored in this unit.                  |
| Select this setting to initialize all the parameters of this unit.                                                                |
| Select this setting to cancel the initialization procedure.                                                                       |
|                                                                                                    |

`\\\

To initialize the parameters of each sound field program, use "Initialize" in "Stereo/Surround" (page 89).

#### ■ MAC address filter MAC FILTER

Use this feature to filter the access to this unit via LAN to control this unit by the MAC address of the accessing PC (page 112).

| Choice | Descriptions                                                                               |  |
|--------|--------------------------------------------------------------------------------------------|--|
| ON     | Only allows to accept the access from the PC whose MAC address is registered to this unit. |  |
| OFF    | Allows to accept the access from any PC.                                                   |  |

<u>`</u>@:

You can register the MAC address that is allowed to access when "MAC FILTER" is set to "ON" by using the Web browser (page 112).

#### **■ TV format** TV FORMAT

Use this feature to set the color encoding format of your television.

Choices: NTSC, PAL

Initial setting:

[U.S.A. and Canada models]: NTSC

[Australia model]: PAL

#### ■ HDMI monitor check MONITOR CHECK

Use this feature to activate or deactivate the monitor check function of this unit.

| Choice | Descriptions                                                                                                    |  |  |
|--------|----------------------------------------------------------------------------------------------------|--|--|
| YES    | This unit receives the information of the available video signal resolutions from the video monitor connected via HDMI and you can only select the resolutions supported by the video monitor in "Resolution" (page 100). |  |  |
| SKIP   | You can select any resolution in "Resolution" (page 100).                                                                                                    |  |  |

#### ■ Language LANGUAGE

Use this feature to select the language of your choice that appears in the GUI (graphical user interface) menu, OSD display in the zone monitor and the messages that appear in the front panel display.

Choices: **ENGLISH** (English), JAPANESE (Japanese), FRENCH (French), GERMAN (German), SPANISH (Spanish), RUSSIAN (Russian)

`\\\

You can also select the display language with the GUI menu (page 107).

| LANGUAGE        | GUI menu | Front panel display | Zone OSD |
|-----------------|----------|---------------------|----------|
| RUSSIAN         | 0        | 0                   | _        |
| JAPANESE        | 0        | _                   | _        |
| Other languages | 0        | 0                   | 0        |

- O ··· The selected language is displayed.
- ··· The selected language is not displayed. The menu items and messages are displayed in English.

#### ■ Firmware update FIRM UPDATE

Use this feature to update the firmware of this unit. For details on how to update the firmware, refer to information supplied with updates.

| Choice  | Descriptions                                          |  |
|---------|-------------------------------------------------------|--|
| USB     | Updates the firmware of this unit using a USB memory. |  |
| NETWORK | Updates the firmware of this unit via network.        |  |

`\o':

To start updating the firmware, rotate the **@PROGRAM** selector to select "USB" or "NETWORK" and then press **@MENU**.

#### Notes

- Do not use this feature unless you need to update the firmware.
- Be sure to read information supplied with updates before performing firmware updates.

#### **■ Firmware version** UERSION

Use this feature to check the version of the firmware currently installed on this unit.

## Troubleshooting

Refer to the table below when this unit does not function properly. If the problem you are experiencing is not listed below or if the instruction below does not help, turn off this unit, disconnect the power cable, and contact the nearest authorized Yamaha dealer or service center.

#### ■ General

| Problem                                                                                  | Cause                                                                                                    | Remedy                                                                                                    | See<br>page |
|------------------------------------------------------------------------------------------|----------------------------------------------------------------------------------------------------|----------------------------------------------------------------------------------------------------|-------------|
| This unit fails to turn on or enters the                                                 | The power cable is not connected or the plug is not completely inserted.                                         | Connect the power cable firmly.                                                                                                    | _           |
| This unit fails to turn on or enters the standby mode soon after the power is turned on. | The speaker impedance setting is incorrect.                                                                      | Set the speaker impedance to match your speakers.                                                                                                    | 31          |
|                                                                                          | The protection circuitry has been activated.                                                                     | Make sure that all speaker wire connections on this unit and on all speakers are secure and that the wire for each connection does not touch anything other than its respective connection. | 17          |
|                                                                                          | This unit has been exposed to a strong external electric shock (such as lightning or strong static electricity). | Turn off this unit, disconnect the power cable, plug it back in after 30 seconds and then use it normally.                                                                                  | _           |
| No sound.                                                                                | Incorrect input or output cable connections.                                                                     | Connect the cables properly. If the problem persists, the cables may be defective.                                                                                                    | 23-29       |
| No sound.                                                                                | Audio input jack select is set to "HDMI", "COAX/OPT" or "ANALOG".                                                | Set the audio input jack select to "AUTO".                                                                                                    | 43          |
|                                                                                          | Audio input jack select is set to  "ANALOG" while the input source component outputs digital audio signals.      | Set the audio input jack select to "AUTO" or "COAX/OPT".                                                                                                    | 43          |
|                                                                                          | No appropriate input source has been selected.                                                                   | Select an appropriate input source with the <b>(DINPUT</b> selector (or the input selector buttons ( <b>(3)</b> )).                                                                         | 42, 43      |
|                                                                                          | Speaker connections are not secure.                                                                              | Secure the connections.                                                                                                    | 17          |
|                                                                                          | The volume is turned down or muted.                                                                              | Turn up the volume.                                                                                                    | _           |
|                                                                                          | Signals this unit cannot reproduce are being input from a source component, such as a CD-ROM.                    | Play a source whose signals can be reproduced by this unit.                                                                                                    | _           |
|                                                                                          | The HDMI components connected to this unit do not support the HDCP copy protection standards.                    | Connect HDMI components that support the HDCP copy protection standards.                                                                                                    | 21          |

| Problem                                                             | Cause                                                                                                    | Remedy                                                                                                    | See<br>page |
|---------------------------------------------------------------------|----------------------------------------------------------------------------------------------------|----------------------------------------------------------------------------------------------------|-------------|
| No picture.                                                         | Your video monitor is connected to one of<br>the analog video output jacks of this unit<br>and the picture is input at different types<br>of video jacks.                | Set "Analog ▶ Analog" to "Conversion" or connect your source components in the same way as you connect your video monitor to this unit. | 99          |
|                                                                     | 1080p-resolution analog video signals are only output at the COMPONENT VIDEO MONITOR OUT jacks.                                                                          | Connect your video monitor to the COMPONENT VIDEO MONITOR jacks.                                                                        | 23          |
|                                                                     | 480p-, 576p-, 1080i- and 720p-resolution video signals cannot be output at the S VIDEO and VIDEO MONITOR OUT jacks.                                                      | Connect your video monitor to the HDMI OUT or COMPONENT VIDEO MONITOR OUT jacks.                                                        | _           |
|                                                                     | This unit outputs the video signals not supported by the video monitor connected                                                                                         | Select "VIDEO" in "INITIALIZE" to reset the video parameters.                                                                           | 131         |
|                                                                     | to the HDMI OUT jack.                                                                                                    | Set "MONITOR CHECK" to "YES".                                                                                                    | 132         |
|                                                                     | PURE DIRECT mode is active.                                                                                                    | Turn off the PURE DIRECT mode.                                                                                                    | 54          |
|                                                                     |                                                                                                    | Set "Pure Direct" to "Audio + Video".                                                                                                   | 98          |
|                                                                     | Non-standard video signals are input.                                                                                                    |                                                                                                    |             |
| Short message<br>displays do not<br>appear on the video<br>monitor. | "Short Message" is set to "Off".                                                                                                    | Set "Short Message" to "On".                                                                                                    | 105         |
| The sound suddenly goes off.                                        | The protection circuitry has been activated because of a short circuit, etc.                                                                                             | Check that the speaker impedance setting is correct.                                                                                    | 31, 130     |
|                                                                     |                                                                                                    | Check that the speaker wires are not touching each other and then turn this unit back on.                                               | _           |
|                                                                     | The sleep timer has turned off this unit.                                                                                                    | Turn on this unit, and play the source again.                                                                                           | _           |
| Sound is heard from the speaker on one                              | Incorrect cable connections.                                                                                                    | Connect the cables properly. If the problem persists, the cables may be defective.                                                      | 17          |
| side only.                                                          | The speaker level settings are incorrect.                                                                                                    | Adjust "Level" settings.                                                                                                    | 94          |
| Only the center speaker outputs substantial sound.                  | When playing a monaural source with a CINEMA DSP program, the source signal is directed to the center channel, and the front and surround speakers output effect sounds. |                                                                                                    |             |
| No sound is heard from the center speaker.                          | "Center" in "Configuration" is set to "None".                                                                                                    | Set "Center" to "Small" or "Large".                                                                                                    | 93          |
| No sound is heard from the presence                                 | This unit is in the "STRAIGHT" mode.                                                                                                    | Press <b>(WSTRAIGHT</b> to turn off the "STRAIGHT" mode.                                                                                | 52          |
| speakers.                                                           | You are using a source or program combination that does not output sound from all channels.                                                                              | Try another sound field program.                                                                                                    | 42          |
| No sound is heard from the surround                                 | "Surround" in "Configuration" is set to "None".                                                                                                    | Set "Surround" to "Small" or "Large".                                                                                                   | 93          |
| speakers.                                                           | This unit is in the "STRAIGHT" mode and a monaural source is being played back.                                                                                          | Press <b>(WSTRAIGHT</b> to turn off the "STRAIGHT" mode.                                                                                | 52          |
|                                                                     | The surround speakers are connected to the SURROUND BACK speaker terminals.                                                                                              | Connect the surround speakers to the SURROUND speaker terminals.                                                                        | 52          |

| Problem                                                                                                    | Cause                                                                                                    | Remedy                                                                                                    | See<br>page |
|----------------------------------------------------------------------------------------------------|----------------------------------------------------------------------------------------------------|----------------------------------------------------------------------------------------------------|-------------|
| No sound is heard from the subwoofer.                                                                                                    | "Bass Out" in "Configuration" is set to<br>"Front" when a Dolby Digital or DTS<br>signal is being played.                                                         | Set "Bass Out" to "SWFR" or "Front + SWFR".                                                                                                    | 94          |
|                                                                                                    | "Bass Out" in "Configuration" is set to "SWFR" or "Front" when a 2-channel source is being played.                                                                | Set "Bass Out" to "Front + SWFR".                                                                                                    | 94          |
|                                                                                                    | The source does not contain low-frequency signals.                                                                                                    |                                                                                                    |             |
| No sound is heard from the surround                                                                                                    | "Surround Back" in "Configuration" is set to "None".                                                                                                    | Check whether "Surround" is set to "Small" or "Large" and configure "Surround Back" properly.                                                                                                    | 93, 93      |
| back speakers.                                                                                                    | While this unit is in the CINEMA DSP 3D mode, no sound is output at the surround back speakers.                                                                   |                                                                                                    |             |
| The audio input sources cannot be played in the desired digital audio signal format (Desired input source indicator or decoder indicator in the front panel display does not light up). | The connected component is not set to output the desired digital audio signals.                                                                                   | Make an appropriate setting following the operating instructions for your component.                                                                                                    | _           |
|                                                                                                    | Audio input jack select is set to "ANALOG".                                                                                                    | Set the audio input jack select to "AUTO".                                                                                                    | 43          |
| A humming sound is heard.                                                                                                    | Incorrect cable connections.                                                                                                    | Connect the audio cables firmly. If the problem persists, the cables may be defective.                                                                                                    | _           |
|                                                                                                    | No connection from the turntable to the GND terminal.                                                                                                    | Connect the grounding cable of the turntable to the GND terminal of this unit.                                                                                                    | 26          |
| The volume level is low while a record is being played.                                                                                                    | The record is being played on a turntable with an MC cartridge.                                                                                                   | Connect your turntable to this unit through an MC-head amplifier.                                                                                                    | 26          |
| The volume level cannot be increased, or the sound is distorted.                                                                                                    | The component connected to the AUDIO OUT (REC) jacks of this unit is turned off.                                                                                  | Turn on the power of the component.                                                                                                    | _           |
| A source cannot be recorded by the recording component.                                                                                                    | The audio source connected to the MULTI CH INPUT jacks of this unit cannot be recorded.                                                                           |                                                                                                    |             |
|                                                                                                    | A given input source is not output at the same output channel (e.g. DVR IN to DVR OUT).                                                                           | Connect the recording component to another channel that is not being used for connecting the source component.                                                                                                    | 25          |
|                                                                                                    | While "Zone 4" is set to "ON", no signal is output at the analog AUDIO OUT (DVR, VCR, MD/CD-R) and OPTICAL (MD/CD-R) jacks.                                       | Set "Zone 4" to "OFF".                                                                                                    | 127         |
|                                                                                                    | You are trying to record a DTS source. (DTS signal is a digital bitstream. Attempting to record the DTS bitstream digitally will result in noise being recorded.) | Make a setting so that the analog signal will be output from your DTS-compatible player and then connect the DTS-compatible player to the AUDIO IN jacks while the recording component is connected to the analog AUDIO OUT (DVR, VCR or MD/CD-R) jacks. | 25          |

| Troul |  |  |
|-------|--|--|
|       |  |  |

| Problem                                                                                                    | Cause                                                                                                    | Remedy                                                                                               | See<br>page |
|----------------------------------------------------------------------------------------------------|----------------------------------------------------------------------------------------------------|----------------------------------------------------------------------------------------------------|-------------|
| An audio source cannot be recorded by                                                                      | The audio source component is not connected to the DIGITAL INPUT jacks.                                                                                             | Connect the audio source component to the DIGITAL INPUT jacks.                                       | 25          |
| the digital recording<br>component connected<br>to the DIGITAL                                             | Some components cannot records Dolby Digital or DTS sources.                                                                                                    |                                                                                                    |             |
| OUTPUT jacks.                                                                                              | You are trying to record an audio source input at the DOCK terminal by the digital recording component connected to the DIGITAL OUTPUT jacks.                       | Connect the recording component to the analog AUDIO OUT (DVR, VCR or MD/CD-R) jacks.                 | 25          |
|                                                                                                    | (U.S.A. model only) HD Radio signals are not output at the DIGITAL OUTPUT jacks                                                                                     | Connect the recording component to the analog AUDIO OUT (DVR, VCR or MD/CD-R) jacks.                 | 25          |
| An audio source cannot be recorded by                                                                      | The audio source component is not connected to the analog AUDIO IN jacks.                                                                                           | Connect the audio source component to the AUDIO IN jacks.                                            | 25          |
| the analog recording<br>component connected<br>to the analog AUDIO<br>OUT (DVR, VCR or MD/<br>CD-R) jacks. | XM Satellite Radio and SIRIUS Satellite<br>Radio signals are not output at the analog<br>AUDIO OUT (DVR, VCR or MD/CD-R)<br>jacks.                                  |                                                                                                    |             |
| Recorded materials sound differently.                                                                      | The settings made on this unit (such as tonal quality, volume level and sound field programs) do not affect recorded material.                                      |                                                                                                    |             |
| The sound field parameters and some other settings of this unit cannot be changed.                         | "Memory Guard" is set to "On".                                                                                                    | Set "Memory Guard" to "Off".                                                                         | 105         |
| This unit does not operate properly.                                                                       | The internal microcomputer has been frozen by an external electric shock (such as lightning or excessive static electricity) or by a power supply with low voltage. | Disconnect the power cable from the AC wall outlet and then plug it in again after about 30 seconds. | _           |
| "CHECK SP WIRES" appears in the front panel display.                                                       | Speaker cables are short-circuited.                                                                                                    | Make sure all speaker cables are connected correctly.                                                | 17          |
| There is noise interference from digital or radio frequency equipment.                                     | This unit is too close to the digital or high-frequency equipment.                                                                                                  | Move this unit further away from such equipment.                                                     | _           |
| The picture is disturbed.                                                                                  | The video source uses scrambled or encoded signals to prevent dubbing.                                                                                              |                                                                                                    |             |
| This unit suddenly enters the standby mode.                                                                | The internal temperature becomes too high and the overheat protection circuitry has been activated.                                                                 | Wait about 1 hour for this unit to cool down and then turn it back on.                               | _           |

### ■ HDMI

| Problem              | Cause                                                          | Remedy                                                                               | See<br>page |
|----------------------|----------------------------------------------------------------|--------------------------------------------------------------------------------------|-------------|
| No picture or sound. | The number of the connected HDMI components is over the limit. | Reduce the number of the connected HDMI components.                                  | _           |
|                      | HDCP authentication failed.                                    | Check that the connected HDMI components support the HDCP copy protection standards. | _           |

### ■ Tuner (FM/AM)

|    | Problem                                                                                  | Cause                                                                                                    | Remedy                                                                                                    | See<br>page |
|----|------------------------------------------------------------------------------------------|----------------------------------------------------------------------------------------------------|----------------------------------------------------------------------------------------------------|-------------|
|    | FM stereo reception is                                                                   | •                                                                                                    | Check the antenna connections.                                                                                       | 29          |
|    | noisy.                                                                                   |                                                                                                    | Try using a high-quality directional FM antenna.                                                                     | _           |
|    |                                                                                          |                                                                                                    | Use the manual tuning method.                                                                                        | 56          |
| FM | There is distortion, and clear reception cannot be obtained even with a good FM antenna. | There is multi-path interference.                                                                        | Adjust the antenna position to eliminate multi-path interference.                                                    | _           |
|    | The desired station                                                                      | The signal is too weak.                                                                                  | Use a high-quality directional FM antenna.                                                                           | _           |
|    | cannot be tuned into with the automatic tuning method.                                   |                                                                                                    | Use the manual tuning method.                                                                                        | 56          |
|    | Previously preset stations can no longer be tuned into.                                  | This unit has been disconnected for a long period.                                                       | Preset the stations again.                                                                                           | 57          |
|    | The desired station cannot be tuned into                                                 | The signal is weak or the antenna connections are loose.                                                 | Tighten the AM loop antenna connections and orient it for the best reception.                                        | 29          |
|    | with the automatic tuning method.                                                        |                                                                                                    | Use the manual tuning method.                                                                                        | 56          |
| АМ | There are continuous crackling and hissing                                               | Supplied AM loop antenna is not connected.                                                               | Connect the AM loop antenna correctly even if you use an outdoor antenna.                                            | 29          |
|    | noises.                                                                                  | Noises can result from lightning, fluorescent lamps, motors, thermostats and other electrical equipment. | Use an outdoor antenna and a ground wire.<br>This will help somewhat, but it is difficult to<br>eliminate all noise. | 29          |
|    | There are buzzing and whining noises.                                                    | A TV set is being used nearby.                                                                           | Move this unit away from the TV set.                                                                                 | _           |

### ■ HD Radio (U.S.A. model only)

| Problem                                                             | Cause                                                       | Remedy                                                          | See<br>page |
|---------------------------------------------------------------------|-------------------------------------------------------------|-----------------------------------------------------------------|-------------|
| This unit cannot receive the HD Radio                               | The radio station provides analog FM/AM radio service only. | Select other radio stations that provides the HD Radio service. | 56          |
| signals of the<br>selected radio                                    | The signal is too weak.                                     | Adjust the antenna position.                                    | _           |
| station.                                                            |                                                             | Use a high-quality FM/AM antenna.                               | _           |
| This unit cannot select other audio programs than the main program. | The radio station provides an audio program only.           |                                                                 |             |
| HD Radio information does not appear.                               | The radio station does not provide the information.         |                                                                 |             |

### ■ iTunes Tagging (U.S.A. model only)

| Status message                        | Cause                                                                              | Remedy                                                                                                    | See<br>page |
|---------------------------------------|------------------------------------------------------------------------------------|----------------------------------------------------------------------------------------------------|-------------|
| Insufficient Data                     | Tag data is not saved because of invalid data.                                     | The HD Radio station currently selected does not support the iTunes Tagging feature.                                   | _           |
| Tag already saved                     | Tag data for the same content has been already saved.                              |                                                                                                    |             |
| Tag storage full<br>Connect iPod      | Tag data cannot be stored because the internal memory of this unit is full.        | Station your iPod in a Yamaha iPod universal dock connected to the DOCK terminal of this unit.                         | 27          |
| iPod full<br>Tags cannot be<br>stored | Tag data cannot be stored on your iPod because the HDD space of your iPod is full. | Delete unnecessary data from your iPod to make room and try again.                                                     | _           |
| Transferring Failed                   | Tag data cannot be transferred to your iPod.                                       | Check if the Yamaha iPod universal dock is connected to the DOCK terminal properly. Restation your iPod and try again. | 27          |

#### ■ XM Satellite Radio

If an operation takes longer than usual or an error occurs, one of the following messages may appear in the front panel display. In this case, read the cause and follow the corresponding remedies.

| Status message      | Cause                                                                                                    | Remedy                                                                                                    | See<br>page |
|---------------------|----------------------------------------------------------------------------------------------------|----------------------------------------------------------------------------------------------------|-------------|
| CHECK XM TUNER      | The XM Mini-Tuner is not installed in the XM Mini-Tuner Home Dock or the XM Mini-Tuner Home Dock is not connected to this unit.                                                                                                    | Confirm the XM Mini-Tuner is fully seated in the dock and check the XM Mini-Tuner Home Dock cable is connected to this unit.                                                                                                    | 61          |
| CHECK ANTENNA       | The XM antenna is not connected to the XM Mini-Tuner Home Dock or the XM antenna cable has become damaged.                                                                                                    | Check that the XM antenna is securely connected to<br>the XM Mini-Tuner Home Dock and check the<br>antenna cable for damage. Replace the XM antenna<br>if the cable is damaged.                                                                                                    | 61          |
| LOADING             | The XM Mini-Tuner is acquiring audio or program information from the XM satellite signal. This message can also occur in weak XM signal conditions. Note that this unit may not respond to some operations while this message is displayed.        | This message should disappear in a few seconds in good signal conditions. If you see this message often, reposition the XM antenna to get better signal reception. Use the "ANTENNA INFO" information in the front panel display or "XM Information" screen in the video monitor to check the antenna reception level.                                                                                       | 64          |
| NO SIGNAL           | The XM Mini-Tuner is not receiving the XM satellite signal. Something may be blocking the XM antenna's view of the satellites or the antenna is not properly aimed.                                                                                | Check for antenna obstructions and reposition the XM antenna to get better signal reception. Use the "ANTENNA INFO" information in the front panel display or "XM Information" screen in the video monitor to check the antenna reception level. See instructions supplied with the XM Mini-Tuner and Dock for antenna installation information.                                                             | 64          |
| CH OFF AIR          | The XM channel you selected is not currently broadcasting.                                                                                                    | Check back at a later time; in the meantime, select another channel.                                                                                                    | _           |
| CH UNAUTH           | You may be attempting to tune to an XM channel that is blocked or that you cannot receive with your XM subscription package.                                                                                                    | Consult the latest channel guide at http://www.xmradio.com/ (US residents) and http://www.xmradio.ca/ (Canadian residents) for the current list of channels. For information on receiving this channel, visit http://www.xmradio.com/ (US residents) and http://www.xmradio.ca/ (Canadian residents) or contact XM Satellite Radio at 1-800-967-2346 (US residents) and 1-877-438-9677 (Canadian residents). | 61          |
| CH UNAVAIL          | The selected channel is not available. The channel may have been reassigned to a different channel number. This message may occur initially with a new XM Mini-Tuner or an XM Mini-Tuner that has not received XM's signal for an extended period. | Consult the latest channel guide at http://www.xmradio.com/ (US residents) and http://www.xmradio.ca/ (Canadian residents) for the current list of channels. For cases of a new XM Mini-Tuner or an XM Mini-Tuner that has not received XM's signal for an extended period, allow the XM Mini-Tuner to receive the XM satellite signal for at least 5 minutes and then try to select the channel again.      | _           |
| UPGRADE XM<br>TUNER | The connected XM Mini-Tuner is incompatible with this unit.                                                                                                    | Use the XM Mini-Tuner compatible with the XM Rev 4x.                                                                                                    | _           |
|                     | No artist name or song title is available for this selection.                                                                                                    | No action required.                                                                                                    | _           |

#### ■ SIRIUS Satellite Radio

If an operation takes longer than usual or an error occurs, one of the following messages may appear in the front panel display. In this case, read the cause and follow the corresponding remedies.

| Status message                                           | Cause                                                                               | Remedy                                                                                                    | See<br>page |
|----------------------------------------------------------|-------------------------------------------------------------------------------------|----------------------------------------------------------------------------------------------------|-------------|
| ANTENNA ERROR                                            | The antenna is not connected to the SiriusConnect tuner properly.                   | Check the connection of the antenna and SiriusConnect tuner.                                                                                                    | 65          |
| CHECK SR TUNER                                           | The SiriusConnect tuner is not connected to the SIRIUS jack of this unit correctly. | Check the connection of the SiriusConnect tuner and this unit.                                                                                                    | 65          |
|                                                          | The SiriusConnect tuner is not connected to the AC wall outlet.                     | Connect the power cable of the SiriusConnect tuner to the AC wall outlet.                                                                                                    | 65          |
| NOT SUPPORTED                                            | This unit does not support the connected SIRIUS Satellite Radio tuner.              | Connect the SiriusConnect tuner that this unit supports.                                                                                                    | 65          |
| ACQUIRING                                                | The signal is too weak.                                                             | Adjust the orientation of the antenna of the SiriusConnect tuner. Use the "ANTENNA INFO" information in the front panel display or "SIRIUS Information" screen in the video monitor to check the antenna reception level. | 70          |
| UPDATING                                                 | The SiriusConnect tuner is updating the channel list.                               | Wait until the updating is complete.                                                                                                    | _           |
|                                                          | The period of the subscription is end.                                              | Contact SIRIUS Satellite Radio to renew the subscription.                                                                                                    | 66          |
| F/W UPDATING                                             | The SiriusConnect tuner is updating the firmware.                                   | Wait until the updating is complete.                                                                                                    | _           |
| CALL SIRIUS<br>(CALL 888-539-<br>SIRIUS TO<br>SUBSCRIBE) | The selected channel is not subscribed.                                             | Contact SIRIUS Satellite Radio to subscribe the selected channel. URL: https://activate.siriusradio.com/ Phone: 1-888-539-SIRIUS (1-888-539-7474)                                                                         | 66          |
|                                                          |                                                                                     | Select another channel.                                                                                                    | 66          |
| SUB UPDATED                                              | The subscription information is updated.                                            |                                                                                                    |             |
| INVALID                                                  | The selected channel is currently out of service.                                   | Select another channel.                                                                                                    | 66          |
| Not Available                                            | The operation you made is not available.                                            |                                                                                                    |             |

### ■ Remote control

| Problem                                                | Cause                                                                                                    | Remedy                                                                                                    | See<br>page |
|--------------------------------------------------------|----------------------------------------------------------------------------------------------------|----------------------------------------------------------------------------------------------------|-------------|
| The remote control does not work or function properly. | Wrong distance or angle.                                                                                                    | The remote control will function within a maximum range of 6 m (20 ft) and no more than 30 degrees offaxis from the front panel.                                                                                                    | 33          |
|                                                        | Direct sunlight or lighting (from an inverter type of fluorescent lamp, etc.) is striking the remote control sensor of this unit. | Reposition this unit.                                                                                                    | _           |
|                                                        | The batteries are weak.                                                                                                    | Replace all batteries.                                                                                                    | 9           |
|                                                        | The batteries do not last long and get                                                                                            | Using alkaline batteries is strongly recommended.                                                                                                    | _           |
|                                                        | quickly exhausted.                                                                                                    | Set the backlight mode to "OFF".                                                                                                    | 116         |
|                                                        | The operation mode selector is set incorrectly.                                                                                   | Set the operation mode selector correctly. When operating this unit, set it to the <b>®AMP</b> position. When operating the component selected by the input selector button, set it to the <b>®SOURCE</b> position. When operating the TV set in the <b>③TV</b> area, set it to the <b>®TV</b> position. | _           |
|                                                        | The control zone setting is incorrect.                                                                                            | Select the zone you want to control.                                                                                                    | 127         |
|                                                        | The remote control code is not correctly set.                                                                                     | Set the remote control code correctly using "List of remote control codes" in "Appendix" (separate booklet).                                                                                                    | 116         |
|                                                        |                                                                                                    | Try setting another code of the same manufacturer using "List of remote control codes" in "Appendix" (separate booklet).                                                                                                    | 116         |
|                                                        | The remote control ID of the remote control and this unit do not match.                                                           | Match the remote control ID of this unit and the remote control.                                                                                                    | 123, 130    |
|                                                        | Even if the remote control code is correctly set, there are some models that do not respond to the remote control.                | Program the necessary functions independently into the programmable buttons using the Learn feature.                                                                                                    | 118         |
| The remote control does not learn new                  | The batteries of this remote control and/or the other remote control are too weak.                                                | Replace the batteries.                                                                                                    | 9           |
| functions.                                             | The distance between the two remote controls is too much or too little.                                                           | Place the remote controls at the proper distance.                                                                                                    | 118         |
|                                                        | The signal coding or modulation of the other remote control is not compatible with this remote control.                           | Learning is not possible.                                                                                                    | _           |
|                                                        | Memory capacity is full.                                                                                                    | Delete other unnecessary functions to make room for the new functions.                                                                                                    | 122         |

### ■ USB and Network

| Problem                                                              | Cause                                                                                                    | Remedy                                                                                                    | See<br>page |
|----------------------------------------------------------------------|----------------------------------------------------------------------------------------------------|----------------------------------------------------------------------------------------------------|-------------|
| "No Device" is<br>displayed even when<br>a USB device is<br>present. | This unit recognized the USB storage device as an illegal device.                                                                                                    | Turn this unit off then on again.                                                                                                    | 31          |
| The music files and directories in the USB                           | The music files and directories are placed in locations other than the FAT area.                                                                                                    | Place music files and directories in the FAT area.                                                                                          | _           |
| device cannot be viewed.                                             | You are attempting to browse directory hierarchies of over 8 levels or a directory with more than 500 files.                                                                                                    | Modify the data structure on your USB device.                                                                                               | _           |
| The PC server/MCX-<br>2000/Internet Radio<br>does not function       | The IP address is not set properly.                                                                                                    | Set the DHCP server function of the router to ON. Alternately, perform manual configuration according to the current operating environment. | 102         |
| properly.                                                            | The network cable is not connected.                                                                                                    | Connect it properly.                                                                                                    | 28          |
| The music in the PC server cannot be played back.                    | The PC does not have Windows Media<br>Player 11 or Windows Media Connect 2.0<br>installed in it.                                                                                                    | Install Windows Media Player 11 or Windows Media Connect 2.0 in the PC.                                                                     | _           |
|                                                                      | The music is recorded in a format that cannot be played on this unit. This unit cannot play music formats other than WMA, MP3, MPEG-4 AAC, and WAV (PCM format). Also note that it cannot play certain music files even if these are recorded in the WMA, MP3, MPEG-4 AAC, or WAV format. | Play music recorded in a format that this unit is compatible with.                                                                          | _           |
| The MusicCAST server cannot be connected.                            | You are attempting to connect to MCX-1000. The MusicCAST server that can be connected by this unit is MCX-2000.                                                                                                    | Use MCX-2000 or the PC server.                                                                                                    | _           |
|                                                                      | Auto Configuration is not executed.                                                                                                    | Set your Yamaha MCX-2000 to the "Auto Config" mode.                                                                                         | 77          |
| The Internet Radio cannot be played.                                 | The firewall of the network device is activated. The Internet Radio can be played only when it passes through the port designated by each radio station. The port number is variable depending on radio station.                                                                          | Check the firewall setting of the network device.                                                                                           | _           |
|                                                                      | Connection to the Internet is disconnected.                                                                                                    | Check the configuration of the network device, and then contact the network connection provider.                                            | _           |
| This unit does not                                                   | The connected USB device is incorrect.                                                                                                    | Connect the USB device that stores the preset item.                                                                                         | 28          |
| recall the correct item<br>by using numeric<br>buttons (1-8).        | The directory that stores the selected item is changed.                                                                                                    | Preset the desired item to the numeric button (1-8) again.                                                                                  | 79          |
| This unit does not recall the selected                               | The USB device is not connected correctly.                                                                                                    | Connect the USB device properly.                                                                                                    | 28          |
| item by using numeric buttons (1-8).                                 | The PC or MCX-2000 that stores the selected item is turned off.                                                                                                    | Turn on the PC or MCX-2000.                                                                                                    | _           |
|                                                                      | The selected Internet Radio station is temporary unavailable or out of service.                                                                                                    | Try again when the selected Internet Radio is providing the service.                                                                        | 80          |
|                                                                      |                                                                                                    | · · · · · · · · · · · · · · · · · · ·                                                                                                    |             |

| Status message                   | Cause                                                                                                    | Remedy                                                                                                    | See<br>page |
|----------------------------------|----------------------------------------------------------------------------------------------------|----------------------------------------------------------------------------------------------------|-------------|
| Please wait<br>(Starting Server) | This unit is in the middle of waking up MCX-2000 that has been set to the standby mode.                         | Wait for approximately 20 seconds.                                                                                                    | _           |
| Connect error                    | There is a problem with the signal path from your network to this unit.                                         | Check the connection between this unit and the LAN port on your router or hub.                                                                                                 | 28          |
|                                  |                                                                                                    | Make sure your router is properly connected and turned on. Also, make sure your modem is properly connected and turned on when you are attempting to listen to Internet Radio. | 28          |
| Disconnected                     | Your USB storage device or USB portable audio player has been disconnected from the USB port of this unit.      | Check the connection between this unit and your USB storage device or USB portable audio player.                                                                               | _           |
|                                  | The PC server or MCX-2000 previously connected to this unit no longer exists.                                   | Connect this unit to the available PC server or MCX-2000.                                                                                                    | 28          |
| No Device                        | There is a problem with the signal path from your USB storage device or USB portable audio player to this unit. | Turn off this unit and reconnect your USB storage device or USB portable audio player to the USB port of this unit.                                                            | 28          |
|                                  |                                                                                                    | Try resetting your USB storage device or USB portable audio player.                                                                                                    | _           |
| Access error                     | This unit cannot access your USB storage device or USB portable audio player.                                   | Try another USB storage device or USB portable audio player.                                                                                                    | _           |
|                                  | There is a problem with the signal path from your USB storage device or USB portable audio player to this unit. | Turn off this unit and reconnect your USB storage device or USB portable audio player to the USB port of this unit.                                                            | 28          |
|                                  |                                                                                                    | Try resetting your USB storage device or USB portable audio player.                                                                                                    | _           |
| Unable to play                   | This unit cannot play back the songs currently stored on your PC.                                               | Make sure Windows Media Player 11 or Windows Media Connect 2.0 is installed on your PC.                                                                                        | _           |
|                                  |                                                                                                    | Check that the songs currently stored on your PC are playable (MP3, WMA, MPEG-4 AAC, and WAV).                                                                                 | _           |
|                                  |                                                                                                    | Store some other playable music files (MP3, WMA, MPEG-4 AAC, and WAV) on your PC.                                                                                              | _           |
|                                  | The network may be overloaded with heavy traffic, and playback is interrupted.                                  | Try preparing a network exclusively for use with this unit to separate it from general network traffic.                                                                        | _           |
| List updated                     | The list of the contents stored on your PC server or MCX-2000 has been updated.                                 |                                                                                                    |             |
| Bookmark ON                      | The desired Internet Radio station has been added to the "Bookmarks" list.                                      |                                                                                                    |             |
| Bookmark OFF                     | The stored Internet Radio station has been removed from the "Bookmarks" list.                                   |                                                                                                    |             |
| Empty Memory!                    | No items are assigned to the selected numeric button.                                                           | Assign the desired item to the numeric button.                                                                                                    | 79          |
| Not found!                       | This unit cannot find the assigned item for the selected numeric button.                                        | Connect the USB device that stores the preset item.                                                                                                    | _           |
|                                  |                                                                                                    | Turn on the PC or MCX-2000.                                                                                                    | _           |
|                                  |                                                                                                    | Try again when the selected Internet Radio is providing the service.                                                                                                    | 80          |
|                                  |                                                                                                    | Preset the desired item to the numeric button (1-8) again.                                                                                                    | 79          |
| USB Overloaded                   | Over current passes through the connected USB device.                                                           | Turn off this unit and then disconnect the USB device. If the message appears when you connect the USB device again, this unit may not compatible with the USB device.         | _           |

#### Troubleshooting

### ■ iPod

#### Note

In case of a transmission error without a status message appearing in the panel display or in the GUI screen, check the connection of your iPod (page 27).

| Status message    | Cause                                                                                                    | Remedy                                                                                                    | See<br>page |
|-------------------|----------------------------------------------------------------------------------------------------|----------------------------------------------------------------------------------------------------|-------------|
| Loading           | This unit is in the middle of recognizing the connection with your iPod.                                                                                                    |                                                                                                    |             |
|                   | This unit is in the middle of acquiring song lists from your iPod.                                                                                                    |                                                                                                    |             |
| Connect error     | There is a problem with the signal path from your iPod to this unit.                                                                                                    | Turn off this unit and reconnect the Yamaha iPod universal dock to the DOCK terminal of this unit.                                    | 27          |
|                   |                                                                                                    | Try resetting your iPod.                                                                                                    | _           |
| Unknown iPod      | The iPod being used is not supported by this unit.                                                                                                    | This unit supports iPod touch, iPod (Click Wheel, including iPod classic), iPod nano and iPod mini.                                   | _           |
| iPod Connected    | Your iPod is properly stationed in a Yamaha iPod universal dock (such as YDS-11, sold separately) connected to the DOCK terminal of this unit, and the connection between your iPod and this unit is complete. |                                                                                                    |             |
| iPod Disconnected | Your iPod was removed from a Yamaha iPod universal dock (such as YDS-11, sold separately) connected to the DOCK terminal of this unit.                                                                         | Station your iPod back in a Yamaha iPod universal dock (such as YDS-11, sold separately) connected to the DOCK terminal of this unit. | 27          |
| Unable to play    | This unit cannot play back the songs currently stored on your iPod.                                                                                                    | Check that the songs currently stored on your iPod are playable.                                                                      | _           |
|                   |                                                                                                    | Store some other playable music files on your iPod.                                                                                   | _           |

#### **■** Bluetooth

| Status message  | Cause                                                                                                    | Remedy See page |
|-----------------|----------------------------------------------------------------------------------------------------|-----------------|
| Searching       | The Bluetooth wireless audio receiver and the Bluetooth component is in the middle of the pairing.                                                         |                 |
|                 | The Bluetooth wireless audio receiver and the Bluetooth component is in the middle of establishing the connection.                                         |                 |
| Completed       | The pairing is completed.                                                                                                    | -               |
| Canceled        | The pairing is canceled.                                                                                                    | -               |
| BT Connected    | The connection between the Yamaha<br>Bluetooth wireless audio receiver (such<br>as YBA-10, sold separately) and the<br>Bluetooth component is established. |                 |
| BT Disconnected | The Bluetooth component is disconnected from the Yamaha Bluetooth wireless audio receiver (such as YBA-10, sold separately).                               | -               |

# ■ Automatic setup

# Before automatic setup

| Error message      | Cause                                                 | Remedy                                                                                  | See<br>page |
|--------------------|-------------------------------------------------------|-----------------------------------------------------------------------------------------|-------------|
| Connect MIC!       | Optimizer microphone is not connected.                | Connect the supplied optimizer microphone to the OPTIMIZER MIC jack on the front panel. | 35          |
| Unplug Phones!     | Headphones are connected.                             | Unplug the headphones.                                                                  | _           |
| Select Setup Item! | No check items are selected as the measurement items. | Select the desired check items.                                                         | 36          |
| Memory Guard!      | The parameters of this unit are protected.            | Set "Memory Guard" to "Off".                                                            | 105         |

# **During automatic setup**

| Error message     | Cause                                                                          | Remedy                                                                                                    | See<br>page |
|-------------------|--------------------------------------------------------------------------------|----------------------------------------------------------------------------------------------------|-------------|
| E01:No Front SP   | Front L/R channel signals are not detected.                                    | Check the front L/R speaker connections.                                                                                     | 17          |
| E02:No Sur. SP    | A surround channel signal is not detected.                                     | Check the surround speaker connections.                                                                                      | 17          |
| E03:No PRNS SP    | A presence channel signal is not detected.                                     | Check the presence speaker connections.                                                                                      | 17          |
| E04:SBR→SBL       | Only right surround back channel signal is detected.                           | Connect the surround back speaker to the SURROUND BACK (SINGLE) speaker terminal if you only have one surround back speaker. | 17          |
| E05:Noisy         | Background noise is too loud.                                                  | Perform the automatic setup in a quiet environment.                                                                          | _           |
|                   |                                                                                | Turn off noisy electric equipment like air conditioners or move them away from the optimizer microphone.                     | _           |
| E06:Check Sur.    | Surround back speakers are connected, though surround L/R speakers are not.    | Connect surround speakers when you use surround back speakers.                                                               | 18          |
| E07:No MIC        | The optimizer microphone was unplugged during the "automatic setup" procedure. | Connect the supplied optimizer microphone to the OPTIMIZER MIC jack on the front panel.                                      | 35          |
| E08:No Signal     | The optimizer microphone does not detect                                       | Check the microphone setting.                                                                                                | 35          |
|                   | test tones.                                                                    | Check the speaker connections and placement.                                                                                 | 17          |
|                   |                                                                                | The optimizer microphone or OPTIMIZER MIC jack may be defective. Contact the nearest Yamaha dealer or service center.        | _           |
| E09:User Cancel   | The "automatic setup" procedure was cancelled due to user activity.            | Perform the automatic setup again.                                                                                           | 35          |
| E10:Internal Err. | An internal error occurred.                                                    | Perform the automatic setup again.                                                                                           | 35          |

#### Troubleshooting

# After automatic setup

| Warning message  | Cause                                                                                                    | Remedy                                                                                               | See<br>page |
|------------------|----------------------------------------------------------------------------------------------------|----------------------------------------------------------------------------------------------------|-------------|
| W1:Out of Phase  | Speaker polarity is not correct. This message may appear depending on the speakers even when the speakers are connected correctly. | Check the speaker connections for proper polarity (+ or –).                                          | 17          |
| W2:Over Distance | The distance between the speaker and the listening position is over 24 m (80 ft).                                                  | Bring the speaker closer to the listening position.                                                  | _           |
| W3:Level Error   | The difference of volume level among speakers is excessive.                                                                        | Readjust the speaker installation so that all speakers are set in locations with similar conditions. | _           |
|                  |                                                                                                    | Check the speaker connections.                                                                       | 17          |
|                  |                                                                                                    | Use speakers of similar quality.                                                                     | _           |
|                  |                                                                                                    | Adjust the output volume of the subwoofer.                                                           | 35          |
| W4:SP Mismatch   | The result of "Wiring" checked by the automatic setup is different from the settings manually configured in "Configuration".       | Manually configure the speaker settings in "Configuration".                                          | 93          |
|                  | "Wiring" has not been checked.                                                                                                    | Manually configure the speaker settings in "Configuration".                                          | 93          |

# Notes

- If the "ERROR" or "WARNING" screens appears, check the cause of the problem, then run perform the automatic setup again.
- If warning message "W2" or "W3" appears, the adjustments are made, however the adjustment may not be optimal.
- Depending on the speakers, warning message "W1" may appears even if the speaker connections are correct.
- If error message "E10" occurs repeatedly, contact a qualified Yamaha service center.

# Resetting the system

Use this feature to reset all the parameters of this unit to the initial factory settings.

### Notes

- This procedure completely resets all the parameters of this unit including the "GUI menu" parameters.
- The initial factory settings are activated next time you turn on this unit.

`\o'\_

To cancel the initialization procedure at any time without making any changes, press **®MASTER ON/OFF** on the front panel to release it outward to the OFF position.

- 1 Press **BMASTER ON/OFF** on the front panel to release it outward to the OFF position to turn off this unit.
- 2 Press and hold **NSTRAIGHT** and then press **BMASTER ON/OFF** inward to the ON position to turn on this unit.

This unit turns on, and "ADVANCED SETUP" appears in the front panel display.

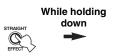

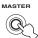

3 Rotate the **MPROGRAM** selector to select "INITIALIZE".

INITIALIZE CANCEL

4 Press **NSTRAIGHT** repeatedly to select "ALL".

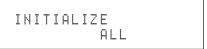

`\\\

Select "CANCEL" to cancel the initialization procedure without making any changes.

5 Press (AMASTER ON/OFF to release it outward to the OFF position to confirm your selection and turn off this unit.

# **Operation modes of front panel controls**

If you perform a mode trigger operation using the front panel controls, this unit enters the following mode. In each mode, you can use the front panel controls as shown below. If no operation is performed for five seconds in each mode, this unit automatically returns to the default mode.

| Mode trigger button                  | Mode to enter                   |
|--------------------------------------|---------------------------------|
| _                                    | Default mode                    |
| Press @AUDIO SELECT/REC OUT          | Audio select mode               |
| Press and hold @AUDIO SELECT/REC OUT | Rec out mode                    |
| Press @MENU                          | GUI menu mode                   |
| Press ©TONE CONTROL                  | Tone control/speaker level mode |
| Press and hold                       | BT pairing mode                 |

# Available operations in each mode

| Mode                           | ©AUDIO<br>SELECT/REC<br>OUT | ©MENU                                                  | ©TONE<br>CONTROL                                  | @ENTER                                                | MPROGRAM selector                       |
|--------------------------------|-----------------------------|--------------------------------------------------------|---------------------------------------------------|-------------------------------------------------------|-----------------------------------------|
| Default                        | to Audio select mode        | to GUI menu mode                                       | to Tone control/<br>speaker level mode            | _                                                     | Select a sound field programs (page 46) |
| Audio select                   | to default mode             | to GUI menu mode                                       | to Tone control/<br>speaker level mode            | _                                                     | Select an audio input jack (page 43)    |
| Rec out                        | to default mode             | to GUI menu mode                                       | to Tone control/<br>speaker level mode            | _                                                     | Select a recording source (page 55)     |
| GUI menu                       | Left cursor                 | to default mode                                        | Right cursor                                      | Confirm the selection in the GUI menu (page 84)       | Menu up/down                            |
| Tone control/<br>speaker level | to Audio select mode        | to GUI menu mode                                       | Select a parameter<br>for adjustment<br>(page 54) | Select a speaker for<br>level adjustment<br>(page 55) | Adjust parameters                       |
| BT pairing*                    | _                           | to GUI menu mode<br>(the pairing process<br>continues) | _                                                 | to default mode (the<br>pairing process<br>continues) | Select a sound field program            |

# Note

<sup>\*</sup> In the BT pairing mode, this unit searches for Bluetooth components to be paired. This mode is available only when "DOCK" is selected as an input source and a Yamaha Bluetooth wireless audio receiver (such as YBA-10, sold separately) is connected to the DOCK terminal of this unit.

# **Glossary**

# Audio and video synchronization (lip sync)

Lip sync, an abbreviation for lip synchronization, is a technical term that involves both a problem and a capability of maintaining audio and video signals synchronized during post-production and transmission. Whereas the audio and video latency requires complex end-user adjustments, HDMI version 1.3 incorporates an automatic audio and video syncing capability that allows devices to perform this synchronization automatically and accurately without user interaction.

# Bi-amplification connection

A bi-amplification connection uses two amplifiers for a speaker. One amplifier is connected to the woofer section of a loudspeaker while the other is connected to the combined mid and tweeter section. With this arrangement each amplifier operates over a restricted frequency range. This restricted range presents each amplifier with a much simpler job and each amplifier is less likely to influence the sound in some way. The internal crossover of the speaker consists of a LPF (low pass filter) and a HPF (high pass filter). As its name implies, the LPF passes frequencies below a cutoff and rejects frequencies above the cutoff frequency. Likewise, the HPF passes frequencies above its cutoff.

# Component video signal

With the component video signal system, the video signal is separated into the Y signal for the luminance and the PB and PR signals for the chrominance. Color can be reproduced more faithfully with this system because each of these signals is independent. The component signal is also called the "color difference signal" because the luminance signal is subtracted from the color signal. A monitor with component input jacks is required in order to output component signals.

# Composite video signal

With the composite video signal system, the video signal is composed of three basic elements of a video picture: color, brightness and synchronization data. A composite video jack on a video component transmits these three elements combined.

#### ■ Deep Color

Deep Color refers to the use of various color depths in displays, up from the 24-bit depths in previous versions of the HDMI specification. This extra bit depth allows HDTVs and other displays go from millions of colors to billions of colors and eliminate on-screen color banding for smooth tonal transitions and subtle gradations between colors. The increased contrast ratio can represent many times more shades of gray between black and white. Also Deep Color increases the number of available colors within the boundaries defined by the RGB or YCbCr color space.

# ■ Dolby Digital

Dolby Digital is a digital surround sound system that gives you completely independent multi-channel audio. With 3 front channels (front L/R and center), and 2 surround stereo channels, Dolby Digital provides 5 full-range audio channels. With an additional channel especially for bass effects, called LFE (Low Frequency Effect), the system has a total of 5.1-channels (LFE is counted as 0.1 channel). By using 2-channel stereo for the surround speakers, more accurate moving sound effects and surround sound environment are possible than with Dolby Surround. The wide dynamic range from maximum to minimum volume reproduced by the 5 full-range channels and the precise sound orientation generated using digital sound processing provide listeners with unprecedented excitement and realism. With this unit, any sound environment from monaural up to a 5.1-channel configuration can be freely selected for your enjoyment.

# ■ Dolby Digital EX

Dolby Digital EX creates 6 full-bandwidth output channels from 5.1-channel sources. This is done using a matrix decoder that derives 3 surround channels from the 2 in the original recording. For the best results, Dolby Digital EX should be used with movie sound tracks recorded with Dolby Digital Surround EX. With this additional channel, you can experience more dynamic and realistic moving sound especially with scenes with "fly-over" and "fly-around" effects.

# ■ Dolby Digital Plus

Dolby Digital Plus is an advanced audio technology developed for high-definition programming and media including HD broadcasts, HD DVD, and Blu-ray Disc. Selected as a mandatory audio standard for HD DVD and as an optional audio standard for Blu-ray Disc, this technology delivers multichannel sound with discrete channel output. Supporting bitrates up to 6.0 Mbps, Dolby Digital Plus can carry up to 7.1 discreet audio channels simultaneously. Supported by HDMI version 1.3 and designed for the optical disc players and AV receivers/amplifiers of the future, Dolby Digital Plus also remains fully compatible with the existing multichannel audio systems that incorporate Dolby Digital.

# Dolby Pro Logic II

Dolby Pro Logic II is an improved technique used to decode vast numbers of existing Dolby Surround sources. This new technology enables a discrete 5-channel playback with 2 front left and right channels, 1 center channel, and 2 surround left and right channels instead of only 1 surround channel for conventional Pro Logic technology. There are three modes available: "Music mode" for music sources, "Movie mode" for movie sources and "Game mode" for game sources.

#### ■ Dolby Pro Logic IIx

Dolby Pro Logic IIx is a new technology enabling discrete multichannel playback from 2-channel or multi-channel sources. There are three modes available: "Music mode" for music sources, "Movie mode" for movie sources (for 2-channel sources only) and "Game mode" for game sources.

# **■** Dolby Surround

Dolby Surround uses a 4-channel analog recording system to reproduce realistic and dynamic sound effects: 2 front left and right channels (stereo), a center channel for dialog (monaural), and a surround channel for special sound effects (monaural). The surround channel reproduces sound within a narrow frequency range. Dolby Surround is widely used with nearly all video tapes and laser discs, and in many TV and cable broadcasts as well. The Dolby Pro Logic decoder built into this unit employs a digital signal processing system that automatically stabilizes the volume on each channel to enhance moving sound effects and directionality.

## Dolby TrueHD

Dolby TrueHD is an advanced lossless audio technology developed for high-definition disc-based media including HD DVD and Blu-ray Disc. Selected as a mandatory audio standard for HD DVD and as an optional audio standard for Blu-ray Disc, this technology delivers sound that is bit-for-bit identical to the studio master, offering a high-definition home theater experience. Supporting bitrates up to 18.0 Mbps, Dolby TrueHD can carry up to 8 discrete channels of 24-bit/96 kHz audio simultaneously. Supported by HDMI version 1.3 and designed for the optical disc players and AV receivers/amplifiers of the future, Dolby TrueHD also remains fully compatible with the existing multichannel audio systems and retains the metadata capability of Dolby Digital, allowing dialog normalization and dynamic range control.

## **■** DSD

Direct Stream Digital (DSD) technology stores audio signals on digital storage media, such as Super Audio CDs. Using DSD, signals are stored as single bit values at a high-frequency sampling rate of 2.8224 MHz, while noise shaping and oversampling are used to reduce distortion, a common occurrence with very high quantization of audio signals. Due to the high sampling rate, better audio quality can be achieved than that offered by the PCM format used for normal audio CDs.

### ■ DTS 96/24

DTS 96/24 offers an unprecedented level of audio quality for multi-channel sound on DVD video, and is fully backward-compatible with all DTS decoders. "96" refers to a 96 kHz sampling rate compared to the typical 48 kHz sampling rate. "24" refers to 24-bit word length.

DTS 96/24 offers sound quality transparent to the original 96/24 master, and 96/24 5.1-channel sound with full-quality full-motion video for music programs and motion picture soundtracks on DVD video.

## **■** DTS Digital Surround

DTS digital surround was developed to replace the analog soundtracks of movies with a 6.1-channel digital sound track, and is now rapidly gaining popularity in movie theaters around the world. DTS, Inc. has developed a home theater system so that you can enjoy the depth of sound and natural spatial representation of DTS digital surround in your home. This system produces practically distortion-free 6-channel sound (technically, front left and right, center, surround left and right, and LFE 0.1 (subwoofer) channels for a total of 5.1 channels). This unit incorporates a DTS-ES decoder that enables 6.1-channel reproduction by adding the surround back channel to the existing 5.1-channel format.

# DTS Express

DTS Express is an advanced audio technology for the optional feature on Blu-ray Disc or HD DVD, which offers high-quality, low bit rate audio optimized for network streaming, and Internet applications. DTS Express is used for the Secondary Audio feature of Blu-ray Disc or the Sub Audio feature of HD DVD. These features deliver audio commentaries (for example, the additional commentaries made by the director of a film) on demand by the users via the Internet, etc. DTS Express signals are mixed down with the main audio stream on the player component, and the component sends the mixed audio stream to the AV receivers/amplifiers via digital coaxial, digital optical, or analog connections.

# ■ DTS-HD High Resolution Audio

DTS-HD High Resolution Audio is an high resolution audio technology developed for high-definition disc-based media including HD DVD and Blu-ray Disc. Selected as an optional audio standard for both HD DVD and Blu-ray Disc, this technology delivers sound that is virtually indistinguishable from the original, offering a high-definition home theater experience. Supporting bitrates up to 3.0 Mbps for HD DVD and 6.0 Mbps for Blu-ray Disc, DTS-HD High Resolution Audio can carry up to 7.1 discrete channels of 24-bit/96 kHz audio simultaneously. Supported by HDMI version 1.3 and designed for the optical disc players and AV receivers/amplifiers of the future, DTS-HD High Resolution Audio also remains fully compatible with the existing multichannel audio systems that incorporate DTS Digital Surround.

#### ■ DTS-HD Master Audio

DTS-HD Master Audio is an advanced lossless audio technology developed for high-definition disc-based media including HD DVD and Blu-ray Disc. Selected as a mandatory audio standard for both HD DVD and Blu-ray Disc, this technology delivers sound that is bit-for-bit identical to the studio master, offering a high-definition home theater experience. Supporting bitrates up to 18.0 Mbps for HD DVD and up to 24.5 Mbps for Blu-ray Disc, DTS-HD Master Audio can carry up to 7.1 discrete channels of 24-bit/96 kHz audio simultaneously. Supported by HDMI version 1.3 and designed for the optical disc players and AV receivers/amplifiers of the future, DTS-HD Master Audio also remains fully compatible with the existing multichannel audio systems that incorporate DTS Digital Surround.

#### ■ HDMI

HDMI (High-Definition Multimedia Interface) is the first industry-supported, uncompressed, all-digital audio/video interface. Providing an interface between any source (such as a set-top box or AV receiver) and an audio/video monitor (such as a digital television), HDMI supports standard, enhanced or high-definition video as well as multi-channel digital audio using a single cable. HDMI transmits all ATSC HDTV standards and supports 8-channel digital audio, with bandwidth to spare to accommodate future enhancements and requirements. When used in combination with HDCP (High-bandwidth Digital Content Protection), HDMI provides a secure audio/video interface that meets the security requirements of content providers and system operators. For further information on HDMI, visit the HDMI website at "http://www.hdmi.org/".

## ■ LFE 0.1 channel

This channel reproduces low-frequency signals. The frequency range of this channel is from 20 Hz to 120 Hz. This channel is counted as 0.1 because it only enforces a low-frequency range compared to the full-range reproduced by the other 5/6 channels in Dolby Digital or DTS 5.1/6.1-channel systems.

#### ■ MP3

One of the audio compression methods used by MPEG. It employs the irreversible compression method, which achieves a high compression rate by thinning out the data of hardly audible part to the human ears. It is said to be capable of compressing the data quantity by about 1/11 (128 kbps) while maintaining a similar audio quality to music CD.

#### ■ MPEG-4 AAC

An MPEG-4 audio standard. As it allows compression of data at a bit rate lower than that of MPEG-2 AAC, it is used among others for mobile telephones, portable audio players and other low-capacity devices requiring high sound quality.

In addition to the above types of devices, MPEG-4 AAC is also used to distribute contents on the Internet, and as such is

supported by computers, media servers and many other devices.

## ■ Neo:6

Neo:6 decodes the conventional 2-channel sources for 6- channel playback by the specific decoder. It enables playback with the full-range channels with higher separation just like digital discrete signal playback. There are two modes available: "Music mode" for music sources and "Cinema mode" for movie sources.

### ■ Neural-THX Surround

"Neural-THX" Surround is taking surround sound to the next level. This revolutionary new technology delivers the rich envelopment and discrete image detail of surround sound in a format that is fully compatible with stereo. Neural-THX Surround reduces the bandwidth needed for broadcasters to deliver true, multi-channel surround presentations, and enables 7.1-channel support for gaming and movies. By unmasking the audio details, typically lost by other playback systems, audiences will experience the deep ambience and subtle details of movies, music and games. And with this technology being used by sound designers during content creation, as well as embedded into playback devices, Neural-THX Surround promises a listening experience that is true to the original mix. Neural-THX Surround has been chosen as the official surround sound broadcast format for XM Satellite Radio's "XM HD Surround", as well as other leading FM/HD radio stations worldwide. For additional information, please visit http://www.neuralsurround.com/.

## ■ PCM (Linear PCM)

Linear PCM is a signal format under which an analog audio signal is digitized, recorded and transmitted without using any compression. This is used as a method of recording CDs and DVD audio. The PCM system uses a technique for sampling the size of the analog signal per very small unit of time. Standing for "Pulse Code Modulation", the analog signal is encoded as pulses and then modulated for recording.

# Sampling frequency and number of quantized bits

When digitizing an analog audio signal, the number of times the signal is sampled per second is called the sampling frequency, while the degree of fineness when converting the sound level into a numeric value is called the number of quantized bits. The range of rates that can be played back is determined based on the sampling rate, while the dynamic range representing the sound level difference is determined by the number of quantized bits. In principle, the higher the sampling frequency, the wider the range of frequencies that can be played back, and the higher the number of quantized bits, the more finely the sound level can be reproduced.

# ■ SRS CS II (SRS Circle Surround II™)

SRS CS II (SRS Circle Surround II) is a high-performance 6.1 channel matrix surround sound decoding system. It is the next-generation of the original SRS Circle Surround technology, incorporating powerful industry-first features including the dialog clarity enhancement technology and added cinema-like bass to the front channels and subwoofer.

# ■ S-video signal

With the S-video signal system, the video signal normally transmitted using a pin cable is separated and transmitted as the Y signal for the luminance and the C signal for the chrominance through the S-video cable. Using the

S VIDEO jack eliminates video signal transmission loss and allows recording and playback of even more beautiful images.

#### ■ WAV

Windows standard audio file format, which defines the method of recording the digital data obtained by converting audio signals. It does not specify the compression (coding) method so a desired compression method can be used with it. By default, it is compatible with the PCM method (no compression) and some compression methods including the ADPCM method.

#### ■ WMA

An audio compression method developed by Microsoft Corporation. It employs the irreversible compression method, which achieves a high compression rate by thinning out the data of hardly audible part to the human ears. It is said to be capable of compressing the data quantity by about 1/22 (64 kbps) while maintaining a similar audio quality to music CD.

# ■ "x.v.Color"

A color space standard supported by HDMI version 1.3. It is a more extensive color space than sRGB, and allows the expression of colors that could not be expressed before. While remaining compatible with the color gamut of sRGB standards, "x.v.Color" expands the color space and can thus produce more vivid, natural images. It is particularly effective for still pictures and computer graphics.

# Sound field program information

#### Elements of a sound field

What really creates the rich, full tones of a live instrument are the multiple reflections from the walls of the room. In addition to making the sound live, these reflections enable us to tell where the player is situated as well as the size and shape of the room in which we are sitting. There are two distinct types of sound reflections that combine to make up the sound field in addition to the direct sound coming straight to our ears from the player's

## Early reflections

instrument.

Reflected sounds reach our ears extremely rapidly (50 ms to 100 ms after the direct sound), after reflecting from one surface only (for example, from a wall or the ceiling). Early reflections actually add clarity to the direct sound.

### Reverberations

These are caused by reflections from more than one surface (for example, from the walls, and/or the ceiling) so numerous that they merge together to form a continuous sonic afterglow. They are non-directional and lessen the clarity of the direct sound.

Direct sound, early reflections and subsequent reverberations taken together help us to determine the subjective size and shape of the room, and it is this information that the digital sound field processor reproduces in order to create sound fields.

If you could create the appropriate early reflections and subsequent reverberations in your listening room, you would be able to create your own listening environment. The acoustics in your room could be changed to those of a concert hall, a dance floor, or a room with virtually any size at all. This ability to create sound fields at will is exactly what Yamaha has done with the digital sound field processor.

#### ■ CINEMA DSP

Since the Dolby Surround and DTS systems were originally designed for use in movie theaters, their effect is best felt in a theater having many speakers designed for acoustic effects. Since home conditions, such as room size, wall material, number of speakers, and so on, can differ so widely, it is inevitable that there are differences in the sound heard. Based on a wealth of actually measured data, Yamaha CINEMA DSP provides the audiovisual experience of a movie theater in the listening room of your own home by using the Yamaha original sound field technology combined with various digital audio systems.

#### ■ CINEMA DSP 3D

The actually measured sound field data contain the information of the height of the sound images. CINEMA DSP 3D feature achieves the reproduction of the accurate height of the sound images so that it creates the accurate and intensive stereoscopic sound fields in a listening room.

#### ■ SILENT CINEMA

Yamaha has developed a natural, realistic sound effect DSP algorithm for headphones. Parameters for headphones have been set for each sound field so that accurate representations of all the sound field programs can be enjoyed on headphones.

# ■ Virtual CINEMA DSP

Yamaha has developed a Virtual CINEMA DSP algorithm that allows you to enjoy DSP sound field surround effects even without any surround speakers by using virtual surround speakers. It is even possible to enjoy Virtual CINEMA DSP using a minimal two-speaker system that does not include a center speaker.

## Compressed Music Enhancer

The Compressed Music Enhancer feature of this unit enhances your listening experience by regenerating the missing harmonics in a compression artifact. As a result, flattened complexity due to the loss of high-frequency fidelity as well as lack of bass due to the loss of low-frequency bass is compensated, providing improved performance of the overall sound system.

# Parametric equalizer information

This unit employs Yamaha Parametric room Acoustic Optimizer (YPAO) technology to optimize the frequency characteristics of its parametric equalizer to match your listening environment. YPAO uses a combination of the following three parameters (Frequency, Gain and Q factor) to provide highly precise adjustment of the frequency characteristics.

# Frequency

This parameter is adjustable in one-third octave increments between 32 Hz and 16 kHz.

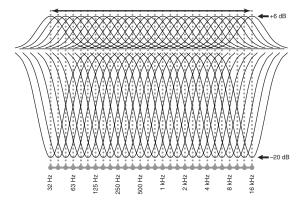

# ■ Gain

This parameter is adjustable in increments of  $0.5~\mathrm{dB}$  between  $-20~\mathrm{and}$   $+6~\mathrm{dB}$ .

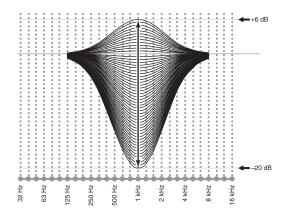

## Q factor

The width of the specified frequency band is referred to as the Q factor. This parameter is adjustable between the values 0.5 and 10.

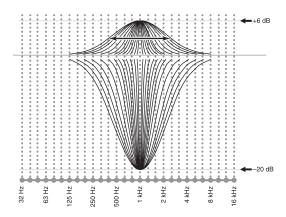

YPAO adjusts frequency characteristics to suit your listening requirements using a combination of the above three parameters (Frequency, Gain and Q factor) for each equalizer band in this unit's parametric equalizer. This unit has 7 equalizer bands for each channel.

The use of multiple equalizer bands enables more precise adjustments of frequency characteristics (as in Figure 2). This is not possible using only a single equalizer band (as in Figure 1).

Figure 1

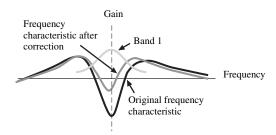

Figure 2

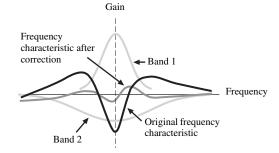

# **Specifications**

| AUDIO SECTION                                                                                                    | Tone Control (Front L/R, Center, Subwoofer)                           |
|----------------------------------------------------------------------------------------------------|-----------------------------------------------------------------------|
| Minimum RMS Output Power for Front, Center, Surround,                                                                                                    | BASS Boost/Cut ±6 dB/50 Hz                                            |
| Surround back                                                                                                    | BASS Turnover Frequency                                               |
| 20 Hz to 20 kHz, 0.04% THD, 8 Ω                                                                                                    | TREBLE Boost/Cut ±6 dB/20 kHz                                         |
|                                                                                                    | TREBLE Turnover Frequency                                             |
| • Dynamic Power (IHF)<br>Front L/R 8/6/4/2 Ω                                                                                                    | • Zone 2/Zone 3 Tone Control                                          |
| From L/R 8/0/4/2 \$2 1/0/203/203/343 W                                                                                                    | BASS Boost/Cut                                                        |
| Dynamic Headroom                                                                                                    | BASS Turnover Frequency                                               |
| $8 \Omega$                                                                                                    | TREBLE Boost/Cut ±10 dB/10 kHz                                        |
| Damping Factor (IHF)                                                                                                    | TREBLE Turnover Frequency 2.0 kHz                                     |
| Front L/R 20 Hz to 20 kHz, 8 $\Omega$                                                                                                    | • Filter Characteristics (fc=40/60/80/90/100/110/120/160/200 Hz)      |
| Input Sensitivity/Input Impedance                                                                                                    | H.P.F. (Front, Center, Surround, Surround Back, Presence: Small)      |
| PHONO                                                                                                    | 12 dB/oct.                                                            |
| CD, etc. $200 \text{ mV/47 k}\Omega$                                                                                                    | L.P.F. (Subwoofer)                                                    |
| MULTI CH INPUT                                                                                                    | 21 02/000                                                             |
|                                                                                                    | VIDEO SECTION                                                         |
| Maximum Input Voltage  NAME OF THE OF THE OF T | Video Format [MONITOR OUT] (Wall Paper)                               |
| PHONO (1 kHz, 0.1% THD)                                                                                                    | [U.S.A. and Canada models]                                            |
| CD, etc. (1 kHz, 0.5% THD) 2.4 V or more                                                                                                    | [Australia model]                                                     |
| Rated Output Voltage/Output Impedance                                                                                                    | PAL/NTSC                                                              |
| OUT (REC)                                                                                                    | Video Format (Video Conversion)                                       |
| PRE OUT 1.0 V/500 $\Omega$                                                                                                    | NTSC/PAL                                                              |
| SUBWOOFER                                                                                                    |                                                                       |
| ZONE OUT 1.0 V/1.4 k $\Omega$                                                                                                    | Signal Level                                                          |
| Headphone Jack Rated Output/Impedance                                                                                                    | Composite                                                             |
| CD, etc. (1 kHz, 40 mV, 8 $\Omega$ )                                                                                                    | S-video                                                               |
| Frequency Response                                                                                                    | Component                                                             |
| CD to Front L/R, Pure Direct 10 Hz to 100 kHz, +0/–3 dB                                                                                                    | <ul> <li>Maximum Input Level (Video Conversion Off)</li> </ul>        |
|                                                                                                    |                                                                       |
| RIAA Equalization Deviation                                                                                                    | Signal to Noise Ratio (Video Conversion Off)                          |
| PHONO (20 Hz to 20 kHz)                                                                                                    |                                                                       |
| Total Harmonic Distortion                                                                                                    |                                                                       |
| PHONO to OUT (REC)                                                                                                    | Frequency Response [MONITOR OUT]     Component (Video Conversion Off) |
| (20 Hz to 20 kHz, 1 V)                                                                                                    |                                                                       |
| CD, etc. to Front L/R                                                                                                    |                                                                       |
| (20 Hz to 20 kHz, 70 W, 8 $\Omega)$ 0.04% or less                                                                                                    | Video Format [ZONE OUT] (Gray Back)                                   |
| Signal to Noise Ratio (IHF-A Network)                                                                                                    | [U.S.A. and Canada models]                                            |
| PHONO (5 mV) to Front L/R                                                                                                    | [Australia model] PAL                                                 |
| [Australia model] 81 dB or more                                                                                                    | FM SECTION                                                            |
| [U.S.A. and Canada models] 86 dB or more                                                                                                    |                                                                       |
| CD, etc. (250 mV) to Front L/R 100 dB or more                                                                                                    | • Tuning Range                                                        |
| Residual Noise (IHF-A Network)                                                                                                    | [U.S.A. and Canada models]                                            |
| Front L/R 150 µV or less                                                                                                    | [Australia model]                                                     |
| Channel Separation (1 kHz/10 kHz)                                                                                                    | • 50 dB Quieting Sensitivity (IHF)                                    |
| PHONO (shortened) to Front L/R 60 dB/55 dB or more                                                                                                    | Mono/Stereo 2.0/25 μV (17.3/39.2 dBf)                                 |
| CD, etc. (5.1 k $\Omega$ shortened) to Front L/R 60 dB/45 dB or more                                                                                                    | • Usable Sensitivity (IHF)                                            |
| CD, etc. (3.1 ks2 shortened) to 11oht L/K oo db/45 db of more                                                                                                    | • Selectivity (400 kHz)                                               |
|                                                                                                    | • ` '                                                                 |
|                                                                                                    | • Signal to Noise Ratio (IHF)                                         |
|                                                                                                    | Mono/Stereo                                                           |
|                                                                                                    | • Harmonic Distortion (1 kHz)                                         |
|                                                                                                    | Mono/Stereo                                                           |
|                                                                                                    | • Stereo Separation (1 kHz)                                           |
|                                                                                                    | Stereo                                                                |
|                                                                                                    |                                                                       |
|                                                                                                    | • Frequency Response                                                  |
|                                                                                                    | Stereo                                                                |
|                                                                                                    | • Antenna Input (unbalanced)                                          |
|                                                                                                    |                                                                       |

#### **AM SECTION**

| Tuning Range          |        |        |       |     |
|-----------------------|--------|--------|-------|-----|
| [U.S.A. and Canada mo | odels] | 530 to | 1710  | kHz |
| [Australia model]     |        | 531 to | 1611  | kHz |
| Usable Sensitivity    |        |        | 300 μ | V/m |

| GENERAL                                                        |                                       |
|----------------------------------------------------------------|---------------------------------------|
| • Power Supply [U.S.A. and Canada models]                      | AC 120 V 60 Hz                        |
| [Australia model]                                              | · · · · · · · · · · · · · · · · · · · |
| Power Consumption [U.S.A. and Canada models] [Australia model] |                                       |
| Standby Power Consumption                                      | 0.1 W or less                         |
| AC Outlets [U.S.A. and Canada models] 2 [Australia model]      |                                       |
| • Dimensions (W x H x D)                                       |                                       |

#### (U.S.A. model only)

· Weight

There is a HOT SURFACE label attached to the top surface of this unit. This label is required to be attached to a product of which the temperature of the top cover may rise 40°C or more during operation (ambient temperature: 25°C).

### COMPLIANCE INFORMATION STATEMENT (DECLARATION OF CONFORMITY PROCEDURE

Responsible Party: Yamaha Electronics Corporation, U.S.A.

Address: 6660 Orangethorpe Avenue

Buena Park, CA 90620

Telephone: 714-522-9105 Fax: 714-670-0108 Type of Equipment: AV Receiver

Model Name: RX-Z7

• This device complies with Part 15 of the FCC Rules.

- Operation is subject to the following conditions:
  - This device may not cause harmful interference.
- This device must accept any interference received including interference that may cause undesired operation.

See the "Troubleshooting" section at the end of this manual if

interference to radio reception is suspected.

# We Want You Listening For A Lifetime

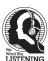

Yamaha and the Electronic Industries Association's Consumer Electronics Group want you to get the most out of your equipment by playing it at a safe level. One that lets the sound come through loud and clear without annoying blaring or distortion – and, most importantly, without affecting your sensitive hearing. Since hearing damage from loud sounds is often undetectable until it is too late, Yamaha and the Electronic Industries Association's Consumer Electronics Group recommend you to avoid prolonged exposure from excessive volume levels.

<sup>\*</sup> Specifications are subject to change without notice.

# Index

| ■ Numerics                                  | Automatic station preset,                                      | Connecting CD recorder26                               |
|---------------------------------------------|----------------------------------------------------------------|--------------------------------------------------------|
| 2ch Stereo, sound field program 51          | FM/AM tuning57                                                 | Connecting DVD player25                                |
| 3D indicator                                | ■ В                                                            | Connecting DVD recorder25                              |
| 5.1-channel speaker connection 18           |                                                                | Connecting FM antenna                                  |
| 5.1-channel speaker layout                  | Back ground video, GUI menu91                                  | Connecting iPod universal deals 27                     |
| 6.1-channel speaker connection 18           | Banana plug connection                                         | Connecting MD recorder                                 |
| 6.1-channel speaker layout                  | Bass Out, GUI menu                                             | Connecting MD recorder                                 |
| 7.1-channel speaker connection 17           | Bass, GUI menu                                                 | Connecting projector23                                 |
| 7.1-channel speaker layout                  | BI-AMP, advanced setup131                                      | Connecting set-top box25                               |
| 7ch Enhancer, sound field program 51        | Bi-amplification connections                                   | Connecting SiriusConnect tuner65                       |
| 7ch Stereo, sound field program 51          | Bi-amplifier mode, advanced setup131                           | Connecting speaker cable19                             |
| <b>■</b> A                                  | Bitrate, input audio information44                             | Connecting speakers17                                  |
| AC OUTLET(S)30                              | Block noise reduction, GUI menu 101                            | Connecting turntable26                                 |
| AC power cable connection30                 | Block NR, GUI menu101                                          | Connecting TV monitor23                                |
| Action Game, sound field program 49         | Bluetooth component playback71                                 | Connecting VCR26                                       |
| Activating SIRIUS Satellite Radio           | Bluetooth connection, GUI menu92                               | Connecting XM Mini-Tuner Home                          |
| subscription66                              | Bluetooth pairing, GUI menu91                                  | Dock                                                   |
| Activating XM Satellite Radio 62            | Bluetooth wireless audio receiver                              | Connecting YBA-1027 Connecting YDS-1127                |
| ADAPTIVE DRC indicator 33                   | connection                                                     | Connecting Zone 2/3/4 components124                    |
| Adaptive DRC, GUI menu95                    | Bluetooth, troubleshooting144 Blu-ray Disc player connection25 | Connections                                            |
| Adaptive DSP effect level,                  | Brightness, GUI menu101                                        | Contrast, GUI menu101                                  |
| GUI menu                                    | Brightness, Gormena101                                         | Control Monitor, GUI menu102                           |
| Adaptive DSP Level, GUI menu 95             | ■ C                                                            | Control, GUI menu97                                    |
| Adaptive dynamic range control, GUI menu95  | Category Search mode,                                          | Controlling iPod74                                     |
| Adjustment, GUI menu 100                    | Sirius Satellite Radio67                                       | Controlling other components,                          |
| Advanced automatic setup                    | Category Search mode, XM Radio62                               | remote control114                                      |
| Advanced setup                              | CD player connection26                                         | Controlling TV, remote control113                      |
| Adventure, sound field program 50           | CD recorder connection26                                       | Controlling Zone 2/3/4127                              |
| All Channel Search mode,                    | Cellar Club, sound field program48                             | Cross Over, GUI menu                                   |
| Sirius Satellite Radio67                    | Center Image, decoder parameter 89                             | CSII Cinema, decoder                                   |
| All Channel Search mode,                    | CENTER jack27                                                  | CSII Music, decoder53                                  |
| XM Radio62                                  | Center Level, sound field parameter88                          | Con Music, decoder                                     |
| AM antenna connection                       | CENTER PRE OUT jack26<br>Center speaker16                      | ■ D                                                    |
| AM tuning                                   | Center speaker, GUI menu93                                     | Decoder descriptions53                                 |
| AM tuning                                   | Center Width, decoder parameter89                              | Decoder indicators33                                   |
| AMP, operation mode selector                | Center, GUI menu93                                             | Decoder Mode, GUI menu90, 106                          |
| Analog ▶ Analog, GUI menu99                 | Chamber, sound field program48                                 | Decoder selection53                                    |
| Analog ▶ HDMI, GUI menu99                   | Channel Mute, GUI menu98                                       | Decoder Type,                                          |
| Analog Resolution,                          | Channel, input audio information44                             | sound field parameter86                                |
| input video information45                   | Church in Freiburg,                                            | Default Gateway, GUI menu102                           |
| Analog-to-analog video conversion,          | sound field program48                                          | Detail Enhancement, GUI menu101                        |
| GUI menu                                    | CINEMA DSP in directors 22                                     | Device Over, HDMI error message45<br>DHCP, GUI menu102 |
| Angle, automatic setup                      | CINEMA DSP indicator32<br>CLASSICAL, sound field program47     | Dialogue Lift, sound field parameter85                 |
| ANTENNA terminals                           | Clearing configurations,                                       | Dialogue, input audio information44                    |
| Aspect, GUI menu                            | remote control122                                              | DIGITAL INPUT jacks14                                  |
| Audio and video synchronization, GUI menu98 | Clearing preset channel,                                       | DIGITAL OUTPUT jacks14                                 |
| Audio input jack selection                  | Sirius Satellite Radio68                                       | Dimension, decoder parameter89                         |
| Audio input jack selection,                 | Clearing preset channels, XM tuning64                          | Dimmer, GUI menu105                                    |
| GUI menu90                                  | Clearing preset station,                                       | Direct frequency tuning,                               |
| AUDIO jacks20                               | FM/AM tuning58                                                 | FM/AM tuning56                                         |
| Audio jacks20                               | COAXIAL jacks20                                                | Direct number access mode,                             |
| Audio Output, GUI menu101                   | Component Assign, GUI menu103                                  | Sirius Satellite Radio                                 |
| AUDIO SELECT43                              | Component assignment, GUI menu103                              | Direct number access mode,<br>XM Radio63               |
| Audio Select, GUI menu90, 106               | COMPONENT VIDEO jacks20<br>Compressed Music Enhancer mode51    | Direct, sound field parameter88                        |
| Audio signal flow                           | Configuration, GUI menu93, 102                                 | Display information,                                   |
| Auto Pypess, GHI many 08                    | Connect, GUI menu93, 102                                       | Sirius Satellite Radio70                               |
| Auto Bypass, GUI menu                       | Connecting AC power cable30                                    | Display language setting31                             |
| Automatic audio delay adjustment,           | Connecting AM antenna29                                        | Display Set, GUI menu105                               |
| GUI menu98                                  | Connecting banana plug19                                       | Display window, remote control33                       |
|                                             |                                                                |                                                        |
| Automatic setup35                           | Connecting Bluetooth receiver27                                | Displaying information, HD Radio60                     |
| Automatic setup                             |                                                                |                                                        |

| Distance, automatic setup36                                 | HDMI indicator32                                                 | ■ M                                                      |
|-------------------------------------------------------------|------------------------------------------------------------------|----------------------------------------------------------|
| Distance, GUI menu94                                        | HDMI information21                                               | MAC address filter,                                      |
| DNS Server (P), GUI menu102                                 | HDMI jack21                                                      | advanced setup                                           |
| DNS Server (S), GUI menu102                                 | HDMI monitor check,                                              | MAC Address, GUI menu 102                                |
| Drama, sound field program50                                | advanced setup132                                                | MAC FILTER, advanced setup 13                            |
| DSP indicators32                                            | HDMI OUT jack select, GUI menu101                                | Macro programming,                                       |
| DSP Level, sound field parameter 85                         | HDMI OUT jack selection43                                        | remote control 120                                       |
| DVD player connection25                                     | HDMI Resolution,                                                 | Manual audio delay adjustment,                           |
| DVD recorder connection                                     | input video information45                                        | GUI menu                                                 |
| Dynamic Range, GUI menu96                                   | HDMI signal21                                                    | Manual station preset,                                   |
| ■ E                                                         | HDMI signal, input video information45                           | FM/AM tuning5                                            |
|                                                             | HDMI video signal processing,                                    | Manual Test, GUI menu 10'                                |
| Edge Enhancement, GUI menu 101<br>Effect sound level.       | GUI menu99                                                       | Max Volume, GUI menu                                     |
| sound field parameter85                                     | HDMI video signal resolution,                                    | MCX-2000 content playback                                |
| ENHANCER indicator                                          | GUI menu100                                                      | MD recorder connection                                   |
| ENHANCER, sound field program 51                            | HDMI, GUI menu101                                                | Media Access Control) address, GUI menu                  |
| ENTERTAIN, sound field program 49                           | HDMI, troubleshooting137                                         | Menu browsing indicator                                  |
| Equalizing, automatic setup37                               | Headphones indicator32                                           | Menu tree, iPod                                          |
| EXTD Surround, GUI menu106                                  | Headphones use44                                                 | Menu tree, network                                       |
| External amplifier connection26                             |                                                                  | Menu tree, USB                                           |
|                                                             | ■ 1                                                              | MONITOR CHECK,                                           |
| ■ F                                                         | I/O Assignment, GUI menu105                                      | advanced setup                                           |
| F.PRNS L Level,                                             | ID1/ID2 indicator, remote control33                              | Monitor Info., GUI menu 102                              |
| sound field parameter88                                     | INFORMATION153                                                   | Monitor information, GUI menu 102                        |
| F.PRNS R Level,                                             | Information display, HD Radio60                                  | Mono Movie, sound field program 50                       |
| sound field parameter                                       | Information display, remote control33                            | Mosquito noise reduction,                                |
| FIRM UPDATE, advanced setup 132                             | Information display, XM Radio64                                  | GUI menu 10                                              |
| Flag1/Flag2,                                                | Infrared window, remote control33                                | Mosquito NR, GUI menu                                    |
| input audio information                                     | Init. Delay, sound field parameter86<br>Initial Set, GUI menu106 | MOVIE, sound field program 50                            |
| FM tuner, troubleshooting                                   | Initial Volume, GUI menu95                                       | Multi CH Assign, GUI menu                                |
| FM tuning56                                                 | INITIALIZE, advanced setup131                                    | Multi channel assignment,                                |
| FM tuning operation56                                       | Initialize, sound field parameter89                              | GUI menu9                                                |
| FOCUS, decoder parameter89                                  | Input channel indicators33                                       | Multi Measure, automatic setup 30                        |
| Format, input audio information44                           | Input Channels, GUI menu91                                       | Multi Zone, GUI menu                                     |
| Front Input, GUI menu91                                     | Input Level, GUI menu107                                         | Multi-channel input component                            |
| FRONT L/R jacks27                                           | Input Rename, GUI menu105                                        | selection                                                |
| Front left/right speaker16                                  | Input Select, GUI menu90                                         | Multi-channel sources with                               |
| Front panel display message scroll,                         | Input signal indicators32                                        | headphones 5                                             |
| GUI menu                                                    | Input source indicators                                          | Multiple point measurement,                              |
| Front panel door                                            | Input source information display44                               | automatic setup                                          |
| FRONT PRE OUT jacks                                         | Input/output assignment, GUI menu105                             | Multi-zone configuration 124                             |
| Front Presence GUI menu 93                                  | IP Address, GUI menu                                             | Music Content menu                                       |
| Front Presence, GUI menu                                    | iPod charge on the standby mode,                                 | Music Content, GUI menu                                  |
| Front, GUI menu                                             | GUI menu106                                                      | Music Video, sound field program 49 Muting audio output4 |
| Tront, GOT mond                                             | iPod menu tree73                                                 | Muting Type, GUI menu                                    |
| ■ G                                                         | iPod playback73                                                  | withing Type, Got ment                                   |
| GUI menu operation84                                        | iPod universal dock connection27                                 | ■ N                                                      |
| GUI menu tree81                                             | iPod, GUI menu106                                                | Neo:6 Cinema, decoder 5:                                 |
| GUI screen position, GUI menu 106                           | iPod, troubleshooting144                                         | Neo:6 Music, decoder                                     |
|                                                             | iTunes Tagging, HD Radio59                                       | Network connection 23                                    |
| ■ н                                                         | ■ L                                                              | Network content playback 7:                              |
| Hall in Amsterdam,                                          |                                                                  | Network Standby, GUI menu 102                            |
| sound field program48                                       | LANGUAGE, advanced setup132                                      | Network, GUI menu 102                                    |
| Hall in Munich, sound field program 47                      | Language, advanced setup                                         | Network, troubleshooting 142                             |
| Hall in Vienna, sound field program 47                      | Language, GUI menu                                               | neural indicator 32                                      |
| HD DVD player connection25                                  | Level, automatic setup                                           | NRL-THX Music, decoder 53                                |
| HD Radio                                                    | Level, music enhancer parameter89                                | NRL-THX, decoder 53                                      |
| HD Radio, troubleshooting                                   | LFE Level, GUI menu96                                            | ■ 0                                                      |
| HDCP Error, HDMI error message45<br>HDMI ▶ HDMI, GUI menu99 | Lipsync, GUI menu98                                              |                                                          |
| HDMI aspect ratio, GUI menu                                 | LIVE/CLUB, sound field program48                                 | Operation mode selector, remote control                  |
| HDMI automatic lip sync mode,                               | Liveness, sound field parameter87                                | OPTICAL jacks                                            |
| GUI mode98                                                  | Loading the system settings109                                   | Optimizing speaker setting                               |
| HDMI cable plug21                                           | Low-frequency effect level,                                      | Option, GUI menu                                         |
| HDMI error message45                                        | GUI menu96                                                       | Out Of Resolution,                                       |
| HDMI Error,                                                 |                                                                  | HDMI error message 4:                                    |
| input video information45                                   |                                                                  |                                                          |
| HDMI IN jack select, GUI menu 101                           |                                                                  |                                                          |

| ■ P                                                            | RECOV./BACKUP,                                        | SIRIUS PIN, advanced setup131                                  |
|----------------------------------------------------------------|-------------------------------------------------------|----------------------------------------------------------------|
| Pairing with Bluetooth component 71                            | advanced setup131                                     | SIRIUS Satellite Radio operation66                             |
| Pairing, GUI menu91                                            | Recovery and backup of the system                     | SIRIUS Satellite Radio Parental Lock                           |
| Panorama, decoder parameter 89                                 | settings, advanced setup131 Reloading automatic setup | code number reset,<br>advanced setup131                        |
| Parameter initialization,                                      | parameter40                                           | SIRIUS Satellite Radio parental lock,                          |
| advanced setup                                                 | REMOTE CON AMP,                                       | GUI menu91                                                     |
| Parametric equalizer data copy,                                | advanced setup130                                     | SIRIUS Satellite Radio subscription                            |
| GUI menu96                                                     | Remote control113                                     | activation66                                                   |
| Parametric equalizer information 153                           | Remote control code setting116                        | SIRIUS Satellite Radio tuning65                                |
| Parametric equalizer type select,                              | Remote control customization115                       | SIRIUS Satellite Radio,                                        |
| GUI menu96                                                     | Remote control ID setting,                            | troubleshooting                                                |
| Parametric equalizer, GUI menu 96                              | advanced setup                                        | SiriusConnect tuner connection65<br>Size, automatic setup36    |
| Parental Lock, GUI menu                                        | Remote control, installing batteries9                 | SLEEP indicator                                                |
| Parental Lock, Sirius Satellite Radio 69 Party mode            | Remote control, troubleshooting 141                   | Sleep timer45                                                  |
| Party Mode Set, GUI menu                                       | REMOTE IN/OUT jacks27                                 | Sound field parameter86                                        |
| Party mode settings, GUI menu 103                              | REMOTE SENSOR,                                        | Sound field program46                                          |
| PC server content playback                                     | advanced setup130                                     | Sound field program information152                             |
| PEQ Data Copy, GUI menu96                                      | Remote sensor, advanced setup 130                     | Sound field program selection46                                |
| PEQ Select, GUI menu96                                         | Repeat, iPod playback style74                         | Sound field programs with                                      |
| PHONES jack44                                                  | Resetting system                                      | headphones51 Sound field programs without                      |
| Placing speakers                                               | Rev. Delay, sound field parameter88                   | surround speakers51                                            |
| Play information screen,                                       | Rev. Level, sound field parameter88                   | Sound, GUI menu96                                              |
| iPod playback74 Play information screen,                       | Rev. Time, sound field parameter 87                   | Source name change119                                          |
| USB content76                                                  | Reviewing automatic setup                             | SOURCE, operation mode selector34                              |
| Playback screen display time,                                  | parameter40                                           | Speaker angle, automatic setup37                               |
| GUI menu106                                                    | Rhapsody(R) service78                                 | Speaker cable connection                                       |
| Playback Screen, GUI menu 106                                  | Roleplaying Game,                                     | Speaker configurations, GUI menu93                             |
| Playback style, iPod74                                         | sound field program                                   | Speaker connection                                             |
| Playback, Bluetooth component 71                               | RS-232C STANDBY,                                      | Speaker distance, automatic setup94                            |
| PLII Game, decoder                                             | advanced setup130                                     | Speaker equalizing, automatic setup37                          |
| PLII Movie, decoder                                            |                                                       | SPEAKER IMP., advanced setup130                                |
| PLIIx Game, decoder                                            | ■ S                                                   | Speaker impedance setting31                                    |
| PLIIx Movie, decoder53                                         | S VIDEO jacks20                                       | Speaker impedance,                                             |
| PLIIx Music, decoder53                                         | Sampling, input audio information44                   | advanced setup130                                              |
| Position, GUI menu106                                          | Saturation, GUI menu101                               | Speaker level adjustment                                       |
| Power cable connection                                         | Saving system settings108                             | Speaker level, automatic setup37<br>Speaker level, GUI menu94  |
| PRE AMP indicator                                              | SB. Init. Delay,                                      | Speaker placement                                              |
| PRE OUT jacks                                                  | sound field parameter                                 | Speaker setting optimization35                                 |
| Presence left/right speaker                                    | SB. Room Size,                                        | Speaker size, automatic setup36                                |
| Preset channel clear, XM Radio64                               | sound field parameter86                               | Speaker terminals14                                            |
| Preset channel setting,                                        | Sci-Fi, sound field program50                         | Speaker wiring, automatic setup36                              |
| Sirius Satellite Radio68                                       | Scroll, GUI menu105                                   | Speaker, GUI menu93                                            |
| Preset channel setting, XM Radio 63                            | Secondary DNS server, GUI menu 102                    | Specifications                                                 |
| PRESET indicator                                               | Selecting audio input jacks43                         | Sports, sound field program50<br>Sports, sound field program49 |
| Preset Search mode,                                            | Selecting decoder                                     | Standard, sound field program50                                |
| Sirius Satellite Radio                                         | Selecting multi-channel input component43             | Standby Charge, GUI menu106                                    |
| Preset station, FM/AM tuning                                   | Selecting sound field programs46                      | Standby mode31                                                 |
| Primary DNS server, GUI menu 102                               | Setting remote control ID,                            | Standby through control,                                       |
| Pro Logic, decoder53                                           | remote control ID setting130                          | GUI menu101                                                    |
| Processing, GUI menu99                                         | Set-top box connection25                              | Standby Through, GUI menu101                                   |
| Prog. Re-Processing, GUI menu 100                              | Setup, GUI menu93                                     | Status GUI menu                                                |
| Program selection, HD Radio59                                  | Short Message, GUI menu105                            | Status, GUI menu                                               |
| Programming other remote controls 118                          | Shortcut button,                                      | STEREO, sound field program51                                  |
| Progressive re-processing,                                     | Network content playback79 Shortcut button,           | Stereo/Surround, GUI menu85                                    |
| GUI menu         100           Projector connection         23 | USB content playback79                                | Straight Enhancer,                                             |
| PURE DIRECT mode                                               | Shuffle, iPod playback style74                        | sound field program51                                          |
| Pure Direct, GUI menu98                                        | Signal flow22                                         | STRAIGHT mode52                                                |
| Pure hi-fi sound listening54                                   | SIGNAL INFO44                                         | Subnet Mask, GUI menu102                                       |
|                                                                | SILENT CINEMA51                                       | Subwoofer                                                      |
| ■ R                                                            | SILENT CINEMA indicator32                             | SUBWOOFER PRE OUT jack 27                                      |
| Rear panel                                                     | Simple Remote Mode,                                   | SUBWOOFER PRE OUT jack27<br>Subwoofer, GUI menu93              |
| Recalling a preset station,                                    | iPod playback74<br>Simplified remote control123       | Supplied accessories                                           |
| FM/AM tuning                                                   | Sirius ID display66                                   |                                                                |
| Recital/Opera, sound field program 49                          |                                                       |                                                                |

| SUR. DECODE,                                                                                                    |
|----------------------------------------------------------------------------------------------------|
| sound field program51                                                                                                    |
| Sur. Init.Delay,                                                                                                    |
| sound field parameter                                                                                                    |
| Sur. Room Size,                                                                                                    |
| sound field parameter 86                                                                                                    |
| Sur.Back L Level,<br>sound field parameter88                                                                                                    |
| Sur.Back R Level,                                                                                                    |
| sound field parameter                                                                                                    |
| SUR.BACK/PRESENCE PRE OUT jacks27                                                                                                    |
| Surround back left/right speaker 16                                                                                                    |
| Surround back left/right speakers,                                                                                                    |
| GUI menu                                                                                                    |
| Surround Back, GUI menu93                                                                                                    |
| Surround Decode, sound field program51                                                                                                    |
| Surround decoder mode                                                                                                    |
| Surround L Level,                                                                                                    |
| sound field parameter                                                                                                    |
| Surround left/right speaker                                                                                                    |
| Surround left/right speakers,                                                                                                    |
| GUI menu                                                                                                    |
| Surround R Level,                                                                                                    |
| sound field parameter                                                                                                    |
| Surround, GUI menu                                                                                                    |
| System Memory 108                                                                                                    |
| System reset                                                                                                    |
|                                                                                                    |
| System settings                                                                                                    |
| System, GUI menu102                                                                                                    |
| System, GUI menu 102                                                                                                    |
| System, GUI menu                                                                                                    |
| System, GUI menu                                                                                                    |
| System, GUI menu                                                                                                    |
| System, GUI menu                                                                                                    |
| System, GUI menu                                                                                                    |
| System, GUI menu                                                                                                    |
| System, GUI menu                                                                                                    |
| System, GUI menu                                                                                                    |
| System, GUI menu                                                                                                    |
| System, GUI menu                                                                                                    |
| System, GUI menu                                                                                                    |
| System, GUI menu                                                                                                    |
| System, GUI menu                                                                                                    |
| Target Zone, GUI menu 107 The Bottom Line, sound field program 48 The Roxy Theatre, sound field program 54 Tonal quality adjustment 54 Tone Control, GUI menu 97 Transmit indicator, remote control 33 Treble, GUI menu 98 Trigger Mode, GUI menu 107 Trigger Output, GUI menu 107 Troubleshooting 133 TruBass, decoder parameter 89 Tuner indicators 33 Turning off 31 Turning on 31 Turntable connection 26 TV FORMAT, advanced setup 132 TV format, advanced setup 132                                                                                                    |
| System, GUI menu                                                                                                    |
| Target Zone, GUI menu 107 The Bottom Line, sound field program 48 The Roxy Theatre, sound field program 48 Tonal quality adjustment 54 Tone Control, GUI menu 97 Transmit indicator, remote control 33 Treble, GUI menu 98 Trigger Mode, GUI menu 107 Trigger Output, GUI menu 107 Troubleshooting 133 TruBass, decoder parameter 89 Tuner indicators 33 Turning off 31 Turning on 31 Turntable connection 26 TV FORMAT, advanced setup 132 TV monitor connection 23                                                                                                    |
| System, GUI menu                                                                                                    |
| Target Zone, GUI menu 107 The Bottom Line, sound field program 48 The Roxy Theatre, sound field program 48 Tonal quality adjustment 54 Tone Control, GUI menu 97 Transmit indicator, remote control 33 Treble, GUI menu 98 Trigger Mode, GUI menu 107 Trigger Output, GUI menu 107 Troubleshooting 133 TruBass, decoder parameter 89 Tuner indicators 33 Turning off 31 Turning on 31 Turntable connection 26 TV FORMAT, advanced setup 132 TV monitor connection 23 TV, operation mode selector 34 U Unit, GUI menu 94 Unprocessed input source listening 52                                                                                                    |
| Target Zone, GUI menu 107 The Bottom Line, sound field program 48 The Roxy Theatre, sound field program 54 Tonal quality adjustment 54 Tone Control, GUI menu 97 Transmit indicator, remote control 33 Treble, GUI menu 98 Trigger Mode, GUI menu 107 Trigger Output, GUI menu 107 Troubleshooting 133 Trubass, decoder parameter 89 Tuner indicators 33 Turning off 31 Turning on 31 Turntable connection 26 TV FORMAT, advanced setup 132 TV format, advanced setup 132 TV monitor connection 23 TV, operation mode selector 34  U Unit, GUI menu 94 Unprocessed input source listening 52 USB content playback 75                                                                                                    |
| Target Zone, GUI menu 107 The Bottom Line, sound field program 48 The Roxy Theatre, sound field program 48 Tonal quality adjustment 54 Tone Control, GUI menu 97 Transmit indicator, remote control 33 Treble, GUI menu 98 Trigger Mode, GUI menu 107 Trigger Output, GUI menu 107 Troubleshooting 133 TruBass, decoder parameter 89 Tuner indicators 33 Turning off 31 Turning on 31 Turntable connection 26 TV FORMAT, advanced setup 132 TV monitor connection 23 TV, operation mode selector 34  U Unit, GUI menu 94 Unprocessed input source listening 52 USB content playback 75 USB device that can be used 77 USB port select, GUI menu 92                                                                                                    |
| Target Zone, GUI menu 107 The Bottom Line, sound field program 48 The Roxy Theatre, sound field program 48 Tonal quality adjustment 54 Tone Control, GUI menu 97 Transmit indicator, remote control 33 Treble, GUI menu 98 Trigger Mode, GUI menu 107 Trigger Output, GUI menu 107 Trigger Output, GUI menu 107 Troubleshooting 133 TruBass, decoder parameter 89 Tuner indicators 33 Turning of 31 Turning of 31 Turniable connection 26 TV FORMAT, advanced setup 132 TV format, advanced setup 132 TV monitor connection 23 TV, operation mode selector 34  U Unit, GUI menu 94 Unprocessed input source listening 52 USB content playback 75 USB device that can be used 77 USB port select, GUI menu 92 USB Select, GUI menu 92 USB Select, GUI menu 92 USB Select, GUI menu 92 USB Select, GUI menu 92 |
| Target Zone, GUI menu 107 The Bottom Line, sound field program 48 The Roxy Theatre, sound field program 48 Tonal quality adjustment 54 Tone Control, GUI menu 97 Transmit indicator, remote control 33 Treble, GUI menu 98 Trigger Mode, GUI menu 107 Trigger Output, GUI menu 107 Troubleshooting 133 TruBass, decoder parameter 89 Tuner indicators 33 Turning off 31 Turning on 31 Turntable connection 26 TV FORMAT, advanced setup 132 TV monitor connection 23 TV, operation mode selector 34  U Unit, GUI menu 94 Unprocessed input source listening 52 USB content playback 75 USB device that can be used 77 USB port select, GUI menu 92                                                                                                    |

| ■ V                                                           |
|---------------------------------------------------------------|
| VCR connection26                                              |
| VERSION, advanced setup132                                    |
| Vertical dialogue position,                                   |
| sound field parameter85                                       |
| Video Adjustment, GUI menu91                                  |
| VIDEO AUX jacks29<br>Video conversion for analog-to-analog,   |
| GUI menu99                                                    |
| VIDEO jacks                                                   |
| Video jacks20                                                 |
| Video quality adjustment100                                   |
| Video signal flow22                                           |
| Video signal, HDMI21                                          |
| Video, GUI menu99<br>Village Vanguard,                        |
| sound field program48                                         |
| Virtual CINEMA DSP51                                          |
| VIRTUAL indicator                                             |
| VOLUME level indicator33                                      |
| Volume Trim, GUI menu90                                       |
| Volume, GUI menu95                                            |
| ■ W                                                           |
| <del>- "</del>                                                |
| Wake on RS-232C access,                                       |
| advanced setup                                                |
| Warehouse Loft,                                               |
| sound field program48                                         |
| Web browser controlling112                                    |
| Web Control Center112                                         |
| Wiring, automatic setup36                                     |
| ■ X                                                           |
| XM Mini-Tuner Home Dock                                       |
| connection61                                                  |
| XM Satellite Radio activation62                               |
| XM Satellite Radio operations62                               |
| XM Satellite Radio tuning61                                   |
| XM Satellite Radio,                                           |
| troubleshooting139                                            |
| <b>■</b> Y                                                    |
| YBA-10 connection27                                           |
| YDS-11 connection                                             |
| YPAO                                                          |
| YPAO indicator                                                |
|                                                               |
| ■ Z                                                           |
| Zone 2/3/4 component connection124                            |
| Zone 2/3/4 control                                            |
| Zone indicators, remote control                               |
| Zone on-screen display, GUI menu104<br>Zone OSD, GUI menu104  |
| ZONE OUT jacks14                                              |
| Zone SP Assign, GUI menu103                                   |
| Zone speaker assignment,                                      |
| GUI menu103                                                   |
| Zone2 Balance, GUI menu104                                    |
| Zone2 Initial Vol., GUI menu104                               |
| Zone2 Max Vol., GUI menu                                      |
| Zone2 Mono, GUI menu                                          |
| Zone2 Rename, GUI menu104                                     |
| Zone2 Set, GUI menu103                                        |
| Zone2 Tone Control, GUI menu104                               |
| Zone2 Volume, GUI menu103                                     |
| ZONE2/ZONE3/ZONE4 indicators33                                |
| Zone3 Balance, GUI menu104<br>Zone3 Initial Vol., GUI menu104 |
| Lones midal vol., GUI menu104                                 |

| Zone3 Max Vol., GUI menu     | 104 |
|------------------------------|-----|
| Zone3 Mono, GUI menu         | 104 |
| Zone3 Muting Type, GUI menu  | 104 |
| Zone3 Set, GUI menu          | 103 |
| Zone3 Tone Control, GUI menu | 104 |
| Zone3 Volume, GUI menu       | 103 |
| Zone4 Set, GUI menu          | 103 |
|                              |     |

"MASTER ON/OFF" or "DVD" (example) indicates the name of the parts on the front panel or the remote control. Refer to the attached sheet or "Appendix" (separate booklet) for the information about each position of the parts.

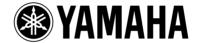

AV Receiver Ampli-tuner audio-vidéo

# ■ Front panel / Face avant

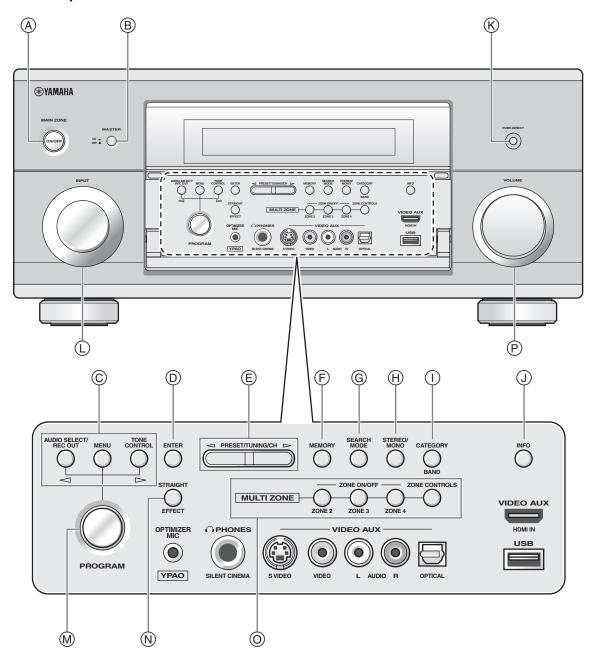

# ■ Remote control / Boîtier de télécommande

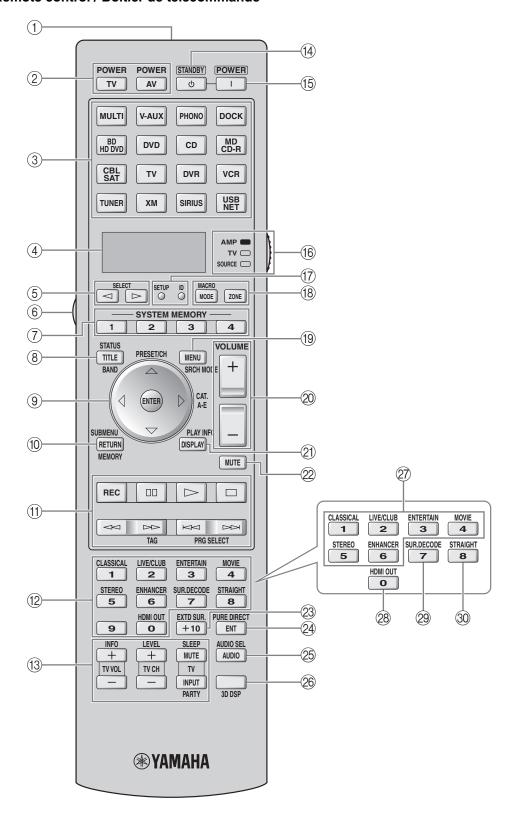

# Sound output in each sound field program Son émis dans chaque correction de champ sonore

 □ Front left speaker
 SL Surround left speaker
 SBR Surround back right speaker

 □ Center speaker
 SR Surround right speaker
 PL Presence left speaker

 □ Front right speaker
 SBL Surround back left speaker
 PR Presence right speaker

 □ Speaker from which sound is being output
 □ Speaker from which no sound is being output

|    | Speaker                                                                                                    | settings                  | Speaker settings                                    |
|----|----------------------------------------------------------------------------------------------------|---------------------------|-----------------------------------------------------|
|    | 7-channel                                                                                                    | 5-channel                 | 7-channel 5-channel                                 |
| 1) | PL C R J (SR SSR SSR SSR SSR                                                                                                    | C R                       | 5 PL PR L C R SL SR SR SR SR SR SR                  |
| 2  |                                                                                                    | C R                       | FL PR L © R  L © R  SL SSR SR  SL SR                |
| 3  | PL ((SSR)                                                                                                    | C R )) ((: R )) ((: SR SR | PL PR L C R L S S S S S S S S S S S S S S S S S S S |
| 4  | PR R () (( SR () SSR () SSR () SSR () ( SSL () SSR () SSR () SSR () SSR () ( SSL () SSR () SSR () SSR () ( SSL () SSR () SSR () SSR () ( SSL () SSR () SSR () SSR () ( SSL () SSR () SSR () SSR () ( SSL () SSR () SSR () SSR () ( SSL () SSR () SSR () SSR () ( SSL () SSR () SSR () SSR () ( SSL () SSR () SSR () SSR () ( SSL () SSR () SSR () SSR () ( SSL () SSR () SSR () SSR () ( SSL () SSR () SSR () SSR () ( SSL () SSR () SSR () ( SSL () SSR () SSR () SSR () ( SSL () SSR () SSR () ( SSL () SSR () SSR () ( | C R () ((SR SR            | B PL PR L C R L S R S S S S S S S S S S S S S S S S |

<sup>\*100</sup> EX / DO PLIx /  $dts_{=5}$  / neural: OFF

|                                                                                                    |     |                         | Input audi         | o source      |                   |
|----------------------------------------------------------------------------------------------------|-----|-------------------------|--------------------|---------------|-------------------|
| Program                                                                                                    | 3D  | 2-channel<br>(monaural) | 2-channel (stereo) | 5.1-channel*1 | 6.1/7.1-channel*2 |
| CLASSICAL<br>Hall in Munich                                                                                                    | ON  | 1                       | 1                  | 2             | 2                 |
| Hall in Vienna Hall in Amsterdam Church in Freiburg Chamber LIVE/CLUB Village Vanguard Warehouse Loft Cellar Club The Roxy Theatre The Bottom Line | OFF | ①                       | 1                  | 2             | 4                 |

|                                                                                                    |     |                         | Input audi         | o source      |                   |
|----------------------------------------------------------------------------------------------------|-----|-------------------------|--------------------|---------------|-------------------|
| Program                                                                                                    | 3D  | 2-channel<br>(monaural) | 2-channel (stereo) | 5.1-channel*1 | 6.1/7.1-channel*2 |
| ENTERTAINMENT<br>Sports                                                                                         | ON  | 2                       | 2                  | 2             | 2                 |
| Action Game Roleplaying Game Music Video Recital/Opera MOVIE Standard Spectacle Sci-Fi Adventure Drama          | OFF | 7                       | 4                  | 2             | 4                 |
| MOVIE<br>Mono Movie                                                                                             | ON  | 2                       | 2                  | 2             | 2                 |
|                                                                                                    | OFF | 3                       | 2                  | 2             | 4                 |
| STEREO<br>2ch Stereo                                                                                            |     | (5)                     | (5)                | (5)           | (5)               |
| STEREO<br>7ch Stereo<br>MUSIC ENHANCER<br>7ch Enhancer                                                          |     | 4                       | 4                  | 4             | 4                 |
| SUR.DECODE<br>Surround Decoder<br>(Pro Logic)<br>(PLII Movie)<br>(PLII Game)                                    |     | 6                       | 7                  | 7             | 4                 |
| SUR.DECODE<br>Surround Decoder<br>(PLII Music)                                                                  |     | (8)                     | 7                  | 7             | 4                 |
| SUR.DECODE<br>Surround Decoder<br>(PLIIx Movie)<br>(PLIIx Game)<br>(Neo:6 Cinema)<br>(CSII Cinema)<br>(NRL-THX) |     | 6                       | 4                  | 7             | 4                 |
| SUR.DECODE<br>Surround Decoder<br>(PLIIx Music)<br>(Neo:6 Music)<br>(CSII Music)<br>(NRL-THX Music)             |     | 8                       | 4                  | 7             | 4                 |
| STRAIGHT<br>PURE DIRECT<br>MUSIC ENHANCER<br>Straight Enhancer                                                  |     | (5)                     | (5)                | 7             | 4                 |

# List of remote control codes

# Liste des codes de commande

| LISIE GE             | s codes de             | Comma               | iue                            |                       |                                |                    |                                |
|----------------------|------------------------|---------------------|--------------------------------|-----------------------|--------------------------------|--------------------|--------------------------------|
|                      |                        | CHUN YUN            | 00001, 00101,                  | FORMENTI              | 00401, 04101                   |                    | 06901                          |
| TV                   |                        |                     | 01201, 02701                   | FORTRESS              | 01301                          | JBL                | 00801                          |
| ACURA                | 00101                  | CHUNG HSIN          |                                | FRONTECH              | 02201, 03301,                  | JCB                | 00001                          |
| ADDISON              | 01201, 01601,          |                     | 02701                          |                       | 03701                          | JEAN               | 00101, 00601,                  |
|                      | 08401                  | CIMLINE             | 00101                          | FUJITSU               | 08701, 10401                   |                    | 01201, 02101,                  |
| ADMIRAL              | 01301, 02201,          | CINERAL             | 01201, 05601                   | FUNAI                 | 02501, 02701,                  | IENICENI           | 03101                          |
| . D. IELIE           | 05801                  | CITIZEN             | 00301, 00901,                  | EUTUDETECU            | 03701                          | JENSEN             | 09601                          |
| ADVENT               | 09601                  | CLADION             | 01201<br>02701                 | FUTURETECH<br>GATEWAY |                                | JVC                | 00701, 04801,                  |
| AGB                  | 06801                  | CLARION<br>CLARIVOX | 00401                          | GE                    | 13301, 13401<br>00301, 00501,  |                    | 05801, 08401,<br>08701         |
| AIKO<br>AKAI         | 01201<br>00101, 00301, | CLATRONIC           | 03301, 04701                   | GE                    | 00601, 01201,                  | KAISUI             | 00101                          |
| AKAI                 | 02901, 04601,          | CONDOR              | 04101, 04701                   |                       | 02601, 02701,                  | KAPSCH             | 02201                          |
|                      | 06801, 08901,          | CONRAC              | 10301                          |                       | 05601, 07101,                  | KARCHER            | 07701                          |
|                      | 10501                  | CONTEC              | 00101, 02701                   |                       | 11801, 12201,                  | KATHREIN           | 07001                          |
| AKURA                | 03701                  | CRAIG               | 02701                          |                       | 12601                          | KEC                | 02701                          |
| ALBA                 | 00101, 00401,          | CROSLEY             | 00801                          | GEC                   | 00401, 06801                   | KENDO              | 00401                          |
|                      | 04801, 08501           | CROWN               | 00101, 00401,                  | GELOSO                | 00101                          | KENWOOD            | 00301                          |
| AMERICA AC           | TION                   |                     | 02701, 04701,                  | GENEXXA               | 02201                          | KNEISSEL           | 03501, 05401                   |
|                      | 02701                  |                     | 05201                          | GIBRALTER             | 00201, 00301                   | KOLIN              | 00701, 01601,                  |
| AMPRO                | 09401                  | CTC                 | 03301                          | GOLDSTAR              | 00301, 00401,                  |                    | 02701                          |
| AMSTRAD              | 00101, 00401,          | CURTIS MATE         |                                |                       | 01701, 02001,                  | KORPEL             | 00401                          |
|                      | 02501, 04801,          |                     | 00301, 00501,                  | COODMANG              | 02601, 05001                   | KOYODA             | 00101                          |
|                      | 05101, 05301,          |                     | 00801, 00901,                  | GOODMANS              | 00401, 04801,<br>04901, 08201  | KTV<br>L&S ELECTRO | 00301, 02701                   |
| ANTAN                | 06801                  |                     | 01301, 01801,<br>02001, 02301, | GOREMJE               | 04701                          | L&S ELECTRO        | 10301                          |
| ANAM                 | 00101, 02701,<br>03401 |                     | 05601, 08901,                  | GRADIENTE             | 00701, 02401                   | LEYCO              | 00401, 03701                   |
| ANAM NATIO           |                        |                     | 11801, 12201                   | GRAETZ                | 02201, 04601                   | LG                 | 00301, 00401,                  |
| ANAM NATIO           | 03401, 08301           | CXC                 | 02701                          | GRANADA               | 00401, 02901,                  | 20                 | 00901, 01601,                  |
| ANITECH              | 00101                  | DAEWOO              | 00101, 00301,                  |                       | 04301, 06801                   |                    | 02601, 09001                   |
| AOC                  | 00101, 00301,          |                     | 00401, 01201,                  | GRANDIN               | 07701                          | LIESENK & TT       | ΓER                            |
|                      | 00901, 01201,          |                     | 01601, 02001,                  | GRUNDIG               | 00401, 02801,                  |                    | 00401                          |
|                      | 01301, 01601,          |                     | 02401, 02601,                  |                       | 06301, 07001,                  | LOEWE              | 06701                          |
|                      | 02601, 02701,          |                     | 02701, 04901,                  |                       | 07401                          | LUXOR              | 04501, 04601                   |
|                      | 05601                  |                     | 05601, 07901,                  | GRUNPY                | 02701                          | LXI                | 00501, 00801,                  |
| APEX DIGITA          | L09301, 09701,         |                     | 08201, 13101                   | HALLMARK              | 02601                          |                    | 02001, 02101,                  |
|                      | 09901                  | DANSAI              | 00401                          | HANKOOK               | 00301, 02601,                  | A FY FORDON        | 02601                          |
| ASA                  | 01401                  | DAYTON              | 00101                          | HANGEATIC             | 02701                          | M ELECTRON         |                                |
| AUDIOSONIC           |                        | DE GRAAF<br>DECCA   | 02901, 06901<br>00401, 06801   | HANSEATIC             | 00401, 04101,<br>04601, 05201, |                    | 00101, 00401,<br>01401, 01501, |
| AWA<br>BANG & OLU    | 00101                  | DENON               | 01801                          |                       | 07001                          |                    | 01701, 02201,                  |
| BANG & OLU           | 07201                  | DIGATRON            | 00401                          | HANTAREX              | 06801                          |                    | 03801, 04401,                  |
| BASIC                | 00101                  | DIXI                | 00101, 00401                   | HARMAN/KA             |                                |                    | 04901, 06001                   |
| BAUR                 | 00401, 04601,          | DUMONT              | 00201                          |                       | 00801                          | MAGNADYNE          |                                |
| Ditore               | 06701                  | DWIN                | 09201, 10101                   | HARVARD               | 02701                          | MAGNAFON           | 06801                          |
| BAYSONIC             | 02701                  | ECE                 | 00401                          | HAVERMY               | 01301                          | MAGNAVOX           | 00301, 00801,                  |
| BEAUMARK             | 02601                  | ELBE                | 03501                          | HCM                   | 00101, 05101                   |                    | 12001, 12601                   |
| BEKO                 | 04701, 06201,          | ELECTROBAN          |                                | HELLO KITTY           | 7 05601                        | MANESTH            | 03701, 04101                   |
|                      | 09001, 09101           |                     | 00001                          | HINARI                | 00101, 00401                   | MARANTZ            | 00301, 00401,                  |
| BELL & HOW           |                        | ELIN                | 00401, 06901                   | HISAWA                | 05701                          |                    | 00801, 07001                   |
|                      | 02001                  | ELITE               | 04101                          | HITACHI               | 00101, 00301,                  | MARK               | 00401                          |
| BEON                 | 00401                  | ELTA<br>EMERSON     | 00101                          |                       | 01201, 01501,                  | MATSUI             | 00101, 00401,                  |
| BLAUPUNKT            |                        | EMERSON             | 02001, 02601,<br>02701, 03101, |                       | 01701, 01801,<br>02201, 02601, |                    | 02901, 04801,<br>06301, 06801  |
| BLUE SKY             | 08501, 11401           |                     | 04601, 05801,                  |                       | 03001, 04501,                  | MATSUSHITA         |                                |
| BONDSTEC<br>BRADFORD | 03301<br>02701         |                     | 07901                          |                       | 06101, 06901,                  | MEDIATOR           | 00401                          |
| BRANDT               | 01701, 04201           | ENVISION            | 00301, 10601                   |                       | 07301, 11701,                  | MEDION             | 08501, 10301,                  |
| BROKSONIC            | 03101, 05801           | EPSON               | 11001                          |                       | 12101                          | EBTOT              | 11401                          |
| BUSH                 | 00101, 00101,          | ERRES               | 00401                          | HUA TUN               | 00101                          | MEGATRON           | 01801, 02601                   |
| 20011                | 00401, 04801,          | ETHER               | 00101, 00301                   | HUANYU                | 04901                          | MEMOREX            | 00101, 01901,                  |
|                      | 04901, 08501,          | ETRON               | 00101                          | HYPSON                | 00401, 03701                   |                    | 02001, 02601,                  |
|                      | 11401                  | EUROPHON            | 06801                          | ICE                   | 03701, 04801                   |                    | 03401, 05801,                  |
| BYDESIGN             | 14301, 14401,          | FERGUSON            | 00401, 01001,                  | IMPERIAL              | 03301, 04701,                  |                    | 11401                          |
|                      | 14501, 14601           |                     | 01701, 03201,                  |                       | 05201                          | METZ               | 05501                          |
| CANDLE               | 00301                  |                     | 03801, 04201,                  | INDIANA               | 00401                          | MGA                | 00301, 01901,                  |
| CARNIVALE            | 00301                  |                     | 07101                          | INFINITY              | 00801                          |                    | 02601                          |
| CARVER               | 00801, 02401           | FIDELITY            | 04601                          | INGELEN               | 02201                          | MICROMAXX          |                                |
| CASCADE              | 00101                  | FINLANDIA           | 02901, 04401                   | INNO HIT              | 06801                          | MICROSTAR          | 10301                          |
| CATHAY               | 00401                  | FINLUX              | 00401, 01401,<br>01501, 04401, | INNOVA<br>INTEO       | 00401<br>00201                 | MIDLAND            | 00201, 00501,<br>00601         |
| CCE EDDITY           | 00401                  |                     | 06801                          | INTERFUNK             | 00401, 02201,                  | MINERVA            | 06301                          |
| CELEBRITY<br>CELERA  | 00001<br>09701         | FIRSTAR             | 00101, 03101                   | INTERIORK             | 03301, 04601,                  | MINOKA             | 05101                          |
| CELEKA               | 00401                  | FIRSTLINE           | 00101, 03101                   |                       | 06701                          | MITSUBISHI         | 00301, 01301,                  |
| CGE                  | 03301                  |                     | 08501                          | INTERVISION           |                                |                    | 01601, 01901,                  |
| CHANGHONG            |                        | FISHER              | 01401, 02001,                  |                       | 05001                          |                    | 02001, 02601,                  |
| CHING TAI            | 00101, 01201           |                     | 02901, 04701                   | ITS                   | 04801                          |                    | 02701, 03101,                  |
|                      | *                      | FLINT               | 05701                          | ITT                   | 02201, 04601,                  |                    | 03401, 06701,                  |
|                      |                        |                     |                                |                       |                                |                    |                                |

|                                                                                                    | 11201, 11901                                                                                                    | PROSCAN                                                                                                    | 00501                                                                                                    | SEMP                                                                                                    | 02101                                                                                                    | TOSHIBA                                                                                                    | 00901, 02001,                                                                                                    |
|----------------------------------------------------------------------------------------------------|----------------------------------------------------------------------------------------------------|----------------------------------------------------------------------------------------------------|----------------------------------------------------------------------------------------------------|----------------------------------------------------------------------------------------------------|----------------------------------------------------------------------------------------------------|----------------------------------------------------------------------------------------------------|----------------------------------------------------------------------------------------------------|
| MIVAR                                                                                                    | 03901, 04001,                                                                                                    | PROTECH                                                                                                    | 00101, 00401,                                                                                                    | SHARP                                                                                                    | 00301, 01301,                                                                                                    |                                                                                                    | 02101, 06601,                                                                                                    |
|                                                                                                    | 06801, 07601                                                                                                    |                                                                                                    | 03301, 03701,                                                                                                    |                                                                                                    | 08301                                                                                                    |                                                                                                    | 07801, 08301,                                                                                                    |
| MOTOROLA                                                                                                    | 01301                                                                                                    |                                                                                                    | 05201, 08501                                                                                                    | SHEN YING                                                                                                    | 00101, 01201                                                                                                    |                                                                                                    | 10901, 12101,                                                                                                    |
| MTC                                                                                                    | 00301, 00901,                                                                                                    | PROTON                                                                                                    | 00101, 00301,                                                                                                    | SHENG CHIA                                                                                                    | 00101, 01301,                                                                                                    |                                                                                                    | 12301, 13001,                                                                                                    |
|                                                                                                    | 06701                                                                                                    |                                                                                                    | 02601                                                                                                    |                                                                                                    | 03101                                                                                                    |                                                                                                    | 13201                                                                                                    |
| MULTITECH                                                                                                    | 00101, 02701                                                                                                    | PULSAR                                                                                                    | 00201                                                                                                    | SIAREM                                                                                                    | 06801                                                                                                    | TRIUMPH                                                                                                    | 06801                                                                                                    |
| MYRYAD                                                                                                    | 07001                                                                                                    | QUASAR                                                                                                    | 00601, 03401,                                                                                                    | SIEMENS                                                                                                    | 00401, 02801                                                                                                    | TUNTEX                                                                                                    | 00101, 00301,                                                                                                    |
| NAD                                                                                                    |                                                                                                    | QUASAK                                                                                                    | 08301                                                                                                    | SINUDYNE                                                                                                    | 06801                                                                                                    | TUNIEA                                                                                                    | 01201                                                                                                    |
| NAD                                                                                                    | 02101, 02601,                                                                                                    | OHELLE                                                                                                    |                                                                                                    |                                                                                                    |                                                                                                    | TVS                                                                                                    | 05801                                                                                                    |
| NEC                                                                                                    | 04601, 11301                                                                                                    | QUELLE                                                                                                    | 00401, 01401,                                                                                                    | SKANTIC                                                                                                    | 04501                                                                                                    |                                                                                                    |                                                                                                    |
| NEC                                                                                                    | 00101, 00301,                                                                                                    | D. Drov.                                                                                                    | 04601, 06701                                                                                                    | SKY                                                                                                    | 00401                                                                                                    | UHER                                                                                                    | 04101                                                                                                    |
|                                                                                                    | 00601, 02001,                                                                                                    | RADIOLA                                                                                                    | 00401                                                                                                    | SKYGIANT                                                                                                    | 02701                                                                                                    | UNIVERSUM                                                                                                    | , , ,                                                                                                    |
|                                                                                                    | 02101, 02401,                                                                                                    | RADIOMARE                                                                                                    |                                                                                                    | SKYWORTH                                                                                                    | 00401                                                                                                    |                                                                                                    | 01501, 03701,                                                                                                    |
|                                                                                                    | 02601, 05701,                                                                                                    |                                                                                                    | 06801                                                                                                    | SOLAVOX                                                                                                    | 02201                                                                                                    |                                                                                                    | 04401, 04701,                                                                                                    |
|                                                                                                    | 06501, 13201                                                                                                    | RADIOSHACE                                                                                                    | 3 00301, 00501,                                                                                                    | SONITRON                                                                                                    | 02901                                                                                                    |                                                                                                    | 06401                                                                                                    |
| NECKERMAN                                                                                                    | IN                                                                                                    |                                                                                                    | 02001, 02601,                                                                                                    | SONOKO                                                                                                    | 00101, 00401                                                                                                    | VECTOR RESI                                                                                                    | EARCH                                                                                                    |
|                                                                                                    | 00401, 07001                                                                                                    |                                                                                                    | 02701                                                                                                    | SONOLOR                                                                                                    | 02201, 02901                                                                                                    |                                                                                                    | 00301                                                                                                    |
| NEI                                                                                                    | 00401                                                                                                    | RCA                                                                                                    | 00001, 00301,                                                                                                    | SONTEC                                                                                                    | 00401                                                                                                    | VESTEL                                                                                                    | 00401                                                                                                    |
| NETSAT                                                                                                    | 00401                                                                                                    |                                                                                                    | 00501, 01101,                                                                                                    | SONY                                                                                                    | 00001, 08301,                                                                                                    | VICTOR                                                                                                    | 00701, 03401,                                                                                                    |
| NEWAVE                                                                                                    | 00101, 01201,                                                                                                    |                                                                                                    | 01201, 02601,                                                                                                    |                                                                                                    | 11101, 11601,                                                                                                    |                                                                                                    | 08301, 08401                                                                                                    |
|                                                                                                    | 01301, 02601                                                                                                    |                                                                                                    | 08601, 11501,                                                                                                    |                                                                                                    | 12701, 12901                                                                                                    | VIDEOSAT                                                                                                    | 03301                                                                                                    |
| NIKKAI                                                                                                    | 00401, 03701                                                                                                    |                                                                                                    | 11801, 13901,                                                                                                    | SOUNDESIGN                                                                                                    |                                                                                                    | VIDIKRON                                                                                                    | 00801                                                                                                    |
| NIKKO                                                                                                    | 00301, 01201,                                                                                                    |                                                                                                    | 12201, 12501,                                                                                                    | SOUNDWAVE                                                                                                    |                                                                                                    | VIDTECH                                                                                                    | 02601                                                                                                    |
| MIKKO                                                                                                    | 02601                                                                                                    |                                                                                                    | 12601, 12801                                                                                                    | SOWA                                                                                                    | 00601, 00901.                                                                                                    | VIEWSONIC                                                                                                    | 13301                                                                                                    |
| NOVIA                                                                                                    |                                                                                                    | DEALICTIC                                                                                                    | 00301, 02001,                                                                                                    | SOWA                                                                                                    | , ,                                                                                                    |                                                                                                    | 04101                                                                                                    |
| NOKIA                                                                                                    | 04601, 05901,                                                                                                    | REALISTIC                                                                                                    |                                                                                                    |                                                                                                    | 01201, 02101,                                                                                                    | VISION                                                                                                    |                                                                                                    |
|                                                                                                    | 06001, 06901,                                                                                                    | DEDIFFICION                                                                                                    | 02601, 02701                                                                                                    | COLLABORATION                                                                                                    | 02601                                                                                                    | VOXSON                                                                                                    | 02201                                                                                                    |
|                                                                                                    | 08101                                                                                                    | REDIFFUSION                                                                                                    |                                                                                                    | SQUAREVIEW                                                                                                    |                                                                                                    | WALTHAM                                                                                                    | 04501                                                                                                    |
| NORCENT                                                                                                    | 09301, 10801                                                                                                    | REOC                                                                                                    | 09001                                                                                                    | SSS                                                                                                    | 02701                                                                                                    | WARDS                                                                                                    | 00301, 00801,                                                                                                    |
| NORDMENDE                                                                                                    | E 01701, 03801,                                                                                                    | REVOX                                                                                                    | 00401                                                                                                    | STANDARD                                                                                                    | 00101                                                                                                    |                                                                                                    | 02601, 11301                                                                                                    |
|                                                                                                    | 07101                                                                                                    | REX                                                                                                    | 02201, 03501,                                                                                                    | STARLITE                                                                                                    | 02701                                                                                                    | WATSON                                                                                                    | 00401, 04101                                                                                                    |
| NTC                                                                                                    | 01201                                                                                                    |                                                                                                    | 03701                                                                                                    | STERN                                                                                                    | 02201, 03501                                                                                                    | WAYCON                                                                                                    | 02101                                                                                                    |
| OCEANIC                                                                                                    | 02201, 04601                                                                                                    | RFT                                                                                                    | 05201                                                                                                    | SUPREME                                                                                                    | 00001                                                                                                    | WHITE WEST                                                                                                    | INGHOUSE                                                                                                    |
| ONWA                                                                                                    | 02701, 05301                                                                                                    | R-LINE                                                                                                    | 00401                                                                                                    | SYLVANIA                                                                                                    | 00301, 00801,                                                                                                    |                                                                                                    | 00401, 04101,                                                                                                    |
| OPTIMUS                                                                                                    | 02001, 02301,                                                                                                    | ROADSTAR                                                                                                    | 00101, 03701,                                                                                                    |                                                                                                    | 02501                                                                                                    |                                                                                                    | 05801, 07901                                                                                                    |
|                                                                                                    | 03401, 08301                                                                                                    |                                                                                                    | 05201                                                                                                    | SYMPHONIC                                                                                                    |                                                                                                    | YAMAHA                                                                                                    | 00301, 01801,                                                                                                    |
| OPTONICA                                                                                                    | 01301                                                                                                    | RUNCO                                                                                                    | 00201, 00301,                                                                                                    | SYNCO                                                                                                    | 00001, 00901,                                                                                                    |                                                                                                    | 08301, 10001,                                                                                                    |
| ORION                                                                                                    | 00401, 03101,                                                                                                    | Ronco                                                                                                    | 06501, 07501                                                                                                    | 511100                                                                                                    | 01201, 01301,                                                                                                    |                                                                                                    | 11001, 13501,                                                                                                    |
| OKION                                                                                                    |                                                                                                    | CADA                                                                                                    |                                                                                                    |                                                                                                    |                                                                                                    |                                                                                                    |                                                                                                    |
|                                                                                                    | 04101, 05801,                                                                                                    | SABA                                                                                                    | 01701, 02201,                                                                                                    | CYCL DIE                                                                                                    | 02601, 05601                                                                                                    |                                                                                                    | 13601, 13701,                                                                                                    |
| OCATZI                                                                                                    | 06801                                                                                                    | 0.4.000                                                                                                    | 03801, 04201                                                                                                    | SYSLINE                                                                                                    | 00401                                                                                                    |                                                                                                    | 13801, 14001,                                                                                                    |
| OSAKI                                                                                                    | 03701, 05101                                                                                                    | SACCS                                                                                                    | 03201                                                                                                    | T + A                                                                                                    | 05501                                                                                                    |                                                                                                    | 14101, 14201                                                                                                    |
|                                                                                                    |                                                                                                    |                                                                                                    |                                                                                                    |                                                                                                    |                                                                                                    |                                                                                                    |                                                                                                    |
| OTTO VERSA                                                                                                    |                                                                                                    | SAGEM                                                                                                    | 07701                                                                                                    | TACICO                                                                                                    | 00101, 01201,                                                                                                    | YAPSHE                                                                                                    | 03401                                                                                                    |
| OTTO VERSA                                                                                                    | 00401, 04101,                                                                                                    | SAISHO                                                                                                    | 00101, 03701,                                                                                                    |                                                                                                    | 02601                                                                                                    | YOKO                                                                                                    | 00401, 03701                                                                                                    |
| OTTO VERSA                                                                                                    |                                                                                                    |                                                                                                    |                                                                                                    | TALI YI                                                                                                    |                                                                                                    |                                                                                                    |                                                                                                    |
| PALLADIUM                                                                                                    | 00401, 04101,<br>06701, 07001                                                                                                    |                                                                                                    | 00101, 03701,                                                                                                    |                                                                                                    | 02601                                                                                                    | YOKO                                                                                                    | 00401, 03701                                                                                                    |
|                                                                                                    | 00401, 04101,<br>06701, 07001                                                                                                    | SAISHO                                                                                                    | 00101, 03701,<br>06801                                                                                                    | TAI YI                                                                                                    | 02601<br>00101                                                                                                    | YOKO                                                                                                    | 00401, 03701<br>00201, 01201,                                                                                                    |
| PALLADIUM                                                                                                    | 00401, 04101,<br>06701, 07001<br>04701, 05201                                                                                                    | SAISHO                                                                                                    | 00101, 03701,<br>06801<br>02201, 04601,                                                                                                    | TAI YI<br>TANDY                                                                                                    | 02601<br>00101<br>01301, 02201                                                                                                    | YOKO<br>ZENITH                                                                                                    | 00401, 03701<br>00201, 01201,                                                                                                    |
| PALLADIUM<br>PANAMA                                                                                                    | 00401, 04101,<br>06701, 07001<br>04701, 05201<br>03701<br>00401, 00601,                                                                                                    | SAISHO<br>SALORA<br>SAMBERS                                                                                            | 00101, 03701,<br>06801<br>02201, 04601,<br>06901<br>06801                                                                                                    | TAI YI<br>TANDY<br>TASHIKO                                                                                                    | 02601<br>00101<br>01301, 02201<br>01201, 08301<br>00101, 00401,                                                                                                    | YOKO                                                                                                    | 00401, 03701<br>00201, 01201,                                                                                                    |
| PALLADIUM<br>PANAMA                                                                                                    | 00401, 04101,<br>06701, 07001<br>04701, 05201<br>03701<br>00401, 00601,<br>00801, 02201,                                                                                                    | SAISHO<br>SALORA                                                                                                    | 00101, 03701,<br>06801<br>02201, 04601,<br>06901<br>06801<br>00101, 00301,                                                                                                    | TAI YI<br>TANDY<br>TASHIKO                                                                                                    | 02601<br>00101<br>01301, 02201<br>01201, 08301<br>00101, 00401,<br>00601, 00801,                                                                                                    | YOKO ZENITH  VCR                                                                                                    | 00401, 03701<br>00201, 01201,<br>02601, 05801                                                                                                    |
| PALLADIUM<br>PANAMA                                                                                                    | 00401, 04101,<br>06701, 07001<br>04701, 05201<br>03701<br>00401, 00601,<br>00801, 02201,<br>03401, 08301,                                                                                                    | SAISHO<br>SALORA<br>SAMBERS                                                                                            | 00101, 03701,<br>06801<br>02201, 04601,<br>06901<br>06801<br>00101, 00301,<br>01201, 01301,                                                                                                    | TAI YI<br>TANDY<br>TASHIKO                                                                                                    | 02601<br>00101<br>01301, 02201<br>01201, 08301<br>00101, 00401,<br>00601, 00801,<br>00901, 02001,                                                                                                    | YOKO<br>ZENITH  VCR  ADMIRAL                                                                                                    | 00401, 03701<br>00201, 01201,<br>02601, 05801<br>01102                                                                                                    |
| PALLADIUM<br>PANAMA<br>PANASONIC                                                                                               | 00401, 04101,<br>06701, 07001<br>04701, 05201<br>03701<br>00401, 00601,<br>00801, 02201,<br>03401, 08301,<br>12401                                                                                                    | SAISHO<br>SALORA<br>SAMBERS                                                                                            | 00101, 03701,<br>06801<br>02201, 04601,<br>06901<br>06801<br>00101, 00301,<br>01201, 01301,<br>02001, 02501,                                                                                                    | TAI YI<br>TANDY<br>TASHIKO<br>TATUNG                                                                                                    | 02601<br>00101<br>01301, 02201<br>01201, 08301<br>00101, 00401,<br>00601, 00801,<br>00901, 02001,<br>02101, 06801                                                                                                    | YOKO ZENITH  VCR  ADMIRAL ADVENTURA                                                                                                    | 00401, 03701<br>00201, 01201,<br>02601, 05801<br>01102<br>00002                                                                                                    |
| PALLADIUM<br>PANAMA                                                                                                    | 00401, 04101,<br>06701, 07001<br>04701, 05201<br>03701<br>00401, 00601,<br>00801, 02201,<br>03401, 08301,<br>12401                                                                                                    | SAISHO<br>SALORA<br>SAMBERS                                                                                            | 00101, 03701,<br>06801<br>02201, 04601,<br>06901<br>06801<br>00101, 00301,<br>01201, 01301,<br>02001, 02501,<br>02601, 08301,                                                                                                    | TAI YI<br>TANDY<br>TASHIKO<br>TATUNG                                                                                                    | 02601<br>00101<br>01301, 02201<br>01201, 08301<br>00101, 00401,<br>00601, 00801,<br>00901, 02001,<br>02101, 06801<br>10301                                                                                                    | YOKO<br>ZENITH  VCR  ADMIRAL ADVENTURA AIKO                                                                                                    | 00401, 03701<br>00201, 01201,<br>02601, 05801<br>01102<br>00002<br>02102                                                                                                    |
| PALLADIUM<br>PANAMA<br>PANASONIC                                                                                               | 00401, 04101,<br>06701, 07001<br>04701, 05201<br>03701<br>00401, 00601,<br>00801, 02201,<br>03401, 08301,<br>12401<br>MA<br>03201, 04101                                                                                                    | SAISHO<br>SALORA<br>SAMBERS<br>SAMPO                                                                                   | 00101, 03701,<br>06801<br>02201, 04601,<br>06901<br>06801<br>00101, 00301,<br>01201, 01301,<br>02001, 02501,<br>02601, 08301,<br>13301                                                                                                    | TAI YI<br>TANDY<br>TASHIKO<br>TATUNG                                                                                                    | 02601<br>00101<br>01301, 02201<br>01201, 08301<br>00101, 00401,<br>00601, 00801,<br>00901, 02001,<br>02101, 06801<br>10301<br>00101, 00401,                                                                                                    | YOKO ZENITH  VCR  ADMIRAL ADVENTURA                                                                                                    | 00401, 03701<br>00201, 01201,<br>02601, 05801<br>01102<br>00002<br>02102<br>00002, 00402,                                                                                                    |
| PALLADIUM<br>PANAMA<br>PANASONIC<br>PATHE CINEM<br>PAUSA                                                                       | 00401, 04101,<br>06701, 07001<br>04701, 05201<br>03701<br>00401, 00601,<br>00801, 02201,<br>03401, 08301,<br>12401<br>IA<br>03201, 04101<br>00101                                                                                                    | SAISHO<br>SALORA<br>SAMBERS                                                                                            | 00101, 03701,<br>06801<br>02201, 04601,<br>06901<br>06801<br>00101, 00301,<br>01201, 01301,<br>02001, 02501,<br>02601, 08301,<br>13301<br>00101, 00301,                                                                                                    | TAI YI<br>TANDY<br>TASHIKO<br>TATUNG                                                                                                    | 02601<br>00101<br>01301, 02201<br>01201, 08301<br>00101, 00401,<br>00601, 00801,<br>00901, 02001,<br>02101, 06801<br>10301<br>00101, 00401,<br>03701, 05101,                                                                                                    | YOKO<br>ZENITH  VCR  ADMIRAL ADVENTURA AIKO                                                                                                    | 00401, 03701<br>00201, 01201,<br>02601, 05801<br>01102<br>00002<br>02102<br>00002, 00402,<br>02202, 02602,                                                                                                    |
| PALLADIUM<br>PANAMA<br>PANASONIC                                                                                               | 00401, 04101,<br>06701, 07001<br>04701, 05201<br>03701<br>00401, 00601,<br>00801, 02201,<br>03401, 08301,<br>12401<br>4A<br>03201, 04101<br>00101<br>00301, 00501,                                                                                                    | SAISHO<br>SALORA<br>SAMBERS<br>SAMPO                                                                                   | 00101, 03701,<br>06801<br>02201, 04601,<br>06901<br>06801<br>00101, 00301,<br>01201, 01301,<br>02001, 02501,<br>02601, 08301,<br>13301<br>00101, 00301,<br>00401, 00901,                                                                                                    | TAI YI<br>TANDY<br>TASHIKO<br>TATUNG                                                                                                    | 02601<br>00101<br>01301, 02201<br>01201, 08301<br>00101, 00401,<br>00601, 00801,<br>00901, 02001,<br>02101, 06801<br>10301<br>00101, 00401,<br>03701, 05101,<br>05201, 05701,                                                                                                    | YOKO<br>ZENITH  VCR  ADMIRAL  ADVENTURA  AIKO  AIWA                                                                                                    | 00401, 03701<br>00201, 01201,<br>02601, 05801<br>01102<br>00002<br>02102<br>00002, 00402,<br>02202, 02602,<br>02702                                                                                                    |
| PALLADIUM<br>PANAMA<br>PANASONIC<br>PATHE CINEM<br>PAUSA                                                                       | 00401, 04101,<br>06701, 07001<br>04701, 05201<br>03701<br>00401, 00601,<br>00801, 02201,<br>03401, 08301,<br>12401<br>4A<br>03201, 04101<br>00101<br>00301, 00501,<br>00601, 00901,                                                                                                    | SAISHO<br>SALORA<br>SAMBERS<br>SAMPO                                                                                   | 00101, 03701, 06801 02201, 04601, 06901 06801 00101, 00301, 01201, 01301, 02001, 02501, 02601, 08301, 13301 00101, 00301, 00401, 00901, 01101, 01201,                                                                                                    | TAI YI TANDY TASHIKO TATUNG  TCM TEAC                                                                                                    | 02601<br>00101<br>01301, 02201<br>01201, 08301<br>00101, 00401,<br>00601, 00801,<br>00901, 02001,<br>02101, 06801<br>10301<br>00101, 00401,<br>03701, 05101,<br>05201, 05701,<br>08501, 11401                                                                                                    | VCR ADMIRAL ADVENTURA AIKO AIWA                                                                                                    | 00401, 03701<br>00201, 01201,<br>02601, 05801<br>01102<br>00002<br>02102<br>00002, 00402,<br>02202, 02602,<br>02702<br>00602, 02302                                                                                                    |
| PALLADIUM<br>PANAMA<br>PANASONIC<br>PATHE CINEM<br>PAUSA                                                                       | 00401, 04101,<br>06701, 07001<br>04701, 05201<br>03701<br>00401, 00601,<br>00801, 02201,<br>03401, 08301,<br>12401<br>4A<br>03201, 04101<br>00101<br>00301, 00501,<br>00601, 00901,<br>02101, 02601,                                                                                                    | SAISHO<br>SALORA<br>SAMBERS<br>SAMPO                                                                                   | 00101, 03701, 06801   02201, 04601, 06901   06801   00101, 00301, 01201, 01301, 02001, 02501, 02601, 08301, 13301   00101, 00301, 00401, 00901, 01101, 01201, 02201, 02201 | TAI YI TANDY TASHIKO TATUNG  TCM TEAC                                                                                                    | 02601<br>00101<br>01301, 02201<br>01301, 08301<br>00101, 08401,<br>00601, 00801,<br>00901, 02001,<br>02101, 06801<br>10301<br>00101, 00401,<br>03701, 05101,<br>05201, 05701,<br>08501, 11401                                                                                                    | YOKO<br>ZENITH  VCR  ADMIRAL ADVENTURA AIKO AIWA  AKAI AKIBA                                                                                                    | 00401, 03701<br>00201, 01201,<br>02601, 05801<br>01102<br>00002<br>02102<br>00002, 00402,<br>02202, 02602,<br>02702<br>00602, 02302<br>01402                                                                                                    |
| PALLADIUM<br>PANAMA<br>PANASONIC<br>PATHE CINEM<br>PAUSA<br>PENNEY                                                             | 00401, 04101,<br>06701, 07001<br>04701, 05201<br>03701<br>00401, 00601,<br>00801, 02201,<br>03401, 08301,<br>12401<br>IAA<br>03201, 04101<br>00101<br>00301, 00501,<br>00601, 00901,<br>02101, 02601,<br>12201                                                                                                    | SAISHO<br>SALORA<br>SAMBERS<br>SAMPO                                                                                   | 00101, 03701, 06801   02201, 04601, 06901   06901   00101, 00301, 01201, 02501, 02501, 02601, 08301, 13301   00101, 00301, 00401, 00901, 01101, 01201, 02601, 02601, 02601, 03701, 04701, 04701,                                                                                                    | TAI YI TANDY TASHIKO TATUNG  TCM TEAC  TEC TECHNEMA                                                                                                   | 02601<br>00101<br>01301, 02201<br>01301, 08301<br>00101, 08401,<br>00601, 00801,<br>00901, 02001,<br>02101, 06801<br>10301<br>00101, 00401,<br>03701, 05101,<br>05201, 05701,<br>08501, 11401<br>03301<br>04101                                                                                                    | VCR ADMIRAL ADVENTURA AIKO AIWA                                                                                                    | 00401, 03701<br>00201, 01201,<br>02601, 05801<br>01102<br>00002<br>02102<br>00002, 00402,<br>02202, 02602,<br>02702<br>00602, 02302<br>01402<br>01402, 02102,                                                                                                    |
| PALLADIUM<br>PANAMA<br>PANASONIC<br>PATHE CINEM<br>PAUSA<br>PENNEY                                                             | 00401, 04101,<br>06701, 07001<br>04701, 05201<br>03701<br>00401, 00601,<br>00801, 02201,<br>03401, 08301,<br>12401<br>IA<br>03201, 04101<br>00301, 00501,<br>00601, 00901,<br>02101, 02601,<br>12201                                                                                                    | SAISHO<br>SALORA<br>SAMBERS<br>SAMPO                                                                                   | 00101, 03701, 06801   02201, 04601, 06901   06801   00101, 00301, 01201, 02501, 02601, 08301, 13301   00101, 00301, 00401, 00901, 01101, 01201, 02001, 02601, 03701, 04701, 07001, 07401, 07001, 07401, 07401, 07401, 07401, 075201, 06801   03701, 04701, 07401, 07401, 07401, 075201, 04601                                                                                                    | TAI YI TANDY TASHIKO TATUNG  TCM TEAC                                                                                                    | 02601<br>00101<br>01301, 02201<br>01201, 08301<br>00101, 00401,<br>00601, 00801,<br>00901, 02001,<br>02101, 06801<br>10301<br>00101, 00401,<br>03701, 05101,<br>05201, 05701,<br>08501, 11401<br>03301<br>04101<br>04101<br>00601, 03401,                                                                                                    | YOKO<br>ZENITH  VCR  ADMIRAL ADVENTURA AIKO AIWA  AKAI AKIBA ALBA                                                                                                    | 00401, 03701<br>00201, 01201,<br>02601, 05801<br>01102<br>00002<br>02102<br>00002, 00402,<br>02202, 02602,<br>02702<br>00602, 02302<br>01402<br>01402, 02102,<br>02302, 02702                                                                                                    |
| PALLADIUM<br>PANAMA<br>PANASONIC<br>PATHE CINEM<br>PAUSA<br>PENNEY                                                             | 00401, 04101, 06701, 07001 04701, 05201 03701 00401, 00601, 00201, 03401, 08301, 12401 MA 03201, 04101 00301, 00501, 00601, 00901, 02101, 02601, 12201 04101 00301, 00401, 00401, 00301, 00401,                                                                                                    | SAISHO<br>SALORA<br>SAMBERS<br>SAMPO                                                                                   | 00101, 03701, 06801   02201, 04601, 06901   06801   00101, 00301, 01201, 01301, 02001, 02501, 02601, 08301, 13301   00101, 00301, 00401, 00901, 01101, 01201, 02001, 02601, 03701, 04701, 077001, 07401, 07801, 08901,                                                                                                    | TAI YI TANDY TASHIKO TATUNG  TCM TEAC  TEC TECHNEMA TECHNICS                                                                                          | 02601<br>00101<br>01301, 02201<br>01201, 08301<br>00101, 00401,<br>00601, 00801,<br>00901, 02001,<br>02101, 06801<br>10301<br>00101, 00401,<br>03701, 05101,<br>05201, 05701,<br>08501, 11401<br>03301<br>04101<br>0401, 03401,<br>08301                                                                                                    | YOKO<br>ZENITH  VCR  ADMIRAL ADVENTURA AIKO AIWA  AKAI AKIBA                                                                                                    | 00401, 03701<br>00201, 01201,<br>02601, 05801<br>01102<br>00002<br>02102<br>00002, 00402,<br>02202, 02602,<br>02702<br>00602, 02302<br>01402<br>01402, 02102,<br>02302, 02702<br>TION                                                                                                    |
| PALLADIUM<br>PANAMA<br>PANASONIC<br>PATHE CINEM<br>PAUSA<br>PENNEY                                                             | 00401, 04101, 06701, 07001 04701, 05201 03701 00401, 00601, 00801, 02201, 03401, 08301, 12401 4A 03201, 04101 00101 00301, 00501, 00601, 00901, 02101, 02601, 12201 04101 00301, 00401, 00801, 00401, 00801, 00401, 00801, 01801,                                                                                                    | SAISHO<br>SALORA<br>SAMBERS<br>SAMPO                                                                                   | 00101, 03701, 06801   02201, 04601, 06901   06801   00101, 00301, 01201, 01301, 02201, 02501, 02601, 08301, 13301   00101, 00301, 00401, 00901, 01101, 01201, 02001, 02601, 03701, 04701, 07001, 07401, 077801, 08901, 09801, 10501,                                                                                                    | TAI YI TANDY TASHIKO TATUNG  TCM TEAC  TEC TECHNEMA TECHNICS TECHWOOD                                                                                 | 02601<br>00101<br>01301, 02201<br>01301, 08301<br>00101, 08401,<br>00601, 00801,<br>00901, 02001,<br>02101, 06801<br>10301<br>00101, 00401,<br>03701, 05101,<br>05201, 05701,<br>08501, 11401<br>03301<br>04101<br>00601, 03401,<br>08301<br>00601                                                                                                    | YOKO ZENITH  VCR  ADMIRAL ADVENTURA AIKO AIWA  AKAI AKIBA ALBA AMERICA AC                                                                                                    | 00401, 03701<br>00201, 01201,<br>02601, 05801<br>01102<br>00002<br>02102<br>00002, 00402,<br>02202, 02602,<br>02702<br>00602, 02302<br>01402<br>01402, 02102,<br>02302, 02702<br>TION<br>02102                                                                                                    |
| PALLADIUM<br>PANAMA<br>PANASONIC<br>PATHE CINEM<br>PAUSA<br>PENNEY                                                             | 00401, 04101, 06701, 07001 04701, 05201 03701 00401, 00601, 00801, 02201, 03401, 08301, 12401 12401 12401 00101 00301, 00501, 00601, 00901, 02101, 02601, 12201 04101 00301, 00401, 00801, 0101, 02601, 0101, 0101 | SAISHO<br>SALORA<br>SAMBERS<br>SAMPO<br>SAMSUNG                                                                        | 00101, 03701, 06801   02201, 04601, 06901   06801   00101, 00301, 01201, 01301, 02001, 02501, 02601, 08301, 13301   00101, 00301, 00401, 00901, 01101, 01201, 02001, 02601, 03701, 04701, 07001, 07401, 07801, 08901, 09801, 10501, 10701                                                                                                    | TAI YI TANDY TASHIKO TATUNG  TCM TEAC  TEC TECHNEMA TECHNICS                                                                                          | 02601<br>00101<br>01301, 02201<br>01301, 08301<br>00101, 08401,<br>00601, 00801,<br>00901, 02001,<br>02101, 06801<br>10301<br>00101, 00401,<br>03701, 05101,<br>05201, 05701,<br>08501, 11401<br>03301<br>04101<br>00601, 03401,<br>08301<br>00601<br>00101, 00601,                                                                                                    | YOKO<br>ZENITH  VCR  ADMIRAL ADVENTURA AIKO AIWA  AKAI AKIBA ALBA                                                                                                    | 00401, 03701<br>00201, 01201,<br>02601, 05801<br>01102<br>00002<br>02102<br>00002, 00402,<br>02202, 02602,<br>02702<br>00602, 02302<br>01402<br>01402, 02102,<br>02302, 02702<br>TION<br>02102                                                                                                    |
| PALLADIUM<br>PANAMA<br>PANASONIC<br>PATHE CINEM<br>PAUSA<br>PENNEY                                                             | 00401, 04101, 06701, 07001 04701, 05201 03701 00401, 00601, 00801, 02201, 03401, 08301, 12401 14A 03201, 04101 00301, 00501, 00601, 00901, 02201, 02601, 02601, 02001, 00801, 00401, 00801, 00401, 00801, 01801, 002601, 02701, 03301, 05801,                                                                                                    | SAISHO SALORA SAMBERS SAMPO SAMSUNG                                                                                    | 00101, 03701, 06801   02201, 04601, 06901   06901   0601   00101, 00301, 01201, 02501, 02501, 02501, 0301, 0101, 00301, 0101, 00401, 00901, 01101, 01201, 02001, 02601, 03701, 04701, 07001, 07401, 07801, 08901, 10501, 10701                                                                                                    | TAI YI TANDY TASHIKO TATUNG  TCM TEAC  TEC TECHNEMA TECHNICS TECHWOOD                                                                                 | 02601<br>00101<br>01301, 02201<br>01301, 08301<br>00101, 08401,<br>00601, 00801,<br>00901, 02001,<br>02101, 06801<br>10301<br>00101, 00401,<br>03701, 05101,<br>05201, 05701,<br>08501, 11401<br>03301<br>04101<br>00601, 03401,<br>08301<br>00601<br>00101, 00601,<br>01201, 01301,                                                                                                    | YOKO ZENITH  VCR  ADMIRAL ADVENTURA AIKO AIWA  AKAI AKIBA ALBA AMERICA AC                                                                                                    | 00401, 03701<br>00201, 01201,<br>02601, 05801<br>01102<br>00002<br>02102<br>00002, 00402,<br>02202, 02602,<br>02702<br>00602, 02302<br>01402<br>01402, 02102,<br>02302, 02702<br>TION<br>02102                                                                                                    |
| PALLADIUM<br>PANAMA<br>PANASONIC<br>PATHE CINEM<br>PAUSA<br>PENNEY<br>PERDIO<br>PHILCO                                         | 00401, 04101, 06701, 07001 04701, 05201 03701 00401, 00601, 00801, 02201, 03401, 08301, 12401 14A 03201, 04101 00301, 00501, 00601, 00901, 02101, 02601, 12201 04101 00301, 00401, 00801, 01801, 02601, 02701, 03301, 05801, 13101                                                                                                    | SAISHO SALORA SAMBERS SAMPO SAMSUNG SANSEI SANSUI                                                                      | 00101, 03701, 06801   02201, 04601, 06901   06801   00101, 00301, 01201, 01301, 02001, 02501, 02601, 08301, 13301   00101, 00301, 00401, 00901, 01101, 01201, 02001, 02601, 03701, 04701, 07801, 08901, 09801, 10501, 10701   05501   05801                                                                                                    | TAI YI TANDY TASHIKO TATUNG  TCM TEAC  TEC TECHNEMA TECHNICS TECHWOOD                                                                                 | 02601<br>00101<br>01301, 02201<br>01201, 08301<br>00101, 00401,<br>00601, 00801,<br>00901, 02001,<br>02101, 06801<br>10301<br>00101, 00401,<br>03701, 05101,<br>05201, 05701,<br>08501, 11401<br>03301<br>04101<br>00601, 03401,<br>08301<br>00601<br>00101, 00601,<br>00101, 00601,<br>01201, 01301,<br>02601, 03701,                                                                                                    | YOKO ZENITH  VCR  ADMIRAL ADVENTURA AIKO AIWA  AKAI AKIBA ALBA AMERICA AC                                                                                                    | 00401, 03701<br>00201, 01201,<br>02601, 05801<br>01102<br>00002<br>02102<br>00002, 00402,<br>02202, 02602,<br>02702<br>00602, 02302<br>01402<br>01402, 02102,<br>02302, 02702<br>TION<br>02102<br>IGH                                                                                                    |
| PALLADIUM<br>PANAMA<br>PANASONIC<br>PATHE CINEM<br>PAUSA<br>PENNEY                                                             | 00401, 04101, 06701, 07001 04701, 05201 03701 00401, 00601, 00801, 02201, 03401, 08301, 12401 14A 03201, 04101 00301, 00501, 00601, 00901, 02201, 02601, 02601, 02001, 00801, 00401, 00801, 00401, 00801, 01801, 002601, 02701, 03301, 05801,                                                                                                    | SAISHO SALORA SAMBERS SAMPO SAMSUNG                                                                                    | 00101, 03701, 06801   02201, 04601, 06901   06901   0601   00101, 00301, 01201, 02501, 02501, 02501, 0301, 0101, 00301, 0101, 00401, 00901, 01101, 01201, 02001, 02601, 03701, 04701, 07001, 07401, 07801, 08901, 10501, 10701                                                                                                    | TAI YI TANDY TASHIKO TATUNG  TCM TEAC  TEC TECHNEMA TECHNICS TECHWOOD                                                                                 | 02601<br>00101<br>01301, 02201<br>01301, 08301<br>00101, 08401,<br>00601, 00801,<br>00901, 02001,<br>02101, 06801<br>10301<br>00101, 00401,<br>03701, 05101,<br>05201, 05701,<br>08501, 11401<br>03301<br>04101<br>00601, 03401,<br>08301<br>00601<br>00101, 00601,<br>01201, 01301,                                                                                                    | YOKO ZENITH  VCR  ADMIRAL ADVENTURA AIKO AIWA  AKAI AKIBA ALBA  AMERICA AC  AMERICAN H                                                                                                   | 00401, 03701<br>00201, 01201,<br>02601, 05801<br>01102<br>00002<br>02102<br>00002, 00402,<br>02202, 02602,<br>02702<br>00602, 02302<br>01402, 02102,<br>02302, 02702<br>IION<br>02102<br>IGH<br>00302                                                                                                    |
| PALLADIUM<br>PANAMA<br>PANASONIC<br>PATHE CINEM<br>PAUSA<br>PENNEY<br>PERDIO<br>PHILCO                                         | 00401, 04101, 06701, 07001 04701, 05201 03701 00401, 00601, 00801, 02201, 03401, 08301, 12401 14A 03201, 04101 00301, 00501, 00601, 00901, 02101, 02601, 12201 04101 00301, 00401, 00801, 01801, 02601, 02701, 03301, 05801, 13101                                                                                                    | SAISHO SALORA SAMBERS SAMPO SAMSUNG SANSEI SANSUI                                                                      | 00101, 03701, 06801   02201, 04601, 06901   06801   00101, 00301, 01201, 01301, 02001, 02501, 02601, 08301, 13301   00101, 00301, 00401, 00901, 01101, 01201, 02001, 02601, 03701, 04701, 07801, 08901, 09801, 10501, 10701   05501   05801                                                                                                    | TAI YI TANDY TASHIKO TATUNG  TCM TEAC  TEC TECHNEMA TECHNICS TECHWOOD                                                                                 | 02601<br>00101<br>01301, 02201<br>01201, 08301<br>00101, 00401,<br>00601, 00801,<br>00901, 02001,<br>02101, 06801<br>10301<br>00101, 00401,<br>03701, 05101,<br>05201, 05701,<br>08501, 11401<br>03301<br>04101<br>00601, 03401,<br>08301<br>00601<br>00101, 00601,<br>00101, 00601,<br>01201, 01301,<br>02601, 03701,                                                                                                    | YOKO ZENITH  VCR  ADMIRAL ADVENTURA AIKO AIWA  AKAI AKIBA ALBA AMERICA AC  AMERICAN H AMSTRAD                                                                                            | 00401, 03701<br>00201, 01201,<br>02601, 05801<br>01102<br>00002<br>02102<br>00002, 00402,<br>02202, 02602,<br>02702<br>00602, 02302<br>01402<br>01402, 02102,<br>02302, 02702<br>TION<br>02102<br>IGH<br>00302<br>00402, 01902,                                                                                                    |
| PALLADIUM<br>PANAMA<br>PANASONIC<br>PATHE CINEM<br>PAUSA<br>PENNEY<br>PERDIO<br>PHILCO                                         | 00401, 04101, 06701, 07001 04701, 05201 03701 00401, 00601, 00801, 02201, 03401, 08301, 12401 MA 03201, 04101 00101 00301, 00501, 00601, 00901, 02101, 02601, 12201 04101 00301, 00401, 00801, 01801, 02601, 02701, 03301, 05801, 13101 00001, 00301, 00301,                                                                                                    | SAISHO SALORA SAMBERS SAMPO SAMSUNG SANSEI SANSUI                                                                      | 00101, 03701, 06801   02201, 04601, 06901   06901   00101, 00301, 01201, 01301, 02201, 02501, 02501, 0301, 13301   00101, 00301, 00401, 00901, 01101, 01201, 02601, 03701, 04701, 07001, 07401, 07801, 08901, 10501, 10701   05601   05801   01401, 02001, 0                                                                                                    | TAI YI TANDY TASHIKO TATUNG  TCM TEAC  TEC TECHNEMA TECHNICS TECHWOOD TECO                                                                            | 02601<br>00101<br>01301, 02201<br>01301, 08301<br>00101, 08401,<br>00601, 00801,<br>00901, 02001,<br>02101, 06801<br>10301<br>00101, 00401,<br>03701, 05101,<br>05201, 05701,<br>08501, 11401<br>03301<br>04101<br>00601, 03401,<br>08301<br>00601<br>00101, 00601,<br>01201, 01301,<br>02601, 03701,<br>08401                                                                                                    | YOKO ZENITH  VCR  ADMIRAL ADVENTURA AIKO AIWA  AKAI AKIBA ALBA AMERICA AC  AMERICAN H AMSTRAD                                                                                            | 00401, 03701<br>00201, 01201,<br>02601, 05801<br>01102<br>00002<br>02102<br>00002, 00402,<br>02202, 02602,<br>02702<br>00602, 02302<br>01402<br>01402, 02102,<br>02302, 02702<br>TION<br>02102<br>IGH<br>00302<br>00002                                                                                                    |
| PALLADIUM<br>PANAMA<br>PANASONIC<br>PATHE CINEM<br>PAUSA<br>PENNEY<br>PERDIO<br>PHILCO                                         | 00401, 04101, 06701, 07001 04701, 05201 03701 00401, 00601, 00801, 02201, 03401, 08301, 12401 12401 12 | SAISHO SALORA SAMBERS SAMPO SAMSUNG SANSEI SANSUI                                                                      | 00101, 03701, 06801   02201, 04601, 06901   06801   00101, 00301, 01201, 01301, 02001, 02501, 02601, 08301, 13301   00101, 00301, 00401, 00901, 01101, 01201, 02001, 02601, 03701, 04701, 07001, 07401, 07001, 07401, 07801, 08901, 09801, 10501   05801   01401, 02001, 0201, 02701, 02901,                                                                                                    | TAI YI TANDY TASHIKO TATUNG  TCM TEAC  TEC TECHNEMA TECHNICS TECHWOOD TECO                                                                            | 02601<br>00101<br>01301, 02201<br>01301, 08301<br>00101, 08401,<br>00601, 00801,<br>00901, 02001,<br>02101, 06801<br>10301<br>00101, 00401,<br>03701, 05101,<br>05201, 05701,<br>08501, 11401<br>03301<br>04101<br>00601, 03401,<br>08301<br>00601<br>00101, 00601,<br>01201, 01301,<br>02601, 03701,<br>08401<br>00801, 00901,                                                                                                    | YOKO ZENITH  VCR  ADMIRAL ADVENTURA AIKO AIWA  AKAI AKIBA ALBA  AMERICA AC  AMERICAN H  AMSTRAD ANAM                                                                                     | 00401, 03701<br>00201, 01201,<br>02601, 05801<br>01102<br>00002<br>02102<br>00002, 00402,<br>02202, 02602,<br>02702<br>00602, 02302<br>01402, 02102,<br>02302, 02702<br>TION<br>02102<br>IGH<br>00302<br>00402, 01902,<br>02002, 02102,<br>02902                                                                                                    |
| PALLADIUM<br>PANAMA<br>PANASONIC<br>PATHE CINEM<br>PAUSA<br>PENNEY<br>PERDIO<br>PHILCO                                         | 00401, 04101, 06701, 07001 04701, 05201 03701 00401, 00601, 00801, 02201, 03401, 08301, 12401 14A 03201, 04101 00301, 00501, 00601, 00901, 02101, 02601, 12201 04101 00301, 00401, 00801, 01801, 02601, 02701, 03301, 05801, 13101 00001, 00301, 00401, 00601, 00901, 00301, 00401, 00601, 00901, 00301, 00401, 00601, 00901, 00301, 00401, 00601, 00601, 00601, 00601, 00601, 00601, 01201, 01601, 02601,                                                                                                    | SAISHO SALORA SAMBERS SAMPO SAMSUNG SANSEI SANSUI SANYO SBR                                                            | 00101, 03701, 06801   02201, 04601, 06901   06901   06901   006801   00101, 00301, 01201, 01301, 02001, 02501, 02601, 08301, 13301   00101, 00301, 00401, 00401, 00901, 01101, 01201, 02601, 03701, 04701, 07801, 08901, 10501, 10701   05601   05801   01401, 02001, 02001, 02701, 02901, 04301, 10201   04401   04001   04001   04001   04001   04001   04001   04001   04001   04001   04001   04001   04001   04001   04001   04001   04001   04001   04001   04001   04001   04001   04001   04001   04001   04001   04001   04001   04001   04001   04001   04001   04001   04001   04001   04001   04001   04001   04001   04001   04001   04001   04001   04001   04001   04001   04001   04001   04001   04001   04001   04001   04001   04001   04001   04001   04001   04001   04001   04001   04001   04001   04001   04001   04001   04001   04001   04001   04001   04001   04001   04001   04001   04001   04001   04001   04001   04001   04001   04001   04001   04001   04001   04001   04001   04001   04001   04001   04001   04001   04001   04001   04001   04001   04001   04001   04001   04001   04001   04001   04001   04001   04001   04001   04001   04001   04001   04001   04001   04001   04001   04001   04001   04001   04001   04001   04001   04001   04001   04001   04001   04001   04001   04001   04001   04001   04001   04001   04001   04001   04001   04001   04001   04001   04001   04001   04001   04001   04001   04001   04001   04001   04001   04001   04001   04001   04001   04001   04001   04001   04001   04001   04001   04001   04001   04001   04001   04001   04001   04001   04001   04001   04001   04001   04001   04001   04001   04001   04001   04001   04001   04001   04001   04001   04001   04001   04001   04001   04001   04001   04001   04001   04001   04001   04001   04001   04001   04001   04001   04001   04001   04001   04001   04001   04001   04001   04001   04001   04001   04001   04001   04001   04001   04001   04001   04001   04001   04001   04001   04001   04001   04001   04001   04001   04001   04001   04001   04001   0400 | TAI YI TANDY TASHIKO TATUNG  TCM TEAC  TEC TECHNEMA TECHNICS  TECHWOOD TECO  TEKNIKA                                                                  | 02601<br>00101<br>01301, 02201<br>01301, 02201<br>01201, 08301<br>00101, 00401,<br>00601, 00801,<br>00901, 02001,<br>02101, 06801<br>10301<br>00101, 00401,<br>03701, 05101,<br>05201, 05701,<br>08501, 11401<br>03301<br>04101<br>00601, 03401,<br>08301<br>00101, 00601,<br>01201, 01301,<br>02601, 03701,<br>08401<br>00801, 00901,<br>01201, 01901,<br>02701                                                                                                    | YOKO ZENITH  VCR  ADMIRAL ADVENTURA AIKO AIWA  AKAI AKIBA ALBA AMERICA AC  AMERICAN H AMSTRAD                                                                                            | 00401, 03701<br>00201, 01201,<br>02601, 05801<br>01102<br>00002<br>02102<br>00002, 00402,<br>02202, 02602,<br>02702<br>00602, 02302<br>01402, 02102,<br>02302, 02702<br>IION<br>02102<br>IGH<br>00302<br>00402, 01902,<br>02002, 02102,<br>02902<br>NAL                                                                                                    |
| PALLADIUM<br>PANAMA<br>PANASONIC<br>PATHE CINEM<br>PAUSA<br>PENNEY<br>PERDIO<br>PHILCO                                         | 00401, 04101, 06701, 07001 04701, 05201 03701 00401, 00601, 00801, 02201, 03401, 08301, 12401 MA 03201, 04101 00101 00301, 00501, 00601, 00901, 02101, 02601, 12201 04101 00301, 00401, 00801, 01801, 02601, 02701, 03301, 05801, 13101 00001, 00301, 00401, 00801, 01001, 00801, 01001, 00801, 01001, 00001, 00301, 00401, 00801, 01201, 01001, 00801, 01201, 01601, 02601, 02601, 02601, 02601, 02601, 02601, 04901, 07001, 07001                                                                                                    | SAISHO SALORA SAMBERS SAMPO SAMSUNG SANSEI SANSUI SANYO                                                                | 00101, 03701, 06801   02201, 04601, 06901   066901   066901   006801   00101, 00301, 01201, 01301, 02001, 02501, 02601, 08301, 13301   00101, 00301, 00401, 00401, 00401, 00901, 01101, 01201, 02001, 02601, 03701, 04701, 07801, 08901, 10501, 10701   05601   05801   01401, 02001, 02901, 02901, 04301, 10201   00401   ENZ                                                                                                    | TAI YI TANDY TASHIKO TATUNG  TCM TEAC  TEC TECHNEMA TECHNICS  TECHWOOD TECO  TEKNIKA                                                                  | 02601<br>00101<br>01301, 02201<br>01301, 08301<br>00101, 08401,<br>00601, 00801,<br>00901, 02001,<br>02101, 06801<br>10301<br>00101, 00401,<br>03701, 05101,<br>05201, 05701,<br>08501, 11401<br>03301<br>04101<br>00601, 03401,<br>08301<br>00601<br>00101, 00601,<br>01201, 01301,<br>02601, 03701,<br>08401<br>00801, 00901,<br>01201, 01901,<br>02701<br>U1701, 03601,                                                                                                    | YOKO ZENITH  VCR  ADMIRAL ADVENTURA AIKO AIWA  AKAI AKIBA ALBA  AMERICA AC  AMERICAN H  AMSTRAD ANAM  ANAM NATIO                                                                         | 00401, 03701<br>00201, 01201,<br>02601, 05801<br>01102<br>00002<br>02102<br>00002, 00402,<br>02202, 02602,<br>02702<br>00602, 02302<br>01402<br>01402, 02102,<br>02302, 02702<br>TION<br>02102<br>IGH<br>00302<br>00002<br>00402, 01902,<br>02002, 02102,<br>02002, 02102,<br>02002, 02102,<br>02002, 02102,<br>02902<br>NAL<br>01902, 04502                                                                                                    |
| PALLADIUM PANAMA PANASONIC  PATHE CINEM PAUSA PENNEY  PERDIO PHILCO  PHILIPS                                                   | 00401, 04101, 06701, 07001 04701, 05201 03701 00401, 00601, 00801, 02201, 03401, 08301, 12401 4A 03201, 04101 00101 00301, 00501, 00601, 00901, 02101, 02601, 12201 04101 00301, 00401, 00801, 01801, 02601, 02701, 03301, 05801, 13101 00001, 00301, 00601, 00801, 01201, 00401, 00601, 00801, 01201, 04001, 00601, 00801, 01201, 01601, 02601, 04901, 07001, 08801, 12601                                                                                                    | SAISHO SALORA SAMBERS SAMPO SAMSUNG SANSEI SANSUI SANYO SBR SCHAUB LOR                                                 | 00101, 03701, 06801   02201, 04601, 06901   06901   00101, 00301, 01201, 01301, 02201, 02501, 02601, 08301, 13301   00101, 00301, 00401, 00901, 01101, 01201, 02001, 02601, 03701, 04701, 07001, 07401, 07001, 07401, 075601, 08901, 09801, 10501, 10501, 10701   05601   05801   01401, 02001, 02901, 04301, 10201   00401   ENZ                                                                                                    | TAI YI TANDY TASHIKO TATUNG  TCM TEAC  TEC TECHNEMA TECHNICS  TECHWOOD TECO  TEKNIKA                                                                  | 02601<br>00101<br>01301, 02201<br>01301, 08301<br>00101, 08401,<br>00601, 00801,<br>00901, 02001,<br>02101, 06801<br>10301<br>00101, 00401,<br>05201, 05701,<br>08501, 11401<br>03301<br>04101<br>00601, 03401,<br>03801<br>00601, 03401,<br>0101, 00601,<br>0101, 00601,<br>01201, 01301,<br>02601, 03701,<br>08401<br>00801, 00901,<br>01201, 01901,<br>02701<br>02701, 03601,<br>04201, 08001,                                                                                                    | YOKO ZENITH  VCR  ADMIRAL ADVENTURA AIKO AIWA  AKAI AKIBA ALBA  AMERICA AC  AMERICA H  AMSTRAD ANAM  ANAM NATIO ANITECH                                                                  | 00401, 03701<br>00201, 01201,<br>02601, 05801<br>01102<br>00002<br>02102<br>00002, 00402,<br>02202, 02602,<br>02702<br>00602, 02302<br>01402, 02102,<br>02302, 02702<br>TION<br>02102<br>IGH<br>00302<br>00402, 01902,<br>02002, 02102,<br>02902<br>NAL<br>01902, 04502<br>01402                                                                                                    |
| PALLADIUM PANAMA PANASONIC  PATHE CINEM PAUSA PENNEY  PERDIO PHILCO  PHILIPS                                                   | 00401, 04101, 06701, 07001 04701, 05201 03701 00401, 00601, 00801, 02201, 03401, 08301, 12401 12401 12 | SAISHO SALORA SAMBERS SAMPO SAMSUNG SANSEI SANSUI SANYO SBR                                                            | 00101, 03701, 06801   02201, 04601, 06901   06901   00101, 00301, 01201, 01301, 02001, 02501, 02601, 08301, 13301   00101, 00301, 00401, 00901, 01101, 01201, 02601, 03701, 04701, 07001, 07401, 07801, 08901, 09801, 10501   05801   01401, 02001, 0201, 02 | TAI YI TANDY TASHIKO TATUNG  TCM TEAC  TEC TECHNEMA TECHNICS  TECHWOOD TECO  TEKNIKA                                                                  | 02601<br>00101<br>01301, 02201<br>01301, 08301<br>00101, 08401,<br>00601, 00801,<br>00901, 02001,<br>02101, 06801<br>10301<br>00101, 00401,<br>05201, 05701,<br>08501, 11401<br>03301<br>04101<br>00601, 03401,<br>08301<br>00601<br>00101, 00601,<br>01201, 01301,<br>02601, 03701,<br>08401<br>08801, 00901,<br>01201, 01901,<br>04201, 03601,<br>04201, 08001,<br>08901                                                                                                    | YOKO ZENITH  VCR  ADMIRAL ADVENTURA AIKO AIWA  AKAI AKIBA ALBA  AMERICA AC AMERICA H  AMSTRAD ANAM  ANAM NATIO ANITECH ASA                                                               | 00401, 03701<br>00201, 01201,<br>02601, 05801<br>01102<br>00002<br>02102<br>00002, 00402,<br>02202, 02602,<br>02702<br>00602, 02302<br>01402, 02102,<br>02302, 02702<br>TION<br>02102<br>IGH<br>00302<br>00402, 01902,<br>02902, 02102,<br>02902<br>NAL<br>01902, 04502<br>01402<br>00402, 01502                                                                                                    |
| PALLADIUM PANAMA PANASONIC  PATHE CINEM PAUSA PENNEY  PERDIO PHILCO  PHILIPS  PHONOLA PILOT                                    | 00401, 04101, 06701, 07001 04701, 05201 03701 00401, 00601, 00801, 02201, 03401, 08301, 12401 14A 03201, 04101 00101 00301, 00501, 00601, 00901, 02101, 02601, 02101, 02601, 02701, 03301, 05801, 13101 00001, 00301, 00501, 00601, 00901, 002101, 02601, 02701, 03301, 05801, 13101 00001, 00301, 00401, 00601, 00401, 00601, 00601 | SAISHO SALORA SAMBERS SAMPO SAMSUNG SANSUI SANSUI SANYO SBR SCHAUB LOR SCHNEIDER                                       | 00101, 03701, 06801   02201, 04601, 06901   06901   00101, 00301, 01201, 01301, 02001, 02501, 02601, 08301, 13301   00101, 00301, 00401, 00401, 00701, 01701, 01701 | TAI YI TANDY TASHIKO TATUNG  TCM TEAC  TEC TECHNEMA TECHNICS  TECHWOOD TECO  TEKNIKA  TELEFUNKEN                                                      | 02601<br>00101<br>01301, 02201<br>01301, 02201<br>01201, 08301<br>00101, 00401,<br>00601, 00801,<br>00901, 02001,<br>02101, 06801<br>10301<br>00101, 00401,<br>03701, 05101,<br>05201, 05701,<br>08501, 11401<br>03301<br>04101<br>00601, 03401,<br>08301<br>00601<br>00101, 00601,<br>01201, 01301,<br>02601, 03701,<br>08401<br>00801, 00901,<br>01201, 01901,<br>02701<br>01701, 03601,<br>04201, 08901<br>08901<br>0801, 08901                                                                                                    | YOKO ZENITH  VCR  ADMIRAL ADVENTURA AIKO AIWA  AKAI AKIBA ALBA  AMERICA AC  AMERICAN H  AMSTRAD ANAM  ANAM NATIO  ANITECH ASA ASHA                                                       | 00401, 03701<br>00201, 01201,<br>02601, 05801<br>01102<br>00002<br>02102<br>00002, 00402,<br>02202, 02602,<br>02702<br>00602, 02302<br>01402, 02102,<br>02302, 02702<br>IION<br>00302<br>00402, 01902,<br>02002, 02102,<br>02902<br>NAL<br>01902, 04502<br>00402, 01502<br>00402, 01502                                                                                                    |
| PALLADIUM PANAMA PANASONIC  PATHE CINEM PAUSA PENNEY  PERDIO PHILCO  PHILIPS                                                   | 00401, 04101, 06701, 07001 04701, 05201 03701 00401, 00601, 00801, 02201, 03401, 08301, 12401 14A 03201, 04101 00301, 00501, 00601, 00901, 02101, 02601, 12201 04101 00301, 00401, 00801, 01801, 02601, 02701, 03301, 05801, 13101 00001, 00301, 00401, 00601, 00901, 002101, 00601, 00901, 00301, 00401, 00601, 00701, 00801, 01201, 01601, 02601, 04901, 07001, 08801, 12601 00401 00301 00701, 02201, 01701, 02201,                                                                                                    | SAISHO SALORA SAMBERS SAMPO  SAMSUNG  SANSEI SANSUI SANYO  SBR SCHAUB LOR SCHNEIDER SCOTCH                             | 00101, 03701, 06801   02201, 04601, 06901   06901   06901   06901   00101, 00301, 01201, 01301, 02001, 02501, 02601, 08301, 13301   00101, 00301, 00401, 00401, 00901, 01101, 01201, 02601, 03701, 04701, 07801, 08901, 10501, 10701   05601   05801   01401, 02001, 02701, 02901, 02901, 02901, 02001, 02001,  | TAI YI TANDY TASHIKO TATUNG  TCM TEAC  TEC TECHNEMA TECHNICS  TECHWOOD TECO  TEKNIKA  TELEFUNKEN  TELEFUNKEN                                          | 02601<br>00101<br>01301, 02201<br>01301, 08301<br>00101, 08401,<br>00601, 00801,<br>00901, 02001,<br>02101, 06801<br>10301<br>00101, 00401,<br>03701, 05101,<br>05201, 05701,<br>08501, 11401<br>03301<br>04101<br>00601, 03401,<br>08301<br>00601<br>00101, 00601,<br>01201, 01301,<br>02601, 03701,<br>08401<br>00801, 09901,<br>01701, 01901,<br>02701<br>07101, 03601,<br>04201, 08001,<br>08901<br>R04101<br>00101                                                                                                    | YOKO ZENITH  VCR  ADMIRAL ADVENTURA AIKO AIWA  AKAI AKIBA ALBA  AMERICA AC  AMERICAN H  AMSTRAD ANAM  ANAM NATIO  ANITECH ASA ASHA ASUKA                                                 | 00401, 03701<br>00201, 01201,<br>02601, 05801<br>01102<br>00002<br>02102<br>00002, 00402,<br>02202, 02602,<br>02702<br>00602, 02302<br>01402, 02102,<br>02302, 02702<br>TION<br>02102<br>IGH<br>00302<br>00402, 01902,<br>02002, 02102,<br>02902<br>NAL<br>01902, 04502<br>01402<br>00402, 01502<br>00402<br>00402                                                                                                    |
| PALLADIUM PANAMA PANASONIC  PATHE CINEM PAUSA PENNEY  PERDIO PHILCO  PHILIPS  PHONOLA PILOT                                    | 00401, 04101, 06701, 07001 04701, 05201 03701 00401, 00601, 00801, 02201, 03401, 08301, 12401 4A 03201, 04101 00101 00301, 00501, 00601, 00901, 02101, 02601, 02201 04101 00301, 00501, 00601, 00901, 02101, 02601, 12201 04101 00301, 00401, 00801, 01801, 02601, 02701, 03301, 05801, 13101 00001, 00301, 00401, 00601, 00801, 01201, 01601, 02601, 04901, 07001, 08801, 12601 00401 00301 10101, 02201, 02301, 03801, 12201, 02301, 03801, 10001, 02201, 02301, 03801, 02201                                                                                                    | SAISHO SALORA SAMBERS SAMPO SAMSUNG SANSUI SANSUI SANYO SBR SCHAUB LOR SCHNEIDER                                       | 00101, 03701, 06801   02201, 04601, 06801   02201, 04601, 06901   06801   00101, 00301, 01201, 01301, 02201, 02501, 02601, 08301, 13301   00101, 00301, 00401, 00901, 01101, 01201, 02001, 02601, 03701, 04701, 07001, 07401, 07001, 07401, 075801, 08901, 10501   05801   01401, 02001, 02901, 04301, 10201   00401   ENZ   04601   00401, 03301, 04801, 08501   02601, 02701, 05501   02601, 02701, 0301, 0301, 0301, 04801, 08501   02601, 02701, 02701,                                                                                                    | TAI YI TANDY TASHIKO TATUNG  TCM TEAC  TEC TECHNEMA TECHNICS  TECHWOOD TECO  TEKNIKA  TELEFUNKEN  TELEFUNKEN                                          | 02601<br>00101<br>01301, 02201<br>01301, 02201<br>01201, 08301<br>00101, 00401,<br>00601, 00801,<br>00901, 02001,<br>02101, 06801<br>10301<br>00101, 00401,<br>03701, 05101,<br>05201, 05701,<br>08501, 11401<br>03301<br>04101<br>00601, 03401,<br>08301<br>00601, 0101, 00601,<br>01201, 01301,<br>02601, 03701,<br>08401<br>00801, 00901,<br>01201, 01301,<br>02701<br>01701, 03601,<br>04201, 08001,<br>08901<br>R04101<br>00101                                                                                                    | YOKO ZENITH  VCR  ADMIRAL ADVENTURA AIKO AIWA  AKAI AKIBA ALBA  AMERICA AC  AMERICA H  AMSTRAD ANAM  ANAM NATIO  ANITECH ASA ASHA ASUKA AUDIOVOX                                         | 00401, 03701<br>00201, 01201,<br>02601, 05801<br>01102<br>00002<br>02102<br>00002, 00402,<br>02202, 02602,<br>02702<br>00602, 02302<br>01402, 02102,<br>02302, 02702<br>TION<br>02102<br>IGH<br>00302<br>00402, 01902,<br>02002, 02102,<br>02902<br>NAL<br>01902, 04502<br>01402<br>00402, 01502<br>00402<br>00402, 01502<br>00402<br>00402, 00402<br>00402<br>00402<br>00402<br>00402                                                                                                    |
| PALLADIUM PANAMA PANASONIC  PATHE CINEM PAUSA PENNEY  PERDIO PHILCO  PHILIPS  PHONOLA PILOT                                    | 00401, 04101, 06701, 07001 04701, 05201 03701 00401, 00601, 00801, 02201, 03401, 08301, 12401 12401 14A 03201, 04101 00101 00301, 00501, 00601, 00901, 02101, 02601, 12201 04101 00301, 00401, 00801, 01801, 02601, 02701, 03301, 05801, 13101 00001, 00301, 00401, 00601, 00801, 01201, 01601, 02601, 02701, 03301, 05801, 13101 00001, 00301, 00401, 00601, 00801, 01201, 01601, 02601, 02601, 02601, 02601, 02601, 02601, 02601, 02601, 02601, 02601, 02601, 02601, 02601, 02601, 02601, 02601, 02601, 02601, 02601, 02601, 02601, 02601, 02601, 02601, 02601, 02601, 02601, 02601, 02601, 02601, 02601, 02601, 02601, 02601, 02601, 02601, 02601, 02601, 02601, 02601, 03801, 08601, 09501, 08601, 09501,                                                                                                    | SAISHO SALORA SAMBERS SAMPO  SAMSUNG  SANSEI SANSUI SANYO  SBR SCHAUB LOR SCHNEIDER SCOTCH SCOTT                       | 00101, 03701, 06801   02201, 04601, 06901   06901   00101, 00301, 01201, 01301, 02001, 02501, 02601, 08301, 13301   00101, 00301, 00401, 00901, 01101, 01201, 02001, 02601, 03701, 04701, 07001, 07401, 07001, 07401, 07001, 07401, 07501, 02001, 02001, 02001, 02001, 02001, 02001, 02001, 02001, 02001, 02001, 02001, 02001, 02001, 02001, 02001, 02001, 02001, 02001, 02001, 02001, 02001, 02001, 02001, 02001, 02001, 02001, 02001, 02001, 02001, 02001, 02001, 02001, 02001, 02001, 02001, 02001, 02001, 02001, 02001, 02001, 02701, 02001, 02001, 02001, 02701, 02001, 02701, 02001, 02701, 02001, 02701, 03101                                                                                                    | TAI YI TANDY TASHIKO TATUNG  TCM TEAC  TEC TECHNEMA TECHNICS  TECHWOOD TECO  TEKNIKA  TELEFUNKEN  TELEFUNKEN  TELEMEISTEI TELETECH TENSAI TERA        | 02601<br>00101<br>01301, 02201<br>01301, 08301<br>00101, 08401,<br>00601, 00801,<br>00901, 02001,<br>02101, 06801<br>10301<br>00101, 00401,<br>05201, 05701,<br>08501, 11401<br>03301<br>04101<br>00601, 03401,<br>08301<br>00601<br>00101, 00601,<br>01201, 01301,<br>02601, 03701,<br>08401<br>00801, 00901,<br>01201, 01901,<br>02701<br>0101, 03601,<br>04201, 08001,<br>08901<br>R04101<br>00101<br>00101                                                                                                    | YOKO ZENITH  VCR  ADMIRAL ADVENTURA AIKO AIWA  AKAI AKIBA ALBA  AMERICA AC  AMERICAN H  AMSTRAD ANAM  ANAM NATIO  ANITECH ASA ASHA ASUKA                                                 | 00401, 03701<br>00201, 01201,<br>02601, 05801<br>01102<br>00002<br>02102<br>00002, 00402,<br>02202, 02602,<br>02702<br>00602, 02302<br>01402, 02102,<br>02302, 02702<br>TION<br>10100<br>102102<br>10302<br>00402, 01902,<br>02002, 02102,<br>02902<br>NAL<br>01902, 04502<br>01402<br>00402, 01502<br>00402, 01502<br>00402<br>00402<br>00402<br>00402<br>00402, 01502<br>00402<br>00402<br>00402<br>00402<br>00402<br>00402<br>00402<br>00402<br>00402<br>00402<br>00402<br>00402<br>00402<br>00402<br>00402<br>00402<br>00402<br>00402<br>00402 |
| PALLADIUM PANAMA PANASONIC  PATHE CINEM PAUSA PENNEY  PERDIO PHILCO  PHILIPS  PHONOLA PILOT PIONEER                            | 00401, 04101, 06701, 07001 04701, 05201 03701 00401, 00601, 00801, 02201, 03401, 08301, 12401 12401 14A 03201, 04101 00101 00301, 00501, 00601, 00901, 02101, 02601, 02201, 03301, 05801, 13101 00001, 00301, 00501, 10001, 00301, 00501, 00601, 00801, 01801, 02601, 02701, 03301, 05801, 13101 00001, 00301, 00401, 00601, 00801, 01201, 01601, 02601, 04901, 07001, 08801, 12601 00401 00301 01701, 02201, 02301, 03801, 03801, 03801, 03801, 03801, 09501, 11301                                                                                                    | SAISHO SALORA SAMBERS SAMPO  SAMSUNG  SANSEI SANSUI SANYO  SBR SCHAUB LOR SCHNEIDER SCOTCH                             | 00101, 03701, 06801   02201, 04601, 06901   06901   00101, 00301, 01201, 01301, 02001, 02501, 02601, 08301, 13301   00101, 00301, 00401, 00901, 01101, 01201, 02001, 02601, 03701, 04701, 07001, 07401, 07801, 08901, 09801, 10501, 10701   05601   05801   01401, 02001, 02701, 02701, 02901, 04301, 10201   04401   ENZ   04601   00401, 03301, 04801, 08501   02601, 02701, 03101   00501, 00801, 08001, 00801, 00801, 00801, 00801, 00801, 00801, 00801                                                                                                    | TAI YI TANDY TASHIKO TATUNG  TCM TEAC  TEC TECHNEMA TECHNICS  TECHWOOD TECO  TEKNIKA  TELEFUNKEN  TELEFUNKEN                                          | 02601<br>00101<br>01301, 02201<br>01301, 02201<br>01201, 08301<br>00101, 00401,<br>00601, 00801,<br>00901, 02001,<br>02101, 06801<br>10301<br>00101, 00401,<br>03701, 05101,<br>05201, 05701,<br>08501, 11401<br>03601, 03401,<br>08301<br>00601<br>00101, 00601,<br>01201, 01301,<br>02601, 03701,<br>08401<br>00801, 00901,<br>01201, 01901,<br>02701<br>VOTO, 03801,<br>08901<br>R04101<br>00101<br>00101<br>00101<br>00101<br>00101<br>00101<br>00101<br>00101<br>00101<br>00101<br>00101<br>00101<br>00101<br>00101<br>00101<br>00101<br>00101<br>00101<br>00101<br>00101                                                                                                    | YOKO ZENITH  VCR  ADMIRAL ADVENTURA AIKO AIWA  AKAI AKIBA ALBA  AMERICA AC  AMERICA H  AMSTRAD ANAM  ANAM NATIO  ANITECH ASA ASHA ASUKA AUDIOVOX BAIRD                                   | 00401, 03701<br>00201, 01201,<br>02601, 05801<br>01102<br>00002<br>02102<br>00002, 00402,<br>02202, 02602,<br>02702<br>00602, 02302<br>01402, 02102,<br>02302, 02702<br>IIGH<br>00302<br>00402, 01902,<br>02902<br>NAL<br>01902, 04502<br>01402<br>00402, 01502<br>00402, 01502<br>00402, 01502<br>00402, 01502<br>00402, 01602                                                                                                    |
| PALLADIUM PANAMA PANAMA PANASONIC  PATHE CINEM PAUSA PENNEY  PERDIO PHILCO  PHILIPS  PHONOLA PILOT PIONEER                     | 00401, 04101, 06701, 07001 04701, 05201 03701 00401, 00601, 00801, 02201, 03401, 08301, 12401 12401 14A 03201, 04101 00301, 00501, 00601, 00901, 02101, 02601, 02601, 02701, 03301, 00501, 00001, 00301, 00501, 13101 00001, 00301, 00401, 00601, 00901, 002101, 02601, 02701, 03301, 05801, 13101 00001, 00301, 00401, 00601, 00601, 00501, 11301 01201                                                                                                    | SAISHO SALORA SAMBERS SAMPO  SAMSUNG  SANSEI SANSUI SANYO  SBR SCHAUB LOR SCHNEIDER SCOTCH SCOTT                       | 00101, 03701, 06801   02201, 04601, 06901   06901   06901   06801   00101, 00301, 01201, 01301, 02001, 02501, 02601, 08301, 13301   00101, 00301, 00401, 00401, 00901, 01101, 01201, 02001, 02601, 03701, 04701, 07001, 07401, 07801, 08901, 10501   10701   05601   05801   01401, 02001, 02701, 02901, 04301, 10201   00401, 03301, 04601   00401, 03301, 04801, 08501   02601   02601, 02701, 03101   00501, 00801, 00501, 00801, 00501, 00801, 00501, 00801, 00501, 00801, 00501, 00801, 00501, 00801, 00201, 02101, 00501, 00801, 00201, 02101, 00501, 00801, 00201, 02101, 00501, 00801, 00201, 02101, 00501, 00801, 00201, 02101, 00301, 00301, 00801, 00201, 02101, 00301, 00201, 02101, 00301, 00301, 00201, 02101, 00301, 00201, 02101, 00301, 00201, 02101, 00301, 00201, 02101, 00301, 00201, 02101, 00301, 00201, 02101, 00301, 00201, 02101, 00301, 00201, 02101, 00301, 00201, 02101, 00301, 00201, 02101, 00301, 00201, 02101, 00301, 00201, 00201, 0 | TAI YI TANDY TASHIKO TATUNG  TCM TEAC  TEC TECHNEMA TECHNICS  TECHWOOD TECO  TEKNIKA  TELEFUNKEN  TELEFUNKEN  TELEMEISTEI TELETECH TENSAI TERA        | 02601<br>00101<br>01301, 02201<br>01301, 02201<br>01201, 08301<br>00101, 00401,<br>00601, 00801,<br>00901, 02001,<br>02101, 06801<br>10301<br>00101, 00401,<br>03701, 05101,<br>05201, 05701,<br>08501, 11401<br>03301<br>04101<br>00601, 03401,<br>08301<br>00601<br>00101, 00601,<br>01201, 01301,<br>02601, 03701,<br>08401<br>00801, 00901,<br>01201, 01901,<br>02701<br>01701, 03601,<br>04201, 08001,<br>08901<br>00101<br>00101<br>00101<br>00101<br>00101<br>00101<br>00101<br>00101<br>00101<br>00101<br>00101<br>00101<br>00101<br>00101<br>00101<br>00101<br>00101<br>00101<br>00101<br>00101, 03801,<br>07101, 03801,                                                                                                    | YOKO ZENITH  VCR  ADMIRAL ADVENTURA AIKO AIWA  AKAI AKIBA ALBA  AMERICA AC  AMERICAN H  AMSTRAD ANAM  ANAM NATIO  ANITECH ASA ASHA ASUKA AUDIOVOX BAIRD  BASIC LINE                      | 00401, 03701<br>00201, 01201,<br>02601, 05801<br>01102<br>00002<br>02102<br>00002, 00402,<br>02202, 02602,<br>02702<br>00602, 02302<br>01402, 02102,<br>02302, 02702<br>IION<br>02102<br>IGH<br>00302<br>00402, 01902,<br>02902<br>NAL<br>01902, 04502<br>01402<br>00402, 01502<br>00402, 01502<br>00402, 01502<br>00402, 01602<br>00402, 01602<br>00402, 01602<br>00402, 01602<br>00402, 01602<br>00402, 01602                                                                                                    |
| PALLADIUM PANAMA PANASONIC  PATHE CINEM PAUSA PENNEY  PERDIO PHILCO  PHILIPS  PHONOLA PILOT PIONEER                            | 00401, 04101, 06701, 07001 04701, 05201 03701 00401, 00601, 00801, 02201, 03401, 08301, 12401 MA 03201, 04101 00101 00301, 00501, 00601, 00901, 02101, 02601, 12201 04101 00301, 00401, 00801, 01801, 02601, 02701, 03301, 05801, 13101 00001, 00301, 00401, 00801, 01201, 01601, 02601, 02701, 03301, 05801, 13101 00001, 00301, 00401, 00601, 00801, 01201, 01601, 02601, 04901, 07001, 08801, 12601 00401 00301 01701, 02201, 02301, 03801, 08601, 09501, 11301 01201 RINCE                                                                                                    | SAISHO SALORA SAMBERS SAMPO  SAMSUNG  SANSEI SANSUI SANYO  SBR SCHAUB LOR SCHNEIDER SCOTCH SCOTT SEARS                 | 00101, 03701, 06801   02201, 04601, 06801   02201, 04601, 06901   06801   00101, 00301, 01201, 01301, 02201, 02501, 02601, 08301, 13301   00101, 00301, 00401, 00901, 01101, 01201, 02001, 02601, 03701, 04701, 077001, 07401, 077801, 08901, 10501, 10701   05601   05501   01401, 02001, 02901, 04301, 10201   00401   ENZ   04601   00401, 03301, 04801, 08501   02601, 02701, 03101   00501, 00801, 00201, 02011, 03101   00501, 00801, 02001, 02101, 02501, 00801, 02001, 02101, 02501, 02601                                                                                                    | TAI YI TANDY TASHIKO TASHIKO TATUNG  TCM TEAC  TEC TECHNEMA TECHNICS  TECHWOOD TECO  TEKNIKA  TELEFUNKEN  TELEFUNKEN  TELEFUNKEN  TELEFUNKEN          | 02601<br>00101<br>01301, 02201<br>01301, 08301<br>00101, 08401,<br>00601, 00801,<br>00901, 02001,<br>02101, 06801<br>10301<br>00101, 00401,<br>03701, 05101,<br>05201, 05701,<br>08501, 11401<br>03301<br>04101<br>00601, 03401,<br>00801, 03401,<br>010101, 00601,<br>01201, 01301,<br>02601, 03701,<br>08401<br>00801, 00901,<br>01201, 01901,<br>02701<br>03701, 03601,<br>04201, 08001,<br>08401<br>00101, 03601,<br>04701, 03601,<br>04101<br>00101<br>00101<br>00101<br>00101<br>00101, 00801,<br>00901,<br>01701, 03801,<br>07101, 03801,<br>07101, 03801,<br>07101, 03801,<br>07101, 08001,                                                                                                    | YOKO ZENITH  VCR  ADMIRAL ADVENTURA AIKO AIWA  AKAI AKIBA ALBA  AMERICA AC  AMERICA AC  AMERICAN H  AMSTRAD ANAM  ANAM NATIO  ANITECH ASA ASHA ASUKA AUDIOVOX BAIRD  BASIC LINE BEAUMARK | 00401, 03701<br>00201, 01201,<br>02601, 05801<br>01102<br>00002<br>02102<br>00002, 00402,<br>02202, 02602,<br>02702<br>00602, 02302<br>01402<br>01402, 02102,<br>02302, 02702<br>TION<br>02102<br>IGH<br>00302<br>00402, 01902,<br>02002, 02102,<br>02902<br>NAL<br>01902, 04502<br>01402<br>00402, 01502<br>00402, 01002<br>00402, 01002<br>00402, 01002<br>00402, 01002<br>00402, 01002<br>00402, 01002<br>00402, 01002<br>00402, 01002<br>00402, 01002<br>00402, 01002<br>00402, 01002                                                          |
| PALLADIUM PANAMA PANASONIC  PATHE CINEM PAUSA PENNEY  PERDIO PHILCO  PHILIPS  PHONOLA PILOT PIONEER  PORTLAND PRANDONI-P       | 00401, 04101, 06701, 07001 04701, 05201 03701 00401, 00601, 00801, 02201, 03401, 08301, 12401 0401, 00601, 00901, 00901,  | SAISHO SALORA SAMBERS SAMPO  SAMSUNG  SANSEI SANSUI SANYO  SBR SCHAUB LOR SCHAUB LOR SCHNEIDER SCOTCH SCOTT SEARS  SEG | 00101, 03701, 06801   02201, 04601, 06901   06901   00101, 00301, 01201, 01301, 02201, 02501, 02501, 02601, 08301, 13301   00101, 00301, 00401, 00901, 01101, 01201, 02001, 02601, 03701, 04701, 07001, 07401, 07001, 07401, 07801, 08901, 09801, 10501   05801   01401, 02001, 02201, 02301, 04301, 10201   00401   ENZ   04601   00401, 03301, 04801, 08501   02601, 02701, 03101   00501, 00801, 02001, 02101, 02501, 02601   02501, 00801, 02501, 02601   03701, 08501                                                                                                    | TAI YI TANDY TASHIKO TATUNG  TCM TEAC  TEC TECHNEMA TECHNICS  TECHWOOD TECO  TEKNIKA  TELEFUNKEN  TELEFUNKEN  TELEMEISTEI TELETECH TENSAI TERA        | 02601<br>00101<br>01301, 02201<br>01301, 08301<br>00101, 08401,<br>00601, 00801,<br>00901, 02001,<br>02101, 06801<br>10301<br>00101, 00401,<br>05201, 05701,<br>08501, 11401<br>03301<br>04101<br>00601, 03401,<br>03301<br>04101, 00601,<br>0101, 00601,<br>01201, 01301,<br>02601, 03701,<br>08401<br>00801, 00901,<br>01201, 01301,<br>02701, 01301,<br>02701, 01301,<br>02701, 01301,<br>00701, 01301,<br>00701, 03801,<br>07101, 03801,<br>07101, 03801,<br>07101, 03801,<br>07101, 03801,                           | YOKO ZENITH  VCR  ADMIRAL ADVENTURA AIKO AIWA  AKAI AKIBA ALBA  AMERICA AC  AMERICAN H  AMSTRAD ANAM  ANAM NATIO  ANITECH ASA ASHA ASUKA AUDIOVOX BAIRD  BASIC LINE                      | 00401, 03701<br>00201, 01201,<br>02601, 05801<br>01102<br>00002<br>02102<br>00002, 00402,<br>02202, 02602,<br>02702<br>00602, 02302<br>01402, 02102,<br>02302, 02702<br>TION<br>02102<br>IGH<br>00302<br>00402, 01902,<br>02002, 02102,<br>02902<br>NAL<br>01902, 04502<br>01402<br>00402, 01502<br>00402, 01502<br>00402, 01602<br>00402, 01602<br>00402, 01602<br>00402, 01602<br>00402, 01602<br>00402, 01602<br>00402, 01602                                                                                                    |
| PALLADIUM PANAMA PANASONIC  PATHE CINEM PAUSA PENNEY  PERDIO PHILCO  PHILIPS  PHONOLA PILOT PIONEER  PORTLAND PRANDONI-P PRIMA | 00401, 04101, 06701, 07001 04701, 05201 03701 00401, 00601, 00801, 02201, 03401, 08301, 12401 12401 12 | SAISHO SALORA SAMBERS SAMPO  SAMSUNG  SANSEI SANSUI SANYO  SBR SCHAUB LOR SCHNEIDER SCOTCH SCOTT SEARS  SEG SEI        | 00101, 03701, 06801   02201, 04601, 06801   02201, 04601, 06901   06801   00101, 00301, 01201, 01301, 02001, 02501, 02601, 08301, 13301   00101, 00301, 00401, 00901, 01101, 01201, 02601, 03701, 04701, 07001, 07401, 07801, 08901, 09801, 10501   05801   01401, 02001, 0201, 0201, 0201, 0201, 02901, 04301, 10201   00401   ENZ   04601   00401, 03301, 04801, 02501, 02701, 03101   00501, 00801, 02001, 02101, 02101, 02101, 02501, 02601   02601, 02701, 03101   00501, 00801, 02501, 02501, 02501   03701, 08501   06801                                                                                                    | TAI YI TANDY TASHIKO TATUNG  TCM TEAC  TEC TECHNEMA TECHNICS  TECHWOOD TECO  TEKNIKA  TELEFUNKEN  TELEFUNKEN  TELEFECH TENSAI TERA THOMSON            | 02601<br>00101<br>01301, 02201<br>01301, 02201<br>01201, 08301<br>00101, 00401,<br>00601, 00801,<br>00901, 02001,<br>02101, 06801<br>10301<br>00101, 00401,<br>05201, 05701,<br>08501, 11401<br>03301<br>04101<br>00601, 03401,<br>08301<br>00601<br>00101, 00601,<br>01201, 01301,<br>02601, 03701,<br>08401<br>00801, 00901,<br>01201, 01901,<br>02701<br>0101, 03601,<br>04101<br>00301<br>00101, 03601,<br>04101<br>00301<br>00101, 03601,<br>04101<br>00301<br>00101, 03801,<br>00301<br>00101, 03801,<br>00301<br>00101, 03801,<br>00101, 03801,<br>00101, 03801,<br>00101, 03801,<br>00101, 03801,<br>00101, 03801,<br>00101, 03801,<br>00101, 03801,<br>00101, 03801,<br>00101, 03801,<br>01101, 03801,<br>01101, 03801,<br>01101, 03801,<br>01101, 03801,<br>01101, 03801,<br>01101, 03801,<br>01101, 0401, 01401,<br>00401, 01401,<br>04601, 06701 | YOKO ZENITH  VCR  ADMIRAL ADVENTURA AIKO AIWA  AKAI AKIBA ALBA  AMERICA AC  AMERICA H  AMSTRAD ANAM  ANAM NATIO  ANITECH ASA ASHA ASUKA AUDIOVOX BAIRD  BASIC LINE BEAUMARK BELL & HOW   | 00401, 03701<br>00201, 01201,<br>02601, 05801<br>01102<br>00002<br>02102<br>00002, 00402,<br>02202, 02602,<br>02702<br>00602, 02302<br>01402, 02102,<br>02302, 02702<br>TION<br>02102<br>IGH<br>00302<br>00402, 01902,<br>02002, 02102,<br>02902<br>NAL<br>01902, 04502<br>01402<br>00402, 01502<br>00402, 01502<br>00402, 01602<br>00402, 01602<br>00402, 01602<br>00402, 01602<br>00402, 01602<br>01602<br>01602                                                                                                    |
| PALLADIUM PANAMA PANASONIC  PATHE CINEM PAUSA PENNEY  PERDIO PHILIPS  PHONOLA PILOT PIONEER  PORTLAND PRANDONI-P PRIMA PRISM   | 00401, 04101, 06701, 07001 04701, 05201 03701 00401, 00601, 00801, 02201, 03401, 08301, 12401 14A 03201, 04101 00101 00301, 00501, 00601, 00901, 02201, 02601, 12201 04101 00301, 00501, 00801, 01801, 02601, 02701, 03301, 05801, 13101 00001, 00301, 00401, 00601, 00901, 00201, 00301, 00401, 00601, 00301, 00401, 00601, 00301, 01701, 02601, 02601, 04901, 07001, 08801, 12601 00401 00301 01701, 02201, 02301, 03801, 03801, 03801, 03801, 03801, 09501, 11301 01201 RINCE 06801 09601 00601                                                                                                    | SAISHO SALORA SAMBERS SAMPO  SAMSUNG  SANSEI SANSUI SANYO  SBR SCHAUB LOR SCHNEIDER SCOTCH SCOTT SEARS  SEG SEI SELECO | 00101, 03701, 06801   02201, 04601, 06801   02201, 04601, 06901   06801   00101, 00301, 01201, 01301, 02001, 02501, 02601, 08301, 13301   00101, 00301, 00401, 00901, 01101, 01201, 02001, 02601, 03701, 04701, 07001, 07401, 07801, 08901, 09801, 10501   05801   01401, 02001, 02701, 02701, 02701, 02901, 04301, 10201   00401, 03301, 04801, 08501   02601, 02701, 03101   00501, 00801, 02501, 02501   03701, 08501   006801   00201, 03501   08501   06801   02201, 03501                                                                                                    | TAI YI TANDY TASHIKO TATUNG  TCM TEAC  TEC TECHNEMA TECHNICS  TECHWOOD TECO  TEKNIKA  TELEFUNKEN  TELEFUNKEN  TELETECH TENSAI TERA THOMSON  THORN TMK | 02601<br>00101<br>01301, 02201<br>01301, 02201<br>01201, 08301<br>00101, 00401,<br>00601, 00801,<br>00901, 02001,<br>02101, 06801<br>10301<br>00101, 00401,<br>03701, 05101,<br>05201, 05701,<br>08501, 11401<br>03301<br>04101<br>00601, 03401,<br>08301<br>00601<br>00101, 00601,<br>01201, 01301,<br>02601, 03701,<br>08401<br>00801, 00901,<br>01201, 01901,<br>02701<br>VOTO, 03601,<br>04201, 08001,<br>08901<br>R04101<br>00101 00301<br>00401, 03801,<br>07101, 03801,<br>07101, 03801,<br>07101, 08001,<br>12501<br>00401, 01401,<br>04601, 06701<br>00401, 01401,<br>04601, 06701                                                                                                    | YOKO ZENITH  VCR  ADMIRAL ADVENTURA AIKO AIWA  AKAI AKIBA ALBA  AMERICA AC  AMERICA AC  AMERICAN H  AMSTRAD ANAM  ANAM NATIO  ANITECH ASA ASHA ASUKA AUDIOVOX BAIRD  BASIC LINE BEAUMARK | 00401, 03701<br>00201, 01201,<br>02601, 05801<br>01102<br>00002<br>02102<br>00002, 00402,<br>02202, 02602,<br>02702<br>00602, 02302<br>01402, 02102,<br>02302, 02702<br>TION<br>02102<br>IGH<br>00302<br>00402, 01902,<br>02002, 02102,<br>02902<br>NAL<br>01902, 04502<br>01402<br>00402, 01502<br>00402, 01502<br>00402, 01602<br>00402, 01602<br>00402, 01602<br>00402, 01602<br>00402, 01602<br>01602<br>01602                                                                                                    |
| PALLADIUM PANAMA PANASONIC  PATHE CINEM PAUSA PENNEY  PERDIO PHILCO  PHILIPS  PHONOLA PILOT PIONEER  PORTLAND PRANDONI-P PRIMA | 00401, 04101, 06701, 07001 04701, 05201 03701 00401, 00601, 00801, 02201, 03401, 08301, 12401 12401 12 | SAISHO SALORA SAMBERS SAMPO  SAMSUNG  SANSEI SANSUI SANYO  SBR SCHAUB LOR SCHNEIDER SCOTCH SCOTT SEARS  SEG SEI        | 00101, 03701, 06801   02201, 04601, 06801   02201, 04601, 06901   06801   00101, 00301, 01201, 01301, 02001, 02501, 02601, 08301, 13301   00101, 00301, 00401, 00901, 01101, 01201, 02601, 03701, 04701, 07001, 07401, 07801, 08901, 09801, 10501   05801   01401, 02001, 0201, 0201, 0201, 0201, 02901, 04301, 10201   00401   ENZ   04601   00401, 03301, 04801, 02501, 02701, 03101   00501, 00801, 02001, 02101, 02101, 02101, 02501, 02601   02601, 02701, 03101   00501, 00801, 02501, 02501, 02501   03701, 08501   06801                                                                                                    | TAI YI TANDY TASHIKO TATUNG  TCM TEAC  TEC TECHNEMA TECHNICS  TECHWOOD TECO  TEKNIKA  TELEFUNKEN  TELEFUNKEN  TELEFECH TENSAI TERA THOMSON            | 02601<br>00101<br>01301, 02201<br>01301, 02201<br>01201, 08301<br>00101, 00401,<br>00601, 00801,<br>00901, 02001,<br>02101, 06801<br>10301<br>00101, 00401,<br>05201, 05701,<br>08501, 11401<br>03301<br>04101<br>00601, 03401,<br>08301<br>00601<br>00101, 00601,<br>01201, 01301,<br>02601, 03701,<br>08401<br>00801, 00901,<br>01201, 01901,<br>02701<br>0101, 03601,<br>04101<br>00301<br>00101, 03601,<br>04101<br>00301<br>00101, 03601,<br>04101<br>00301<br>00101, 03801,<br>00301<br>00101, 03801,<br>00301<br>00101, 03801,<br>00101, 03801,<br>00101, 03801,<br>00101, 03801,<br>00101, 03801,<br>00101, 03801,<br>00101, 03801,<br>00101, 03801,<br>00101, 03801,<br>00101, 03801,<br>01101, 03801,<br>01101, 03801,<br>01101, 03801,<br>01101, 03801,<br>01101, 03801,<br>01101, 03801,<br>01101, 0401, 01401,<br>00401, 01401,<br>04601, 06701 | YOKO ZENITH  VCR  ADMIRAL ADVENTURA AIKO AIWA  AKAI AKIBA ALBA  AMERICA AC  AMERICA H  AMSTRAD ANAM  ANAM NATIO  ANITECH ASA ASHA ASUKA AUDIOVOX BAIRD  BASIC LINE BEAUMARK BELL & HOW   | 00401, 03701<br>00201, 01201,<br>02601, 05801<br>01102<br>00002<br>002102<br>00002, 00402,<br>02202, 02602,<br>02702<br>00602, 02302<br>01402, 02102,<br>02302, 02702<br>TION<br>02102<br>IGH<br>00302<br>00402, 01902,<br>02902, 02102,<br>02902, 02102,<br>02902, 04502<br>01402<br>00402, 01502<br>00402, 01602<br>00402, 01602<br>00402, 01602<br>00402, 01602<br>00402, 01602<br>00402, 01602<br>01602<br>01602                                                                                                    |

| BRANDT ELE                                                                                                    | CTRONIC                                                                                                    | HARLEY DAV                                                                                                    | IDSON                                                                                                    | NECKERMAN                                                                                                    | N                                                                                                    |                                                                                                    | 01602                                                                                                    |
|----------------------------------------------------------------------------------------------------|----------------------------------------------------------------------------------------------------|----------------------------------------------------------------------------------------------------|----------------------------------------------------------------------------------------------------|----------------------------------------------------------------------------------------------------|----------------------------------------------------------------------------------------------------|----------------------------------------------------------------------------------------------------|----------------------------------------------------------------------------------------------------|
| Diam's L                                                                                                    | 00602                                                                                                    | 11.11.12.2.1 2.11                                                                                                    | 00002                                                                                                    | T.EGILETONIII,                                                                                                    | 01502                                                                                                    | SCHNEIDER                                                                                                    | 00002, 01402,                                                                                                    |
| BROKSONIC                                                                                                    | 01702, 02602,                                                                                                    | HARMAN/KA                                                                                                    | RDON                                                                                                    | NESCO                                                                                                    | 01402                                                                                                    |                                                                                                    | 01502                                                                                                    |
|                                                                                                    | 04402                                                                                                    |                                                                                                    | 01502                                                                                                    | NEWAVE                                                                                                    | 00402                                                                                                    | SCOTT                                                                                                    | 00802, 00902,                                                                                                    |
| BUSH                                                                                                    | 01402, 02102,                                                                                                    | HARWOOD                                                                                                    | 01402                                                                                                    | NIKKO                                                                                                    | 00402                                                                                                    |                                                                                                    | 01702                                                                                                    |
| CALIV                                                                                                    | 02702                                                                                                    | HCM<br>HINARI                                                                                                    | 01402                                                                                                    | NOBLEX                                                                                                    | 02002<br>00602, 01602,                                                                                                    | SEARS                                                                                                    | 00002, 00302,<br>00402, 00702,                                                                                                    |
| CALIX<br>CANON                                                                                                    | 00402<br>00302                                                                                                    | HINAKI                                                                                                    | 01402, 02002,<br>02702                                                                                                    | NOKIA                                                                                                    | 02002, 01002,                                                                                                    |                                                                                                    | 01002, 01602,                                                                                                    |
| CARVER                                                                                                    | 01502                                                                                                    | HI-Q                                                                                                    | 01002                                                                                                    | NORDMENDE                                                                                                    |                                                                                                    |                                                                                                    | 04202                                                                                                    |
| CCE                                                                                                    | 01402, 02102                                                                                                    | HITACHI                                                                                                    | 00002, 00402,                                                                                                    | OCEANIC                                                                                                    | 00002, 00602                                                                                                    | SEG                                                                                                    | 02002                                                                                                    |
| CGE                                                                                                    | 00002                                                                                                    |                                                                                                    | 00602, 00702,                                                                                                    | OKANO                                                                                                    | 02302, 02602                                                                                                    | SEI                                                                                                    | 01502                                                                                                    |
| CIMLINE                                                                                                    | 01402                                                                                                    |                                                                                                    | 02002                                                                                                    | OLYMPUS                                                                                                    | 00302, 01902                                                                                                    | SELECO                                                                                                    | 00602                                                                                                    |
| CINERAL                                                                                                    | 02102                                                                                                    | HUGHES NET                                                                                                    | WORK SYSTEMS                                                                                                    | OPTIMUS                                                                                                    | 00402, 01102,                                                                                                    | SEMP                                                                                                    | 00902                                                                                                    |
| CITIZEN                                                                                                    | 00402, 02102,                                                                                                    | HVDCON                                                                                                    | 00702<br>01402                                                                                                    | ORION                                                                                                    | 01602, 02802                                                                                                    | SHARP                                                                                                    | 01102, 03502                                                                                                    |
| COLT                                                                                                    | 04302<br>01402                                                                                                    | HYPSON<br>IMPERIAL                                                                                                    | 00002                                                                                                    | OKION                                                                                                    | 01702, 02602,<br>02702, 04402                                                                                                    | SHINTOM<br>SIEMENS                                                                                                    | 01402, 01602<br>00402, 01502,                                                                                                    |
| COMBITECH                                                                                                    |                                                                                                    | INTERFUNK                                                                                                    | 01502                                                                                                    | OSAKI                                                                                                    | 00002, 00402,                                                                                                    | SILMLING                                                                                                    | 01602                                                                                                    |
| CRAIG                                                                                                    | 00402, 01002,                                                                                                    | ITT                                                                                                    | 00602, 01602,                                                                                                    |                                                                                                    | 01402                                                                                                    | SILVA                                                                                                    | 00402                                                                                                    |
|                                                                                                    | 01402, 02002                                                                                                    |                                                                                                    | 02002                                                                                                    | OTTO VERSA                                                                                                    | ND                                                                                                    | SINGER                                                                                                    | 00902, 01402                                                                                                    |
| CROWN                                                                                                    | 01402, 02102                                                                                                    | ITV                                                                                                    | 00402, 02102                                                                                                    |                                                                                                    | 01502                                                                                                    | SINUDYNE                                                                                                    | 01502                                                                                                    |
| CURTIS MATI                                                                                                    |                                                                                                    | JENSEN                                                                                                    | 00602                                                                                                    | PALLADIUM                                                                                                    |                                                                                                    | SONIC BLUE                                                                                                    | ,                                                                                                    |
|                                                                                                    | 00302, 00602,<br>01202, 03702                                                                                                    | JVC                                                                                                    | 00602, 00902,<br>01302                                                                                                    | PANASONIC                                                                                                    | 01402<br>00302, 01802,                                                                                                    | SONTEC<br>SONY                                                                                                    | 00402<br>00002, 00102,                                                                                                    |
| CYBERNEX                                                                                                    | 02002                                                                                                    | KAISUI                                                                                                    | 01402                                                                                                    | PANASONIC                                                                                                    | 01902, 03102,                                                                                                    | SONI                                                                                                    | 00202, 00102, 00202, 00302,                                                                                                    |
| CYRUS                                                                                                    | 01502                                                                                                    | KEC                                                                                                    | 00402, 02102                                                                                                    |                                                                                                    | 03702, 04502                                                                                                    |                                                                                                    | 03302, 04102                                                                                                    |
| DAEWOO                                                                                                    | 00902, 01602,                                                                                                    | KENWOOD                                                                                                    | 00602, 01302                                                                                                    | PATHE MARC                                                                                                    |                                                                                                    | STS                                                                                                    | 00702                                                                                                    |
|                                                                                                    | 02102, 03402,                                                                                                    | KLH                                                                                                    | 01402                                                                                                    |                                                                                                    | 00602                                                                                                    | SUNKAI                                                                                                    | 02602                                                                                                    |
|                                                                                                    | 04302                                                                                                    | KODAK                                                                                                    | 00302, 00402                                                                                                    | PENNEY                                                                                                    | 00302, 00402,                                                                                                    | SUNSTAR                                                                                                    | 00002                                                                                                    |
| DANSAI                                                                                                    | 01402                                                                                                    | KOLIN                                                                                                    | 00602, 00802                                                                                                    |                                                                                                    | 00702, 02002,                                                                                                    | SUNTRONIC                                                                                                    | 00002                                                                                                    |
| DE GRAAF                                                                                                    | 00702                                                                                                    | KORPEL                                                                                                    | 01402                                                                                                    | DENITAN                                                                                                    | 03702, 04202                                                                                                    | SYLVANIA                                                                                                    | 00002, 00302,                                                                                                    |
| DECCA<br>DENON                                                                                                    | 00002, 01502<br>00702                                                                                                    | LENCO<br>LEYCO                                                                                                    | 02102<br>01402                                                                                                    | PENTAX<br>PERDIO                                                                                                    | 00702<br>00002                                                                                                    | SYMPHONIC                                                                                                    | 00802, 01502<br>00002                                                                                                    |
| DUAL                                                                                                    | 00602                                                                                                    | LG                                                                                                    | 00402, 00702,                                                                                                    | PHILCO                                                                                                    | 00302                                                                                                    | TANDY                                                                                                    | 00002, 01602                                                                                                    |
| DUMONT                                                                                                    | 00002, 01502,                                                                                                    | Lo                                                                                                    | 00902, 02902                                                                                                    | PHILIPS                                                                                                    | 00302, 01502,                                                                                                    | TASHIKO                                                                                                    | 00002, 01002                                                                                                    |
|                                                                                                    | 01602                                                                                                    | LLOYD'S                                                                                                    | 00002                                                                                                    |                                                                                                    | 03202, 03902,                                                                                                    | TATUNG                                                                                                    | 00002, 00602,                                                                                                    |
| DYNATECH                                                                                                    | 00002                                                                                                    | LOEWE                                                                                                    | 00402, 01502,                                                                                                    |                                                                                                    | 04002                                                                                                    |                                                                                                    | 00902, 01302,                                                                                                    |
| ELCATECH                                                                                                    | 01402                                                                                                    |                                                                                                    | 04502                                                                                                    | PHONOLA                                                                                                    | 01502                                                                                                    |                                                                                                    | 01502                                                                                                    |
| ELECTROHO                                                                                                    |                                                                                                    | LOGIK                                                                                                    | 01402, 02002                                                                                                    | PILOT                                                                                                    | 00402                                                                                                    | TEAC                                                                                                    | 00002, 00602,                                                                                                    |
| ELECTROPHO                                                                                                    | 00402<br>NIC                                                                                                    | LUXOR                                                                                                    | 00802, 01102,<br>01602                                                                                                    | PIONEER                                                                                                    | 00702, 01302,<br>01502                                                                                                    |                                                                                                    | 02102, 02202,<br>03402                                                                                                    |
| ELECTROTTIC                                                                                                    | 00402                                                                                                    | LXI                                                                                                    | 00402                                                                                                    | POLK AUDIO                                                                                                    |                                                                                                    | TECHNICS                                                                                                    | 00302, 01902                                                                                                    |
|                                                                                                    |                                                                                                    |                                                                                                    |                                                                                                    |                                                                                                    |                                                                                                    |                                                                                                    |                                                                                                    |
| EMEREX                                                                                                    | 00102                                                                                                    | M ELECTRON                                                                                                    |                                                                                                    | PROFITRONIC                                                                                                    |                                                                                                    | TECO                                                                                                    |                                                                                                    |
| EMEREX<br>EMERSON                                                                                                    | 00102<br>00002, 00302,                                                                                                    | M ELECTRON                                                                                                    |                                                                                                    |                                                                                                    |                                                                                                    |                                                                                                    | 00302, 01902<br>00302, 00402,<br>00602, 01102                                                                                                    |
|                                                                                                    | 00002, 00302,<br>00402, 00802,                                                                                                    | MAGNASONIO                                                                                                    | IC<br>00002<br>C04302                                                                                                    | PROFITRONIC<br>PROLINE<br>PROSCAN                                                                                                    | 02002<br>00002<br>01202, 03802                                                                                                    |                                                                                                    | 00302, 00402,<br>00602, 01102<br>00002, 00302,                                                                                                    |
|                                                                                                    | 00002, 00302,<br>00402, 00802,<br>00902, 01702,                                                                                                    |                                                                                                    | IC<br>00002<br>C04302<br>00002, 00302,                                                                                                    | PROFITRONIC<br>PROLINE<br>PROSCAN<br>PROTEC                                                                                                    | 02002<br>00002<br>01202, 03802<br>01402                                                                                                    | TECO<br>TEKNIKA                                                                                                    | 00302, 00402,<br>00602, 01102<br>00002, 00302,<br>00402                                                                                                    |
|                                                                                                    | 00002, 00302,<br>00402, 00802,<br>00902, 01702,<br>02002, 02102,                                                                                                    | MAGNASONIO<br>MAGNAVOX                                                                                                    | IC<br>00002<br>C04302<br>00002, 00302,<br>00502, 01502                                                                                                    | PROFITRONIC<br>PROLINE<br>PROSCAN<br>PROTEC<br>PULSAR                                                                                                    | 02002<br>00002<br>01202, 03802<br>01402<br>00502                                                                                                    | TECO TEKNIKA TELEAVIA                                                                                                    | 00302, 00402,<br>00602, 01102<br>00002, 00302,<br>00402<br>00602                                                                                                    |
| EMERSON                                                                                                    | 00002, 00302,<br>00402, 00802,<br>00902, 01702,<br>02002, 02102,<br>04302, 04402                                                                                                    | MAGNASONIO<br>MAGNAVOX<br>MAGNIN                                                                                                    | IC<br>00002<br>C04302<br>00002, 00302,<br>00502, 01502<br>02002                                                                                                    | PROFITRONIC<br>PROLINE<br>PROSCAN<br>PROTEC<br>PULSAR<br>PYE                                                                                                    | 02002<br>00002<br>01202, 03802<br>01402<br>00502<br>01502                                                                                                    | TECO TEKNIKA TELEAVIA TELEFUNKEN                                                                                                    | 00302, 00402,<br>00602, 01102<br>00002, 00302,<br>00402<br>00602<br>00602, 02402                                                                                                    |
| EMERSON<br>ESC                                                                                                    | 00002, 00302,<br>00402, 00802,<br>00902, 01702,<br>02002, 02102,<br>04302, 04402<br>02002, 02102                                                                                                    | MAGNASONIO<br>MAGNAVOX<br>MAGNIN<br>MANESTH                                                                                                    | IC 00002 C04302 00002, 00302, 00502, 01502 02002 00902, 01402                                                                                                    | PROFITRONIC<br>PROLINE<br>PROSCAN<br>PROTEC<br>PULSAR<br>PYE<br>QUASAR                                                                                                    | 02002<br>00002<br>01202, 03802<br>01402<br>00502<br>01502<br>00302, 03702                                                                                                    | TECO TEKNIKA TELEAVIA TELEFUNKEN TENOSAL                                                                                                    | 00302, 00402,<br>00602, 01102<br>00002, 00302,<br>00402<br>00602<br>1 00602, 02402<br>01402                                                                                                    |
| EMERSON                                                                                                    | 00002, 00302,<br>00402, 00802,<br>00902, 01702,<br>02002, 02102,<br>04302, 04402                                                                                                    | MAGNASONIO<br>MAGNAVOX<br>MAGNIN                                                                                                    | IC<br>00002<br>C04302<br>00002, 00302,<br>00502, 01502<br>02002                                                                                                    | PROFITRONIC<br>PROLINE<br>PROSCAN<br>PROTEC<br>PULSAR<br>PYE                                                                                                    | 02002<br>00002<br>01202, 03802<br>01402<br>00502<br>01502                                                                                                    | TECO TEKNIKA TELEAVIA TELEFUNKEN                                                                                                    | 00302, 00402,<br>00602, 01102<br>00002, 00302,<br>00402<br>00602<br>00602, 02402                                                                                                    |
| ESC<br>FERGUSON                                                                                                    | 00002, 00302,<br>00402, 00802,<br>00902, 01702,<br>02002, 02102,<br>04302, 04402<br>02002, 02102<br>00602, 02402                                                                                                    | MAGNASONIO<br>MAGNAVOX<br>MAGNIN<br>MANESTH<br>MARANTZ                                                                                                    | IC 00002 C04302 00002, 00302, 00502, 01502 02002 00902, 01402 00302, 01502                                                                                                    | PROFITRONIC<br>PROLINE<br>PROSCAN<br>PROTEC<br>PULSAR<br>PYE<br>QUASAR<br>QUELLE                                                                                                    | 02002<br>00002<br>01202, 03802<br>01402<br>00502<br>01502<br>00302, 03702<br>01502<br>01502                                                                                                    | TECO TEKNIKA TELEAVIA TELEFUNKEN TENOSAL TENSAI                                                                                                    | 00302, 00402,<br>00602, 01102<br>00002, 00302,<br>00402<br>00602<br>00602<br>00602, 02402<br>01402<br>00002                                                                                                    |
| ESC<br>FERGUSON<br>FIDELITY                                                                                                    | 00002, 00302,<br>00402, 00802,<br>00902, 01702,<br>02002, 02102,<br>04302, 04402<br>02002, 02102<br>00602, 02402<br>00002<br>01502, 01602<br>00002, 00702,                                                                                                    | MAGNASONIO<br>MAGNAVOX<br>MAGNIN<br>MANESTH<br>MARANTZ<br>MARTA<br>MATSUI<br>MATSUSHITA                                                                                           | IC 00002 C04302 00002, 00302, 00502, 01502 02002 00902, 01402 00302, 01502 00402 02602, 02702 00302                                                                                                    | PROFITRONIC PROLINE PROSCAN PROTEC PULSAR PYE QUASAR QUELLE RADIOLA RADIOSHACK RADIX                                                                                                    | 02002<br>00002<br>01202, 03802<br>01402<br>00502<br>01502<br>00302, 03702<br>01502<br>01502<br>00002<br>00402                                                                                                    | TECO TEKNIKA TELEAVIA TELEFUNKEN TENOSAL TENSAI THOMAS THOMAS                                                                                                    | 00302, 00402,<br>00602, 01102<br>00002, 00302,<br>00402<br>00602<br>00602, 02402<br>01402<br>00002<br>00002<br>00602, 01202,<br>01302, 02402                                                                                                    |
| ESC<br>FERGUSON<br>FIDELITY<br>FINLANDIA<br>FINLUX                                                                                                    | 00002, 00302,<br>00402, 00802,<br>00902, 01702,<br>02002, 02102,<br>04302, 04402<br>02002, 02102<br>00602, 02402<br>00002<br>01502, 01602<br>00002, 00702,<br>01502, 01602                                                                                                    | MAGNASONIO<br>MAGNAVOX<br>MAGNIN<br>MANESTH<br>MARANTZ<br>MARTA<br>MATSUI<br>MATSUI<br>MATSUSHITA<br>MEDION                                                                       | IC 00002 C04302 00002, 00302, 00502, 01502 02002 00902, 01402 00302, 01502 00402 00302, 02702 00302 02602, 02702 00302 02602                                                                                                    | PROFITRONIC PROLINE PROSCAN PROTEC PULSAR PYE QUASAR QUELLE RADIOLA RADIOSHACK RADIX RANDEX                                                                                                    | 02002<br>00002<br>01202, 03802<br>01402<br>00502<br>01502<br>00302, 03702<br>01502<br>01502<br>00002<br>00402<br>00402                                                                                                    | TECO TEKNIKA TELEAVIA TELEFUNKEN TENOSAL TENSAI THOMAS THOMSON THORN                                                                                                    | 00302, 00402,<br>00602, 01102<br>00002, 00302,<br>00402<br>00602<br>100602, 02402<br>01402<br>00002<br>00002<br>00602, 01202,<br>01302, 02402<br>00602, 01602                                                                                                    |
| ESC<br>FERGUSON<br>FIDELITY<br>FINLANDIA                                                                                                    | 00002, 00302,<br>00402, 00802,<br>00902, 01702,<br>02002, 02102,<br>04302, 04402<br>02002, 02102<br>00602, 02402<br>00002<br>01502, 01602<br>00002, 01502, 01602<br>00402, 01602                                                                                                    | MAGNASONIO<br>MAGNAVOX<br>MAGNIN<br>MANESTH<br>MARANTZ<br>MARTA<br>MATSUI<br>MATSUSHITA<br>MEDION<br>MEI                                                                          | IC 00002   C04302   00002, 00302,   00502, 01502   02002   00902, 01402   00302, 01502   00402   00602, 02702   00302   02602, 02702   00302   00302                                                                                                    | PROFITRONIC PROLINE PROSCAN PROTEC PULSAR PYE QUASAR QUELLE RADIOLA RADIOSHACK RADIX                                                                                                    | 02002<br>00002<br>01202, 03802<br>01402<br>00502<br>01502<br>00302, 03702<br>01502<br>01502<br>00002<br>00402<br>00402<br>00402<br>00302, 00702,                                                                                                    | TECO TEKNIKA TELEAVIA TELEFUNKEN TENOSAL TENSAI THOMAS THOMSON THORN TIVO                                                                                                    | 00302, 00402, 00602, 01102 00002, 00302, 00402 00602 00602, 02402 01402 00002 00602, 01202, 01302, 02402 00602, 01202, 01302, 02402 00602, 01602 03202, 03302                                                                                                    |
| ESC<br>FERGUSON<br>FIDELITY<br>FINLANDIA<br>FINLUX<br>FIRSTLINE                                                                                                    | 00002, 00302,<br>00402, 00802,<br>00902, 01702,<br>02002, 02102,<br>04302, 04402<br>02002, 02102<br>00602, 02402<br>00002<br>01502, 01602<br>00002, 00702,<br>01502, 01602<br>00402, 00802,<br>00902, 01402                                                                                                    | MAGNASONIO<br>MAGNAVOX<br>MAGNIN<br>MANESTH<br>MARANTZ<br>MARTA<br>MATSUI<br>MATSUI<br>MATSUSHITA<br>MEDION                                                                       | IC 00002 C04302 00002, 00302, 00502, 01502 02002 00902, 01402 00302, 01502 00402 02602, 02702 00302 02602, 00302 00002, 00302, 00302, 00302, 00302, 00302, 00302, 00302, 00302, 00302, 00302, 00302, 00302, 00302, 00302, 00302, 00302, 00302, 00302, 00302, 003002, 00302, 003002, 0030002, 0030002, 0030002, 0030002, 0030002, 00300002, 0030000000000                                                                                                    | PROFITRONIC PROLINE PROSCAN PROTEC PULSAR PYE QUASAR QUELLE RADIOLA RADIOSHACK RADIX RANDEX                                                                                                    | 02002<br>00002<br>01202, 03802<br>01402<br>00502<br>01502<br>00302, 03702<br>01502<br>01502<br>00002<br>00402<br>00402<br>00402<br>00302, 00702,<br>01202, 02002,                                                                                                    | TECO TEKNIKA TELEAVIA TELEFUNKEN TENOSAL TENSAI THOMAS THOMSON THORN TIVO TMK                                                                                                    | 00302, 00402, 00602, 01102 00002, 00302, 00402 00602 00602 00402 00602, 02402 01402 00602, 01202, 01302, 02402 00602, 01602, 01602 03202, 03302 02002                                                                                                    |
| ESC<br>FERGUSON<br>FIDELITY<br>FINLANDIA<br>FINLUX<br>FIRSTLINE<br>FISHER                                                                                                    | 00002, 00302,<br>00402, 00802,<br>00902, 01702,<br>02002, 02102,<br>04302, 04402<br>02002, 02102<br>00602, 02402<br>00002<br>01502, 01602<br>00002, 01502, 01602<br>00402, 00802,<br>00902, 01402<br>01002, 01602                                                                                                    | MAGNASONIO<br>MAGNAVOX<br>MAGNIN<br>MANESTH<br>MARANTZ<br>MARTA<br>MATSUI<br>MATSUSHITA<br>MEDION<br>MEI                                                                          | IC 00002 C04302 00002, 00302, 00502, 01502 02002 00902, 01402 00302, 01502 00402 02602, 02702 00302 02602, 00302 00002, 00302, 00402, 00502, 00402, 00502,                                                                                                    | PROFITRONIC PROLINE PROSCAN PROTEC PULSAR PYE QUASAR QUELLE RADIOLA RADIOSHACK RADIX RANDEX                                                                                                    | 02002<br>00002<br>01202, 03802<br>01402<br>00502<br>01502<br>00302, 03702<br>01502<br>00002<br>00402<br>00402<br>00402<br>00402<br>00302, 00702,<br>01202, 02002,<br>03502, 03702,                                                                                                    | TECO TEKNIKA TELEAVIA TELEFUNKEN TENOSAL TENSAI THOMAS THOMSON THORN TIVO                                                                                                    | 00302, 00402, 00602, 01102 00002, 00302, 00402 00602 00602 00602, 02402 01402 00002 00602, 01202, 01302, 02402 00602, 01602 00602, 01602 00602, 01302, 02302, 03302 02002 00602, 00802,                                                                                                    |
| ESC<br>FERGUSON<br>FIDELITY<br>FINLANDIA<br>FINLUX<br>FIRSTLINE                                                                                                    | 00002, 00302,<br>00402, 00802,<br>00902, 01702,<br>02002, 02102,<br>04302, 04402<br>02002, 02102<br>00602, 02402<br>00002<br>01502, 01602<br>00002, 00702,<br>01502, 01602<br>00402, 00802,<br>00902, 01402                                                                                                    | MAGNASONIO<br>MAGNAVOX<br>MAGNIN<br>MANESTH<br>MARANTZ<br>MARTA<br>MATSUI<br>MATSUSHITA<br>MEDION<br>MEI                                                                          | IC 00002 C04302 00002, 00302, 00502, 01502 02002 00902, 01402 00302, 01502 00402 02602, 02702 00302 02602, 00302 00002, 00302, 00302, 00302, 00302, 00302, 00302, 00302, 00302, 00302, 00302, 00302, 00302, 00302, 00302, 00302, 00302, 00302, 00302, 00302, 003002, 00302, 003002, 0030002, 0030002, 0030002, 0030002, 0030002, 00300002, 0030000000000                                                                                                    | PROFITRONIC PROLINE PROSCAN PROTEC PULSAR PYE QUASAR QUELLE RADIOLA RADIOSHACK RADIX RANDEX                                                                                                    | 02002<br>00002<br>01202, 03802<br>01402<br>00502<br>01502<br>00302, 03702<br>01502<br>01502<br>00002<br>00402<br>00402<br>00402<br>00302, 00702,<br>01202, 02002,                                                                                                    | TECO TEKNIKA TELEAVIA TELEFUNKEN TENOSAL TENSAI THOMAS THOMSON THORN TIVO TMK                                                                                                    | 00302, 00402, 00602, 01102 00002, 00302, 00402 00602 00602 00402 00602, 02402 01402 00602, 01202, 01302, 02402 00602, 01602, 01602 03202, 03302 02002                                                                                                    |
| ESC<br>FERGUSON<br>FIDELITY<br>FINLANDIA<br>FINLUX<br>FIRSTLINE<br>FISHER<br>FUJI<br>FUJITSU<br>FUJITSU<br>FUNAI                                                             | 00002, 00302,<br>00402, 00802,<br>00902, 01702,<br>02002, 02102,<br>04302, 04402<br>02002, 02102<br>00602, 02402<br>00002<br>01502, 01602<br>00002, 00702,<br>01502, 01602<br>00402, 00802,<br>00902, 01402<br>01002, 01602<br>00202, 00302<br>00002, 00902                                                                                                    | MAGNASONIO<br>MAGNAVOX<br>MAGNIN<br>MANESTH<br>MARANTZ<br>MARTA<br>MATSUI<br>MATSUSHITA<br>MEDION<br>MEI                                                                          | IC 00002 C04302 C04302 C04302 C04302 C00002, 00302, 00502, 01502 00902, 01402 00302, 01502 00402 C0602, 02702 00302 C0602, 00302 C0602, 00402, 00502, 01002, 01102, 01102, 01102, 02202, 02602, 02202, 02602, 02202, 02602,                                                                                                    | PROFITRONIC PROLINE PROSCAN PROTEC PULSAR PYE QUASAR QUELLE RADIOLA RADIOSHACK RADIX RANDEX RCA                                                                                                    | 02002<br>00002<br>01202, 03802<br>01402<br>00502<br>01502<br>00302, 03702<br>01502<br>00002<br>00402<br>00402<br>00402<br>00302, 00702,<br>01202, 02002,<br>03502, 03702,<br>03802<br>00002, 00302,<br>00402, 00302,                                                                                                    | TECO TEKNIKA TELEAVIA TELEFUNKEN TENOSAL TENSAI THOMAS THOMSON THORN TIVO TMK                                                                                                    | 00302, 00402, 00402, 00602, 01102 00002, 00302, 00402 00602 00602, 02402 01402 00002 00602, 01202, 01302, 02402 00602, 01602 03202, 03302 02002 00602, 00802, 00902, 01302, 01302, 00302, 00302 |
| ESC<br>FERGUSON<br>FIDELITY<br>FINLANDIA<br>FINLUX<br>FIRSTLINE<br>FISHER<br>FUJI<br>FUJITSU<br>FUNAI<br>GARRARD                                                             | 00002, 00302, 00402, 00402, 00802, 00902, 01702, 02002, 02102, 04302, 04402 02002, 02102 00602, 02402 00002, 01502, 01602 00002, 01502, 01602 00402, 00802, 00902, 01402 01002, 01602 00202, 00302 00002, 00902 00002                                                                                                    | MAGNASONIC<br>MAGNIN<br>MANESTH<br>MARANTZ<br>MARTA<br>MATSUI<br>MATSUSHITA<br>MEDION<br>MEI<br>MEMOREX                                                                           | IC 00002 C04302 00002 C04302 00002, 00302, 00502, 01502 02002 00902, 01402 00302, 01502 00402 00302 00302 00602, 00302 00002, 00302 00002, 00302, 01002, 01102, 01602, 02002, 02202, 02202, 02202, 02202, 02202, 02202, 02202                                                                                                    | PROFITRONIC PROLINE PROSCAN PROTEC PULSAR PYE QUASAR QUELLE RADIOLA RADIOSHACK RADIX RANDEX RCA                                                                                                    | 02002<br>00002<br>01202, 03802<br>01402<br>00502<br>01502<br>00302, 03702<br>01502<br>00002<br>00402<br>00402<br>00402<br>00402<br>00402, 00702,<br>01202, 02002,<br>03502, 03702,<br>03802<br>00002, 00302,<br>00402, 01002,<br>01002, 01602                                                                                                    | TECO TEKNIKA TELEAVIA TELEFUNKEN TENOSAL TENSAI THOMAS THOMSON THORN TIVO TMK TOSHIBA TOTEVISION UHER                                                                                          | 00302, 00402, 00602, 01102 00002, 00302, 00402 00602 01602 01602 00602, 02402 01402 00602, 01202, 01302, 02402 00602, 01602, 01302, 02402 00602, 01602 03202, 03302 02002 00602, 01602, 01602, 01602, 01602 00502, 01602, 00602, 00602, 00602, 00602, 00602, 00602, 00802, 00902, 01302, 01502, 03602 00402, 02002 02002                                                                                                    |
| ESC<br>FERGUSON<br>FIDELITY<br>FINLANDIA<br>FINLUX<br>FIRSTLINE<br>FISHER<br>FUJI<br>FUJITSU<br>FUJITSU<br>FUNAI                                                             | 00002, 00302, 00402, 00402, 00802, 00902, 01702, 02002, 02102, 04302, 02402 00602, 02402 00002, 01502, 01602 00002, 01502, 01602 00402, 00802, 01602 00402, 00802, 01602 00002, 01602 00002, 01602 00002, 01602 00002, 00902, 01602 00002, 00902 00002 00002 00002 00302, 01202, 00302, 01502, 01502, 01502                                                                                                    | MAGNASONIO<br>MAGNAVOX<br>MAGNIN<br>MANESTH<br>MARANTZ<br>MARTA<br>MATSUI<br>MATSUSHITA<br>MEDION<br>MEI<br>MEMOREX<br>MEMOREX                                                    | IC 00002 C04302 00002 00002 00002 00002 00502 01502 00502 01502 00902 01402 00302 01502 00402 00302 00502 00302 00502 00502 00 | PROFITRONIC PROLINE PROSCAN PROTEC PULSAR PYE QUASAR QUELLE RADIOLA RADIOSHACK RADIX RANDEX RCA  REALISTIC                                                                                               | 02002<br>00002<br>01202, 03802<br>01402<br>00502<br>01502<br>00302, 03702<br>01502<br>00002<br>00402<br>00402<br>00402<br>00402<br>00302, 00702,<br>01202, 02002,<br>03502, 03702,<br>03802<br>00002, 00302,<br>00402, 01002,<br>01102, 01602<br>02602                                                                                                    | TECO TEKNIKA TELEAVIA TELEFUNKEN TENOSAL TENSAI THOMAS THOMSON THORN TIVO TMK TOSHIBA TOTEVISION UHER UNITECH                                                                                  | 00302, 00402, 00402, 00602, 01102 00002, 00302, 00402 00602 01602 00602, 02402 01402 00002 00602, 01202, 01302, 02402 00602, 01602 03202, 03302 02002 00602, 01302, 0302, 01502, 03602 00402, 02002 02002 02002 02002 02002 02002 02002 02002 02002 02002 02002 02002 02002                                                                                                    |
| ESC<br>FERGUSON<br>FIDELITY<br>FINLANDIA<br>FINLUX<br>FIRSTLINE<br>FISHER<br>FUJI<br>FUJITSU<br>FUNAI<br>GARRARD                                                             | 00002, 00302, 00402, 00402, 00802, 00902, 01702, 02002, 02102, 04302, 04402 00602, 02402 00002 01502, 01602 00002, 00702, 01502, 01602 00402, 00802, 00902, 01402 01002, 01602 00002, 00302 00002, 00902 00002 00002 00002 00302, 01202, 0202, 03502, 02002, 00502, 00502, 0 | MAGNASONIC<br>MAGNIN<br>MANESTH<br>MARANTZ<br>MARTA<br>MATSUI<br>MATSUSHITA<br>MEDION<br>MEI<br>MEMOREX                                                                           | IC 00002 C04302 00002 00002 00002 00502, 01502 00502, 01502 00902, 01402 00302, 01502 00402 00302 00702 00302 00602, 00702 00302 00602, 00702, 00702, | PROFITRONIC PROLINE PROSCAN PROTEC PULSAR PYE QUASAR QUELLE RADIOLA RADIOSHACK RADIX RANDEX RCA  REALISTIC                                                                                               | 02002<br>00002<br>01202, 03802<br>01402<br>00502<br>01502<br>00302, 03702<br>01502<br>00002<br>00402<br>00402<br>00402<br>00302, 00702,<br>01202, 02002,<br>03502, 03702,<br>03802<br>00002, 00302,<br>00402, 01002,<br>01102, 01602<br>02602<br>03002, 03102                                                                                                    | TECO TEKNIKA TELEAVIA TELEFUNKEN TENOSAL TENSAI THOMAS THOMSON THORN TIVO TMK TOSHIBA TOTEVISION UHER                                                                                          | 00302, 00402, 00602, 01102 00002, 00302, 00402 00602 01102 00602 00602, 02402 01402 00002 00602, 01202, 01302, 02402 00602, 01602 03202, 03302 00602, 00802, 00902, 01502, 03602 00402, 02002 00602, 00802, 00902, 01502, 03602 00402, 02002 02002 00002, 00402, 00402, 00402, 00402, 00402, 00402, 00402, 00402, 00402, 00402, 00402, 00402, 00402, 00402, 00402, 00402, 00402, 00402, 00402, 00402, 00402, 00402, 00402, 00402, 00402, 00402, 00402, 00002, 00402, 00002, 00402, 00002, 00402, 00002, 00402, 000002, 00402, 0000002, 00402, 000002, 00402, 000002, 000002, 000002, 000002, 000002, 000002, 000002, 000002, 000002, 000002, 000002, 000002, 000002, 000002, 000002, 000002, 000002, 000002, 000002, 000002, 000002, 000002, 000002, 000002, 000002, 000002, 000002, 000002, 0000002, 0000002, 000002, 000002, 0000002, 000002, 00000000                       |
| ESC<br>FERGUSON<br>FIDELITY<br>FINLANDIA<br>FINLUX<br>FIRSTLINE<br>FISHER<br>FUJI<br>FUJITSU<br>FUNAI<br>GARRARD<br>GE                                                       | 00002, 00302, 00402, 00402, 00802, 00902, 01702, 02002, 02102, 04402 00002, 02102 00602, 02402 00002 01502, 01602 00402, 00602, 01602 00402, 00802, 00902, 01602 00402, 00802, 00902, 01602 00002, 00902 00002, 00902 00002 00002 00002, 00302, 01202, 02002, 03502, 03702, 03802                                                                                                    | MAGNASONIO<br>MAGNAVOX<br>MAGNIN<br>MANESTH<br>MARANTZ<br>MARTA<br>MATSUI<br>MATSUSHITA<br>MEDION<br>MEI<br>MEMOREX<br>MEMOREX                                                    | IC 00002 CO4302 CO4302 CO4302 CO4302 CO4302 CO502, 01502 CO502, 01502 CO502, 01502 CO502 CO502 C | PROFITRONIC PROLINE PROSCAN PROTEC PULSAR PYE QUASAR QUELLE RADIOLA RADIOSHACK RADIX RANDEX RCA  REALISTIC  REOC REPLAYTV REX                                                                            | 02002<br>00002<br>01202, 03802<br>01402<br>00502<br>01502<br>00302, 03702<br>01502<br>00002<br>00402<br>00402<br>00302, 00702,<br>01202, 02002,<br>03502, 03702,<br>03802<br>00002, 00302,<br>00402, 01002,<br>01102, 01602<br>02602<br>03002, 03102<br>00602                                                                                                    | TECO TEKNIKA TELEAVIA TELEFUNKEN TENOSAL TENSAI THOMAS THOMSON THORN TIVO TMK TOSHIBA TOTEVISION UHER UNITECH UNIVERSUM                                                                        | 00302, 00402, 00402, 00602, 01102 00002, 00302, 00402 00602 01402 00602, 02402 01402 00602, 01202, 01302, 02402 00602, 01602, 03302, 03302 02002 00602, 01602, 03602, 01602, 03602, 00902, 01302, 01502, 03602 00402, 02002 02002 02002 02002, 01502, 00402, 02002 02002, 01502, 00402, 02002 02002, 01502, 00402, 02002 02002, 01502, 00402, 01502, 00402, 01502, 02002                                                                                                    |
| ESC<br>FERGUSON<br>FIDELITY<br>FINLANDIA<br>FINLUX<br>FIRSTLINE<br>FISHER<br>FUJI<br>FUJITSU<br>FUNAI<br>GARRARD<br>GE                                                       | 00002, 00302, 00402, 00402, 00802, 00902, 01702, 02002, 02102, 04302, 04402 02002, 02102 00602, 02402 00002, 01502, 01602 00002, 01502, 01602 00002, 01602 00002, 01602 00202, 01602 00202, 00302 00002, 00902, 01902, 0190 | MAGNASONIC<br>MAGNIN<br>MANESTH<br>MARANTZ<br>MARTA<br>MATSUI<br>MATSUSHITA<br>MEDION<br>MEI<br>MEMOREX<br>MEMPHIS<br>METZ<br>MGA                                                 | IC 00002 C04302 00002 C04302 00002 C04302 00002, 00302, 00502, 01502 002002 00902, 01402 00302 00502, 01502 00302 00602, 00302 00002, 00302 00002, 00302 00002, 00502, 01002, 01102, 01602, 02002, 02602, 02602, 04202 01402 00402, 02502, 04502 00802, 02002                                                                                                    | PROFITRONIC PROLINE PROSCAN PROTEC PULSAR PYE QUASAR QUELLE RADIOLA RADIOSHACK RADIX RANDEX RCA  REALISTIC                                                                                               | 02002<br>00002<br>01202, 03802<br>01402<br>00502<br>01502<br>00302, 03702<br>01502<br>00002<br>00402<br>00402<br>00402<br>00402<br>00302, 00702,<br>01202, 02002,<br>03502, 03702,<br>03802<br>00002, 00302,<br>00402, 01002,<br>01102, 01602<br>02602<br>03002, 03102<br>00602<br>00402, 01402,                                                                                                    | TECO TEKNIKA TELEAVIA TELEFUNKEN TENOSAL TENSAI THOMAS THOMSON THORN TIVO TMK TOSHIBA  TOTEVISION UHER UNITECH UNIVERSUM VECTOR                                                                | 00302, 00402, 00402, 00602, 01102 00002, 00302, 00402 00602 01402 00602, 02402 01402 00602, 01202, 01302, 02402 00602, 01602 03202, 03302 02002 00602, 01602, 03602, 03602, 03602 00402, 02002 00002 00002, 00402, 02002 00002, 00402, 02002 00002, 00402, 004 |
| ESC<br>FERGUSON<br>FIDELITY<br>FINLANDIA<br>FINLUX<br>FIRSTLINE<br>FISHER<br>FUJI<br>FUJITSU<br>FUNAI<br>GARRARD<br>GE                                                       | 00002, 00302, 00402, 00402, 00802, 00902, 01702, 02002, 02102, 04402 00002, 02102 00602, 02402 00002 01502, 01602 00402, 00602, 01602 00402, 00802, 00902, 01602 00402, 00802, 00902, 01602 00002, 00902 00002, 00902 00002 00002 00002, 00302, 01202, 02002, 03502, 03702, 03802                                                                                                    | MAGNASONIO<br>MAGNAVOX<br>MAGNIN<br>MANESTH<br>MARANTZ<br>MARTA<br>MATSUI<br>MATSUSHITA<br>MEDION<br>MEI<br>MEMOREX<br>MEMOREX                                                    | IC 00002 C04302 00002 C04302 00002 C04302 00002, 00302, 00502, 01502 002002 00902, 01402 00302 00502, 01502 00302 00602, 00302 00002, 00302 00002, 00302 00002, 00502, 01002, 01102, 01602, 02002, 02602, 02602, 04202 01402 00402, 02502, 04502 00802, 02002                                                                                                    | PROFITRONIC PROLINE PROSCAN PROTEC PULSAR PYE QUASAR QUELLE RADIOLA RADIOSHACK RADIX RANDEX RCA  REALISTIC  REOC REPLAYTV REX                                                                            | 02002<br>00002<br>01202, 03802<br>01402<br>00502<br>01502<br>00302, 03702<br>01502<br>00002<br>00402<br>00402<br>00302, 00702,<br>01202, 02002,<br>03502, 03702,<br>03802<br>00002, 00302,<br>00402, 01002,<br>01102, 01602<br>02602<br>03002, 03102<br>00602                                                                                                    | TECO TEKNIKA TELEAVIA TELEFUNKEN TENOSAL TENSAI THOMAS THOMSON THORN TIVO TMK TOSHIBA TOTEVISION UHER UNITECH UNIVERSUM                                                                        | 00302, 00402, 00402, 00602, 01102 00002, 00302, 00402 00602 01002 00602 00602, 02402 01402 00002 00602, 01202, 01302, 02402 00602, 01602 03202, 03302 02002 00602, 01602, 01502, 03602 00602, 01602 02002 00002 00002, 01502, 03002 00002 00002, 01502, 03002 00002, 01502, 02002 00002, 00402, 01502, 02002 00002, 00402, 01502, 02002 00002, 00402, 01502, 02002 009002 00602, 01302                                                                                                    |
| ESC FERGUSON FIDELITY FINLANDIA FINLUX FIRSTLINE FISHER FUJI FUJITSU FUNAI GARRARD GE  GEC GENERAL GO VIDEO GOLDHAND                                                         | 00002, 00302, 00402, 00402, 00802, 00902, 01702, 02002, 02102, 04302, 04402 02002, 02102 00602, 02402 00002 01502, 01602 00402, 00702, 01502, 01602 00402, 00802, 00902, 01402 01002, 01602 00402, 00802, 00902, 00302 00002, 00902 00002 00002 00002 00002 00002 00302, 01202, 02002, 03502, 03702, 03802 01502 00902 02802 02802 01402                                                                                                    | MAGNASONIO MAGNAVOX  MAGNIN MANESTH MARANTZ MARTA MATSUI MATSUSHITA MEDION MEI MEMOREX  MEMPHIS METZ  MGA MGN TECHNO MINOLTA                                                      | IC 00002 CO4302 CO4302 CO4302 CO4302 CO4302 CO4302 CO502, 01502 CO502, 01502 CO502 CO502 C | PROFITRONIC PROLINE PROSCAN PROTEC PULSAR PYE QUASAR QUELLE RADIOLA RADIOSHACK RADIX RANDEX RCA  REALISTIC  REOC REPLAYTV REX ROADSTAR RUNCO SABA                                                        | 02002<br>00002<br>01202, 03802<br>01402<br>00502<br>01502<br>00302, 03702<br>01502<br>00402<br>00402<br>00402<br>00302, 00702,<br>01202, 02002,<br>03502, 03702,<br>03802<br>00002, 00302,<br>00402, 01002,<br>01102, 01602<br>02602<br>03002, 03102<br>00602<br>00402, 01402,<br>02002, 02102<br>00502<br>00602, 02402                                                                                                    | TECO TEKNIKA TELEAVIA TELEFUNKEN TENOSAL TENSAI THOMAS THOMSON THORN TIVO TMK TOSHIBA TOTEVISION UHER UNITECH UNIVERSUM VECTOR VICTOR VIDEO CONCI                                              | 00302, 00402, 00402, 00602, 01102 00002, 00302, 00402 00602 01402 00602, 01402 00602, 01202, 01302, 02402 01602, 01302, 02402 00602, 01602 03202, 03302 02002 00602, 01602, 01602 |
| ESC<br>FERGUSON<br>FIDELITY<br>FINLANDIA<br>FINLUX<br>FIRSTLINE<br>FISHER<br>FUJI<br>FUJITSU<br>FUNAI<br>GARRARD<br>GE                                                       | 00002, 00302, 00402, 00402, 00802, 00902, 01702, 02002, 02102, 04302, 04402 02002, 02102 00602, 02402 00002, 01502, 01602 00002, 00702, 01502, 01602 00402, 00802, 00902, 01602 00202, 00302, 00902, 00902, 00902, 01502, 01502, 01502, 01502, 01502, 01502, 01502, 01502, 01502, 01502, 01502, 01502, 01502, 01502, 01502, 01502, 01402, 01402, 01402, 01402, 01802, 01802, 01802, 01802, 01802, 01802, 01802, 01802, 01802, 01802, 01802, 01802, 01802, 00802, 01802, 01802, 01802, 00802, 01802, 01802, 00802, 01802, 01802, 01802, 00802, 01802, 01802, 00802, 01802, 00802, 01802, 00802, 01802, 00802, 01802, 00802, 01802, 00802, 01802, 00802, 01802, 00802, 01802, 00802, 01802, 00802, 01802, 00802, 01802, 00802, 01802, 00802, 01802, 00802, 01802, 00802, 01802, 00802, 01802, 00802, 01802, 00802, 01802, 00802, 01802, 01802, 00802, 01802, 00802, 01802, 01802, 00802, 01802, 01802, 00802, 01802, 00802, 01802, 01802, 01802, 00802, 01802, 00802, 01802, 01802, 0 | MAGNASONIO MAGNAVOX  MAGNIN MANESTH MARANTZ MARTA MATSUI MATSUSHITA MEDION MEI MEMOREX  MEMPHIS METZ  MGA MGN TECHNO                                                              | IC 00002 CO4302 CO4302 CO4302 CO4302 CO4302 CO4302 CO502, 01502 CO502 CO502 CO4302 CO502 CO4302 CO43 | PROFITRONIC PROLINE PROSCAN PROTEC PULSAR PYE QUASAR QUELLE RADIOLA RADIOSHACK RADIX RANDEX RCA  REALISTIC  REOC REPLAYTV REX ROADSTAR  RUNCO SABA SALORA                                                | 02002<br>00002<br>01202, 03802<br>01402<br>00502<br>01502<br>00302, 03702<br>01502<br>00002<br>00402<br>00402<br>00402<br>00402<br>00302, 00702,<br>01202, 02002,<br>03502, 03702,<br>03802<br>00402, 01002,<br>01102, 01602<br>02602<br>03002, 03102<br>00602<br>00402, 01402,<br>02002, 02102<br>00502<br>00602, 02402<br>00802                                                                                                    | TECO TEKNIKA TELEAVIA TELEFUNKEN TENOSAL TENSAI THOMAS THOMSON THORN TIVO TMK TOSHIBA  TOTEVISION UHER UNITECH UNIVERSUM VECTOR VICTOR VIDEO CONCI                                             | 00302, 00402, 00402, 00602, 01102 00002, 00302, 00402 00602 01402 00602, 01402 00602, 01202, 01302, 02402 00602, 01602 03202, 03302 02002 00602, 01602, 03602, 00902, 01602, 03602 00602, 00802, 00902, 01302, 01502, 03602 00402, 02002 02002 0200002 00002 00002 00002 00002 00002                                                                                                    |
| ESC<br>FERGUSON<br>FIDELITY<br>FINLANDIA<br>FINLUX<br>FIRSTLINE<br>FISHER<br>FUJI<br>FUJITSU<br>FUNAI<br>GARRARD<br>GE<br>GEC<br>GENERAL<br>GO VIDEO<br>GOLDHAND<br>GOLDSTAR | 00002, 00302, 00402, 00402, 00802, 00902, 01702, 02002, 02102, 02402, 00902, 01502, 01502, 01602, 00402, 01602, 00402, 01602, 00402, 00802, 00902, 01602, 00402, 00802, 00902, 01602, 00402, 00802, 00902, 01602, 00902, 01602, 00902, 01602, 00902, 01602, 00902, 01602, 00902, 01602, 01602, 01 | MAGNASONIO MAGNAVOX  MAGNIN MANESTH MARANTZ MARTA MATSUI MATSUSHITA MEDION MEI MEMOREX  MEMPHIS METZ  MGA MGN TECHNO MINOLTA                                                      | IC 00002 CO4302 CO4302 CO4302 CO4302 CO4302 CO4302 CO502 CO5 | PROFITRONIC PROLINE PROSCAN PROTEC PULSAR PYE QUASAR QUELLE RADIOLA RADIOSHACK RADIX RANDEX RCA  REALISTIC  REOC REPLAYTV REX ROADSTAR RUNCO SABA SALORA SAMPO                                           | 02002<br>00002<br>01202, 03802<br>01402<br>00502<br>01502<br>00302, 03702<br>01502<br>00002<br>00402<br>00402<br>00402<br>00302, 00702,<br>01202, 02002,<br>03502, 03702,<br>03802<br>00002, 00302,<br>00402, 01002,<br>01102, 01602<br>02602<br>03002, 03102<br>00602<br>00402, 01402,<br>02002, 02102<br>00502<br>00602, 02402<br>00802<br>00402, 01102                                                                                                    | TECO TEKNIKA TELEAVIA TELEFUNKEN TENOSAL TENSAI THOMAS THOMSON THORN TIVO TMK TOSHIBA  TOTEVISION UHER UNITECH UNIVERSUM VECTOR VICTOR VIDEO CONCI                                             | 00302, 00402, 00402, 00602, 01102 00002, 00302, 00402 00602 01002 00602 01002 00602, 02402 01402 00602, 01202, 01302, 02402 00602, 01602 03202, 03302 02002 00602, 01602, 03602, 00902, 01302, 01502, 03602 00402, 01602 02002 00002, 00402, 01502, 02002 00002, 00402, 01502, 02002 00002, 00402, 01502, 02002 00902 00602, 01302 EPTS 00902 00402 00402 02002                                                                                                    |
| ESC FERGUSON FIDELITY FINLANDIA FINLUX FIRSTLINE FISHER FUJI FUJITSU FUNAI GARRARD GE  GEC GENERAL GO VIDEO GOLDHAND                                                         | 00002, 00302, 00402, 00402, 00802, 00902, 01702, 02002, 02102, 02002, 02102 00602, 02402 00002, 01502, 01602 00002, 01602, 01602 00402, 00802, 01602 00402, 00802, 00902, 01602 00002, 00002, 00002, 00902 00002 00002                                                                                                    | MAGNASONIO MAGNAVOX  MAGNIN MANESTH MARANTZ MARTA MATSUI MATSUSHITA MEDION MEI MEMOREX  MEMPHIS METZ  MGA MGN TECHNO MINOLTA MITSUBISHI                                           | IC 00002 CO4302 CO4302 CO4302 CO4302 CO4302 CO4302 CO502 CO5 | PROFITRONIC PROLINE PROSCAN PROTEC PULSAR PYE QUASAR QUELLE RADIOLA RADIOSHACK RADIX RANDEX RCA  REALISTIC  REOC REPLAYTV REX ROADSTAR  RUNCO SABA SALORA                                                | 02002<br>00002<br>01202, 03802<br>01402<br>01502<br>00302, 03702<br>01502<br>00002<br>00402<br>00402<br>00402<br>00402<br>00402, 03702, 03702,<br>03502, 03702,<br>03502, 03702,<br>03802<br>00002, 00302,<br>00402, 01002,<br>01102, 01602<br>02602<br>03002, 03102<br>00602<br>00402, 01402,<br>02002, 02102<br>00502<br>00602, 02402<br>00802<br>00402, 01102<br>00802<br>00402, 01102                                                                                                    | TECO TEKNIKA TELEAVIA TELEFUNKEN TENOSAL TENSAI THOMAS THOMSON THORN TIVO TMK TOSHIBA  TOTEVISION UHER UNITECH UNIVERSUM VECTOR VICTOR VIDEO CONCI VIDEOMAGIC VIDEOSONIC VILLAIN               | 00302, 00402, 00402, 00602, 01102 00002, 00302, 00402 00602 01602 00602, 02402 01402 00602, 02402 00602, 01202, 01302, 02402 00602, 01602 03202, 03302 02002 00602, 01602 03602, 01602 02002 02002 00002                                                                                                    |
| ESC FERGUSON FIDELITY FINLANDIA FINLUX FIRSTLINE FISHER FUJI FUJITSU FUNAI GARRARD GE  GEC GENERAL GO VIDEO GOLDHAND GOLDSTAR GOODMANS                                       | 00002, 00302, 00402, 00402, 00802, 00902, 01702, 02002, 02102, 04302, 02402 00002, 01502, 01602 00002, 01602 00402, 00802, 00902, 01602 00402, 00802, 00902, 01602 00402, 00802, 00902, 01602 00002, 00902, 01602 00002, 00902 00002 00002 00002 00002 00002 00002 00502, 01602 00502, 01602 00502, 01602 00502, 01602 00502, 01602 00502, 01602 00502, 01602 00502, 01602 00502, 01602 00502, 01602 00502, 01602 00502, 01602 00502, 01602 00502, 01602 00502, 01602 00502, 01602 00502, 01602 00502, 01602 00502, 01602, 01602, 01602, | MAGNASONIO MAGNAVOX  MAGNIN MANESTH MARANTZ MARTA MATSUI MATSUSHITA MEDION MEI MEMOREX  MEMPHIS METZ MGA MGN TECHNO MINOLTA MITSUBISHI  MOTOROLA                                  | IC 00002 CO4302 CO4302 CO4302 CO4302 CO4302 CO4302 CO502 CO5 | PROFITRONIC PROLINE PROSCAN PROTEC PULSAR PYE QUASAR QUELLE RADIOLA RADIOSHACK RADIX RANDEX RCA  REALISTIC  REOC REPLAYTV REX ROADSTAR RUNCO SABA SALORA SAMPO SAMSUNG                                   | 02002<br>00002<br>01202, 03802<br>01402<br>00502<br>01502<br>00302, 03702<br>01502<br>00402<br>00402<br>00402<br>00302, 00702,<br>01202, 02002,<br>03502, 03702,<br>03802<br>00002, 00302,<br>00402, 01002,<br>01102, 01602<br>02602<br>03002, 03102<br>00602<br>00402, 01402,<br>02002, 02102<br>00502<br>00602, 02402<br>00802<br>00402, 01102<br>00602, 02402<br>00802<br>00402, 01102<br>00602, 02402<br>00802<br>00402, 01102<br>00902, 02002,<br>02802                                                                                                    | TECO TEKNIKA TELEAVIA TELEFUNKEN TENOSAL TENSAI THOMAS THOMSON THORN TIVO TMK TOSHIBA  TOTEVISION UHER UNITECH UNIVERSUM VECTOR VICTOR VIDEO CONCI                                             | 00302, 00402, 00402, 00602, 01102 00002, 00302, 00402 00602 00602 01402 00602, 01202, 01302, 01302, 01302, 01302, 01302, 01302, 01302, 01502, 03602 00602, 01302, 01502, 03602 00602, 01302, 01502, 03602 00602, 01502, 015 |
| ESC<br>FERGUSON<br>FIDELITY<br>FINLANDIA<br>FINLUX<br>FIRSTLINE<br>FISHER<br>FUJI<br>FUJITSU<br>FUNAI<br>GARRARD<br>GE<br>GEC<br>GENERAL<br>GO VIDEO<br>GOLDHAND<br>GOLDSTAR | 00002, 00302, 00402, 00402, 00802, 00902, 01702, 02002, 02102, 02002, 02102 00602, 02402 00002, 01502, 01602 00002, 01602, 01602 00402, 00802, 01602 00402, 00802, 00902, 01602 00002, 00002, 00002, 00902 00002 00002                                                                                                    | MAGNASONIO MAGNAVOX  MAGNIN MANESTH MARANTZ MARTA MATSUI MATSUSHITA MEDION MEI MEMOREX  MEMPHIS METZ  MGA MGN TECHNO MINOLTA MITSUBISHI                                           | IC 00002 CO4302 CO4302 CO4302 CO4302 CO4302 CO4302 CO502 CO5 | PROFITRONIC PROLINE PROSCAN PROTEC PULSAR PYE QUASAR QUELLE RADIOLA RADIOSHACK RADIX RANDEX RCA  REALISTIC  REOC REPLAYTV REX ROADSTAR RUNCO SABA SALORA SAMPO                                           | 02002<br>00002<br>01202, 03802<br>01402<br>01502<br>00302, 03702<br>01502<br>00002<br>00402<br>00402<br>00402<br>00402<br>00402, 03702, 03702,<br>03502, 03702,<br>03502, 03702,<br>03802<br>00002, 00302,<br>00402, 01002,<br>01102, 01602<br>02602<br>03002, 03102<br>00602<br>00402, 01402,<br>02002, 02102<br>00502<br>00602, 02402<br>00802<br>00402, 01102<br>00802<br>00402, 01102                                                                                                    | TECO TEKNIKA TELEAVIA TELEFUNKEN TENOSAL TENSAI THOMAS THOMSON THORN TIVO TMK TOSHIBA  TOTEVISION UHER UNITECH UNIVERSUM VECTOR VICTOR VIDEO CONCI VIDEOMAGIC VIDEOSONIC VILLAIN               | 00302, 00402, 00402, 00602, 01102 00002, 00302, 00402 00602 01602 00602, 02402 01402 00602, 02402 00602, 01202, 01302, 02402 00602, 01602 03202, 03302 02002 00602, 01602 03602, 01602 02002 02002 00002                                                                                                    |
| ESC FERGUSON FIDELITY FINLANDIA FINLUX FIRSTLINE FISHER FUJI FUJITSU FUNAI GARRARD GE  GEC GENERAL GO VIDEO GOLDHAND GOLDSTAR GOODMANS GRADIENTE GRAETZ                      | 00002, 00302, 00402, 00402, 00802, 00902, 01702, 02002, 02102, 02102, 00602, 02402 00002, 01502, 01602 00602, 01602, 01602, 00602, 01602, 01602, 01602, 01602, 01602, 01602, 01602, 01602, 01602, 01602, 01602, 01602, 00902, 01602, 00902, 00902, 00902, 01602, 01602, 01602, 01602, 01602, 01602, 01602, 01602, 01602, 01602, 01602, 01602, 01502, 01502, 01502, 01502, 01502, 01502, 01502, 01602, 01602, 01602, 01602, 01602, 01602, 01602, 01602, 01602, 01602, 00602, 01602, 00002, 00602, 01602, 00002, 00602, 01602, 00002, 00602, 01602, 02002                                                                                                    | MAGNASONIC MAGNAVOX  MAGNIN MANESTH MARANTZ MARTA MATSUI MATSUSHITA MEDION MEI MEMOREX  MEMPHIS METZ  MGA MGN TECHNO MINOLTA MITSUBISHI  MOTOROLA MTC MULTITECH MURPHY            | IC 00002 C04302 C04302 C04302 C04302 C04302 C04302 C0502, 01502 C0502 C0 | PROFITRONIC PROLINE PROSCAN PROTEC PULSAR PYE QUASAR QUELLE RADIOLA RADIOSHACK RADIX RANDEX RCA  REALISTIC  REOC REPLAYTV REX ROADSTAR RUNCO SABA SALORA SAMPO SAMSUNG  SANKY SANSUI                     | 02002<br>00002<br>01202, 03802<br>01402<br>00502<br>01502<br>00302, 03702<br>01502<br>00002<br>00402<br>00402<br>00402<br>00302, 00702,<br>01202, 02002,<br>03502, 03702,<br>03802<br>00002, 00302,<br>00402, 01002,<br>01102, 01602<br>02602<br>03002, 03102<br>00602<br>00402, 01402,<br>02002, 02102<br>00502<br>00602, 02402<br>00802<br>00402, 01102<br>00902, 02002,<br>02802<br>00402, 01102<br>00902, 02002,<br>02802<br>00402, 01102<br>00902, 02002,<br>02802<br>00502, 01102<br>00002, 00602,                                                                                                    | TECO TEKNIKA TELEAVIA TELEFUNKEN TENOSAL TENSAI THOMAS THOMSON THORN TIVO TMK TOSHIBA  TOTEVISION UHER UNITECH UNIVERSUM VECTOR VICTOR VIDEO CONCI VIDEOMAGIC VIDEOSONIC VILLAIN               | 00302, 00402, 00402, 00602, 01102 00002, 00302, 00402 00602 01402 00602 01402 00602 00602, 02402 00602, 01202, 01302, 01302, 02602 00602, 01602, 03302 02602 00602, 01602, 01602 00602, 01602 00602, 01602 00602, 01602 00602, 01602 00602, 01602 00602, 01602 00602, 01602 00602, 01602 00602, 01602 00602, 01602 00602, 01602 00602, 01602 00602, 01602 00602, 01602 00602, 01702, 01702, 01102, 01102, 01102, 01502, 01102, 01102, 01502, 01102, 01502, 01102, 01502, 01102, 01502, 01102, 01502, 01102, 01502, 01102, 01502, 01102, 01502, 01102, 01502, 01102, 01502, 01102, 01502, 01102, 01502, 00002                                                                                                    |
| ESC FERGUSON FIDELITY FINLANDIA FINLUX FIRSTLINE FISHER FUJI FUJITSU FUNAI GARRARD GE  GEC GENERAL GO VIDEO GOLDHAND GOLDSTAR GOODMANS GRADIENTE GRAETZ GRANADA              | 00002, 00302, 00402, 00402, 00802, 00902, 01702, 02002, 02102, 02002, 02102, 00602, 02402 00002, 01502, 01602 00002, 01602, 01602, 01602, 01602, 01602, 01602, 01602, 01602, 01602, 01602, 01602, 01602, 01602, 01602, 01602, 01602, 01602, 00902, 01902, 00902, 00902, 00902, 00902, 01602, 01602, 01502, 01502, 01502, 01502, 01602, 01602, 01402, 01402, 01802, 01402, 01402, 01402, 01402, 01402, 01402, 01402, 01402, 01402, 01402, 01402, 01402, 01402, 01402, 01602, 01502, 01602, 01602, 01602, 01602, 01602, 01602, 01502, 01602                                                                                                    | MAGNASONIO MAGNAVOX  MAGNIN MANESTH MARANTZ MARTA MATSUI MATSUSHITA MEDION MEI MEMOREX  MEMPHIS METZ  MGA MGN TECHNO MINOLTA MITSUBISHI  MOTOROLA MTC MULTITECH MURPHY MYRYAD     | IC 00002 C04302 C04302 C04302 C04302 C04302 C04302 C0502, 01502 C0502 C0 | PROFITRONIC PROLINE PROSCAN PROTEC PULSAR PYE QUASAR QUELLE RADIOLA RADIOSHACK RADIX RANDEX RCA  REALISTIC  REOC REPLAYTV REX ROADSTAR  RUNCO SABA SALORA SAMPO SAMSUNG SANKY                            | 02002<br>00002<br>01202, 03802<br>01402<br>00502<br>01502<br>00302, 03702<br>01502<br>00402<br>00402<br>00402<br>00402<br>00402, 0302, 03702, 03502, 03702, 03802<br>00002, 00302, 00702, 01102, 01602<br>01202, 02002, 03502, 03602<br>00402, 01402, 01402, 01602<br>02602<br>03002, 03102<br>00602<br>00402, 01402, 0202, 02102<br>00502<br>00602, 02402<br>00802<br>00402, 01102<br>00502<br>00602, 02402<br>00802<br>00402, 01102<br>00902, 02002, 02802<br>00502, 01102<br>00902, 02002, 02802<br>00502, 01102<br>00902, 00602, 01102<br>00002, 00602, 01102<br>00002, 00602, 01102<br>00002, 00602, 01102                                                                                                    | TECO TEKNIKA TELEAVIA TELEFUNKEN TENOSAL TENSAI THOMAS THOMAS THOMOSON THORN TIVO TMK TOSHIBA  TOTEVISION UHER UNITECH UNIVERSUM VECTOR VICTOR VIDEO CONCI VIDEOMAGIC VIDEOSONIC VILLAIN WARDS | 00302, 00402, 00402, 00602, 01102 00002, 00302, 00402 00602 01402 00602, 01202, 01302, 02402 00602, 01302, 02402 00602, 01302, 02302, 03302 02002 00602, 01302, 01502, 03602 00602, 01602 00602, 01602 00602, 01302, 01502, 03602 00402, 02002 00002, 01302, 01502, 03602 00402, 01502, 02002 00602, 01302 EPTS 00902 00402 00402 00502, 01502, 01502, 01502, 01502, 01502, 01502, 01502, 01502, 01502, 01502, 01502, 01502, 01502, 01502, 01502, 01502, 01502, 01502, 01502, 01502, 01502, 01502, 01502, 01502, 01502, 01502, 01002, 01502, 01502, 02002                                                                                                    |
| ESC FERGUSON FIDELITY FINLANDIA FINLUX FIRSTLINE FISHER FUJI FUJITSU FUNAI GARRARD GE  GEC GENERAL GO VIDEO GOLDHAND GOLDSTAR GOODMANS GRADIENTE GRAETZ                      | 00002, 00302, 00402, 00402, 00802, 00902, 01702, 02002, 02102, 04302, 02402 00602, 02402 00602, 01502, 01602 00602, 01602 00602, 01602 00402, 00802, 00902, 01602 00402, 00802, 00902, 01602 00002, 00902 00002 00002 00002 00002 00302, 01202, 02002, 03502, 03702, 03802 01502 00902 00802 00402, 01402 00402, 01802, 02902 00802 00602, 01602 00602, 01402 00402, 01802, 02902, 04202 00602, 01602, 01602, 01602, 01602, 01602, 01602, 01602, 01602, 01602, 01602, 01602, 00002, 00402, 01602, 01602, 00002, 00402, 01602, 01602, 00002, 00402, 01602, 01602, 00002, 00402, 01602, 00002, 00402, 01602, 01602, 00002, 00402, 01602, 00002, 00402, 01602, 00002, 00402, 01602, 00002, 00402, 01602, 00002, 00402, 01602, 00002, 00402, 01602, 00002, 00402, 01602                                                                                                    | MAGNASONIO MAGNAVOX  MAGNIN MANESTH MARANTZ MARTA MATSUI MATSUSHITA MEDION MEI MEMOREX  MEMPHIS METZ  MGA MGN TECHNO MINOLTA MITSUBISHI  MOTOROLA MTC MULTITECH MURPHY MYRYAD NAD | IC 00002 C04302 C04302 C04302 C04302 C04302 C04302 C00002, 00302, 00502, 01502 C0302 C0402 C0402 | PROFITRONIC PROLINE PROSCAN PROTEC PULSAR PYE QUASAR QUELLE RADIOLA RADIOSHACK RADIX RANDEX RCA  REALISTIC  REOC REPLAYTV REX ROADSTAR RUNCO SABA SALORA SAMPO SAMSUNG SANKY SANSUI SANYO                | 02002<br>00002<br>01202, 03802<br>01402<br>00502<br>01502<br>00302, 03702<br>01502<br>00402<br>00402<br>00402<br>00302, 00702,<br>01202, 02002,<br>03802<br>00402, 03702,<br>03802<br>00002, 00302,<br>00402, 01002,<br>01102, 01602<br>02602<br>03002, 03102<br>00602<br>00402, 01402,<br>02002, 02102<br>00602<br>00402, 01102<br>00602<br>00402, 01102<br>00502<br>00602, 02402<br>00802<br>00402, 01102<br>00502<br>00602, 02402<br>00802<br>00402, 01102<br>00902, 02002,<br>02802<br>00502, 01102<br>00002, 00602,<br>01302, 04402<br>01002, 01602,<br>01302, 01602,<br>01302, 01602,                                                                                                    | TECO TEKNIKA TELEAVIA TELEFUNKEN TENOSAL TENSAI THOMAS THOMSON THORN TIVO TMK TOSHIBA  TOTEVISION UHER UNITECH UNIVERSUM VECTOR VICTOR VIDEO CONCI VIDEOMAGIC VIDEOSONIC VILLAIN               | 00302, 00402, 00402, 00602, 01102 00002, 00302, 00402 00602, 01402 00602, 01402 00602, 01402 00602, 01202, 01302, 01302, 02402 00602, 01602, 03302, 03302 02002 00602, 01602, 03602, 00902, 01302, 01502, 03602 00402, 02002 00602, 01602, 03602 00402, 02002 00602, 01302 00602, 01302 00602, 01302 00602, 01302 00602, 01302 00602, 01302 00602, 01302 00602, 01302 00602, 01302 00602, 01302 00602, 01302 00602, 01302 00602, 01302 00602, 01302 00602, 01302 00602, 01302 00602, 01302 00602, 01302 00602, 01302 00602, 01302 00602, 01302 00602, 01302 00602, 01302, 01302, 01302, 0 |
| ESC FERGUSON FIDELITY FINLANDIA FINLUX FIRSTLINE FISHER FUJI FUJIITSU FUNAI GARRARD GE  GEC GENERAL GO VIDEO GOLDHAND GOLDSTAR GOODMANS GRADIENTE GRAETZ GRANADA GRANDIN     | 00002, 00302, 00402, 00402, 00802, 00902, 01702, 02002, 02102, 04302, 04402 02002, 02102 00602, 01502, 01602 00002, 01602 00002, 01602 00002, 01602 00002, 00902, 01602 00002, 00902, 01602 00002, 00902, 01602 00002, 00902, 01602 00002, 01602 00002, 01602 00002, 01602 00002, 01602 00002, 01602 00002, 01602, 01602, 01602, 01602, 01602, 01602, 01602, 01602, 01602, 01602, 01602, 01602, 01602, 01602, 01602, 01602, 01602, 01602, 01602, 00002, 01602, 01602, 00002, 00402, 01602, 00002, 01402, 01602, 00002, 01402                                                                                                    | MAGNASONIC MAGNIN MANESTH MARANTZ MARTA MATSUI MATSUSHITA MEDION MEI MEMOREX  MEMPHIS METZ  MGA MGN TECHNO MINOLTA MITSUBISHI  MOTOROLA MTC MULTITECH MURPHY MYRYAD NAD NATIONAL  | IC 00002 C04302 00502 00502 00 | PROFITRONIC PROLINE PROSCAN PROTEC PULSAR PYE QUASAR QUELLE RADIOLA RADIOSHACK RADIX RANDEX RCA  REALISTIC  REOC REPLAYTV REX ROADSTAR  RUNCO SABA SALORA SAMPO SAMSUNG  SANKY SANSUI  SANYO  SAVILLE    | 02002<br>00002<br>01202, 03802<br>01402<br>00502<br>01502<br>00302, 03702<br>01502<br>00002<br>00402<br>00402<br>00402<br>00302, 00702,<br>01202, 02002,<br>03502, 03702,<br>03802<br>00002, 00302,<br>00402, 01002,<br>01102, 01602<br>02602<br>03002, 03102<br>00602<br>00402, 01402,<br>02002, 02102<br>00502<br>00602, 02402<br>00802<br>00402, 01102<br>00802<br>00402, 01102<br>00502<br>00602, 02402<br>00802<br>00402, 01102<br>00902, 02002,<br>02802<br>00502, 01102<br>00502, 01102 | TECO TEKNIKA TELEAVIA TELEFUNKEN TENOSAL TENSAI THOMAS THOMSON THORN TIVO TMK TOSHIBA  TOTEVISION UHER UNITECH UNIVERSUM VECTOR VICTOR VIDEO CONCI VIDEOMAGIC VIDEOSONIC VILLAIN WARDS         | 00302, 00402, 00402, 00602, 01102 00002 00602, 01202, 01302 00602, 01202, 01302, 00602, 01202, 01302, 01302, 02402 00602, 01602, 01602, |
| ESC FERGUSON FIDELITY FINLANDIA FINLUX FIRSTLINE FISHER FUJI FUJITSU FUNAI GARRARD GE  GEC GENERAL GO VIDEO GOLDHAND GOLDSTAR GOODMANS GRADIENTE GRAETZ GRANADA              | 00002, 00302, 00402, 00402, 00802, 00902, 01702, 02002, 02102, 02102, 00402, 00902, 01502, 01602, 00602, 01602, 00602, 01602, 00602, 01602, 00602, 01602, 00602, 01602, 00602, 00602, 00602, 00602, 00602, 00602, 00602, 00602, 00602, 00602, 00602, 00602, 00602, 00602, 00602, 00602, 00602, 00602, 00602, 00602, 00602, 00602, 01602, 00602, 01602, 00602, 01602, 01602, 01602, 01602, 01602, 01602, 01602, 01602, 01602, 01602, 01602, 01602, 01602, 01602, 01402, 01402, 01402, 01402, 01402, 01402, 01402, 01402, 01402, 01402, 01402, 01402, 01402, 01402, 01402, 01402, 01402, 01402, 01402, 01402, 01402, 01402, 01402, 01402, 01402, 01402, 01402, 01402, 01402, 01402, 01402, 01402, 01402, 01402, 01402, 01402, 01402, 01402, 01502, 01602, 01602, 01 | MAGNASONIO MAGNAVOX  MAGNIN MANESTH MARANTZ MARTA MATSUI MATSUSHITA MEDION MEI MEMOREX  MEMPHIS METZ  MGA MGN TECHNO MINOLTA MITSUBISHI  MOTOROLA MTC MULTITECH MURPHY MYRYAD NAD | IC 00002 C04302 00502, 01502 00502, 01502 00502, 01502 00502, 01502 00502, 01502 00502, 01502 00502, 01502 00502, 01502 00502, 01502 00502, 01502 00502, 01502 00502, 01502 00502, 01502 00502, 01502, 01502, 01502, 01502, 01502, 01502, 01502, 01502, 01502, 01502, 01502, 01502, 01502, 01502, 01502, 01502, 01502, 01502, 01502, 01502, 01502, 01502, 01502, 01502, 01502, 01502, 01502, 01502, 01502, 01502, 01602, 01602, 01602, 01602, 01602, 01602, 01602, 01602, 01602, 00502, 01602, 01602, 00502, 01602, 01602, 00502, 00502, 01602, 01602, 00502, 00502, 01602, 00502, 00502, 00502, 01602, 00502, 00502, 00502, 01602, 00502, 00502, | PROFITRONIC PROLINE PROSCAN PROTEC PULSAR PYE QUASAR QUELLE RADIOLA RADIOSHACK RADIX RANDEX RCA  REALISTIC  REOC REPLAYTV REX ROADSTAR RUNCO SABA SALORA SAMPO SAMSUNG  SANKY SANSUI  SANYO  SAVILLE SBR | 02002<br>00002<br>01202, 03802<br>01402<br>00502<br>01502<br>00302, 03702<br>01502<br>00002<br>00402<br>00402<br>00402<br>00302, 00702,<br>01202, 02002,<br>03502, 03702,<br>03802<br>00002, 00302,<br>00402, 01002,<br>01102, 01602<br>02602<br>03002, 03102<br>00602<br>00402, 01402,<br>02002, 02102<br>00502<br>00602, 02402<br>00802<br>00402, 01102<br>00902, 02002,<br>02802<br>00502, 01102<br>00902, 02002,<br>02802<br>00502, 01102<br>00502, 01102<br>00502, 01102<br>00902, 02002,<br>02802<br>00502, 01102<br>00502, 01102<br>00502, 01102<br>00502, 01102<br>00502, 01102<br>00502, 01102<br>00502, 01102                                                                                                    | TECO TEKNIKA TELEAVIA TELEFUNKEN TENOSAL TENSAI THOMAS THOMAS THOMOSON THORN TIVO TMK TOSHIBA  TOTEVISION UHER UNITECH UNIVERSUM VECTOR VICTOR VIDEO CONCI VIDEOMAGIC VIDEOSONIC VILLAIN WARDS | 00302, 00402, 00402, 00602, 01102 00002, 00302, 00402 00602 01402 00602 01402 00602 00602, 01202, 01302, 01302, 01 |
| ESC FERGUSON FIDELITY FINLANDIA FINLUX FIRSTLINE FISHER FUJI FUJIITSU FUNAI GARRARD GE  GEC GENERAL GO VIDEO GOLDHAND GOLDSTAR GOODMANS GRADIENTE GRAETZ GRANADA GRANDIN     | 00002, 00302, 00402, 00402, 00802, 00902, 01702, 02002, 02102, 04302, 04402 02002, 02102 00602, 01502, 01602 00002, 01602 00002, 01602 00002, 01602 00002, 00902, 01602 00002, 00902, 01602 00002, 00902, 01602 00002, 00902, 01602 00002, 01602 00002, 01602 00002, 01602 00002, 01602 00002, 01602 00002, 01602, 01602, 01602, 01602, 01602, 01602, 01602, 01602, 01602, 01602, 01602, 01602, 01602, 01602, 01602, 01602, 01602, 01602, 01602, 00002, 01602, 01602, 00002, 00402, 01602, 00002, 01402, 01602, 00002, 01402                                                                                                    | MAGNASONIC MAGNIN MANESTH MARANTZ MARTA MATSUI MATSUSHITA MEDION MEI MEMOREX  MEMPHIS METZ  MGA MGN TECHNO MINOLTA MITSUBISHI  MOTOROLA MTC MULTITECH MURPHY MYRYAD NAD NATIONAL  | IC 00002 C04302 00502 00502 00 | PROFITRONIC PROLINE PROSCAN PROTEC PULSAR PYE QUASAR QUELLE RADIOLA RADIOSHACK RADIX RANDEX RCA  REALISTIC  REOC REPLAYTV REX ROADSTAR  RUNCO SABA SALORA SAMPO SAMSUNG  SANKY SANSUI  SANYO  SAVILLE    | 02002<br>00002<br>01202, 03802<br>01402<br>00502<br>01502<br>00302, 03702<br>01502<br>00002<br>00402<br>00402<br>00402<br>00302, 00702,<br>01202, 02002,<br>03502, 03702,<br>03802<br>00002, 00302,<br>00402, 01002,<br>01102, 01602<br>02602<br>03002, 03102<br>00602<br>00402, 01402,<br>02002, 02102<br>00502<br>00602, 02402<br>00802<br>00402, 01102<br>00902, 02002,<br>02802<br>00502, 01102<br>00902, 02002,<br>02802<br>00502, 01102<br>00502, 01102<br>00502, 01102<br>00902, 02002,<br>02802<br>00502, 01102<br>00502, 01102<br>00502, 01102<br>00502, 01102<br>00502, 01102<br>00502, 01102<br>00502, 01102                                                                                                    | TECO TEKNIKA TELEAVIA TELEFUNKEN TENOSAL TENSAI THOMAS THOMSON THORN TIVO TMK TOSHIBA  TOTEVISION UHER UNITECH UNIVERSUM VECTOR VICTOR VIDEO CONCI VIDEOMAGIC VIDEOSONIC VILLAIN WARDS         | 00302, 00402, 00402, 00602, 01102 00002 00602, 01202, 01302 00602, 01202, 01302, 00602, 01202, 01302, 01302, 02402 00602, 01602, 01602, |

| YOKAN   0.1402                                                                                                    |                |              |                 |               |             |               |             |              |
|----------------------------------------------------------------------------------------------------|----------------|--------------|-----------------|---------------|-------------|---------------|-------------|--------------|
| OSDO   OSDO      | YAMISHI        |              |                 |               |             |               |             |              |
| CAMAL                                                                                                    |                |              | CANAL SATE      |               | PACE        |               |             |              |
| CABLE  CABLE  CONNEXIONS 01304  CYRUS  0003, 00035  CYRUS  00040  CYRUS  00040  CONNEXIONS  01040  CONNEXIONS  01040  CONNEXIONS  0005  CONNEXIONS  01040  CONNEXIONS  01040  CONNEXIONS  0005  01040  CONNEXIONS  01040  CONNEXIONS  01040  CONNE |                |              | ~               |               |             |               |             |              |
| CABLE                                                                                                    | ZENITH         |              |                 |               | PANASONIC   |               | HARMAN/KA   |              |
| CONNEXIONS 019-19-                                                                                                    |                | 00502, 04402 |                 |               |             |               |             |              |
| REC 00103, 00203                                                                                                    |                |              |                 |               |             |               |             |              |
| ## ABC                                                                                                    | CARLE          |              |                 |               |             |               |             |              |
| AMERICAST   20093                                                                                                    | _              |              | CROSSDIGITA     |               | PHILIPS     |               |             |              |
| BELL SOUTH   20093   DAERVUNG   01304   DAERVUNG   01304   DAERVUNG   01304   DAERVUNG   01304   DAERVUNG   01305   DAERVUNG   01305   DAERVUNG    |                |              | CVDIIC          |               |             |               |             |              |
| BREMINGHAM CABLE   DAFWOO   06304   DAFWOO   06304   DAFWOO   0605, 00005   COMUNICATIONS   DAFWOO   06005   DAFWOO   06005   |                |              |                 |               |             |               |             |              |
| Description   Description   Description   Description   Dispect   Description   Dispect   Description   Dispect   Description   Dispect   Description   Dispect   Description   Dispect   Description   Dispect   Description   Dispect   Description   Description   Dispect   Description   Description   Descript   |                |              |                 |               |             |               |             |              |
| BRITISH TELE_COM                                                                                                    |                |              |                 |               | DIONEED     |               |             |              |
| BRITISH TILLECOM                                                                                                    | COMMUNICA      |              |                 |               |             |               |             |              |
| DAMERYUNG   00030, 10103,   00200, 10103,   00200, 10103,   00200, 10103,   00200, 10103,   00200, 10103,   00200, 10103,   00200, 10103,   00200, 10103,   00200, 10103,   00200, 10103,   00200, 10103,   00200, 10103,   00200, 10103,   00200, 10103,   00200, 10103,   00200, 10103,   00200, 10103,   00200, 10103,   00200, 10103,   00200, 10103,   00200, 10103,   00200, 10103,   00200, 10103,   00200, 10103,   00200, 10103,   00200, 10103,   00200, 10103,   00200, 10103,   00200, 10103,   00200, 10103,   00200, 10103,   00200, 10103,   00200, 10103,   00200, 10103,   00200, 10103,   00200,   00200,   00200,   00200,   00200,   00200,   00200,   00200,   00200,   00200,   00200,   00200,   00200,   00200,   00200,   00200,   00200,   00200,   00200,   00200,   00200,   00200,   00200,   00200,   00200,   00200,   00200,   00200,   00200,   00200,   00200,   00200,   00200,   00200,   00200,   00200,   00200,   00200,   00200,   00200,   00200,   00200,   00200,   00200,   00200,   00200,   00200,   00200,   00200,   00200,   00200,   00200,   00200,   00200,   00200,   00200,   00200,   00200,   00200,   00200,   00200,   00200,   00200,   00200,   00200,   00200,   00200,   00200,   00200,   00200,   00200,   00200,   00200,   00200,   00200,   00200,   00200,   00200,   00200,   00200,   00200,   00200,   00200,   00200,   00200,   00200,   00200,   00200,   00200,   00200,   00200,   00200,   00200,   00200,   00200,   00200,   00200,   00200,   00200,   00200,   00200,   00200,   00200,   00200,   00200,   00200,   00200,   00200,   00200,   00200,   00200,   00200,   00200,   00200,   00200,   00200,   00200,   00200,   00200,   00200,   00200,   00200,   00200,   00200,   00200,   00200,   00200,   00200,   00200,   00200,   00200,   00200,   00200,   00200,   00200,   00200,   00200,   00200,   00200,   00200,   00200,   00200,   00200,   00200,   00200,   00200,   00200,   00200,   00200,   00200,   00200,   00200,   00200,   00200,   00200,   00200,   00200,   00200,   00200,   00200,   00200,   00200,    | DDIFFIGURE FOR |              |                 |               |             |               |             |              |
| DABERYUNG 00203, 14043, 02204, 02304, 02404, 02404, | BRITISH TEL    |              | DIKECTV         | ,,            |             |               |             |              |
| DIRECTOR   01903                                                                                                    | DAEDVIING      |              |                 |               |             |               |             |              |
| DIRECTION   01-903   01-904   01-904   01-904   01-904   01-904   01-904   01-904   01-904   01-904   01-904   01-904   01-904   01-904   01-904   01-904   01-904   01-904   01-904   01-904   01-904   01-904   01-904   01-904   01-904   01-904   01-904   01-904   01-904   01-904   01-904   01-904   01-904   01-904   01-904   01-904   01-904   01-904   01-904   01-904   01-904   01-904   01-904   01-904   01-904   01-904   01-904   01-904   01-904   01-904   01-904   01-904   01-904   01-904   01-904   01-904   01-904   01-904   01-904   01-904   01-904   01-904   01-904   01-904   01-904   01-904   01-904   01-904   01-904   01-904   01-904   01-904   01-904   01-904   01-904   01-904   01-904   01-904   01-904   01-904   01-904   01-904   01-904   01-904   01-904   01-904   01-904   01-904   01-904   01-904   01-904   01-904   01-904   01-904   01-904   01-904   01-904   01-904   01-904   01-904   01-904   01-904   01-904   01-904   01-904   01-904   01-904   01-904   01-904   01-904   01-904   01-904   01-904   01-904   01-904   01-904   01-904   01-904   01-904   01-904   01-904   01-904   01-904   01-904   01-904   01-904   01-904   01-904   01-904   01-904   01-904   01-904   01-904   01-904   01-904   01-904   01-904   01-904   01-904   01-904   01-904   01-904   01-904   01-904   01-904   01-904   01-904   01-904   01-904   01-904   01-904   01-904   01-904   01-904   01-904   01-904   01-904   01-904   01-904   01-904   01-904   01-904   01-904   01-904   01-904   01-904   01-904   01-904   01-904   01-904   01-904   01-904   01-904   01-904   01-904   01-904   01-904   01-904   01-904   01-904   01-904   01-904   01-904   01-904   01-904   01-904   01-904   01-904   01-904   01-904   01-904   01-904   01-904   01-904   01-904   01-904   01-904   01-904   01-904   01-904   01-904   01-904   01-904   01-904   01-904   01-904   01-904   01-904   01-904   01-904   01-904   01-904   01-904   01-904   01-904   01-904   01-904   01-904   01-904   01-904   01-904   01-904   01-904   01-904   01-904   01-904    | DAERYUNG       |              |                 |               |             |               |             |              |
| ELIMINET   01203   06904   01504, 03204   MISSION   00605                                                                                                    | DIDECTOR       |              |                 |               |             |               |             |              |
| DENERAL INSTELIMENT   DISH NETWORK SYSTEM   RFT   00704   MYRAD   00605   00103, 00103, 001   |                |              |                 |               | KCA         |               |             |              |
| 00103,00803,   01541PRO   02604,03704   SABRE   01404   NAD   00005                                                                                                    |                |              | DISH NETWO      |               | RET         |               |             |              |
| 1909   1909   1909   1909   1909   1909   1909   1909   1909   1909   1909   1909   1909   1909   1909   1909   1909   1909   1909   1909   1909   1909   1909   1909   1909   1909   1909   1909   1909   1909   1909   1909   1909   1909   1909   1909   1909   1909   1909   1909   1909   1909   1909   1909   1909   1909   1909   1909   1909   1909   1909   1909   1909   1909   1909   1909   1909   1909   1909   1909   1909   1909   1909   1909   1909   1909   1909   1909   1909   1909   1909   1909   1909   1909   1909   1909   1909   1909   1909   1909   1909   1909   1909   1909   1909   1909   1909   1909   1909   1909   1909   1909   1909   1909   1909   1909   1909   1909   1909   1909   1909   1909   1909   1909   1909   1909   1909   1909   1909   1909   1909   1909   1909   1909   1909   1909   1909   1909   1909   1909   1909   1909   1909   1909   1909   1909   1909   1909   1909   1909   1909   1909   1909   1909   1909   1909   1909   1909   1909   1909   1909   1909   1909   1909   1909   1909   1909   1909   1909   1909   1909   1909   1909   1909   1909   1909   1909   1909   1909   1909   1909   1909   1909   1909   1909   1909   1909   1909   1909   1909   1909   1909   1909   1909   1909   1909   1909   1909   1909   1909   1909   1909   1909   1909   1909   1909   1909   1909   1909   1909   1909   1909   1909   1909   1909   1909   1909   1909   1909   1909   1909   1909   1909   1909   1909   1909   1909   1909   1909   1909   1909   1909   1909   1909   1909   1909   1909   1909   1909   1909   1909   1909   1909   1909   1909   1909   1909   1909   1909   1909   1909   1909   1909   1909   1909   1909   1909   1909   1909   1909   1909   1909   1909   1909   1909   1909   1909   1909   1909   1909   1909   1909   1909   1909   1909   1909   1909   1909   1909   1909   1909   1909   1909   1909   1909   1909   1909   1909   1909   1909   1909   1909   1909   1909   1909   1909   1909   1909   1909   1909   1909   1909   1909   1909   1909   1909   1909   1909   1909   1909   1909   1909      | GENERAL III.   |              | DISTINCT        |               |             |               |             |              |
| DISTRATE   0.0903   DISTRATEL   0.0904   SAMSUNG   0.9004   NSM   0.0005   0.0005   0.0005   0.0005   0.0005   0.0005   0.0005   0.0005   0.0005   0.0005   0.0005   0.0005   0.0005   0.0005   0.0005   0.0005   0.0005   0.0005   0.0005   0.0005   0.0005   0.0005   0.0005   0.0005   0.0005   0.0005   0.0005   0.0005   0.0005   0.0005   0.0005   0.0005   0.0005   0.0005   0.0005   0.0005   0.0005   0.0005   0.0005   0.0005   0.0005   0.0005   0.0005   0.0005   0.0005   0.0005   0.0005   0.0005   0.0005   0.0005   0.0005   0.0005   0.0005   0.0005   0.0005   0.0005   0.0005   0.0005   0.0005   0.0005   0.0005   0.0005   0.0005   0.0005   0.0005   0.0005   0.0005   0.0005   0.0005   0.0005   0.0005   0.0005   0.0005   0.0005   0.0005   0.0005   0.0005   0.0005   0.0005   0.0005   0.0005   0.0005   0.0005   0.0005   0.0005   0.0005   0.0005   0.0005   0.0005   0.0005   0.0005   0.0005   0.0005   0.0005   0.0005   0.0005   0.0005   0.0005   0.0005   0.0005   0.0005   0.0005   0.0005   0.0005   0.0005   0.0005   0.0005   0.0005   0.0005   0.0005   0.0005   0.0005   0.0005   0.0005   0.0005   0.0005   0.0005   0.0005   0.0005   0.0005   0.0005   0.0005   0.0005   0.0005   0.0005   0.0005   0.0005   0.0005   0.0005   0.0005   0.0005   0.0005   0.0005   0.0005   0.0005   0.0005   0.0005   0.0005   0.0005   0.0005   0.0005   0.0005   0.0005   0.0005   0.0005   0.0005   0.0005   0.0005   0.0005   0.0005   0.0005   0.0005   0.0005   0.0005   0.0005   0.0005   0.0005   0.0005   0.0005   0.0005   0.0005   0.0005   0.0005   0.0005   0.0005   0.0005   0.0005   0.0005   0.0005   0.0005   0.0005   0.0005   0.0005   0.0005   0.0005   0.0005   0.0005   0.0005   0.0005   0.0005   0.0005   0.0005   0.0005   0.0005   0.0005   0.0005   0.0005   0.0005   0.0005   0.0005   0.0005   0.0005   0.0005   0.0005   0.0005   0.0005   0.0005   0.0005   0.0005   0.0005   0.0005   0.0005   0.0005   0.0005   0.0005   0.0005   0.0005   0.0005   0.0005   0.0005   0.0005   0.0005   0.0005   0.0005   0.0005   0.0005   0.0005   0.0005   0.0005   0.0005    |                |              | DISHPRO         |               |             |               |             |              |
| HAMILIN   00303, 00703   DMT                                                                                                    | COI DETAR      |              |                 |               | O' I GEWI   |               |             |              |
| EBEROLO   0103, 00803,   DNT   00704, 01304   00005, 00805,   DREAM MULTIMEDIA   SAT CONTROL-06404   PANASONIC   00205   MSET   01203   MSET   01203   01504   02504   02504   02504   02504   02504   02504   02504   02504   02504   02504   02504   02504   02504   02504   02504   02504   02504   02504   02504   02504   02504   02504   02504   02504   02504   02504   02504   02504   02504   02504   02504   02504   02504   02504   02504   02504   02504   02504   02504   02504   02504   02504   02504   02504   02504   02504   02504   02504   02504   02504   02504   02504   02504   02504   02504   02504   02504   02504   02504   02504   02504   02504   02504   02504   02504   02504   02504   02504   02504   02504   02504   02504   02504   02504   02504   02504   02504   02504   02504   02504   02504   02504   02504   02504   02504   02504   02504   02504   02504   02504   02504   02504   02504   02504   02504   02504   02504   02504   02504   02504   02504   02504   02504   02504   02504   02504   02504   02504   02504   02504   02504   02504   02504   02504   02504   02504   02504   02504   02504   02504   02504   02504   02504   02504   02504   02504   02504   02504   02504   02504   02504   02504   02504   02504   02504   02504   02504   02504   02504   02504   02504   02504   02504   02504   02504   02504   02504   02504   02504   02504   02504   02504   02504   02504   02504   02504   02504   02504   02504   02504   02504   02504   02504   02504   02504   02504   02504   02504   02504   02504   02504   02504   02504   02504   02504   02504   02504   02504   02504   02504   02504   02504   02504   02504   02504   02504   02504   02504   02504   02504   02504   02504   02504   02504   02504   02504   02504   02504   02504   02504   02504   02504   02504   02504   02504   02504   02504   02504   02504   02504   02504   02504   02504   02504   02504   02504   02504   02504   02504   02504   02504   02504   02504   02504   02504   02504   02504   02504   02504   02504   02504   02504   02504   02504   02504   02504   |                |              |                 |               | SAMSLING    |               |             |              |
| OFFICE   Company   Company   Compa   |                |              |                 |               | DAIMOUNG    |               | OI IIIVIOS  |              |
| MISTITE   10.0003   0.0005   0.0005   0.0005   0.0005   0.0005   0.0005   0.0005   0.0005   0.0005   0.0005   0.0005   0.0005   0.0005   0.0005   0.0005   0.0005   0.0005   0.0005   0.0005   0.0005   0.0005   0.0005   0.0005   0.0005   0.0005   0.0005   0.0005   0.0005   0.0005   0.0005   0.0005   0.0005   0.0005   0.0005   0.0005   0.0005   0.0005   0.0005   0.0005   0.0005   0.0005   0.0005   0.0005   0.0005   0.0005   0.0005   0.0005   0.0005   0.0005   0.0005   0.0005   0.0005   0.0005   0.0005   0.0005   0.0005   0.0005   0.0005   0.0005   0.0005   0.0005   0.0005   0.0005   0.0005   0.0005   0.0005   0.0005   0.0005   0.0005   0.0005   0.0005   0.0005   0.0005   0.0005   0.0005   0.0005   0.0005   0.0005   0.0005   0.0005   0.0005   0.0005   0.0005   0.0005   0.0005   0.0005   0.0005   0.0005   0.0005   0.0005   0.0005   0.0005   0.0005   0.0005   0.0005   0.0005   0.0005   0.0005   0.0005   0.0005   0.0005   0.0005   0.0005   0.0005   0.0005   0.0005   0.0005   0.0005   0.0005   0.0005   0.0005   0.0005   0.0005   0.0005   0.0005   0.0005   0.0005   0.0005   0.0005   0.0005   0.0005   0.0005   0.0005   0.0005   0.0005   0.0005   0.0005   0.0005   0.0005   0.0005   0.0005   0.0005   0.0005   0.0005   0.0005   0.0005   0.0005   0.0005   0.0005   0.0005   0.0005   0.0005   0.0005   0.0005   0.0005   0.0005   0.0005   0.0005   0.0005   0.0005   0.0005   0.0005   0.0005   0.0005   0.0005   0.0005   0.0005   0.0005   0.0005   0.0005   0.0005   0.0005   0.0005   0.0005   0.0005   0.0005   0.0005   0.0005   0.0005   0.0005   0.0005   0.0005   0.0005   0.0005   0.0005   0.0005   0.0005   0.0005   0.0005   0.0005   0.0005   0.0005   0.0005   0.0005   0.0005   0.0005   0.0005   0.0005   0.0005   0.0005   0.0005   0.0005   0.0005   0.0005   0.0005   0.0005   0.0005   0.0005   0.0005   0.0005   0.0005   0.0005   0.0005   0.0005   0.0005   0.0005   0.0005   0.0005   0.0005   0.0005   0.0005   0.0005   0.0005   0.0005   0.0005   0.0005   0.0005   0.0005   0.0005   0.0005   0.0005   0.0005   0.0005   0.0005   0.0005     | IEKKULD        |              |                 | ,             | SAT CONTRO  |               |             |              |
| MEMOREX   00003                                                                                                    |                |              | DREAM MUL       |               |             |               | DANASONIC   |              |
| MINET                                                                                                    |                |              | ECHOSTAD        |               |             |               |             |              |
| MOTORIA   0803.9 (1303.   03104,03604, SIEMENS   00004   070070   00005                                                                                                    |                |              | ECHOSIAK        |               |             |               |             |              |
| NOSO   1903   2303   2506   2704   24304   2847   23004   03204   2960   2960   2060   2060   2060   2060   2060   2060   2060   2060   2060   2060   2060   2060   2060   2060   2060   2060   2060   2060   2060   2060   2060   2060   2060   2060   2060   2060   2060   2060   2060   2060   2060   2060   2060   2060   2060   2060   2060   2060   2060   2060   2060   2060   2060   2060   2060   2060   2060   2060   2060   2060   2060   2060   2060   2060   2060   2060   2060   2060   2060   2060   2060   2060   2060   2060   2060   2060   2060   2060   2060   2060   2060   2060   2060   2060   2060   2060   2060   2060   2060   2060   2060   2060   2060   2060   2060   2060   2060   2060   2060   2060   2060   2060   2060   2060   2060   2060   2060   2060   2060   2060   2060   2060   2060   2060   2060   2060   2060   2060   2060   2060   2060   2060   2060   2060   2060   2060   2060   2060   2060   2060   2060   2060   2060   2060   2060   2060   2060   2060   2060   2060   2060   2060   2060   2060   2060   2060   2060   2060   2060   2060   2060   2060   2060   2060   2060   2060   2060   2060   2060   2060   2060   2060   2060   2060   2060   2060   2060   2060   2060   2060   2060   2060   2060   2060   2060   2060   2060   2060   2060   2060   2060   2060   2060   2060   2060   2060   2060   2060   2060   2060   2060   2060   2060   2060   2060   2060   2060   2060   2060   2060   2060   2060   2060   2060   2060   2060   2060   2060   2060   2060   2060   2060   2060   2060   2060   2060   2060   2060   2060   2060   2060   2060   2060   2060   2060   2060   2060   2060   2060   2060   2060   2060   2060   2060   2060   2060   2060   2060   2060   2060   2060   2060   2060   2060   2060   2060   2060   2060   2060   2060   2060   2060   2060   2060   2060   2060   2060   2060   2060   2060   2060   2060   2060   2060   2060   2060   2060   2060   2060   2060   2060   2060   2060   2060   2060   2060   2060   2060   2060   2060   2060   2060   2060   2060   2060   2060   2060   2060   2060   2060   2060   |                |              |                 |               |             |               |             |              |
| NOOS   01803   SENGEL   03804   05204   OCC   OCC      | MOTOROLA       |              |                 |               |             |               |             |              |
| PACE 00603, 02203 EXPRESSVU 02604 SM ELECTRONIC 0UAD 00605 PANASONIC 00003, 02023, FINLUX 01404 SANASONIC 00003, 02023, FINLUX 01404 SANASONIC 00003, 0203, FOXTEL 07004, 07104, SONY 01704, 03004, RCA 03030, 08005, 07104, 07104 | NOOS           | ,            | ENGEL           |               | SIX I       |               |             |              |
| PANASONIC   00003, 00203,   FINLUX   01404   05404   05404   0704, 02004   07004, 07004, 07104, 07004, 07104, 07104, 07104, 07   |                |              |                 |               | SM ELECTRO  |               |             |              |
| PARAGON   00003                                                                                                    |                |              |                 |               | SWI ELECTRO |               |             |              |
| PARAGON   00003                                                                                                    | PANASONIC      |              |                 |               | SONY        |               |             |              |
| PHILLIPS 0.1003, 0.10103 0.7404 STAR CHOICE 0.3504 REALISTIC 0.0805 PHONEER 0.0903, 0.1603, FRACARRO 0.3604 STRONG 0.6404 REVOX 0.0605 PHONEER 0.0903, 0.1603, FTE 0.3404 TANTEC 0.1404 ROTEL 0.0605 PHOLSAR 0.0003 FUBA 0.1304 TECHNISAT 0.4404, 0.4504 SAE 0.0605 PHOLSAR 0.0003 FUBA 0.1304 TECHNISAT 0.4404, 0.4504 SAE 0.0605 PHOLSAR 0.0003 GENERAL INSTRUMENT 0.0103 GE 0.1504 THOMSON 0.1404, 0.3104, SANYO 0.0805 PHOLSAR 0.0003 GENERAL INSTRUMENT 0.0504 SEARS 0.0905 SEARS 0.0905 SEARS 0. | DADACON        |              | TOXILL          |               | 30111       |               | KCA         |              |
| PRONEER 00593, 01603, FRACARRO 03604 STRONG 06404 REVOX 00605 01903 FTE 03404 TANTEC 01404 ROTEL 00605 PULSAR 00003 FTE 03404 TANTEC 01404, 04504 SAE 00605 PULSAR 00003 FUBA 01304 TELESTAR 04504 SAE 00605 SANSUI 00605, 00905 0103 GE 01504 THOMSON 01404, 03104, SANVO 00805 O103 GENERAL INSTRUMENT 03904, 06104 SCOTT 00905 REGAL 070703, 00903 GOL 02604 TOSHIBA 02304, 02704, SHARP 00405 SARSIU 00605, 00905 REGAL 00703, 00903 GOL 02604 TOSHIBA 02304, 02704, SHARP 00405 SARSIU 00605 REGAL 00703, 00903 GOL 02604 TOSHIBA 02304, 02704, SHARP 00405 SARSIU 00605 REGAL 00703, 00903 GOLD BOX 03104 00604 UNIVERSIVE 00605 SAGEM 01803 GRUNDIG 00604, 03004 TPS 02904, 05904 SIMAUDIO 00605 SAGEM 01803 GRUNDIG 00604, 03004 TPS 02904, 05904 SONIC FRONTIERS SCHENTIFIC ATLANTA HITACHI 01404, 02804 UNIVERSIVE 0104, 01704 00605 SCHENTIFIC ATLANTA HITACHI 01404, 02804 UNIVERSIVE 00604 SYMPHONIC 00905 STARCOM 00103 UDGENCABLE 00803 HUMAX 03404, 05504 WISI 00604 SYMPHONIC 00905 SYMPHONIC 00905 SUPERCABLE 00803 HUMAX 03404, 05504 WISI 00604 THORENS 00605 TORX 00103 JVC 02604 ZENITH 03304 THORENS 00605 TORX 00103 JVC 02604 ZENITH 03304 THORENS 00605 TORX 00103 JVC 02604 ZENITH 03304 THORENS 00605 TORX 00103 JVC 02604 ZENITH 03304 THORENS 00605 TORX 00103 JVC 02604 ZENITH 03304 THORENS 00605 TORX 00103 JVC 02604 ZENITH 03304 THULE 00605 UNIVERSIVE 00605 TORX 00103 JVC 02604 ZENITH 03304 THULE 00605 UNIVERSIVE 00605 TORX 00103 JVC 02604 ZENITH 03304 THULE 00605 UNIVERSIVE 00605 TORX 00103 JVC 02604 ZENITH 03304 THULE 00605 UNIVERSIVE 00605 TORX 00103 JVC 02604 ZENITH 03304 THULE 00605 TORX 00103 JVC 02604 ZENITH 03304 THULE 00605 TORX 00103 JVC 02604 ZENITH 03304 THULE 00605 TORX 00103 JVC 02604 ZENITH 03304 THULE 00605 TORX 00103 JVC 02604 ZENITH 03304 THULE 00605 TORX 00103 JVC 02604 ZENITH 03304 THULE 00605 TORX 00103 JVC 02604 ZENITH 03004 ZENITH 03004 THORENS 00605 TORX 00103 JVC 02604 ZENITH 03006 ARCAM 00605 TORX 00103 JVC 02604 ZENITH 03006 ARCAM 00605 TORX 00103 JVC 02604 ZENITH 03006 ARCAM 00605 TORX 00103 JVC 02604 ZENITH 03006 ARC |                |              |                 |               | STAR CHOICE |               | REALISTIC   |              |
| PULSAR   00003                                                                                                    |                |              | FRACARRO        |               |             |               |             |              |
| PULSAR 00003 FUBA 01304 TECHNISAT 04404, 04504 SAE 00605 PVP STEREO VISUAL MATRIX 04AUS 03404, 04704 TELESTAR 04504 SANSUI 00605, 00905 0103 GE 01504 THOMSON 01404, 03104, SANYO 00805 RCA 02403, 02503 GENERAL INSTRUMENT 03904, 06104 SCOTT 00905 RCA 02403, 02503 O5504 TOPFIELD 05504 SEARS 00905 RCA 02403, 02503 GOL 02604 TOSHIBA 02304, 02704, SHARP 00405 RUNCO 00003 GOLD BOX 03104 06904 SIMAUDIO 00605 RAGEM 01803 GRUNDIG 00604, 03004 TPS 02904, 05904 SONIC FRONTIERS SAMSUNG 00003, 00503 HIRSCHMANNU6064, 01304 ULITIMATETY 12204, 01704 CSIENTIFIC ATLANTA HITACHI 01404, 02804 UNINEEN 00604 SYMPHONIC 00905 O1903 HUGHES NETWORK SYSTEM VENTANA 00704 TAG MCLAREN SONY 02103 HUGHES NETWORK SYSTEM VENTANA 00704 TAG MCLAREN SUPERCABLE 00803 HUMAX 03404, 05304 SEARS 00905 SUPERCABLE 00803 HUMAX 03404, 05304 SCENTIFI CALLE (CORDINAL OSSO) (CORDINAL OSSO) (CORDINAL | FIONEER        |              |                 |               |             |               |             |              |
| VP   STEREO VISUAL MATRIX   GALAXIS   03404, 04704   TELESTAR   04504   04504   04005   04005   04005   04005   04005   04006   04005   04006   04005   04006   04006   04006   04006   04006   04006   04006   04006   04006   04006   04006   04006   04006   04006   04006   04006   04006   04006   04006   04006   04006   04006   04006   04006   04006   04006   04006   04006   04006   04006   04006   04006   04006   04006   04006   04006   04006   04006   04006   04006   04006   04006   04006   04006   04006   04006   04006   04006   04006   04006   04006   04006   04006   04006   04006   04006   04006   04006   04006   04006   04006   04006   04006   04006   04006   04006   04006   04006   04006   04006   04006   04006   04006   04006   04006   04006   04006   04006   04006   04006   04006   04006   04006   04006   04006   04006   04006   04006   04006   04006   04006   04006   04006   04006   04006   04006   04006   04006   04006   04006   04006   04006   04006   04006   04006   04006   04006   04006   04006   04006   04006   04006   04006   04006   04006   04006   04006   04006   04006   04006   04006   04006   04006   04006   04006   04006   04006   04006   04006   04006   04006   04006   04006   04006   04006   04006   04006   04006   04006   04006   04006   04006   04006   04006   04006   04006   04006   04006   04006   04006   04006   04006   04006   04006   04006   04006   04006   04006   04006   04006   04006   04006   04006   04006   04006   04006   04006   04006   04006   04006   04006   04006   04006   04006   04006   04006   04006   04006   04006   04006   04006   04006   04006   04006   04006   04006   04006   04006   04006   04006   04006   04006   04006   04006   04006   04006   04006   04006   04006   04006   04006   04006   04006   04006   04006   04006   04006   04006   04006   04006   04006   04006   04006   04006   04006   04006   04006   04006   04006   04006   04006   04006   04006   04006   04006   04006   04006   04006   04006   04006   04006   04006   04006   04006   04006   04006   0400   | DITICAD        |              |                 |               |             |               |             |              |
| QUASAR 00003 GENERAL INSTRUMENT 03904, 06104 SCOTT 09905 RCA 02403, 02503 03504 TOPFIELD 05504 SEARS 09905 RCA 02403, 02503 03504 TOPFIELD 05504 SEARS 09905 RCA 02403, 02503 03104 06604 SEARS 09905 RCA 02403, 09003 GOL 02604 TOSHIBA 02304, 02704, SHARP 0405 RUNCO 00003 GOLD BOX 03104 06604 SIMAUDIO 06605 RAGEM 01803 GRUNDIG 06604, 03304 TPS 02904, 05904 SONIC FRONTIERS RAMSUNG 00003, 05030 HIRSCHMANNOGONO, 01304 ULITIMATETY 01204, 05904 SONIC FRONTIERS RAMSUNG 00003, 05033 HIRSCHMANNOGONO, 01504 UNIVERSUM 06604 SYMPHONIC 0905 SCIENTIFIC ATLANTA HITACHI 01404, 02804 UNIVERSUM 06604 SYMPHONIC 0905 STARCOM 0103 HUGHES NETWORK SYSTEM VENTANA 00704 TAG MCLAREN SONY 02103 02304, 05104, WISI 06604, 01304, TANDY 00305 SUPERCABLE 0803 HUMAX 03404, 05304 XSAT 01104 TECHNICS 00205 SUPERCABLE 0803 INVIDEO 03604 ZEHNDER 04004 THORENS 06605 TORX 00103 JVC 02604 ZEHNDER 04004 THORENS 06605 TORX 00103 JVC 02604 ZEHNTH 03304 THULE 06605 TORSHIBA 00003 KATHREIN 00104, 05604, 01604, 01604 SEATELLITE TUNER MANAN X 03604 AUDIO TON 06605 SATELLITE TUNER  SAATELLITE TUNER MANHATTAN 01404, 03804, AUDIO TON 06605 MARANTZ 00605 SATELLITE TUNER MANHATTAN 01404, 03804, AUDIO TON 06605 MARANTZ 01305 MAGNAVOX 02004, 02204 AUDIOLABS  MEGAL 0404 MARANTZ 03704 CAIRN 05605 MASTRAD 01004 MARANTZ 03704 CAIRN 05605 MASTRAD 03004 METRONIC 00004 CZPUS 06605 MASTRAD 03004 METRONIC 00004 CZPUS 06605 MASTRAD 03004 METRONIC 00004 CZPUS 06605 MASTRAD 03004 METRONIC 00004 CZPUS 06605 MASTRAD 03004 METRONIC 00004 CZPUS 06605 MASTRAD 03004 MITSUBISHI 02304 DENON 01005 BLU-RAY/DVD PLAYER MASTRAD 03004 MITSUBISHI 02304 DENON 01005 MASTRAD 03004 MOTOROLA 03504 DENON 01005 MASTRAD 03004 MOTOROLA 03504 DENON 01005 MASTRAD 03004 MOTOROLA 03504 DENON 01005 MASTRAD 03004 MOTOROLA 03504 DENON 01005 MASTRAD 03004 MOTOROLA 03504 DENON 01005 MASTRAD 03004 MOTOROLA 03504 DENON 01005 MASTRAD 03004 MOTOROLA 03504 DENON 01005 MASTRAD 03004 MOTOROLA 03504 DENON 01005 MASTRAD 03004 MOTOROLA 03504 DENON 01005 MASTRAD 03004 MOTOROLA 03504 DENON 01005 MASTRAD 03004 MOTOROLA 035 |                |              |                 |               |             |               |             |              |
| QUASAR 00003 GENERAL INSTRUMENT 03904, 06104 SCATT 09905 RCA 02403, 02503 03504 TOPFIELD 05504 SEARS 09905 SEGAL 00703, 00903 GOI 02604 TOSHIBA 02304, 02704, SHARP 00405 SIMAUDIO 0605 SAGEM 01803 GRUNDIG 00604, 03004 TPS 02904, 05904 SONIC FRONTIERS SAMSUNG 00003, 00503 HIRSCHMANN00604, 01304 ULTIMATETV 01204, 01704 00605 SCIENTIFIC ATLANTA HITACHI 01404, 02804 UNIDEN 02004, 02204 SONY 00005 SCIENTIFIC ATLANTA HITACHI 01404, 02804 UNIDEN 02004, 02204 SONY 00005 STARCOM 0103 HUGHES NETWORK SYSTEM VENTANA 00704 TAG MCLAREN 09905 STARCOM 0103 06904 SIMAUDIO 06605 STARCOM 0103 06904 UNIDEN 02004, 02204 SONY 00005 STARCOM 0103 06904 UNIVERSUM 06604 SYMPHONIC 09905 TORX 0103 1VC 02504 UNIVERSUM 0604 THORENS 00605 TORX 01013 1VC 02604 UNIVERSUM 06005 UNIVERSUM 06005 TORX 01013 1VC 02604 UNIVERSUM 06005 UNIVERSUM 06005 UNIVERCABLE KREISELMEYER 00003 KATHREIN 00104, 00604 ZEHNDER 04004 THORENS 00605 TORX 01013 1VC 02604 UNIVERSUM 06005 UNIVERSUM 06005 U | IVI SIEKEO     |              |                 | ,             |             |               |             |              |
| RCA                                                                                                    | OLIASAR        |              |                 |               |             |               |             |              |
| REGAL 00703, 00903 GOI 02604 TOSHIBA 02304, 02704, SHARP 00405 RUNCO 00003 GOLD BOX 03104 06904 SIMAUDIO 00605 SAMSUNG 00003, 00503 HIRSCHMANN00604, 01304 ULTIMATETV 01204, 01704 00605 SCIENTIFIC ATLANTA HITACHI 01404, 02804 UNIDEN 02004, 02204 SONY 00005 CIENTIFIC ATLANTA HITACHI 01404, 02804 UNIVERSUM 00604 SYMPHONIC 00905 O1903 UNIVERSUM 00604 UNIVERSUM 00604 SYMPHONIC 00905 O1903 O2304, 05104, WISI 00604, 01304, TANDY 03305 O1903 O2304, 05104, WISI 00604, 01304, TANDY 03305 O1904 O1903 O1903 O3004, 05004 UNIVERSUM 00604 O1404 TANDY 03305 O1904 O1904 TECHNICS 00205 O1905 O1905 O | -              |              | OLIVERUIE II VI |               | TOPFIELD    |               |             |              |
| SAGEM   1803   GOLD BOX   03104   06904   SIMAUDIO   06605   SAGEM   1803   GRUNDIG   00604, 03004   TPS   02904, 05904   SONIC FRONTIERS   O0003, 00503   HIRSCHMANN00604, 01304   ULTIMATETV   01204, 01704   O0605   O0203, 01403,                                                                                                    |                |              | GOI             |               |             |               |             |              |
| SAGEM   01803                                                                                                    |                |              |                 |               |             |               |             |              |
| Name                                                                                                    |                |              |                 |               | TPS         |               |             |              |
| SCIENTIFIC ATLANTA   HITACHI   01404, 02804   UNIDEN   02004, 02204   SONY   00005   SYMPHONIC   00905   O2003   O2003   O2004, 05104   O2004   UNIVERSUM   O0604   O2004   O2005   O2005      |                |              |                 | ,             |             |               |             |              |
| Magnay   Magnay   M   |                |              |                 |               |             |               | SONY        |              |
| O1903                                                                                                    | ,012:\111:10:  |              |                 |               |             |               |             |              |
| SONY   02103   02304, 05104,   WISI   00604, 01304,   00605                                                                                                    |                | , ,          | HUGHES NET      | WORK SYSTEM   | VENTANA     | 00704         | TAG MCLARE  | EN           |
| STARCOM   00103   06904   01404   TANDY   00305                                                                                                    | SONY           |              |                 |               | WISI        | 00604, 01304, |             | 00605        |
| NUMAX   03404, 05304   XSAT   00104   TECHNICS   00205                                                                                                    |                |              |                 | , ,           |             |               | TANDY       |              |
| THORENS   00605   THULE   00605   THULE   00   |                |              | HUMAX           | 03404, 05304  | XSAT        | 00104         | TECHNICS    | 00205        |
| TORX   00103                                                                                                    | TELE+1         |              |                 |               |             |               |             |              |
| TOSHIBA   00003                                                                                                    | TORX           |              |                 |               |             |               | THULE       |              |
| TRANS PX                                                                                                    | TOSHIBA        |              | KATHREIN        | 00104, 00604, |             |               | UNIVERSUM   |              |
| TS                                                                                                    | TRANS PX       |              |                 |               | OD 6: 41/2  | <u> </u>      |             |              |
| UNITED CABLE 00103 00604 ARCAM 00605 ZENITH 00003, 01503, 02003 LABGEAR 06304 AUDIO RESEARCH 00605 LORENZEN 01104 AUDIO TON 00605  SATELLITE TUNER MANHATTAN 01404, 03804, AUDIOMECA 00605 ABSAT 06404 MARANTZ 00704 CALIFORNIA AUDIO LABS ALBA 01404 MEDIASAT 03104 02005 ALBA 01404 METRONIC 00004 CYRUS 00605 ALPHASTRAD 03004, 05004 MITSUBISHI 02304 DENON 01005 ASTRO 00604 MOTOROLA 03504 DKK 00005 ALBA 02606 ATSAT 06404 MYRYAD 00704 DMX ELECTRONICS AVALON 01304 NEXT LEVEL 03504 NOKIA 01404, 02104, 02104, 02005 BRITISH SKY BROADCASTING 03004, 05204 OCTALIFOR 04204 DYNAMIC BASS 03606, 03706, 03606, 03706, 03606, 03706, 03606, 03706, 06604 OCTALIFOR 06005 OCTALIFOR 06005 | ΓS             |              |                 | 01804, 05604  | CD PLAYE    | :K            | WARDS       | 00605        |
| CD RECORDER                                                                                                    |                |              | KREISELMEY      | ER            | AIWA        | 00605         | YAMAHA      | 01105, 01205 |
| LABGEAR   06304                                                                                                    |                |              |                 | 00604         |             |               |             |              |
| LOGIX   03804   00605   CD RECORDER                                                                                                    | ZENITH         |              | LABGEAR         |               |             |               |             |              |
| LORENZEN 01104 AUDIO TON 00605 KENWOOD 01305 MAGNAVOX 02004, 02204 AUDIOLAB 00605 MARANTZ 01305 MARANTZ 01305 MARANTZ 01305 MARANTZ 01305 MARANTZ 01305 MARANTZ 01305 MARANTZ 01305 MARANTZ 01305 MARANTZ 01305 MARANTZ 01305 MARANTZ 01305 MARANTZ 01305 MARANTZ 01305 MARANTZ 01305 MARANTZ 01305 MARANTZ 01305 MARANTZ 01305 MARANTZ 01305 MARANTZ 01305 MARANTZ 01404 MARANTZ 00704 CALIFORNIA AUDIO LABS 00205 MARANTZ 01405 MARANTZ 01504 MEMOREX 02204 CARVER 00605, 00805 MARANTZ 01504 METRONIC 00004 CYRUS 00605 MARANTZ 01504 MITSUBISHI 02304 DENON 01005 02806 MASTRO 00604 MOTOROLA 03504 DKK 00005 ALBA 02606 MASTRO 00604 MOTOROLA 03504 DKK 00005 MASTRO 03004 MEXT LEVEL 03504 DMX ELECTRONICS MASTRAD 02306 MASTRAD 02306 MAYALON 01304 NEXT LEVEL 03504 DYNAMIC BASS 03606, 03506, 03606, 03506, 03606, 03706, 03004, 05204 OCTAMBA 02304 EMERSON 00905 04106                                                                                                    |                |              | LOGIX           | 03804         | TIODIO RESE |               | CD RECO     | RDER         |
| MAGNAVOX   02004, 02204   AUDIOLAB   00605   MARANTZ   01305                                                                                                    |                |              |                 |               | AUDIO TON   |               | KENWOOD     | 01305        |
| ### SATELLITE TUNER    MANHATTAN   01404, 03804,   O4204   O4204   O4204   O4204   O4204   O4204   O4204   O4204   O4204   O4204   O4204   O4204   O4204   O4204   O4204   O4204   O4204   O4204   O4205   O4204   O4205   O4205   O4204   O4205   O4205   O4204   O4205   O4205   O42 |                |              |                 |               |             |               |             |              |
| @SAT 06404 04204 CAIRN 00605 YAMAHA 01405  ABSAT 00104 MARANTZ 00704 CALIFORNIA AUDIO LABS 00205  ALBA 01404 MEDIASAT 03104 02205  ALPHASTAR 02504 MEMOREX 02204 CARVER 00605, 00805  AMSTRAD 03004 METRONIC 00004 CYRUS 00605  ASTON 00304, 05004 MITSUBISHI 02304 DENON 01005 02806  ASTRO 00604 MOTOROLA 03504 DKK 00005 ALBA 02606  ATSAT 06404 MYRYAD 00704 DMX ELECTRONICS AMSTRAD 02306  AVALON 01304 NEXT LEVEL 03504 DYNAMIC BASS 03006, 03506, 03006, 03506, 03004, 05204  BRITISH SKY BROADCASTING 02404, 04904, 03805 03666, 03706, 03006, 03706, 03006, 03006, 03706, 03006, 030706, 03006, 03006 | SATELLIT       | E TUNER      |                 |               |             |               |             |              |
| ABSAT 00104 MARANTZ 00704 CALIFORNIA AUDIO LABS 00205 ALPHASTAR 02504 MEMOREX 02204 CARVER 00605, 00805 ALPHASTAR 02504 METRONIC 00004 CYRUS 00605 00805 ASTRON 00304, 05004 MITSUBISHI 02304 DENON 01005 02806 ASTRO 00604 MOTOROLA 03504 DKK 00005 ALBA 02606 ATSAT 06404 MYRYAD 00704 DMX ELECTRONICS AMSTRAD 02306 AVALON 01304 NEXT LEVEL 03504 DYNAMIC BASS 03006, 03506, 03606, 03706, 03004, 05204 05704, 06804 EMERSON 00905 04106                                                                                                    | @SAT           | 06404        |                 |               |             |               |             |              |
| ALBA 01404 MEDIASAT 03104 00205 ALPHASTAR 02504 MEMOREX 02204 CARVER 00605, 00805 AMSTRAD 03004 METRONIC 00004 CYRUS 00605 ASTON 00304, 05004 MITSUBISHI 02304 DENON 01005 ASTRO 00604 MOTOROLA 03504 DENON 01005 ASTRAT 06404 MYRYAD 00704 DKK 00005 ALBA 02606 ATSAT 06404 MYRYAD 00704 DMX ELECTRONICS AMSTRAD 02306 AVALON 01304 NEXT LEVEL 03504 00605 APEX DIGITAL 02106, 02606, BLAUPUNKT 00604 NOKIA 01404, 02104, 02104, 02104, 02104, 02104, 02304 00805 03606, 03506, 03706, 03004, 05204 03004, 05204 03706, 03804 EMERSON 00905 04106                                                                                                    |                |              | MARANTZ         |               |             |               |             |              |
| ALPHASTAR 02504 MEMOREX 02204 CARVER 00605, 00805 BLU-RAY/DVD PLAYER 04DHASTAR 02504 METRONIC 00004 CYRUS 00605 ACOUSTIC SOLUTIONS 02806 ASTRO 00604 MOTOROLA 03504 DENON 01005 02806 ASTRO 00604 MYRYAD 00704 DKK 00005 ALBA 02606 ATSAT 06404 MYRYAD 00704 DMX ELECTRONICS AMSTRAD 02306 AVALON 01304 NEXT LEVEL 03504 00605 APEX DIGITAL02106, 02606, 3BLAUPUNKT 06604 NOKIA 01404, 02104, DYNAMIC BASS 03006, 03506, 03706, 03004, 05204 05704, 06804 EMERSON 00905 04106                                                                                                    |                |              | MEDIASAT        |               |             |               |             |              |
| AMSTRAD 03004 METRONIC 00004 CYRUS 00605 ACOUSTIC SOLUTIONS ASTON 00304, 05004 MITSUBISHI 02304 DENON 01005 02806 ASTRO 00604 MOTOROLA 03504 DKK 00005 ALBA 02606 ATSAT 06404 MYRYAD 00704 DMX ELECTRONICS AMSTRAD 02306 AVALON 01304 NEXT LEVEL 03504 00605 APEX DIGITAL02106, 02606, BLAUPUNKT 00604 NOKIA 01404, 02104, DYNAMIC BASS 03006, 03506, 03706, 03004, 05204 05704, 06804 EMERSON 00905 04106                                                                                                    |                |              | MEMOREX         | 02204         | CARVER      |               | BLU-RAY/    | DVD PLAYER   |
| ASTON 00304, 05004 MITSUBISHI 02304 DENON 01005 02806 ASTRO 00604 MOTOROLA 03504 DKK 00005 ALBA 02606 ATSAT 06404 MYRYAD 00704 DMX ELECTRONICS AMSTRAD 02306 AVALON 01304 NEXT LEVEL 03504 00605 APEX DIGITAL02106, 02606, NOKIA 01404, 02104, DYNAMIC BASS 03006, 03506, 03706, 03004, 05204 05704, 06804 EMERSON 00905 04106                                                                                                    |                |              |                 | 00004         |             |               | ACOUSTIC SO | LUTIONS      |
| ASTRO 00604 MOTOROLA 03504 DKK 00005 ALBA 02606<br>ATSAT 06404 MYRYAD 00704 DMX ELECTRONICS AMSTRAD 02306<br>AVALON 01304 NEXT LEVEL 03504 00605 APEX DIGITAL02106, 02606,<br>BLAUPUNKT 00604 NOKIA 01404, 02104, DYNAMIC BASS 03006, 03506,<br>BRITISH SKY BROADCASTING 02404, 04904, 090805 03606, 03706,<br>03004, 05204 05704, 06804 EMERSON 00005 04106                                                                                                    |                |              | MITSUBISHI      | 02304         |             |               |             |              |
| ATSAT 06404 MYRYAD 00704 DMX ELECTRONICS AMSTRAD 02306<br>AVALON 01304 NEXT LEVEL 03504 00605 APEX DIGITAL02106, 02606,<br>BLAUPUNKT 00604 NOKIA 01404, 02104, DYNAMIC BASS 03006, 03506,<br>BRITISH SKY BROADCASTING 02404, 04904, 00805 03606, 03706,<br>03004, 05204 05704, 06804 EMERSON 00905 04106                                                                                                    |                |              | MOTOROLA        | 03504         |             |               | ALBA        |              |
| AVALON 01304 NEXT LEVEL 03504 00605 APEX DIGITAL 02106, 02606, 02606, 03004, 0504 0404, 02104, 04904, 03004, 05204 05704, 06804 DYNAMIC BASS 03006, 03706, 03706, 03004, 05204 05704, 06804 EMERSON 00905 04106                                                                                                    |                |              | MYRYAD          | 00704         |             |               |             |              |
| BLAUPUNKT 00604 NOKIA 01404, 02104, DYNAMIC BASS 03006, 03506, 03506, 03004, 05204 05704, 06804 EMERSON 00905 04106                                                                                                    |                |              |                 | 03504         |             |               |             |              |
| BRITISH SKY BROADCASTING 02404, 04904, 03004, 05204 05704, 06804 EMERSON 00905 04106                                                                                                    |                |              |                 |               | DYNAMIC BA  |               | ALLA DIGITA |              |
| 03004, 05204 05704, 06804 EMERSON 00905 04106                                                                                                    |                |              |                 |               |             |               |             |              |
| 03001, 03201                                                                                                    |                |              |                 |               | EMERSON     |               |             |              |
|                                                                                                    | ~              |              | OCTALTV         |               | FISHER      | 00805         | BLAUPINKT   | 02606        |

| BLUE PARAL                                                                                                    | E01006                                                                                                    |                                                                                                    | 05406                                                                                                    | OPTIMUS                                                                                                    | 00710, 00910                                                                                                    |
|----------------------------------------------------------------------------------------------------|----------------------------------------------------------------------------------------------------|----------------------------------------------------------------------------------------------------|----------------------------------------------------------------------------------------------------|----------------------------------------------------------------------------------------------------|----------------------------------------------------------------------------------------------------|
| BUSH                                                                                                    | 02306                                                                                                    | URBAN CONG                                                                                                    |                                                                                                    | PANASONIC                                                                                                    | 00010, 00310,                                                                                                    |
| CENTREX                                                                                                    | 02106                                                                                                    | OKBAN CON                                                                                                    | 00106                                                                                                    | TANASONIC                                                                                                    | 04210, 04710                                                                                                    |
| CLATRONIC                                                                                                    | 03406                                                                                                    | VICTOR                                                                                                    | 01407                                                                                                    | PHILIPS                                                                                                    | 01210, 01710                                                                                                    |
| CYBERHOMI                                                                                                    |                                                                                                    | XBOX                                                                                                    | 00306                                                                                                    |                                                                                                    | 01910, 02010,                                                                                                    |
| DAEWOO                                                                                                    | 03206, 03306                                                                                                    | YAMAHA                                                                                                    | 00006, 00706,                                                                                                    |                                                                                                    | 02110, 02210,                                                                                                    |
| DANSAI                                                                                                    | 03206                                                                                                    |                                                                                                    | 00707, 00806,                                                                                                    |                                                                                                    | 02410                                                                                                    |
| DECCA                                                                                                    | 03206                                                                                                    |                                                                                                    | 04306, 04406,                                                                                                    | PIONEER                                                                                                    | 00710, 00910,                                                                                                    |
| DENON                                                                                                    | 00006                                                                                                    |                                                                                                    | 04706                                                                                                    |                                                                                                    | 03510                                                                                                    |
| DIAMOND                                                                                                    | 03106                                                                                                    | ZENITH                                                                                                    | 00106, 01206,                                                                                                    | POLK AUDIO                                                                                                    | 02410                                                                                                    |
| DIGITREX                                                                                                    | 02106                                                                                                    |                                                                                                    | 02906                                                                                                    | PROSCAN                                                                                                    | 01710                                                                                                    |
| DVD2000                                                                                                    | 00206                                                                                                    | ZEUS                                                                                                    | 03306                                                                                                    | QUASAR                                                                                                    | 00010                                                                                                    |
| EMERSON                                                                                                    | 01206                                                                                                    |                                                                                                    |                                                                                                    | RCA                                                                                                    | 00710, 00910,                                                                                                    |
| ENTERPRISE                                                                                                    |                                                                                                    | LD PLAYE                                                                                                    | R                                                                                                    |                                                                                                    | 01710, 03810,                                                                                                    |
| FISHER                                                                                                    | 02006                                                                                                    |                                                                                                    |                                                                                                    | 0.10.                                                                                                    | 04310                                                                                                    |
| GE                                                                                                    | 00306, 02606                                                                                                    | CARVER                                                                                                    | 00108                                                                                                    | SABA                                                                                                    | 00710                                                                                                    |
| GO VIDEO                                                                                                    | 02506                                                                                                    | DENON                                                                                                    | 00008                                                                                                    | SANSUI                                                                                                    | 01210                                                                                                    |
| GOLDSTAR                                                                                                    | 02906, 04906                                                                                                    | MARANTZ                                                                                                    | 00108                                                                                                    | SCHNEIDER                                                                                                    | 00710                                                                                                    |
| GRADIENTE                                                                                                    | 01806                                                                                                    | MITSUBISHI                                                                                                    | 00008                                                                                                    | SONY                                                                                                    | 00410, 01110,                                                                                                    |
| GREENHILL<br>GRUNDIG                                                                                                    | 02606<br>00706                                                                                                    | NAD                                                                                                    | 00008                                                                                                    |                                                                                                    | 01310, 04510,<br>04610                                                                                                    |
| HITACHI                                                                                                    | 01106, 01507,                                                                                                    | NAGSMI                                                                                                    | 00008                                                                                                    | STEREOPHON                                                                                                    |                                                                                                    |
| ппасп                                                                                                    | 01906                                                                                                    | OPTIMUS                                                                                                    | 00008                                                                                                    | STEREOFHON                                                                                                    | 00910                                                                                                    |
| HITEKER                                                                                                    | 02106                                                                                                    | PHILIPS                                                                                                    | 00108                                                                                                    | SUNFIRE                                                                                                    | 03010                                                                                                    |
| JVC                                                                                                    | 00906, 01306                                                                                                    | PIONEER<br>SALORA                                                                                                    | 00008<br>00108                                                                                                    | TEAC                                                                                                    | 03810                                                                                                    |
| KENWOOD                                                                                                    | 00006, 01500                                                                                                    | SONY                                                                                                    | 00108                                                                                                    | TECHNICS                                                                                                    | 00010, 02810,                                                                                                    |
| KLH                                                                                                    | 02606                                                                                                    | TELEFUNKEN                                                                                                    |                                                                                                    | TECHNICS                                                                                                    | 02910, 04210                                                                                                    |
| KOSS                                                                                                    | 01806                                                                                                    | YAMAHA                                                                                                    | 00308                                                                                                    | TELEFUNKEN                                                                                                    |                                                                                                    |
| LG                                                                                                    | 02906                                                                                                    | 171111711171                                                                                                    | 00300                                                                                                    | THOMSON                                                                                                    | 01710                                                                                                    |
| LIMIT                                                                                                    | 03106                                                                                                    |                                                                                                    |                                                                                                    | THORENS                                                                                                    | 01510                                                                                                    |
| MAGNAVOX                                                                                                    | 00106, 02206                                                                                                    | MD RECO                                                                                                    | RDER                                                                                                    | UHER                                                                                                    | 00710                                                                                                    |
| MARANTZ                                                                                                    | 00706                                                                                                    | KENWOOD                                                                                                    | 00109                                                                                                    | VENTURER                                                                                                    | 03810                                                                                                    |
| MEMOREX                                                                                                    | 03806                                                                                                    | ONKYO                                                                                                    | 00309                                                                                                    | VICTOR                                                                                                    | 00110                                                                                                    |
| MICO                                                                                                    | 02706                                                                                                    | SHARP                                                                                                    | 00209                                                                                                    | WARDS                                                                                                    | 00410                                                                                                    |
| MICROSOFT                                                                                                    | 00306                                                                                                    | SONY                                                                                                    | 00009                                                                                                    | YAMAHA                                                                                                    | 00510, 01410,                                                                                                    |
| MINTEK                                                                                                    | 02606                                                                                                    | YAMAHA                                                                                                    | 00409, 00509,                                                                                                    |                                                                                                    | 03110, 04810,                                                                                                    |
| MITSUBISHI                                                                                                    | 00206                                                                                                    |                                                                                                    | 00609                                                                                                    |                                                                                                    | 05510, 05610,                                                                                                    |
| MUSTEK                                                                                                    | 02806                                                                                                    |                                                                                                    |                                                                                                    |                                                                                                    | 05710, 05810,                                                                                                    |
| NESA                                                                                                    | 02606                                                                                                    | DEOEN/EF                                                                                                    | (TUNED)                                                                                                    |                                                                                                    | 05910, 06010                                                                                                    |
| ONKYO                                                                                                    | 00106, 04806                                                                                                    | RECEIVER                                                                                                    | (IUNEK)                                                                                                    | YAMAHA (iPC                                                                                                    | DD)                                                                                                    |
|                                                                                                    |                                                                                                    |                                                                                                    | •                                                                                                    |                                                                                                    |                                                                                                    |
| ORITRON                                                                                                    | 01806                                                                                                    | ADC                                                                                                    | 00710                                                                                                    | ********                                                                                                    | 05310                                                                                                    |
| PALSONIC                                                                                                    | 02106                                                                                                    |                                                                                                    |                                                                                                    | YAMAHA (NE                                                                                                    | T)                                                                                                    |
|                                                                                                    | 02106<br>00006, 00007,                                                                                                    | ADC                                                                                                    | 00710                                                                                                    |                                                                                                    | T)<br>05410                                                                                                    |
| PALSONIC                                                                                                    | 02106<br>00006, 00007,<br>00107, 00207,                                                                                                    | ADC                                                                                                    | 00710<br>00410, 01210,                                                                                                    | YAMAHA (NE                                                                                                    | T)<br>05410<br>NER ID1)                                                                                                    |
| PALSONIC                                                                                                    | 02106<br>00006, 00007,<br>00107, 00207,<br>01606, 04206,                                                                                                    | ADC<br>AIWA<br>ALCO                                                                                                    | 00710<br>00410, 01210,<br>03610, 03910,<br>04410<br>03810                                                                                                    | YAMAHA (TU                                                                                                    | T)<br>05410<br>NER ID1)<br>04910                                                                                                    |
| PALSONIC<br>PANASONIC                                                                                                    | 02106<br>00006, 00007,<br>00107, 00207,<br>01606, 04206,<br>05006                                                                                                    | ADC<br>AIWA<br>ALCO<br>ANAM                                                                                                    | 00710<br>00410, 01210,<br>03610, 03910,<br>04410<br>03810<br>04310                                                                                                    |                                                                                                    | T)<br>05410<br>NER ID1)<br>04910<br>NER ID2)                                                                                                    |
| PALSONIC                                                                                                    | 02106<br>00006, 00007,<br>00107, 00207,<br>01606, 04206,<br>05006<br>00106, 00706,                                                                                                    | ADC<br>AIWA<br>ALCO<br>ANAM<br>APEX DIGITA                                                                                                    | 00710<br>00410, 01210,<br>03610, 03910,<br>04410<br>03810<br>04310<br>L01810                                                                                                    | YAMAHA (TU<br>YAMAHA (TU                                                                                                    | T)<br>05410<br>NER ID1)<br>04910<br>NER ID2)<br>05010                                                                                                    |
| PALSONIC<br>PANASONIC                                                                                                    | 02106<br>00006, 00007,<br>00107, 00207,<br>01606, 04206,<br>05006<br>00106, 00706,<br>00807, 01706,                                                                                                    | ADC<br>AIWA<br>ALCO<br>ANAM<br>APEX DIGITA<br>AUDIOLAB                                                                                                    | 00710<br>00410, 01210,<br>03610, 03910,<br>04410<br>03810<br>04310<br>L01810<br>01510                                                                                                    | YAMAHA (TU                                                                                                    | T)<br>05410<br>NER ID1)<br>04910<br>NER ID2)<br>05010<br>1 ID1)                                                                                                    |
| PALSONIC<br>PANASONIC<br>PHILIPS                                                                                                    | 02106<br>00006, 00007,<br>00107, 00207,<br>01606, 04206,<br>05006<br>00106, 00706,<br>00807, 01706,<br>03906, 05206                                                                                                    | ADC<br>AIWA<br>ALCO<br>ANAM<br>APEX DIGITA<br>AUDIOLAB<br>AUDIOTRONI                                                                                                    | 00710<br>00410, 01210,<br>03610, 03910,<br>04410<br>03810<br>04310<br>L01810<br>01510<br>C01510                                                                                                    | YAMAHA (TU<br>YAMAHA (TU<br>YAMAHA (XM                                                                                                    | T)<br>05410<br>NER ID1)<br>04910<br>NER ID2)<br>05010<br>1 ID1)<br>05110                                                                                                    |
| PALSONIC<br>PANASONIC                                                                                                    | 02106<br>00006, 00007,<br>00107, 00207,<br>01606, 04206,<br>05006<br>00106, 00706,<br>00807, 01706,<br>03906, 05206<br>00406, 00407,                                                                                                    | ALCO<br>ANAM<br>APEX DIGITA<br>AUDIOLAB<br>AUDIOTRONI<br>AUDIOVOX                                                                                                    | 00710<br>00410, 01210,<br>03610, 03910,<br>04410<br>03810<br>04310<br>L01810<br>01510<br>C01510<br>03810                                                                                                    | YAMAHA (TU<br>YAMAHA (TU                                                                                                    | T) 05410 NER ID1) 04910 NER ID2) 05010 1 ID1) 05110 1 ID2)                                                                                                    |
| PALSONIC<br>PANASONIC<br>PHILIPS                                                                                                    | 02106<br>00006, 00007,<br>00107, 00207,<br>01606, 04206,<br>05006<br>00106, 00706,<br>00807, 01706,<br>03906, 05206<br>00406, 00407,<br>00507, 00607,                                                                                                    | ALCO<br>ANAM<br>APEX DIGITA<br>AUDIOLAB<br>AUDIOTRONI<br>AUDIOVOX<br>BOSE                                                                                                    | 00710<br>00410, 01210,<br>03610, 03910,<br>04410<br>03810<br>04310<br>L01810<br>01510<br>C01510<br>03810<br>01610                                                                                                    | YAMAHA (TU<br>YAMAHA (XM<br>YAMAHA (XM                                                                                                    | T) 05410<br>NER ID1) 04910<br>NER ID2) 05010<br>1 ID1) 05110<br>1 ID2) 05210                                                                                                    |
| PALSONIC<br>PANASONIC<br>PHILIPS                                                                                                    | 02106<br>00006, 00007,<br>00107, 00207,<br>01606, 04206,<br>05006<br>00106, 00706,<br>00807, 01706,<br>03906, 05206<br>00406, 00407,<br>00507, 00607,<br>01006, 01506,                                                                                                    | ALCO<br>ANAM<br>APEX DIGITA<br>AUDIOLAB<br>AUDIOTRONI<br>AUDIOVOX<br>BOSE                                                                                                    | 00710<br>00410, 01210,<br>03610, 03910,<br>04410<br>03810<br>04310<br>L01810<br>01510<br>C01510<br>03810<br>01610<br>SOUNDWORKS                                                                                                    | YAMAHA (TU<br>YAMAHA (TU<br>YAMAHA (XM                                                                                                    | T) 05410<br>NER ID1) 04910<br>NER ID2) 05010<br>1 ID1) 05110<br>1 ID2) 05210                                                                                                    |
| PALSONIC<br>PANASONIC<br>PHILIPS                                                                                                    | 02106<br>00006, 00007,<br>00107, 00207,<br>01606, 04206,<br>05006<br>00106, 00706,<br>00807, 01706,<br>03906, 05206<br>00406, 00407,<br>00507, 00607,<br>01006, 01506,<br>01606, 05306                                                                                                    | ADC<br>AIWA<br>ALCO<br>ANAM<br>APEX DIGITA<br>AUDIOLAB<br>AUDIOTRONI<br>AUDIOVOX<br>BOSE<br>CAMBRIDGE                                                                                                    | 00710<br>00410, 01210,<br>03610, 03910,<br>04410<br>03810<br>04310<br>L01810<br>01510<br>C01510<br>03810<br>01610<br>SOUNDWORKS                                                                                                    | YAMAHA (TU<br>YAMAHA (XM<br>YAMAHA (XM<br>TAPE DEC                                                                                                    | T) 05410<br>NER ID1) 04910<br>NER ID2) 05010<br>4 ID1) 05110<br>4 ID2) 05210                                                                                                    |
| PALSONIC<br>PANASONIC<br>PHILIPS<br>PIONEER<br>POLK AUDIO<br>PROSCAN                                                                                                    | 02106<br>00006, 00007,<br>00107, 00207,<br>01606, 04206,<br>05006<br>00106, 00706,<br>00807, 01706,<br>03906, 05206<br>00406, 00407,<br>00507, 00607,<br>01006, 01506,<br>01606, 05306                                                                                                    | ALCO<br>ANAM<br>APEX DIGITA<br>AUDIOLAB<br>AUDIOTRONI<br>AUDIOVOX<br>BOSE<br>CAMBRIDGE                                                                                                    | 00710<br>00410, 01210,<br>03610, 03910,<br>04410<br>03810<br>04310<br>L01810<br>01510<br>C01510<br>03810<br>01610<br>SOUNDWORKS<br>03310<br>00710                                                                                                    | YAMAHA (TU YAMAHA (XM YAMAHA (XM TAPE DEC                                                                                                    | T) 05410 NER ID1) 04910 NER ID2) 05010 1 ID1) 05110 1 ID2) 05210  K 00111                                                                                                    |
| PALSONIC<br>PANASONIC<br>PHILIPS<br>PIONEER<br>POLK AUDIO<br>PROSCAN                                                                                                    | 02106<br>00006, 00007,<br>00107, 00207,<br>01606, 04206,<br>05006<br>00106, 00706,<br>03906, 05206<br>00406, 00407,<br>00507, 00607,<br>01006, 01506,<br>01606, 05306                                                                                                    | ALCO<br>ANAM<br>APEX DIGITA<br>AUDIOLAB<br>AUDIOTRONI<br>AUDIOVOX<br>BOSE<br>CAMBRIDGE<br>CAPETRONIC<br>CARVER                                                                                                    | 00710<br>00410, 01210,<br>03610, 03910,<br>04410<br>03810<br>04310<br>L01810<br>01510<br>C01510<br>C01510<br>03810<br>01610<br>SOUNDWORKS<br>03310<br>00710                                                                                                    | YAMAHA (TU YAMAHA (XM YAMAHA (XM TAPE DEC AIWA CARVER                                                                                                    | T) 05410<br>NER ID1) 04910<br>NER ID2) 05010<br>4 ID1) 05110<br>6 ID2) 05210                                                                                                    |
| PALSONIC PANASONIC PHILIPS PIONEER POLK AUDIO                                                                                                    | 02106<br>00006, 00007,<br>00107, 00207,<br>01606, 04206,<br>05006<br>00106, 00706,<br>00807, 01706,<br>03906, 05206<br>00406, 00407,<br>00507, 00607,<br>01006, 01506,<br>01606, 05306<br>00706<br>00306                                                                                                    | ALCO<br>ANAM<br>APEX DIGITA<br>AUDIOLAB<br>AUDIOTRONI<br>AUDIOVOX<br>BOSE<br>CAMBRIDGE<br>CAPETRONIC<br>CARVER<br>CENTREX                                                                                                    | 00710<br>00410, 01210,<br>03610, 03910,<br>04410<br>03810<br>04310<br>L01810<br>01510<br>C01510<br>03810<br>01610<br>SOUNDWORKS<br>03310<br>00710<br>01210, 01510                                                                                                    | YAMAHA (TU YAMAHA (XM YAMAHA (XM TAPE DEC                                                                                                    | T) 05410<br>NER ID1) 04910<br>NER ID2) 05010<br>11D1) 05110<br>11D2) 05210<br>K<br>00111<br>00111                                                                                                    |
| PALSONIC<br>PANASONIC<br>PHILIPS<br>PIONEER<br>POLK AUDIO<br>PROSCAN<br>QWESTAR                                                                                                    | 02106<br>00006, 00007,<br>00107, 00207,<br>01606, 04206,<br>05006<br>00106, 00706,<br>00807, 01706,<br>03906, 05206<br>00406, 00407,<br>00507, 00607,<br>01006, 01506,<br>01606, 05306<br>00706<br>00306<br>01806                                                                                                    | ADC<br>AIWA  ALCO<br>ANAM APEX DIGITA<br>AUDIOLAB AUDIOTRONI<br>AUDIOVOX BOSE CAMBRIDGE  CAPETRONIC CARVER CENTREX DENON                                                                                                    | 00710<br>00410, 01210,<br>03610, 03910,<br>04410<br>03810<br>04310<br>L01810<br>01510<br>C01510<br>03810<br>01610<br>SOUNDWORKS<br>03310<br>00710<br>01210, 01510<br>01810<br>03210                                                                                                    | YAMAHA (TU<br>YAMAHA (XM<br>YAMAHA (XM<br>TAPE DEC<br>AIWA<br>CARVER<br>GRUNDIG                                                                                                    | T) 05410<br>NER ID1) 04910<br>NER ID2) 05010<br>11D1) 05110<br>11D2) 05210<br>K<br>00111<br>00111                                                                                                    |
| PALSONIC<br>PANASONIC<br>PHILIPS<br>PIONEER<br>POLK AUDIO<br>PROSCAN<br>QWESTAR<br>RCA                                                                                                    | 02106<br>00006, 00007,<br>00107, 00207,<br>01606, 04206,<br>05006<br>00106, 00706,<br>00807, 01706,<br>03906, 05206<br>00406, 00407,<br>00507, 00607,<br>01006, 01506,<br>01606, 05306<br>00706<br>00306<br>01806<br>00306, 01006,<br>02606, 04806<br>01306                                                                                                    | ADC<br>AIWA  ALCO<br>ANAM APEX DIGITA AUDIOLAB AUDIOTRONI AUDIOVOX BOSE CAMBRIDGE  CAPETRONIC CARVER CENTREX DENON FERGUSON                                                                                                    | 00710<br>00410, 01210,<br>03610, 03910,<br>04410<br>03810<br>04310<br>L01810<br>01510<br>C01510<br>03810<br>01610<br>SOUNDWORKS<br>03310<br>00710<br>01210, 01510<br>01810<br>03210<br>00710                                                                                                    | YAMAHA (TU<br>YAMAHA (XM<br>YAMAHA (XM<br>TAPE DEC<br>AIWA<br>CARVER<br>GRUNDIG                                                                                                    | T) 05410<br>NER ID1) 04910<br>NER ID2) 05010<br>1 ID1) 05110<br>1 ID2) 05210<br>EK 00111<br>00111<br>RDON                                                                                                    |
| PALSONIC<br>PANASONIC<br>PHILIPS<br>PIONEER<br>POLK AUDIO<br>PROSCAN<br>QWESTAR<br>RCA<br>ROTEL<br>SAMSUNG                                                                                                    | 02106<br>00006, 00007,<br>00107, 00207,<br>01606, 04206,<br>05006<br>00106, 00706,<br>00807, 01706,<br>03906, 05206<br>00406, 00407,<br>00507, 00607,<br>01006, 01506,<br>01606, 05306<br>00706<br>00306<br>01806<br>00306, 01006,<br>02606, 04806<br>01306<br>01106, 04506                                                                                                    | ALCO ANAM APEX DIGITA AUDIOLAB AUDIOTRONI AUDIOVOX BOSE CAMBRIDGE CAPETRONIC CARVER CENTREX DENON FERGUSON FINE ARTS                                                                                                    | 00710<br>00410, 01210,<br>03610, 03910,<br>04410<br>03810<br>04310<br>L01810<br>01510<br>C01510<br>03810<br>01610<br>SOUNDWORKS<br>03310<br>00710<br>01210, 01510<br>01810<br>03210                                                                                                    | YAMAHA (TU<br>YAMAHA (TU<br>YAMAHA (XM<br>YAMAHA (XM<br>TAPE DEC<br>AIWA<br>CARVER<br>GRUNDIG<br>HARMAN/KAI<br>MAGNAVOX<br>MARANTZ                                                 | T) 05410<br>NER ID1) 04910<br>NER ID2) 05010<br>11D1) 05510<br>11D2) 055210<br>K<br>00111 00111<br>RDON 00111<br>00111 00111                                                                                                    |
| PALSONIC<br>PANASONIC<br>PHILIPS<br>PIONEER<br>POLK AUDIO<br>PROSCAN<br>QWESTAR<br>RCA<br>ROTEL<br>SAMSUNG<br>SANYO                                                                                                | 02106<br>00006, 00007,<br>00107, 00207,<br>01606, 04206,<br>05006<br>00106, 00706,<br>00807, 01706,<br>03906, 05206<br>00406, 00407,<br>00507, 00607,<br>01006, 01506,<br>01606, 05306<br>00706<br>00306<br>01806<br>00306, 01006,<br>02606, 04806<br>01306<br>01106, 04506<br>02006                                                                                                    | ADC<br>AIWA  ALCO<br>ANAM APEX DIGITA AUDIOLAB AUDIOTRONI AUDIOVOX BOSE CAMBRIDGE  CAPETRONIC CARVER CENTREX DENON FERGUSON                                                                                                    | 00710<br>00410, 01210,<br>03610, 03910,<br>04410<br>03810<br>04310<br>L01810<br>01510<br>C01510<br>C01510<br>03810<br>01610<br>SOUNDWORKS<br>03310<br>00710<br>01210, 01510<br>01810<br>03210<br>00710<br>01510                                                                                                    | YAMAHA (TU YAMAHA (TU YAMAHA (XM YAMAHA (XM TAPE DEC AIWA CARVER GRUNDIG HARMAN/KAI MAGNAVOX MARANTZ MYRYAD                                                                        | T) 05410 NER ID1) 04910 NER ID2) 05010 11D1) 05110 11D2) 05210  K 00111 00111 RDON 00111 00111 00111 00111                                                                                                    |
| PALSONIC<br>PANASONIC<br>PHILIPS<br>PIONEER<br>POLK AUDIO<br>PROSCAN<br>QWESTAR<br>RCA<br>ROTEL<br>SAMSUNG                                                                                                    | 02106<br>00006, 00007,<br>00107, 00207,<br>01606, 04206,<br>05006<br>00106, 00706,<br>00807, 01706,<br>03906, 05206<br>00406, 00407,<br>01006, 01506,<br>01606, 05306<br>00706<br>00306<br>01806<br>00306, 01006,<br>02606, 04806<br>01306<br>01106, 04506<br>01207, 01307,                                                                                                    | ALCO ANAM APEX DIGITA AUDIOLAB AUDIOTRONI AUDIOVOX BOSE CAMBRIDGE  CAPETRONIC CARVER CENTREX DENON FERGUSON FINE ARTS GRUNDIG                                                                                                    | 00710<br>00410, 01210,<br>03610, 03910,<br>04410<br>03810<br>04310<br>L01810<br>01510<br>C01510<br>C01510<br>03810<br>01610<br>SOUNDWORKS<br>03310<br>00710<br>01210, 01510<br>01810<br>03210<br>00710<br>01510                                                                                                    | YAMAHA (TU YAMAHA (XM YAMAHA (XM TAPE DEC AIWA CARVER GRUNDIG HARMAN/KAI MAGNAVOX MARANTZ MYRYAD OPTIMUS                                                                           | T) 05410 NER ID1) 04910 NER ID2) 05010 1 ID1) 05110 1 ID2) 05210  EK  00111 00111 RDON 00111 00111 00111 00111                                                                                                    |
| PALSONIC<br>PANASONIC<br>PHILIPS<br>PIONEER<br>POLK AUDIO<br>PROSCAN<br>QWESTAR<br>RCA<br>ROTEL<br>SAMSUNG<br>SANYO<br>SHARP                                                                                       | 02106<br>00006, 00007,<br>00107, 00207,<br>01606, 04206,<br>05006<br>001106, 00706,<br>00807, 01706,<br>03906, 05206<br>00406, 00407,<br>00507, 00607,<br>01006, 01506,<br>01606, 05306<br>00706<br>00306<br>01806<br>00306, 01006,<br>02606, 04806<br>01106, 04506<br>02006<br>01207, 01307,<br>01406                                                                                                    | ALCO ANAM APEX DIGITA AUDIOLAB AUDIOTRONI AUDIOVOX BOSE CAMBRIDGE  CAPETRONIC CARVER CENTREX DENON FERGUSON FINE ARTS GRUNDIG                                                                                                    | 00710<br>00410, 01210,<br>03610, 03910,<br>04410<br>03810<br>04310<br>L01810<br>01510<br>C01510<br>03810<br>01610<br>SOUNDWORKS<br>03310<br>00710<br>01210, 01510<br>01810<br>03210<br>00710<br>01510<br>01510<br>01510<br>01510                                                                                                    | YAMAHA (TU YAMAHA (XM YAMAHA (XM TAPE DEC AIWA CARVER GRUNDIG HARMAN/KAI MAGNAVOX MARANTZ MYRYAD OPTIMUS PHILIPS                                                                   | T) 05410 NER ID1) 04910 NER ID2) 05010 4 ID1) 05110 4 ID2) 05210 EK 00111 00111 RDON 00111 00111 00111 00111 00111                                                                                                    |
| PALSONIC<br>PANASONIC<br>PHILIPS<br>PIONEER<br>POLK AUDIO<br>PROSCAN<br>QWESTAR<br>RCA<br>ROTEL<br>SAMSUNG<br>SANYO<br>SHARP<br>SHERWOOD                                                                           | 02106<br>00006, 00007,<br>00107, 00207,<br>01606, 04206,<br>05006<br>00106, 00706,<br>00807, 01706,<br>03906, 05206<br>00406, 00407,<br>00507, 00607,<br>01006, 01506,<br>01606, 05306<br>00306<br>01806<br>00306, 01006,<br>02606, 04806<br>01106, 04506<br>02006<br>01207, 01307,<br>01406<br>03206                                                                                                    | ADC AIWA  ALCO ANAM APEX DIGITA AUDIOLAB AUDIOTRONI AUDIOVOX BOSE CAMBRIDGE  CAPETRONIC CARVER CENTREX DENON FERGUSON FINE ARTS GRUNDIG HARMAN/KA                                                                                             | 00710<br>00410, 01210,<br>03610, 03910,<br>04410<br>03810<br>04310<br>L01810<br>01510<br>C01510<br>03810<br>01610<br>SOUNDWORKS<br>03310<br>00710<br>01210, 01510<br>01810<br>03210<br>00710<br>01510<br>01510<br>01510<br>01510<br>01510<br>01510<br>RDON<br>00210, 02610                                                                                                    | YAMAHA (TU YAMAHA (XM YAMAHA (XM TAPE DEC AIWA CARVER GRUNDIG HARMAN/KAI MAGNAVOX MARANTZ MYRYAD OPTIMUS PHILIPS PIONEER                                                           | T) 05410 NER ID1) 04910 NER ID2) 05010 1 ID1) 05510  KK 00111 00111 RDON 00111 00111 00111 00111 00111 00011                                                                                                    |
| PALSONIC PANASONIC PANASONIC PHILIPS PIONEER  POLK AUDIO PROSCAN QWESTAR RCA  ROTEL SAMSUNG SANYO SHARP SHERWOOD SHINSONIC                                                                                         | 02106<br>00006, 00007,<br>00107, 00207,<br>01606, 04206,<br>05006<br>00106, 00706,<br>00807, 01706,<br>03906, 05206<br>00406, 00407,<br>00507, 00607,<br>01006, 01506,<br>01606, 05306<br>00706<br>00306<br>01806<br>00306, 01006,<br>02606, 04806<br>01106, 04506<br>00106<br>01207, 01307,<br>01406<br>03206<br>00506                                                                                                    | ALCO ANAM APEX DIGITA AUDIOLAB AUDIOTRONI AUDIOVOX BOSE CAMBRIDGE CAPETRONIC CARVER CENTREX DENON FERGUSON FINE ARTS GRUNDIG HARMAN/KA INTEGRA                                                                                                | 00710<br>00410, 01210,<br>03610, 03910,<br>04410<br>03810<br>04310<br>L01810<br>01510<br>C01510<br>03810<br>01610<br>SOUNDWORKS<br>03310<br>00710<br>01210, 01510<br>01810<br>03210<br>00710<br>01510<br>RDON<br>00210, 02610<br>00310, 02510                                                                                                    | YAMAHA (TU YAMAHA (TU YAMAHA (XM YAMAHA (XM TAPE DEC AIWA CARVER GRUNDIG HARMAN/KAI MAGNAVOX MARANTZ MYRYAD OPTIMUS PHILIPS PIONEER POLK AUDIO                                     | T) 05410 NER ID1) 04910 NER ID2) 05010 11D1) 05110 11D2) 05210  K 00111 00111 00111 00111 00111 00111 00111 00111 00111 00111 00111                                                                                                    |
| PALSONIC PANASONIC PANASONIC PHILIPS PIONEER  POLK AUDIO PROSCAN QWESTAR RCA  ROTEL SAMSUNG SANYO SHARP  SHERWOOD SHINSONIC SLIM ART                                                                               | 02106<br>00006, 00007,<br>00107, 00207,<br>01606, 04206,<br>05006<br>00106, 00706,<br>00807, 01706,<br>03906, 05206<br>00406, 00407,<br>00507, 00607,<br>01006, 01506,<br>01606, 05306<br>00706<br>00306, 01006,<br>02606, 04806<br>01306<br>01306<br>01106, 04506<br>02006<br>01207, 01307,<br>01406<br>03206<br>00306<br>03206<br>00306                                                                                                    | ADC AIWA  ALCO ANAM APEX DIGITA AUDIOLAB AUDIOTRONI AUDIOVOX BOSE CAMBRIDGE  CAPETRONIC CARVER CENTREX DENON FIRE ARTS GRUNDIG HARMAN/KA INTEGRA JBL JVC                                                                                      | 00710<br>00410, 01210,<br>03610, 03910,<br>04410<br>03810<br>04310<br>L01810<br>01510<br>C01510<br>03810<br>01610<br>SOUNDWORKS<br>03310<br>00710<br>01210, 01510<br>01810<br>03210<br>00710<br>01510<br>RDON<br>00210, 02610<br>00310, 02510<br>00210, 02710<br>00110, 00710,<br>03410, 04110                                                                                                    | YAMAHA (TU YAMAHA (TU YAMAHA (XM YAMAHA (XM TAPE DEC AIWA CARVER GRUNDIG HARMAN/KAI MAGNAVOX MARANTZ MYRYAD OPTIMUS PHILIPS PIONEER POLK AUDIO RCA                                 | T) 05410 NER ID1) 04910 NER ID2) 05010 11D1) 05110 11D2) 05210  K 00111 00111 00111 00111 00111 00111 00111 00111 00111 00111 00111 00111 00111                                                                                                    |
| PALSONIC PANASONIC PANASONIC PHILIPS PIONEER  POLK AUDIO PROSCAN QWESTAR RCA  ROTEL SAMSUNG SANYO SHARP SHERWOOD SHINSONIC                                                                                         | 02106<br>00006, 00007,<br>00107, 00207,<br>01606, 04206,<br>05006<br>001106, 00706,<br>00807, 01706,<br>03906, 05206<br>00406, 00407,<br>00507, 00607,<br>01606, 05306<br>00706<br>00306<br>01806<br>00306, 01006,<br>02606, 04806<br>01106, 04506<br>02006<br>01107, 01307,<br>01406<br>03206<br>00506<br>03206                                                                                                    | ALCO ANAM APEX DIGITA AUDIOLAB AUDIOTRONI AUDIOVOX BOSE CAMBRIDGE CAPETRONIC CARVER CENTREX DENON FERGUSON FINE ARTS GRUNDIG HARMAN/KA INTEGRA JBL JVC KENWOOD                                                                                | 00710<br>00410, 01210,<br>03610, 03910,<br>04410<br>03810<br>04310<br>L01810<br>01510<br>C01510<br>C01510<br>03810<br>01610<br>SOUNDWORKS<br>03310<br>00710<br>01210, 01510<br>01810<br>03210<br>00710<br>01510<br>RDON<br>00210, 02610<br>00310, 02510<br>00210, 02710<br>00110, 00710,<br>03410, 04110<br>01010, 03010                                                                                                    | YAMAHA (TU YAMAHA (XM YAMAHA (XM TAPE DEC AIWA CARVER GRUNDIG HARMAN/KAI MAGNAVOX MARANTZ MYRYAD OPTIMUS PHILIPS PIONEER POLK AUDIO RCA REVOX                                      | T) 05410 NER ID1) 04910 NER ID2) 05010 1D1) 05110 1D2) 05210  EK  00111 00111 RDON 00111 00111 00111 00111 00011 00111 00011 00111 00011                                                                                                    |
| PALSONIC PANASONIC PANASONIC PHILIPS  PIONEER  POLK AUDIO PROSCAN QWESTAR RCA  ROTEL SAMSUNG SANYO SHARP  SHERWOOD SHINSONIC SLIM ART SM ELECTRO                                                                   | 02106<br>00006, 00007,<br>00107, 00207,<br>01606, 04206,<br>05006<br>00106, 00706,<br>00807, 01706,<br>03906, 05206<br>00406, 00407,<br>00507, 00607,<br>01006, 01506,<br>01606, 05306<br>00306<br>00306<br>01806<br>00306, 04806<br>01106, 04506<br>02006<br>01207, 01307,<br>01406<br>03206<br>00506<br>03206<br>00506<br>03206<br>00506<br>03306<br>0NIC                                                                                                    | ADC AIWA  ALCO ANAM APEX DIGITA AUDIOLAB AUDIOTRONI AUDIOVOX BOSE CAMBRIDGE  CAPETRONIC CARVER CENTREX DENON FINE ARTS GRUNDIG HARMAN/KA INTEGRA JBL JVC KENWOOD KLH                                                                          | 00710 00410, 01210, 03610, 03910, 04410 03810 04310 L01810 01510 C01510 03810 01610 SOUNDWORKS 03310 00710 01210, 01510 01810 03210 00710 01510 RDON 00210, 02610 00310, 02510 00210, 02710 00110, 00710, 03410, 04110 003810, 03010 03810, 04010                                                                                                    | YAMAHA (TU YAMAHA (TU YAMAHA (XM YAMAHA (XM TAPE DEC AIWA CARVER GRUNDIG HARMAN/KAI MAGNAVOX MARANTZ MYRYAD OPTIMUS PHILIPS PIONEER POLK AUDIO RCA REVOX SANSUI                    | T) 05410 NER ID1) 04910 NER ID2) 05010 4 ID1) 055110 6 ID2) 055210 6 ID3 6 ID4 6 ID5 6 ID7 6 ID7 |
| PALSONIC PANASONIC PANASONIC PHILIPS PIONEER  POLK AUDIO PROSCAN QWESTAR RCA  ROTEL SAMSUNG SANYO SHARP  SHERWOOD SHINSONIC SLIM ART                                                                               | 02106<br>00006, 00007,<br>00107, 00207,<br>01606, 04206,<br>05006<br>00106, 00706,<br>00807, 01706,<br>03906, 05206<br>00406, 00407,<br>00507, 00607,<br>01006, 01506,<br>01606, 05306<br>00706<br>00306<br>01806<br>00306, 01006,<br>02606, 04806<br>01106, 04506<br>02006<br>01207, 01307,<br>01406<br>03206<br>00506<br>00506<br>00306<br>00506<br>00506<br>00506                                                                                                    | ALCO ANAM APEX DIGITA AUDIOLAB AUDIOTRONI AUDIOVOX BOSE CAMBRIDGE CAPETRONIC CARVER CENTREX DENON FERGUSON FINE ARTS GRUNDIG HARMAN/KA INTEGRA JBL JVC KENWOOD                                                                                | 00710 00410, 01210, 03610, 03910, 04410 03810 04310 L01810 01510 C01510 03810 01610 SOUNDWORKS 03310 00710 01210, 01510 01810 03210 00710 01510 RDON 00210, 02610 00310, 02510 00210, 02710 00110, 00710, 03410, 04110 01010, 03010 03810, 04010 00710, 01210,                                                                                                    | YAMAHA (TU YAMAHA (TU YAMAHA (XM YAMAHA (XM TAPE DEC AIWA CARVER GRUNDIG HARMAN/KAI MAGNAVOX MARANTZ MYRYAD OPTIMUS PHILIPS PIONEER POLK AUDIO RCA REVOX SANSUI SONY               | T) 05410 NER ID1) 04910 NER ID2) 05010 11D1) 05110 11D2) 05210  K 00111 00111 00111 00111 00111 00111 00111 00011 00111 00111 00111 00111 00111 00111 00111 00111                                                                                                    |
| PALSONIC PANASONIC PANASONIC PHILIPS  PIONEER  POLK AUDIO PROSCAN QWESTAR RCA  ROTEL SAMSUNG SANYO SHARP  SHERWOOD SHINSONIC SLIM ART SM ELECTRO                                                                   | 02106 00006, 00007, 00107, 00207, 01606, 04206, 05006 00106, 00706, 00807, 01706, 03906, 05206 00406, 00407, 00507, 00607, 01006, 01506, 01606, 05306 00706 00306, 01006, 02606, 04806 01306 01106, 04506 02006 01207, 01307, 01406 03206 00506 03306 0NIC 02806 00506, 00907, 01007, 01107,                                                                                                    | ADC AIWA  ALCO ANAM APEX DIGITA AUDIOLAB AUDIOTRONI AUDIOVOX BOSE CAMBRIDGE  CAPETRONIC CARVER CENTREX DENON FINE ARTS GRUNDIG HARMAN/KA INTEGRA JBL JVC KENWOOD KLH MAGNAVOX                                                                 | 00710<br>00410, 01210,<br>03610, 03910,<br>04410<br>03810<br>04310<br>L01810<br>01510<br>C01510<br>C01510<br>03810<br>01610<br>SOUNDWORKS<br>03310<br>00710<br>01210, 01510<br>01810<br>03210<br>00710<br>01510<br>RDON<br>00210, 02610<br>00310, 02510<br>00210, 02710<br>00110, 00710,<br>03410, 04110<br>01010, 03010<br>03810, 04010<br>00710, 01210,                                                                                                    | YAMAHA (TU YAMAHA (TU YAMAHA (XM YAMAHA (XM TAPE DEC AIWA CARVER GRUNDIG HARMAN/KAI MAGNAVOX MARANTZ MYRYAD OPTIMUS PHILIPS PIONEER POLK AUDIO RCA REVOX SANSUI SONY THORENS       | T) 05410 NER ID1) 04910 NER ID2) 05010 11D1) 05110 05110 11D2) 05210  K 00111 00111 00111 00111 00111 00111 00111 00111 00111 00111 00111 00111 00111 00111 00111 00111                                                                                                    |
| PALSONIC PANASONIC PANASONIC PHILIPS  PIONEER  POLK AUDIO PROSCAN QWESTAR RCA  ROTEL SAMSUNG SANYO SHARP  SHERWOOD SHINSONIC SLIM ART SM ELECTRO SONY                                                              | 02106 00006, 00007, 00107, 00207, 01606, 04206, 05006 00106, 00706, 00807, 01706, 03906, 05206 00406, 00407, 01006, 01506, 01606, 05306 00706 00306 01806 00306, 01006, 02606, 04806 01306 01106, 04506 02006 01207, 01307, 01406 03206 00506 03306 0NIC 02806 00506, 00907, 01007, 01107, 04006, 05106                                                                                                    | ADC AIWA  ALCO ANAM APEX DIGITA AUDIOLAB AUDIOTRONI AUDIOVOX BOSE CAMBRIDGE  CAPETRONIC CARVER CENTREX DENON FINE ARTS GRUNDIG HARMAN/KA INTEGRA JBL JVC KENWOOD KLH                                                                          | 00710 00410, 01210, 03610, 03910, 04410 03810 04310 L01810 01510 C01510 03810 01610 SOUNDWORKS 03310 00710 01210, 01510 03210 00710 01510 RDON 00210, 02610 00310, 02510 00210, 02710 00110, 00710, 0110, 03010 03810, 04010 00710, 01210, 01510, 03010 03810, 04010 00710, 01210, 01510, 02110 00010, 01210, 01510, 00110, 00710, 0110, 00710, 0110, 00710, 0110, 00110, 00110, 00110, 00110, 00110, 00110, 00110, 00110, 00110, 00110, 0110                                                                                                    | YAMAHA (TU YAMAHA (TU YAMAHA (XM YAMAHA (XM TAPE DEC AIWA CARVER GRUNDIG HARMAN/KAI MAGNAVOX MARANTZ MYRYAD OPTIMUS PHILIPS PIONEER POLK AUDIO RCA REVOX SANSUI SONY THORENS WARDS | T) 05410 NER ID1) 04910 NER ID2) 05010 1ID1) 05110 1ID2) 05210  **K  00111 00111 00111 00111 00111 00111 00111 00111 00111 00111 00111 00111 00111 00111 00111 00111 00111 00111 00111 00111 00111 00111 00111 00111 00111                                                                                                    |
| PALSONIC PANASONIC PANASONIC PHILIPS  PIONEER  POLK AUDIO PROSCAN QWESTAR RCA  ROTEL SAMSUNG SANYO SHARP SHERWOOD SHINSONIC SLIM ART SM ELECTRO SONY  SYLVANIA                                                     | 02106<br>00006, 00007,<br>00107, 00207,<br>01606, 04206,<br>05006<br>001106, 00706,<br>03806, 05206<br>00406, 00407,<br>00507, 00607,<br>01006, 01506,<br>01606, 05306<br>00306<br>01806<br>00306, 01006,<br>02606, 04806<br>01106, 04506<br>02006<br>01207, 01307,<br>01406<br>03206<br>00506<br>00506<br>00506<br>00506<br>00506, 00907,<br>01007, 01107,<br>04006, 05106<br>00206                                                                                                    | ADC AIWA  ALCO ANAM APEX DIGITA AUDIOLAB AUDIOTRONI AUDIOVOX BOSE CAMBRIDGE  CAPETRONIC CARVER CENTREX DENON FIRE ARTS GRUNDIG HARMAN/KA INTEGRA JBL JVC KENWOOD KLH MAGNAVOX MARANTZ                                                         | 00710<br>00410, 01210,<br>03610, 03910,<br>04410<br>03810<br>04310<br>L01810<br>01510<br>C01510<br>C01510<br>03810<br>01610<br>SOUNDWORKS<br>03310<br>00710<br>01210, 01510<br>01210, 01510<br>01510<br>RDON<br>00210, 02610<br>00310, 02510<br>00210, 02710<br>00110, 00710,<br>03410, 04110<br>00110, 03010<br>03810, 04010<br>00710, 01210,<br>01510, 01510                                                                                                    | YAMAHA (TU YAMAHA (TU YAMAHA (XM YAMAHA (XM TAPE DEC AIWA CARVER GRUNDIG HARMAN/KAI MAGNAVOX MARANTZ MYRYAD OPTIMUS PHILIPS PIONEER POLK AUDIO RCA REVOX SANSUI SONY THORENS       | T) 05410 NER ID1) 04910 NER ID2) 05010 11D1) 05110 05110 11D2) 05210  K 00111 00111 00111 00111 00111 00111 00111 00111 00111 00111 00111 00111 00111 00111 00111 00111                                                                                                    |
| PALSONIC PANASONIC PANASONIC PHILIPS  PIONEER  POLK AUDIO PROSCAN QWESTAR RCA  ROTEL SAMSUNG SANYO SHARP  SHERWOOD SHINSONIC SLIM ART SM ELECTRO SONY  SYLVANIA TATUNG                                             | 02106<br>00006, 00007,<br>00107, 00207,<br>01606, 04206,<br>05006<br>00106, 00706,<br>00807, 01706,<br>03906, 05206<br>00406, 00407,<br>00507, 00607,<br>01006, 01506,<br>01606, 05306<br>00306<br>01806<br>00306, 01006,<br>02606, 04806<br>01106, 04506<br>02006<br>01207, 01307,<br>01406<br>03206<br>03306<br>00506<br>03306<br>00506<br>03306<br>01007, 01007,<br>01007, 01107,<br>04006, 05106<br>00206<br>00506                                                                                                    | ADC AIWA  ALCO ANAM APEX DIGITA AUDIOLAB AUDIOTRONI AUDIOVOX BOSE CAMBRIDGE  CAPETRONIC CARVER CENTREX DENON FINE ARTS GRUNDIG HARMAN/KA INTEGRA JBL JVC KENWOOD KLH MAGNAVOX MARANTZ MCS                                                     | 00710 00410, 01210, 03610, 03910, 04410 03810 04310 L01810 01510 C01510 03810 01610 SOUNDWORKS 03310 00710 01210, 01510 01510 00710 01510 RDON 00210, 02610 00310, 02510 00210, 02710 00110, 00710, 03410, 04110 0010, 03810, 04010 00710, 01210, 01510 00110, 03110 0010, 01010, 03110 0010, 01010, 03110 0010, 01010, 01010                                                                                                    | YAMAHA (TU YAMAHA (TU YAMAHA (XM YAMAHA (XM TAPE DEC AIWA CARVER GRUNDIG HARMAN/KAI MAGNAVOX MARANTZ MYRYAD OPTIMUS PHILIPS PIONEER POLK AUDIO RCA REVOX SANSUI SONY THORENS WARDS | T) 05410 NER ID1) 04910 NER ID2) 05010 1ID1) 05110 1ID2) 05210  **K  00111 00111 00111 00111 00111 00111 00111 00111 00111 00111 00111 00111 00111 00111 00111 00111 00111 00111 00111 00111 00111 00111 00111 00111 00111                                                                                                    |
| PALSONIC PANASONIC PANASONIC PHILIPS  PIONEER  POLK AUDIO PROSCAN QWESTAR RCA  ROTEL SAMSUNG SANYO SHARP  SHERWOOD SHINSONIC SLIM ART SM ELECTRO SONY  SYLVANIA TATUNG TEAC                                        | 02106<br>00006, 00007,<br>00107, 00207,<br>01606, 04206,<br>05006<br>001106, 00706,<br>03806, 05206<br>00406, 00407,<br>00507, 00607,<br>01006, 01506,<br>01606, 05306<br>00306<br>01806<br>00306, 01006,<br>02606, 04806<br>01106, 04506<br>02006<br>01207, 01307,<br>01406<br>03206<br>00506<br>00506<br>00506<br>00506<br>00506, 00907,<br>01007, 01107,<br>04006, 05106<br>00206                                                                                                    | ADC AIWA  ALCO ANAM APEX DIGITA AUDIOLAB AUDIOTRONI AUDIOVOX BOSE CAMBRIDGE  CAPETRONIC CARVER CENTREX DENON FERGUSON FINE ARTS GRUNDIG HARMAN/KA  INTEGRA JBL JVC  KENWOOD KLH MAGNAVOX MARANTZ MCS MICROMEGA                                | 00710 00410, 01210, 03610, 03910, 04410 03810 04310 L01810 01510 C01510 03810 01610 SOUNDWORKS 03310 00710 01210, 01510 01510 00710 01510 RDON 00210, 02610 00310, 02510 00210, 02710 00110, 00710, 03410, 04110 01010, 03010 03810, 04010 00710, 01210, 01510, 02110 00010, 01210, 01510, 02110 00010, 01210, 01510, 02410 00010 01510                                                                                                    | YAMAHA (TU YAMAHA (TU YAMAHA (XM YAMAHA (XM TAPE DEC AIWA CARVER GRUNDIG HARMAN/KAI MAGNAVOX MARANTZ MYRYAD OPTIMUS PHILIPS PIONEER POLK AUDIO RCA REVOX SANSUI SONY THORENS WARDS | T) 05410 NER ID1) 04910 NER ID2) 05010 1ID1) 05110 1ID2) 05210  **K  00111 00111 00111 00111 00111 00111 00111 00111 00111 00111 00111 00111 00111 00111 00111 00111 00111 00111 00111 00111 00111 00111 00111 00111 00111                                                                                                    |
| PALSONIC PANASONIC PANASONIC PHILIPS  PIONEER  POLK AUDIO PROSCAN QWESTAR RCA  ROTEL SAMSUNG SANYO SHARP  SHERWOOD SHINSONIC SLIM ART SM ELECTRO SONY  SYLVANIA TATUNG                                             | 02106 00006, 00007, 00107, 00207, 01606, 04206, 05006 00106, 00706, 00807, 01706, 03906, 05206 00406, 00407, 00507, 00607, 01006, 01506, 01606, 05306 00706 00306, 01006, 02606, 04806 01306 01106, 04506 02006 01207, 01307, 01406 03206 00506 03306 0NIC 02806 00506, 00907, 01007, 01107, 04006, 05106 02206 03206 03206 03206 00506 03206 00506, 00907, 01007, 01107, 04006, 05106 02206 03206 01006, 02606 00006                                                                                                    | ADC AIWA  ALCO ANAM APEX DIGITA AUDIOLAB AUDIOTRONI AUDIOVOX BOSE CAMBRIDGE  CAPETRONIC CARVER CENTREX DENON FERGUSON FINE ARTS GRUNDIG HARMAN/KA INTEGRA JBL JVC  KENWOOD KLH MAGNAVOX MARANTZ MCS MICROMEGA MUSICMAGIG                      | 00710<br>00410, 01210,<br>03610, 03910,<br>04410<br>03810<br>04310<br>L01810<br>01510<br>C01510<br>C01510<br>SOUNDWORKS<br>03310<br>00710<br>01210, 01510<br>03210<br>00710<br>01510<br>RDON<br>00210, 02510<br>00210, 02510<br>00210, 02510<br>00110, 00710, 01510<br>01010, 00710, 01010, 00710, 00010, 00010, | YAMAHA (TU YAMAHA (TU YAMAHA (XM YAMAHA (XM TAPE DEC AIWA CARVER GRUNDIG HARMAN/KAI MAGNAVOX MARANTZ MYRYAD OPTIMUS PHILIPS PIONEER POLK AUDIO RCA REVOX SANSUI SONY THORENS WARDS | T) 05410 NER ID1) 04910 NER ID2) 05010 1ID1) 05110 1ID2) 05210  **K  00111 00111 00111 00111 00111 00111 00111 00111 00111 00111 00111 00111 00111 00111 00111 00111 00111 00111 00111 00111 00111 00111 00111 00111 00111                                                                                                    |
| PALSONIC PANASONIC PANASONIC PHILIPS  PIONEER  POLK AUDIO PROSCAN QWESTAR RCA  ROTEL SAMSUNG SANYO SHARP  SHERWOOD SHINSONIC SLIM ART SM ELECTRO SONY  SYLVANIA TATUNG TEAC TECHNICS                               | 02106<br>00006, 00007,<br>00107, 00207,<br>01606, 04206,<br>05006<br>00106, 00706,<br>03807, 01706,<br>03906, 05206<br>00406, 00407,<br>00507, 00607,<br>01006, 01506,<br>01606, 05306<br>00306<br>01806<br>00306, 01006,<br>02606, 04806<br>01106, 04506<br>02006<br>01106, 04506<br>02006<br>01207, 01307,<br>01406<br>03206<br>00506<br>00506<br>00506, 00907,<br>01007, 01107,<br>04006, 05106<br>02206<br>03206<br>00506, 05106<br>00506, 05106<br>002206<br>00506, 05106<br>002206<br>00506, 02606<br>00006<br>00006 | ADC AIWA  ALCO ANAM APEX DIGITA AUDIOLAB AUDIOTRONI AUDIOVOX BOSE CAMBRIDGE  CAPETRONIC CARVER CENTREX DENON FIRE ARTS GRUNDIG HARMAN/KA INTEGRA JBL JVC KENWOOD KLH MAGNAVOX MARANTZ MCS MICROMEGA MUSICMAGIG MYRYAD                         | 00710 00410, 01210, 03610, 03910, 04410 03810 04310 L01810 01510 C01510 03810 01610 SOUNDWORKS 03310 00710 01210, 01510 01510 00710 01510 RDON 00210, 02610 00310, 02510 00210, 02710 00110, 00710, 0110, 00710, 0110, 00710, 0110, 00710, 0110, 00710, 0110, 00710, 0110, 00710, 01510, 02110 0010, 03410, 04110 01010, 03010 03810, 04010 00710, 01210, 01510, 02110 00010, 01510, 02410 00010 01510 01510 01510 01510                                                                                                    | YAMAHA (TU YAMAHA (TU YAMAHA (XM YAMAHA (XM TAPE DEC AIWA CARVER GRUNDIG HARMAN/KAI MAGNAVOX MARANTZ MYRYAD OPTIMUS PHILIPS PIONEER POLK AUDIO RCA REVOX SANSUI SONY THORENS WARDS | T) 05410 NER ID1) 04910 NER ID2) 05010 1ID1) 05110 1ID2) 05210  **K  00111 00111 00111 00111 00111 00111 00111 00111 00111 00111 00111 00111 00111 00111 00111 00111 00111 00111 00111 00111 00111 00111 00111 00111 00111                                                                                                    |
| PALSONIC PANASONIC PANASONIC PHILIPS  PIONEER  POLK AUDIO PROSCAN QWESTAR RCA  ROTEL SAMSUNG SANYO SHARP  SHERWOOD SHINSONIC SLIM ART SM ELECTRO SONY  SYLVANIA TATUNG TEAC TECHNICS                               | 02106 00006, 00007, 00107, 00207, 01606, 04206, 05006 00106, 00706, 00807, 01706, 03906, 05206 00406, 00407, 00507, 00607, 01006, 01506, 01606, 05306 00706 00306, 01006, 02606, 04806 01306 01106, 04506 02006 01207, 01307, 01406 03206 00506 03306 0NIC 02806 00506, 00907, 01007, 01107, 04006, 05106 02206 03206 03206 03206 00506 03206 00506, 00907, 01007, 01107, 04006, 05106 02206 03206 01006, 02606 00006                                                                                                    | ADC AIWA  ALCO ANAM APEX DIGITA AUDIOLAB AUDIOTRONI AUDIOVOX BOSE CAMBRIDGE  CAPETRONIC CARVER CENTREX DENON FERGUSON FINE ARTS GRUNDIG HARMAN/KA INTEGRA JBL JVC  KENWOOD KLH MAGNAVOX  MARANTZ  MCS MICROMEGA MUSICMAGIG MYRYAD NAD         | 00710 00410, 01210, 03610, 03910, 04410 03810 04310 L01810 01510 C01510 03810 01610 SOUNDWORKS 03310 00710 01210, 01510 01510 00710 01210, 01510 001510 RDON 00210, 02610 00310, 02510 00210, 02710 00110, 00710, 03410, 04110 01010, 03010 03810, 04010 00710, 01210, 01510, 02110 0010, 01210, 01510, 02110 0010, 01210, 01510, 02110 00010, 01210, 01510 C01210 00150 C01210 00150 C01210 001510 C01210 001510 C01210 001510 C01210 001510 C01210 001510 C01210 001510 C01210 001510                                                                                                    | YAMAHA (TU YAMAHA (TU YAMAHA (XM YAMAHA (XM TAPE DEC AIWA CARVER GRUNDIG HARMAN/KAI MAGNAVOX MARANTZ MYRYAD OPTIMUS PHILIPS PIONEER POLK AUDIO RCA REVOX SANSUI SONY THORENS WARDS | T) 05410 NER ID1) 04910 NER ID2) 05010 1ID1) 05110 1ID2) 05210  **K  00111 00111 00111 00111 00111 00111 00111 00111 00111 00111 00111 00111 00111 00111 00111 00111 00111 00111 00111 00111 00111 00111 00111 00111 00111                                                                                                    |
| PALSONIC PANASONIC PANASONIC PHILIPS  PIONEER  POLK AUDIO PROSCAN QWESTAR RCA  ROTEL SAMSUNG SANYO SHARP SHERWOOD SHINSONIC SLIM ART SM ELECTRO SONY  SYLVANIA TATUNG TEAC TECHNICS THETA DIGIT                    | 02106 00006, 00007, 00107, 00207, 00107, 00207, 01606, 04206, 05006 00106, 00706, 00807, 01706, 03906, 05206 00406, 00407, 00507, 00607, 01006, 01506, 01606, 05306 00306 01806 00306, 04806 01306 01106, 04506 02006 01207, 01307, 01406 03206 00506 03306 NNIC 02806 00506, 00907, 01007, 01107, 04006, 05106 02206 03206 03206 01006, 02606 03206 01006, 02606 03206 01006, 02606 00006 VAL 01006                                                                                                    | ADC AIWA  ALCO ANAM APEX DIGITA AUDIOLAB AUDIOTRONI AUDIOVOX BOSE CAMBRIDGE  CAPETRONIC CARVER CENTREX DENON FERGUSON FINE ARTS GRUNDIG HARMAN/KA  INTEGRA JBL JVC  KENWOOD KLH MAGNAVOX MARANTZ  MCS MICROMEGA MUSICMAGIG MYRYAD NAD NORCENT | 00710 00410, 01210, 03610, 03910, 04410 03810 04310 L01810 01510 C01510 03810 01610 SOUNDWORKS 03310 00710 01210, 01510 01510 01510 RDON 00210, 02610 00310, 02510 00210, 02710 00110, 00710, 03410, 04110 01010, 03010 03810, 04010 00710, 01210, 01510, 02110 0010, 02110 00110, 02110 00110, 02110 001510 00110, 02110 00100 01510 00110 00110 00110 00110 00110 00110 00110 00110 00110 00110 00110 00110 00110 00110 00110 00110 00110 00110 00110 00110 00110 00110 00110 00110 00110 00110 00110 00110 00110 00110 00110 00110 00110 00110 00110 00110 00110 00110 00110 00110 00110 00110 00110 00110 00110 00110 00110                                                                                                    | YAMAHA (TU YAMAHA (TU YAMAHA (XM YAMAHA (XM TAPE DEC AIWA CARVER GRUNDIG HARMAN/KAI MAGNAVOX MARANTZ MYRYAD OPTIMUS PHILIPS PIONEER POLK AUDIO RCA REVOX SANSUI SONY THORENS WARDS | T) 05410 NER ID1) 04910 NER ID2) 05010 1ID1) 05110 1ID2) 05210  **K  00111 00111 00111 00111 00111 00111 00111 00111 00111 00111 00111 00111 00111 00111 00111 00111 00111 00111 00111 00111 00111 00111 00111 00111 00111                                                                                                    |
| PALSONIC PANASONIC PANASONIC PANASONIC PHILIPS  PIONEER  POLK AUDIO PROSCAN QWESTAR RCA  ROTEL SAMSUNG SANYO SHARP  SHERWOOD SHINSONIC SLIM ART SM ELECTRO SONY  SYLVANIA TATUNG TEAC TECHNICS THETA DIGIT THOMSON | 02106 00006, 00007, 00107, 00207, 00107, 00207, 01606, 04206, 05006 00106, 00706, 00807, 01706, 03906, 05206 00406, 00407, 00507, 00607, 01006, 01506, 01606, 05306 00706 00306 01806 00306, 01006, 02606, 04806 01306 01106, 04506 02006 01207, 01307, 01406 03206 00506 03306 0NIC 02806 00506, 00907, 01007, 01107, 04006, 05106 02206 03206 01006, 02606 000006 AL 01006 00306                                                                                                    | ADC AIWA  ALCO ANAM APEX DIGITA AUDIOLAB AUDIOTRONI AUDIOVOX BOSE CAMBRIDGE  CAPETRONIC CARVER CENTREX DENON FERGUSON FINE ARTS GRUNDIG HARMAN/KA INTEGRA JBL JVC  KENWOOD KLH MAGNAVOX  MARANTZ  MCS MICROMEGA MUSICMAGIG MYRYAD NAD         | 00710 00410, 01210, 03610, 03910, 04410 03810 04310 L01810 01510 C01510 03810 01610 SOUNDWORKS 03310 00710 01210, 01510 01510 00710 01210, 01510 001510 RDON 00210, 02610 00310, 02510 00210, 02710 00110, 00710, 03410, 04110 01010, 03010 03810, 04010 00710, 01210, 01510, 02110 0010, 01210, 01510, 02110 0010, 01210, 01510, 02110 00010, 01210, 01510 C01210 00150 C01210 00150 C01210 001510 C01210 001510 C01210 001510 C01210 001510 C01210 001510 C01210 001510 C01210 001510                                                                                                    | YAMAHA (TU YAMAHA (TU YAMAHA (XM YAMAHA (XM TAPE DEC AIWA CARVER GRUNDIG HARMAN/KAI MAGNAVOX MARANTZ MYRYAD OPTIMUS PHILIPS PIONEER POLK AUDIO RCA REVOX SANSUI SONY THORENS WARDS | T) 05410 NER ID1) 04910 NER ID2) 05010 1ID1) 05110 1ID2) 05210  **K  00111 00111 00111 00111 00111 00111 00111 00111 00111 00111 00111 00111 00111 00111 00111 00111 00111 00111 00111 00111 00111 00111 00111 00111 00111                                                                                                    |

#### **Notice for Windows Media DRM**

The Certified For Windows Vista logo, Windows Media and the Windows logo are trademarks or registered trademarks of Microsoft Corporation in the United States and/or other countries.

Content providers are using the digital rights management technology for Windows Media contained in this device (WMDRM) to protect the integrity of their content (Secure Content) so that their intellectual property, including copyright, in such content is not misappropriated.

This device uses WM-DRM software to play Secure Content (WM-DRM Software).

If the security of the WM-DRM Software in this device has been compromised, owners of Secure Content (Secure Content Owners) may request that Microsoft revoke the WM-DRM Software's right to acquire new licenses to copy, display and/or play Secure Content. Revocation does not alter the WM-DRM Software's ability to play unprotected content. A list of revoked WM-DRM Software is sent to your device whenever you

download a license for Secure Content from the Internet or from a PC. Microsoft may, in conjunction with such license, also download revocation list onto your device on behalf of Secure Content Owners.

### **Note concernant Windows Media DRM**

Le logo Certified For Windows Vista logo, Windows Media et le logo Windows sont des marques commerciales ou des marques déposées de Microsoft Corporation aux États-Unis et/ou dans d'autres pays.

Les fournisseurs de contenu ont recours à la technologie de gestion des droits numériques pour Windows Media ("WM-DRM" pour Windows Media Digital Rights Management) contenue dans le présent appareil pour protéger l'intégrité de leur contenu (le "Contenu Sécurisé" ou Secure Content en anglais) et ce afin d'empêcher toute atteinte à leurs droits de propriété intellectuelle, y compris leurs droits d'auteur, sur ce contenu. Cet appareil utilise le logiciel WM-DRM pour lire du Contenu Sécurisé ("le Logiciel WM-DRM"). Si la sécurité du Logiciel WM-DRM dans le présent appareil a été violée, Microsoft peut révoquer (soit de son propre chef soit à la demande des propriétaires de Contenu Sécurisé ("Propriétaires de Contenu Sécurisé")) le droit du Logiciel WM-DRM à acquérir de nouvelles autorisations de copier, afficher et/ou lire du Contenu Sécurisé. La révocation n'a aucune incidence sur la capacité du Logiciel WM-DRM à lire du contenu non protégé. Une liste des Logiciels WM-DRM révoqués est envoyée sur votre appareil chaque fois que vous téléchargez à partir d'Internet ou d'un PC une licence de Contenu Sécurisé. Microsoft peut également, en association avec cette licence, télécharger des listes de révocation sur votre appareil au nom des Propriétaires de Contenu Sécurisé.

# Information about software

This product uses the following software.

For information (copyright, etc) about each software, read the original sentences stated below.

# About The Independent JPEG Group's JPEG software

#### The Independent JPEG Group's JPEG software

#### README for release 6b of 27-Mar-1998

This distribution contains the sixth public release of the Independent JPEG Group's free JPEG software. You are welcome to redistribute this software and to use it for any purpose, subject to the conditions under LEGAL ISSUES, below.

Serious users of this software (particularly those incorporating it into larger programs) should contact IJG at jpeg-info@uunet.uu.net to be added to our electronic mailing list. Mailing list members are notified of updates and have a chance to participate in technical discussions, etc.

This software is the work of Tom Lane, Philip Gladstone, Jim Boucher, Lee Crocker, Julian Minguillon, Luis Ortiz, George Phillips, Davide Rossi, Guido Vollbeding, Ge' Weijers, and other members of the Independent JPEG Group.

IJG is not affiliated with the official ISO JPEG standards committee.

#### **DOCUMENTATION ROADMAP**

This file contains the following sections:

OVERVIEW General description of JPEG and the IJG software.
LEGAL ISSUES Copyright, lack of warranty, terms of distribution.
REFERENCES Where to learn more about JPEG.

ARCHIVE LOCATIONS Where to find newer versions of this software.

RELATED SOFTWARE Other stuff you should get.
FILE FORMAT WARS Software \*not\* to get.
TO DO Plans for future IJG releases.

Other documentation files in the distribution are:

User documentation:

install.doc How to configure and install the IJG software. usage.doc Usage instructions for cjpeg, djpeg, jpegtran, rdjpgcom,

and wrjpgcom.

\*.1 Unix-style man pages for programs (same info as usage.doc).

wizard.doc Advanced usage instructions for JPEG wizards only.

change.log Version-to-version change highlights.

change.log Version-to-v
Programmer and internal documentation:

libjpeg.doc How to use the JPEG library in your own programs.

example.c Sample code for calling the JPEG library.

structure.doc Overview of the JPEG library's internal structure.

filelist.doc Road map of IJG files.

coderules.doc Coding style rules --- please read if you contribute code.

Please read at least the files install.doc and usage.doc. Useful information can also be

found in the JPEG FAQ (Frequently Asked Questions) article. See ARCHIVE LOCATIONS below to find out where to obtain the FAQ article.

If you want to understand how the JPEG code works, we suggest reading one or more of the REFERENCES, then looking at the documentation files (in roughly the order listed) before diving into the code.

#### **OVERVIEW**

This package contains C software to implement JPEG image compression and decompression. JPEG (pronounced "jay-peg") is a standardized compression method for full-color and gray-scale images. JPEG is intended for compressing "real-world" scenes; line drawings, cartoons and other non-realistic images are not its strong suit. JPEG is lossy, meaning that the output image is not exactly identical to the input image. Hence you must not use JPEG if you have to have identical output bits. However, on typical photographic images, very good compression levels can be obtained with no visible change, and remarkably high compression levels are possible if you can tolerate a low-quality image. For more details, see the references, or just experiment with various compression settings.

This software implements JPEG baseline, extended-sequential, and progressive compression processes. Provision is made for supporting all variants of these processes, although some uncommon parameter settings aren't implemented yet. For legal reasons, we are not distributing code for the arithmetic-coding variants of JPEG; see LEGAL ISSUES. We have made no provision for supporting the hierarchical or lossless processes defined in the standard.

We provide a set of library routines for reading and writing JPEG image files, plus two sample applications "cjpeg" and "djpeg", which use the library to perform conversion between JPEG and some other popular image file formats. The library is intended to be reused in other applications.

In order to support file conversion and viewing software, we have included considerable functionality beyond the bare JPEG coding/decoding capability; for example, the color quantization modules are not strictly part of JPEG decoding, but they are essential for output to colormapped file formats or colormapped displays. These extra functions can be compiled out of the library if not required for a particular application. We have also included "jpegtran", a utility for lossless transcoding between different JPEG processes, and "rdjpgcom" and "wrjpgcom", two simple applications for inserting and extracting textual comments in JFIF files.

The emphasis in designing this software has been on achieving portability and flexibility, while also making it fast enough to be useful. In particular, the software is not intended to be read as a tutorial on JPEG. (See the REFERENCES section for introductory material.) Rather, it is intended to be reliable, portable, industrial-strength code. We do not claim to have achieved that goal in every aspect of the software, but we strive for it.

We welcome the use of this software as a component of commercial products. No royalty is required, but we do ask for an acknowledgement in product documentation, as described under LEGAL ISSUES.

## **LEGAL ISSUES**

In plain English:

- We don't promise that this software works. (But if you find any bugs, please let us know!)
- 2. You can use this software for whatever you want. You don't have to pay us.
- You may not pretend that you wrote this software. If you use it in a program, you
  must acknowledge somewhere in your documentation that you've used the IJG
  code.

#### In legalese:

The authors make NO WARRANTY or representation, either express or implied, with respect to this software, its quality, accuracy, merchantability, or fitness for a particular purpose. This software is provided "AS IS", and you, its user, assume the entire risk as to its quality and accuracy.

This software is copyright (C) 1991-1998, Thomas G. Lane. All Rights Reserved except as specified below.

Permission is hereby granted to use, copy, modify, and distribute this software (or portions thereof) for any purpose, without fee, subject to these conditions:

- (1) If any part of the source code for this software is distributed, then this README file must be included, with this copyright and no-warranty notice unaltered; and any additions, deletions, or changes to the original files must be clearly indicated in accompanying documentation.
- (2) If only executable code is distributed, then the accompanying documentation must state that "this software is based in part on the work of the Independent JPEG Group".
- (3) Permission for use of this software is granted only if the user accepts full responsibility for any undesirable consequences; the authors accept NO LIABILITY for damages of any kind.

These conditions apply to any software derived from or based on the IJG code, not just to the unmodified library. If you use our work, you ought to acknowledge us.

Permission is NOT granted for the use of any IJG author's name or company name in advertising or publicity relating to this software or products derived from it. This software may be referred to only as "the Independent IPEG Group's software".

We specifically permit and encourage the use of this software as the basis of commercial products, provided that all warranty or liability claims are assumed by the product vendor.

ansi2knr.c is included in this distribution by permission of L. Peter Deutsch, sole proprietor of its copyright holder, Aladdin Enterprises of Menlo Park, CA.

ansi2knr.c is NOT covered by the above copyright and conditions, but instead by the usual distribution terms of the Free Software Foundation; principally, that you must include source code if you redistribute it. (See the file ansi2knr.c for full details.) However, since ansi2knr.c is not needed as part of any program generated from the IJG code, this does not limit you more than the foregoing paragraphs do.

The Unix configuration script "configure" was produced with GNU Autoconf. It is copyright by the Free Software Foundation but is freely distributable. The same holds for its supporting scripts (config.guess, config.sub, Itconfig, Itmain.sh). Another support script, install-sh, is copyright by M.I.T. but is also freely distributable.

It appears that the arithmetic coding option of the JPEG spec is covered by patents owned by IBM, AT&T, and Mitsubishi. Hence arithmetic coding cannot legally be used without obtaining one or more licenses. For this reason, support for arithmetic coding has been removed from the free JPEG software. (Since arithmetic coding provides only a marginal gain over the unpatented Huffman mode, it is unlikely that very many implementations will support it.) So far as we are aware, there are no patent restrictions on the remaining code.

The IJG distribution formerly included code to read and write GIF files. To avoid entanglement with the Unisys LZW patent, GIF reading support has been removed altogether, and the GIF writer has been simplified to produce "uncompressed GIFs". This technique does not use the LZW algorithm; the resulting GIF files are larger than usual, but are readable by all standard GIF decoders.

We are required to state that

"The Graphics Interchange Format(c) is the Copyright property of CompuServe Incorporated. GIF(sm) is a Service Mark property of CompuServe Incorporated."

### REFERENCES

We highly recommend reading one or more of these references before trying to understand the innards of the JPEG software.

The best short technical introduction to the JPEG compression algorithm is Wallace, Gregory K. "The JPEG Still Picture Compression Standard", Communications of the ACM, April 1991 (vol. 34 no. 4), pp. 30-44.

(Adjacent articles in that issue discuss MPEG motion picture compression, applications of JPEG, and related topics.) If you don't have the CACM issue handy, a PostScript file containing a revised version of Wallace's article is available at frp://ftp.un.net/graphics/jpeg/wallace.ps.gz. The file (actually a preprint for an article that appeared in IEEE Trans. Consumer Electronics) omits the sample images that appeared in CACM, but it includes corrections and some added material. Note: the Wallace article is copyright ACM and IEEE, and it may not be used for commercial purposes.

A somewhat less technical, more leisurely introduction to JPEG can be found in "The Data Compression Book" by Mark Nelson and Jean-loup Gailly, published by M&T Books (New York), 2nd ed. 1996, ISBN 1-55851-434-1. This book provides good explanations and example C code for a multitude of compression methods including

JPEG. It is an excellent source if you are comfortable reading C code but don't know much about data compression in general. The book's JPEG sample code is far from industrial-strength, but when you are ready to look at a full implementation, you've got one here...

The best full description of JPEG is the textbook "JPEG Still Image Data Compression Standard" by William B. Pennebaker and Joan L. Mitchell, published by Van Nostrand Reinhold, 1993, ISBN 0-442-01272-1. Price US\$59.95, 638 pp.

The book includes the complete text of the ISO JPEG standards (DIS 10918-1 and draft DIS 10918-2). This is by far the most complete exposition of JPEG in existence, and we highly recommend it.

The JPEG standard itself is not available electronically; you must order a paper copy through ISO or ITU. (Unless you feel a need to own a certified official copy, we recommend buying the Pennebaker and Mitchell book instead; it's much cheaper and includes a great deal of useful explanatory material.)

In the USA, copies of the standard may be ordered from ANSI Sales at (212)642-4900, or from Global Engineering Documents at (800) 854-7179. (ANSI doesn't take credit card orders, but Global does, It's not cheap: as of 1992, ANSI was charging 959 for Part 1 and \$47 for Part 2, plus 7% shipping/handling. The standard is divided into two parts, Part 1 being the actual specification, while Part 2 covers compliance testing methods. Part 1 is titled "Digital Compression and Coding of Continuous-tone Still Images, Part 1: Requirements and guidelines" and has document numbers ISO/IEC IS 10918-1, ITU-TT.81. Part 2 is titled "Digital Compression and Coding of Continuous-tone Still Images, Part 2: Compliance testing" and has document numbers ISO/IEC IS 10918-2, ITU-TT.83.

Some extensions to the original JPEG standard are defined in JPEG Part 3, a newer ISO standard numbered ISO/IEC IS 10918-3 and ITU-T T.84. IJG currently does not support any Part 3 extensions.

The JPEG standard does not specify all details of an interchangeable file format. For the omitted details we follow the "JFIF" conventions, revision 1.02. A copy of the JFIF spec is available from:

Literature Department C-Cube Microsystems, Inc. 1778 McCarthy Blvd. Milpitas, CA 95035 phone (408) 944-6300, fax (408) 944-6314

pilone (408) 944-0500, fax (408) 944-0514

A PostScript version of this document is available by FTP at ftp://ftp.uu.net/graphics/jpeg/jfif.ps.gz. There is also a plain text version at ftp://ftp.uu.net/graphics/jpeg/jfif.txt.gz, but it is missing the figures.

The TIFF 6.0 file format specification can be obtained by FTP from ftp://ftp.sgi.com/graphics/tiff/TIFF6.ps.gz. The JPEG incorporation scheme found in the TIFF 6.0 spec of 3-June-92 has a number of serious problems. JIG does not recommend use of the TIFF 6.0 design (TIFF Compression tag 6). Instead, we recommend the JPEG design proposed by TIFF Technical Note #2 (Compression tag 7). Copies of this Note can be obtained from ftp.sgi.com or from ftp://ftp.un.erl/graphics/jpeg/. It is expected that the next revision of the TIFF spec will replace the 6.0 JPEG design with the Note's design. Although IJG's own code does not support TIFF/JPEG, the free libtiff library uses our library to implement TIFF/JPEG per the Note. libtiff is available from ftp://ftp.sgi.com/graphics/tiff/.

#### ARCHIVE LOCATIONS

The "official" archive site for this software is ftp.uu.net (Internet address 192.48.96.9). The most recent released version can always be found there in directory graphics/jpeg. This particular version will be archived as

ftp://ftp.uu.net/graphics/jpeg/jpegsrc.v6b.tar.gz. If you don't have direct Internet access, UUNET's archives are also available via UUCP; contact help@uunet.uu.net for information on retrieving files that way.

Numerous Internet sites maintain copies of the UUNET files. However, only ftp.uu.net is guaranteed to have the latest official version.

You can also obtain this software in DOS-compatible "zip" archive format from the SimTel archives (ftp://ftp.simtel.net/pub/simtelnet/msdos/graphics/), or on CompuServe in the Graphics Support forum (GO CIS:GRAPHSUP), library 12 "JPEG Tools". Again, these versions may sometimes lag behind the ftp.uu.net release.

The JPEG FAQ (Frequently Asked Questions) article is a useful source of general information about JPEG. It is updated constantly and therefore is not included in this distribution. The FAQ is posted every two weeks to Usenet newsgroups comp.graphics.misc, news.answers, and other groups. It is available on the World Wide Web at http://www.faqs.org/faqs/jpeg-faq/ and other news.answers archive sites, including the official news.answers archive at rtfm.mit.edu: ftp://rtfm.mit.edu/pub/usenet/news.answers/jpeg-faq/.

If you don't have Web or FTP access, send e-mail to mail-server@rtfm.mit.edu with body

send usenet/news.answers/jpeg-faq/part1 send usenet/news.answers/jpeg-faq/part2

#### **RELATED SOFTWARE**

Numerous viewing and image manipulation programs now support JPEG. (Quite a few of them use this library to do so.) The JPEG FAQ described above lists some of the more popular free and shareware viewers, and tells where to obtain them on Internet.

If you are on a Unix machine, we highly recommend Jef Poskanzer's free PBMPLUS software, which provides many useful operations on PPM-format image files. In particular, it can convert PPM images to and from a wide range of other formats, thus making cjpeg/djpeg considerably more useful. The latest version is distributed by the

NetPBM group, and is available from numerous sites, notably ftp://wuarchive.wustl.edu/ graphics/graphics/packages/NetPBM/.

Unfortunately PBMPLUS/NETPBM is not nearly as portable as the IJG software is; you are likely to have difficulty making it work on any non-Unix machine

A different free JPEG implementation, written by the PVRG group at Stanford, is available from ftp://havefun.stanford.edu/pub/jpeg/. This program is designed for research and experimentation rather than production use; it is slower, harder to use, and less portable than the IJG code, but it is easier to read and modify. Also, the PVRG code supports lossless JPEG, which we do not. (On the other hand, it doesn't do progressive

#### **FILE FORMAT WARS**

Some JPEG programs produce files that are not compatible with our library. The root of the problem is that the ISO JPEG committee failed to specify a concrete file format. Some vendors "filled in the blanks" on their own, creating proprietary formats that no one else could read. (For example, none of the early commercial JPEG implementations for the Macintosh were able to exchange compressed files.)

The file format we have adopted is called JFIF (see REFERENCES). This format has been agreed to by a number of major commercial JPEG vendors, and it has become the de facto standard. JFIF is a minimal or "low end" representation. We recommend the use of TIFF/JPEG (TIFF revision 6.0 as modified by TIFF Technical Note #2) for "high end" applications that need to record a lot of additional data about an image. TIFF/JPEG is fairly new and not yet widely supported, unfortunately.

The upcoming JPEG Part 3 standard defines a file format called SPIFF. SPIFF is interoperable with JFIF, in the sense that most JFIF decoders should be able to read the most common variant of SPIFF. SPIFF has some technical advantages over JFIF, but its major claim to fame is simply that it is an official standard rather than an informal one. At this point it is unclear whether SPIFF will supersede JFIF or whether JFIF will remain the de-facto standard. IJG intends to support SPIFF once the standard is frozen, but we have not decided whether it should become our default output format or not. (In any case, our decoder will remain capable of reading JFIF indefinitely.)

Various proprietary file formats incorporating JPEG compression also exist. We have little or no sympathy for the existence of these formats. Indeed, one of the original reasons for developing this free software was to help force convergence on common, open format standards for JPEG files. Don't use a proprietary file format!

#### TO DO

The major thrust for v7 will probably be improvement of visual quality. The current method for scaling the quantization tables is known not to be very good at low Q values. We also intend to investigate block boundary smoothing, "poor man's variable quantization", and other means of improving quality-vs-file-size performance without sacrificing compatibility.

In future versions, we are considering supporting some of the upcoming JPEG Part 3 extensions --- principally, variable quantization and the SPIFF file format. As always, speeding things up is of great interest.

Please send bug reports, offers of help, etc. to jpeg-info@uunet.uu.net.

#### **About PNG Reference Library**

libpng versions 1.2.6, August 15, 2004, through 1.2.29, May 8, 2008, are Copyright (c) 2004, 2006-2008 Glenn Randers-Pehrson, and are distributed according to the same disclaimer and license as libpng-1.2.5 with the following individual added to the list of Contributing Authors

Cosmin Truta

libpng versions 1.0.7, July 1, 2000, through 1.2.5 - October 3, 2002, are Copyright (c) 2000-2002 Glenn Randers-Pehrson, and are distributed according to the same disclaimer and license as libpng-1.0.6 with the following individuals added to the list of Contributing Authors

Simon-Pierre Cadieux Eric S. Raymond Gilles Vollant

and with the following additions to the disclaimer:

There is no warranty against interference with your enjoyment of the library or against infringement. There is no warranty that our efforts or the library will fulfill any of your particular purposes or needs. This library is provided with all faults, and the entire risk of satisfactory quality, performance, accuracy, and effort is with the user.

libpng versions 0.97, January 1998, through 1.0.6, March 20, 2000, are Copyright (c) 1998, 1999 Glenn Randers-Pehrson, and are distributed according to the same disclaimer and license as libpng-0.96, with the following individuals added to the list of Contributing Authors:

# Information sur le logiciel

Ce produit utilise le logiciel suivant.

Pour toutes information (droit d'auteur, etc.) de chaque logiciel, veuillez lire les explications mentionnées ci-dessous.

Au sujet du logiciel JPEG du groupe indépendant

Le logiciel JPEG du groupe indépendant JPEG README for release 6b of 27-Mar-1998

Tom Lane

Glenn Randers-Pehrson

Willem van Schaik

libpng versions 0.89, June 1996, through 0.96, May 1997, are Copyright (c) 1996, 1997 Andreas Dilger Distributed according to the same disclaimer and license as libpng-0.88, with the following individuals added to the list of Contributing Authors:

John Bowler

Kevin Bracey Sam Bushell

Magnus Holmgren Greg Roelofs

libpng versions 0.5, May 1995, through 0.88, January 1996, are Copyright (c) 1995, 1996 Guy Eric Schalnat, Group 42, Inc.

For the purposes of this copyright and license, "Contributing Authors" is defined as the following set of individuals:

Andreas Dilger

Dave Martindale

Guy Eric Schalnat

Paul Schmidt

Tim Wegner

The PNG Reference Library is supplied "AS IS". The Contributing Authors and Group 42, Inc. disclaim all warranties, expressed or implied, including, without limitation, the warranties of merchantability and of fitness for any purpose. The Contributing Authors and Group 42, Inc. assume no liability for direct, indirect, incidental, special, exemplary, or consequential damages, which may result from the use of the PNG Reference Library, even if advised of the possibility of such damage.

Permission is hereby granted to use, copy, modify, and distribute this source code, or portions hereof, for any purpose, without fee, subject to the following restrictions:

- The origin of this source code must not be misrepresented.
- Altered versions must be plainly marked as such and must not be misrepresented as being the original source.
- 3. This Copyright notice may not be removed or altered from any source or altered source distribution.

The Contributing Authors and Group 42, Inc. specifically permit, without fee, and encourage the use of this source code as a component to supporting the PNG file format in commercial products. If you use this source code in a product, acknowledgment is not required but would be appreciated.

#### About zlib Library

(C) 1995-2004 Jean-loup Gailly and Mark Adler

This software is provided 'as-is', without any express or implied warranty. In no event will the authors be held liable for any damages arising from the use of this software.

Permission is granted to anyone to use this software for any purpose, including commercial applications, and to alter it and redistribute it freely, subject to the following restrictions:

- The origin of this software must not be misrepresented; you must not claim that you wrote the original software. If you use this software in a product, an acknowledgment in the product documentation would be appreciated but is not required.
- Altered source versions must be plainly marked as such, and must not be misrepresented as being the original software.
- This notice may not be removed or altered from any source distribution.

Jean-loup Gailly Mark Adler

madler@alumni.caltech.edu jloup@gzip.org

If you use the zlib library in a product, we would appreciate \*not\* receiving lengthy legal documents to sign. The sources are provided for free but without warranty of any kind. The library has been entirely written by Jean-loup Gailly and Mark Adler; it does not include third-party code.

If you redistribute modified sources, we would appreciate that you include in the file ChangeLog history information documenting your changes. Please read the FAQ for more information on the distribution of modified source versions.

Cette distribution contient la sixième sortie publique du logiciel libre JPEG du groupe Indépendant JPEG. Vous êtes libres de redistribuer ce logiciel et de l'utiliser pour n'importe quel but, en respectant les conditions de la rubrique FINS JURIDIQUES, mentionnées ci-dessous

Les utilisateurs sérieux de ce logiciel (particulièrement ceux qui l'incorporent à de plus

grands programmes) devraient entrer en contact avec IJG à jpeg-info@uunet.uu.net afin d'être ajouté à notre liste de diffusion électronique.

Les membres de liste de diffusion sont notifiés de la mise à jour et ont une chance de participer aux discussions techniques, etc.

Ce logiciel est le travail de Tom Lane, Philip Gladstone, Jim Boucher, Lee Crocker, Julian Minguillon, Luis Ortiz, George Phillips, Davide Rossi, Guido Vollbeding, Ge' Weijers et d'autres membres du groupe Indépendant JPEG.

IJG n'est pas affilié avec le comité officiel des normes JPEG ISO

#### ROADMAP DE DOCUMENTATION

Ce fichier contient les sections suivantes :

APERÇU Description générale de JPEG et de logiciel IJG.
FINS JURIDIQUES Droit d'auteur, manque de garantie, termes de distribution.

RÉFÉRENCES Où apprendre plus sur le JPEG.

SITE DES ARCHIVE Où trouver les versions plus récentes de ce logiciel. LOGICIEL COMPLÉMENTAIRE D'autres trucs que vous devriez avoir.

GUERRES DE FORMAT DE FICHIER Le logiciel à ne pas avoir.

A RÉALISER Plans pour les prochaines versions IJG.

D'autres fichiers de documentation en distribution sont :

#### Manuel d'utilisateur :

Install.doc Comment configurer et installer le logiciel IJG.
Usage.doc Instructions d'utilisation pour cjpeg, djpeg, jpegtran,

rdjpgcom et wrjpgcom.

\*.1 Les manpages style unix pour des programmes (même

information qu'usage.doc).

Wizard.doc Instructions d'utilisation Avancées uniquement pour le

winzard JPEG.

Change.log Changement des points culminants d'une version à une

autre.

#### Programmeur et documentation interne :

Libjpeg.doc Comment utiliser la bibliothèque JPEG dans vos propres

programmes.

Exemple.c Exemple de code pour appeler la bibliothèque JPEG.
Structure.doc Aperçu de la structure interne de la bibliothèque JPEG.

Filelist.doc Plan des fichiers IJG.

Coderules.doc Règles du mode de codage --- veuillez le lire seulement si

vous contribuez au code

Lisez s'il vous plaît au moins les fichiers install.doc et usage.doc. Des informations utiles peuvent aussi être trouvées dans la rubrique FAQ du JPEG (Foire aux questions). Voir SITE D'ARCHIVES ci dessous afin de savoir où trouver la rubrique FAQ (de FOIRE AUX QUESTIONS).

Si vous voulez comprendre comment le code JPEG fonctionne, nous vous suggérons de lire une ou plusieurs des RÉFÉRENCES, ensuite voir les fichiers de documentation (dans l'ordre inscrit) avant que vous vous inondiez dans le code.

#### **APERÇU**

Ce set contient le logiciel C pour mettre en oeuvre la compression et la décompression d'image JPEG. La JPEG (prononcée "jay-peg") est une méthode de compression standardisée pour des images tout en couleurs et des d'échelle de gris. La JPEG est destiné à compresser des scènes "réalistes"; des dessins de ligne, dessins animés et d'autres images non-réalistes qui n'est pas sa préoccupation principale. La JPEG est lossy, signifiant que l'image dde producation n'est pas exactement identique à l'image d'origine. Donc vous ne devez pas utiliser JPEG si vous voulez avoir des morceaux de production identiques. Cependant, sur des images photographiques typiques, de très bons niveaux de compression peuvent être obtenus sans changement visible et de hauts niveaux de compression remarquable sont possibles si vous pouvez accepter une image de qualité basse. Pour plus d'informations, voir les références, ou expérimentez juste avec des fixations de compression diverses.

Ce logiciel met en fonction la JPEG de base, des processus de compression séquentielsétendues et progressifs. La fourniture est faite pour soutenir toutes les variétés de ces processus, bien que quelques fixations de paramètre rares ne soient pas encore mises en oeuvre. Pour des raisons légales, nous ne distribuons pas de code pour les versions codage arithmétique de JPEG; voir FINS JURIDIQUES. Nous n'avons fait aucune fourniture pour soutenir les processus hiérarchiques ou les processus sans perte définis dans la norme.

Nous fournissons un set de routines de bibliothèque pour lire et écrire des fichiers d'image JPEG, plus deux applications types "cjpeg" et "djpeg", que la bibliothèque utilise afin d'exécuter la conversion entre la JPEG et quelques autres formats de fichier d'image populaires. La bibliothèque peut être réutilisée dans d'autres applications.

Afin de soutenir la conversion de fichier et le logiciel d'observation, nous avons inclus la fonctionnalité considérable au-delà de la capacité codage/décodage du JPEG nu; par exemple, les modules de quantification colorés ne sont pas forcément une partie de décodage de JPEG, mais ils sont essentiels pour la production afin de colorer les formats de fichier dressés ou de colorer des écrans dressés. Ces fonctions supplémentaires peuvent être compilées de la bibliothèque si ce n'est pas pour une application. particulière. Nous avons aussi inclus "jpegtran", une utilité pour transcodage sans perte entre des processus JPEG différents et "rdjpccom" et "wrjpccom", deux applications simples pour insérer et extraire des commentaires textuels dans des fichiers JFIF.

L'accent dans la conception de ce logiciel a été porté sur la réalisation de la portabilité et la flexibilité, en le faisant aussi assez vite pour être utile. Notamment le logiciel n'est

pas destiné à être lu comme un cours de travaux dirigés sur la JPEG. (Voir la section de RÉFÉRENCES pour la matière d'introduction.) Il est plutôt destiné à être fiable, portable, le code de force industrielle. Nous ne prétendons pas atteindre ce but dans chacun des aspects de ce logiciel, mais nous faisons de note mieux.

Nous accueillons l'utilisation de ce logiciel comme un composant de produits commerciaux. Aucune redevance n'est exigée, mais nous demandons vraiment une reconnaissance dans la documentation du produit, comme décrit sous les FINS IURIDIOUES.

#### **FINS JURIDIQUES**

Dans des termes clairs :

- Nous ne promettons pas que ce logiciel fonctionne. (Mais si vous trouvez n'importe quels défauts veuillez nous le communiquer!)
- Vous pouvez utiliser ce logiciel pour ce que vous voulez. Vous ne devez pas nous payer.
- Vous ne pouvez pas simuler que vous avez écrit ce logiciel. Si vous l'utilisez dans un programme, vous devez reconnaître quelque part dans votre documentation que vous avez utilisé le code d'IIG.

#### Dans le Jargon juridique:

Les auteurs n'effectuent AUCUNE GARANTIE ou représentation pour un but particulier, que ça soit express ou impliqué, en ce qui concerne ce logiciel, sa qualité, exactitude, valeur commerciale, ou justesse. On fournit ce logiciel 'tel quel' et vous, son utilisateur, assumez tout le risque quant à sa qualité et exactitude.

Ce logiciel est le droit d'auteur (C) 1991-1998,

Thomas G. Ruelle (voie). Tous droits réservés sauf comme spécifié ci-dessous.

On accorde par la présente que la permission d'utiliser, copier, modifier et distribuer ce logiciel (ou des parties de celui-ci) de façon gratuite, pour n'importe quel but, est soumise aux conditions suivantes :

- (1) Si n'importe quelle partie du code source est distribuée pour ce logiciel, donc ce fichier de README doit être inclus, avec cet droit d'auteur et pas de notice de garantie inchangeable; et n'importe quels compléments, effacements, ou des changements des fichiers originaux doivent être clairement indiqués dans la documentation jointe.
- (2) Si seulement le code exécutable est distribué, donc la documentation jointe doit déclarer que "ce logiciel est basé en partie sur le travail du Groupe Indépendant JPEG".
- (3) On accorde la permission d'utilisation de ce logiciel seulement si l'utilisateur accepte pleinement la responsabilité de toutes les conséquences indésirables; les auteurs n'acceptent AUCUNE RESPONSABILITÉ pour n'importe quels dégâts.

Ces conditions s'appliquent à n'importe quel logiciel tiré de ou basé sur le code d'IJG, pas seulement à la bibliothèque non modifiée. Si vous utilisez notre travail, vous devez nous reconnaître.

On n'accorde pas de permission d'utilisation du nom d'aucun auteur IJG ou la raison sociale pour la publicité ou la publicité sur ce logiciel ou d'autres produits tirés de celuici. Ce logiciel peut être mentionné seulement comme "le logiciel du Groupe Indépendant JPEG".

Nous permettons et encourageons spécialement l'utilisation de ce logiciel comme la base des produits commerciaux, à condition que toute la garantie ou des réclamations de responsabilité soient assumés par le vendeur de produit.

Ansi2knr.c est inclus dans cette distribution selon la permission de L. Peter Deutsch, propriétaire unique de son droit d'auteur, les Entreprises Aladdin de Menlo Park, CA.

Ansi2knr.c n'est pas couvert par les susdits droits d'auteur et les conditions, mais par les termes de distribution habituels de la Fondation pour le logiciel libre; surtout, que vous deviez inclure le code source si vous le redistribuez. (Voir le fichier ansi2knr.c pour plus de détails.)

Cependant, depuis que ansi2knr.c n'est plus nécessaire comme partie d'aucun programme produit par le code IJG, cela ne vous limite pas plus que les paragraphes précédents.

Le scénario de configuration Unix "configure" a été produit avec le GNU Autoconf. C'est le droit d'auteur par la Fondation pour le logiciel libre, mais est librement distribuable. Le même se tient pour ses scénarios de soutien (config.guess, config.sub, ltconfig, Itmain.sh). Un autre scénario d'assistance, install-sh, est le droit d'auteur par M.I.T., mais il est aussi librement distribuable.

Il semble que l'option de codage arithmétique des spécifications JPEG est couverte par des brevets appartenant à IBM, AT\*T et Mitsubishi. Par contre le codage d'arithmétique ne peut pas légalement être utilisé sans obtenir une ou plusieurs licences. C'est pourquoi, l'appui pour le codage d'arithmétique a été enlevé du logiciel libre JPEG. (Puisque le codage d'arithmétique fournit seulement un gain marginal sur le mode Huffman non breveté, il est peu probable qu'énormément de mises en oeuvre le soutiendront

La distribution IJG inclus autrefois le code pour lire et écrire des fichiers GIF. Pour éviter la confusion avec le brevet l'Unisys LZW, l'assistance de lecture GIF a été carrément enlevée et l'auteur de GIF a été simplifié pour produire "GIFs non compressé".

Cette technique n'utilise pas l'algorithme LZW; les fichiers GIF résultants sont plus grands que d'habitude, mais sont lisibles par tous les décodeurs GIF standard.

Nous sommes dans l'obligation de déclarer que

"le Format (c) d'échange Graphique est la propriété de Droit d'auteur de CompuServe S.A. GIF (sm) est une propriété de Marque de Service de CompuServe S.A."

#### RÉFÉRENCES

Nous vous recommandons fortement de lire une ou plusieurs de ces références avant d'essayer de comprendre les entrailles du logiciel JPEG.

La meilleure introduction technique courte à l'algorithme de compression JPEG est Wallace, Gregory K. "la norme de compression de Photographie JPEG", les Communications de l'ACM, avril 1991 (vol. 34 No 4), pp. 30-44.

(Des articles Adjacents discutent dans cette publication la compression d'image animée MPEG, les applications de JPEG et des sujets semblables) si vous n'avez pas la publication CACM pratique, un fichier de Post-scriptum contenant une version révisée de l'article de Wallace est disponible sur le site: ftp://ftp.uu.net/graphics/jpeg/wallace.ps.gz. Le fichier (en réalité un pre-print pour un article qui a apparu dans la transaction IEEE l'électronique grand public) omet les images exemplaires qui ont apparues dans CACM, mais il inclut des corrections et matériel supplémentaire. Notez : l'article de Wallace est le droit d'auteur ACM et IEEE et il ne peut pas être utilisé pour des buts commerciaux.

Autre introduction au JPEG moins technique et plus simple peut être trouvée dans "le Livre de Compression de données" écrit par Mark Nelson et Jean-loup Gailly, publiée par M\*T Réserve (New York), le 2ème rédacteur 1996, ISBN 1-55851-434-1. Ce livre fournit de bonnes explications et l'exemple code C pour une multitude de méthodes de compression incluant le JPEG. C'est une source excellente si vous êtes à l'aise en lisant le code C, mais ne lisez pas beaucoup sur la compression de données en général. Le code d'exemple JPEG du livre est loin de la force industrielle, mais quand vous êtes prêts à regarder une mise en oeuvre complète, vous avez celui ici..

La meilleure description complète de JPEG est le manuel "La norme de compression d'image fixe JPEG" par William B. Pennebaker et Jeanne L. Mitchell, publié par Van Nostrand Reinhold, 1993, ISBN 0-442-01272-1. Valoriesz e nu USS\$9.95, 638 pp. Le livre inclut le texte complet des originales JPEG ISO (DIS 10918-1 et le projet DIS 10918-2). C'est l'exposition la plus complète de JPEG déjà existante et nous vous la recommandons fortement.

La originale JPEG en elle -même n'est pas disponible électroniquement; vous devez commander une copie version imprimée par l'ISO (l'organisme international de normalisation) ou ITU. (á moins que vous ne trouviez le besoin de posséder une copie officielle certifiée, nous vous recommandons d'acheter le Pennebaker et le livre de Mitchell au lieu de celle -ci; c'est beaucoup moins cher et inclut beaucoup de matériel utile.)

Aux Etats-Unis, on peut commander les copies originales des Ventes d'ANSI (INSTITUT AMÉRICAIN DE NORMALISATION) au (212) 642-4900, ou des Documents d'ingénierie globaux au (800) 854-7179. (l'ANSI ne prend pas de commandes par carte de crédit, mais Global si.) Ce n'est pas à bon marché : comme celui de 1992, l'ANSI facturait 95 8 pour la Partie 1 et 47 8 pour la Partie 2, plus 7 % expédiant/manipulant. L'original est divisé en deux parties, Partie 1 étant la spécification réelle, tandis que la Partie 2 couvre la conformité évaluant les méthodes. La partie 1 est initulée "la Compression numérique et le Codage d'images fixes de ton continu, la Partie 1 : les Exigences et les directives" et a le document numéroté ISO/IEC EST 10918-1, ITUT T.81. La partie 2 est initulée "la Compression numérique et le codage d'images fixes de ton continu, la Partie 2 : la mise à l'épreuve de conformité" et a le document numéroté ISO/IEC EST 10918-2, ITU-T T.83.

Quelques extensions au JPEG originale sont définies dans la Partie 3 JPEG, un ISO original plus récent est numéroté ISO/IEC EST 10918-3 et ITU-T T.84. IJG ne soutient pas actuellement l'extension de la Partie 3.

Le JPEG original ne spécifie pas tous les détails d'un format de fichier interchangeable. Pour les détails omis nous suivons les conventions "JFIF", la révision 1.02. Une copie des spécifications JFIF est disponible sur :

Literature Department C-Cube Microsystems, Inc. 1778 McCarthy Blvd. Milpitas, CA 95035 téléphone (408) 944-6310, le fax (408) 944-6314

Une version de Post-script de ce document est disponible par FTP sur le site: ftp://ftp.uu.net/graphics/jpeg/jfif.ps.gz. Il y a aussi une version de texte simple sur ftp://ftp.uu.net/graphics/jpeg/jfif.txt.gz, mais il manque les chiffres.

La spécification du format de fichier TIFF 6.0 peut être obtenue par le FTP sur le site: ftp://ftp.sgi.com/graphics/tiff/TIFF6.ps.gz. Le mode de gestion d'incorporation IPEG trouvé dans la TIFF 6.0 spécifications de 3-juin-92 a de sérieux problèmes. IJG ne recommande pas l'utilisation de la conception TIFF 6.0 (l'étiquette de compression de TIFF 6). Au lieu de celui-ci, nous vous recommandons la conception JPEG proposée par la Note Technique TTIF#2 (l'étiquette de compression 7). Les copies de cette notice peuvent être obtenues sur ftp.sgi.com ou sur ftp://ftp.uu.net/graphics/jpeg/. On s'y attend à ce que la révision suivante des spécifications de TIFF remplace la conception de Note. Bien que le code propre de l'IJG'S ne soutienne pas le TIFF/IPEG, la bibliothèque libtiff libre utilise notre bibliothèque pour mettre en oeuvre le TIFF/IPEG par la Note. Libtiff est disponible à ftp://ftp.sgi.com/graphics/tiff/.

#### SITES D'ARCHIVE

Le site "officiel" d'archives pour ce logiciel est ftp.uu.net (l'Adresse internet 192,48,96,9).

La version sortie la plus récente peut toujours être trouvée là, dans la liste d'adresses graphiques/JPEG.

Cette version particulière sera archivée comme

ftp://ftp.uu.net/graphics/jpeg/jpegsrc.v6b.ta r.gz.

Si vous n'avez pas d'accès direct à Internet, les archives de l'UUNET sont aussi disponibles via UUCP; entrez en contact avec help@uunet.uu.net pour des informations en récupérant ainsi des fichiers.

De Nombreux Sites Internet garde des copies de fichiers UUNET. Cependant, seulement sur le site ftp.uu.net où il est garantit d'avoir la dernière version officielle.

Vous pouvez aussi obtenir ce logiciel dans le DOS – compatible au format archive "zip" des archives de SimTel (ftp://ftp.simtel.net/pub/simtelnet/msdos/grap hics/), ou sur CompuServe au forum d'assistance graphique (ALLEZ CIS:GRAPHSUP), la bibliothèque 12 "Outils JPEG". De nouveau, ces versions peuvent traîner parfois derrière la sortie de ftp.uu.net.

La rubrique FAQ (LA FOIRE AUX QUESTIONS) JPEG est une source utile d'informations générales sur la JPEG. Elle est mise à jour constamment et n'est pas donc inclus dans cette distribution. La FAQ (la FOIRE AUX QUESTIONS) est postée toutes les deux semaines aux groupes de discussion Usenet newsgroups comp.graphics.misc, news.answers et d'autres groupes. Elle est disponible sur le World Wide Web à http://www.faqs.org/faqs/jpeg-faq/et d'autres sites archives de news.answers, y compris les archives officiel de news.answers du site: rtfm.mit.edu: ftp://rtfm.mit.edu/pub/usenet/news.answers/jpeg-faq/.

Si vous n'avez pas de Web ou d'accès au FTP, envoyez le courrier électronique à mailserver@rtfm.mit.edu avec le sujet:

envoi usenet/news.answers/jpeg-faq/part1 envoi usenet/news.answers/jpeg-faq/part2

#### LOGICIEL COMPLÉMENTAIRE

De nombreuse observation et des programmes de manipulation d'image soutiennent maintenant la JPEG. (Quelques-uns d'entre eux utilisent cette bibliothèque pour faire ainsi.). La FAQ (la FOIRE AUX QUESTIONS) JPEG décrite ci-dessus inclus quelques uns des visionneurs libres et partagiciel les plus populaires et vous dit où vous pouvez les obtenir sur Internet.

Si vous êtes sur une machine Unix, nous vous recommandons fortement le logiciel PBMPLUS libre de Jef Poskanzer, qui fournit beaucoup d'opérations utiles sur des fichiers d'image au FORMAT PPM. Notamment, il peut convertir des images de PPM dans et d'une vaste gamme d'autres formats, faisant ainsi le cjpeg/djpeg beaucoup plus utile. La dernière version est distribuée par le groupe NetPBM et est disponible sur de nombreux sites, spécialement celui-ci:

ftp://wuarchive.wustl.edu/graphics/graphics/packages/NetPBM/.

Malheureusement PBMPLUS/NETPBM n'est pas aussi portable que le logiciel IJG; vous allez probablement avoir la difficulté de le faire fonctionner sur n'importe quelle machine non-Unix.

Une différente mise en oeuvre JPEG libre, écrite par le groupe PVRG à Stanford, est disponible sur le site: ftp://havefun.stanford.edu/pub/jpeg/. Ce programme est conçu pour la recherche et l'expérimentation plutôt que l'utilisation de production; il est plus lent, plus difficile à utiliser et moins portable que le code IJG, mais il est plus facile à lire et à modifier. Aussi, le code PVRG soutient la JPEG sans perte, que nous ne faisons pas. (D'autre part, il ne fait pas de JPEG progressif.)

#### **DES GUERRES DE FORMAT DE FICHIER**

Quelques programmes JPEG produisent les fichiers qui ne sont pas compatibles avec notre bibliothèque. L'origine du problème est que le comité JPEG ISO a échoué en spécifiant un format de fichier concret.

Quelques vendeurs "ont rempli les cases vides" tout seuls, créant des formats propriétaires que personne d'autre ne pourrait lire. (Par exemple, aucune des premières mises en oeuvre JPEG commerciales pour le Macintosh n'était capable d'échanger des fichiers compressés.)

Le format de fichier que nous avons adopté s'appelle JFIF (voir RÉFÉRENCES). Ce format a été approuvé par un certain nombre de vendeurs commerciaux majeurs JPEG et il est devenu la norme de facto. JFIF est une représentation minimale ou "bas de gamme". Nous vous recommandons l'utilisation de TIFF/JPEG (la révision de TIFF 6.0 modifiée par la Note Technique TIFF #2) pour des applications "haut de gamme" qui doivent enregistrer beaucoup de données supplémentaires d'une image. Le TIFF/JPEG est malheureusement assez récent et pas encore très soutenu.

La prochaine norme JPEG partie 3 définit un format de fichier appelé SPIFF. SPIFF est interfonctionnant avec JFIF, dans le sens que la plupart des décodeurs JFIF devraient être capables de lire la variante plus commune de SPIFF. SPIFF a quelques avantages techniques par rapport au JFIF, mais son défaut majeur est tout simplement qu'il s'agit d'une norme officielle plutôt que informelle.

À ce stade il est peu clair si SPIFF remplacera JFIF ou si JFIF restera une norme de facto. JIG a l'intention de soutenir SPIFF une fois que la norme est inchangeable, mais nous n'avons pas décidés si cela devrait devenir notre format de production par défaut ou non. (En tout cas, notre décodeur restera toujours capable de lire JFIF.)

Il existe plusieurs formats de fichier propriétaires avec compression JPEG. Nous sommes peu ou pas contents de l'existence de ces formats. En effet, une des raisons principales de développer ce logiciel libre devait contribuer à imposer la convergence aux normes de format communes, et ouvertes pour les fichiers JPEG. N'utilisez pas de format de fichier propriétaire!

#### À REALISER

La poussée majeure pour v7 sera probablement l'amélioration de qualité visuelle. C'est connu que la méthode actuelle pour mesurer les tables de quantification n'est pas très bonne aux valeurs basses de Q.

Nous avons aussi l'intention d'examiner le lissage de frontière du bloc, "la

quantification variable du pauvre homme" et d'autres moyens de performance améliorant "la qualité contre la taille de fichier" sans sacrifier la compatibilité.

Dans les prochaines version, nous envisageons de soutenir certaines des prochaines extensions de la Partie 3 de JPEG --- surtout, la quantification variable et le format de fichier SPIFF.

Comme d'habitudes, accélérer des choses a de grand intérêt.

Veuillez envoyez les rapports de bogues, les offres d'aide, etc à jpeg-info@uunet.uu.net.

#### Concernant la Bibliothèque de Référence de PNG

Les droits d'auteur des versions 1.2.6 du 15 août 2004 à 1.2.29 du 8 mai 2008 de libpng appartiennent à Glenn Randers-Pehrson, Copyright (c) 2004, 2006-2008. Ces versions sont distribuées conformément aux limites de responsabilité et à la licence de la version 1.2.5 de libpng - avec les personnes suivantes ajoutées à la liste des auteurs collaborateurs suivants:

Cosmin Truta

Les droits d'auteur des versions 1.0.7 du 1er juillet 2000 à 1.2.5 du 3 octobre 2002 de libpng appartiennent à Glenn Randers-Pehrson, Copyright (c) 2000-2002. Ces versions sont distribuées conformément aux limites de responsabilité et à la licence de la version 1.0.6 de libpng - avec les personnes suivantes ajoutées à la liste des auteurs collaborateurs suivants:

Simon-Pierre Cadieux

Eric S. Raymond

Gilles Vollant

ainsi que les ajouts suivants aux limites de responsabilité :

Nous n'offrons aucune garantie que nos efforts ou cette librairie seront à la hauteur des attentes de l'utilisateur, quelles que soient les utilisations envisagées. Cette librairie est fournie en l'état, avec tous ses défauts. L'utilisateur assume seul tous les risques liés à la qualité, aux performances et à la précision du produit.

Les droits d'auteur des versions 0.97 de janvier 1998 à 1.0.6 du 20 mars 2000 de libpng appartiennent à Glenn Randers-Pehrson, Copyright (c) 1998, 1999. Ces versions sont distribuées conformément aux limites de responsabilié et à la licence de la version 0.96 de libpng - avec les personnes suivantes ajoutées à la liste des auteurs collaborateurs:

Tom Lane

Glenn Randers-Pehrson

Willem van Schaik

Les droits d'auteur des versions 0.89 de juin 1996 à 0.96 de mai 1997 de libpng appartiennent à Andreas Dilger, Copyright (c) 1996, 1997. Ces versions sont distribuées conformément aux limites de responsabilité et à la licence de la version 0.88 de libpng - avec les personnes suivantes ajoutées à la liste des auteurs collaborateurs:

John Bowler

Kevin Bracey

Sam Bushell

Magnus Holmgren Greg Roelofs

Tom Tanner

Les droits d'auteur des versions 0.5 de mai 1995 à 0.88 de janvier 1996 de libpng appartiennent à Guy Eric Schalnat, Group 42, Inc, Copyright (c) 1995, 1996.

Les "Auteurs collaborateurs" correspondent aux personnes suivantes, dont les noms sont repris à des fins de licence et de droit d'auteur:

Andreas Dilger

Dave Martindale

Guy Eric Schalnat

sur la possibilité de tels dégâts

Paul Schmidt Tim Wegner

La Bibliothèque de Référence de PNG est fournie "tel quel". Les Auteurs contribuables et le Groupe 42, S.A nient toutes les garanties, exprimées ou impliquées, y compris, sans restriction, les garanties de valeur commerciale et morale pour n'importe quel but. Les Auteurs contribuables et le Groupe 42, S.A n'assument aucune responsabilité en cas de

On accorde par la présente que la permission d'utiliser, copier, modifier et distribuer ce code source, ou des parties de ceci, pour n'importe quel but, de façon gratuite est soumise aux restrictions suivantes :

résulter de l'utilisation du la Bibliothèque de Référence de PNG, même si c'est informé

dégâts directs, indirects, accidentels, spéciaux, typiques, ou consécutifs, qui peuvent

- L'origine de ce code source ne doit pas être déformée.
- Les versions Changées doivent être simplement marquées comme tel et ne doivent pas être déformées comme étant la source originale.
- Cet avis de Droit d'auteur ne peut pas être enlevé ou changé de n'importe quelle source ou source de distribution changée.

Les Auteurs contribuables et le Groupe 42, S.A permettent précisément l'utilisation gratuite de ce code source, comme composant et encouragent au soutien du format de fichier PNG dans des produits commerciaux. Si vous utilisez ce code source dans un produit, la reconnaissance n'est pas exigée, mais serait appréciée.

#### Concernant la bibliothèque zlib

Avis de Droit d'auteur

© 1995-2004 Jean-loup Gailly and Mark Adler

On fournit ce logiciel 'comme tel', sans aucune garantie explicite ou implicite. En aucun cas les auteurs sont tenus responsables de n'importe quels dégâts résultant de l'utilisation de ce logiciel.

On accorde la permission à quelqu'un pour utiliser ce logiciel pour n'importe quel but, y compris des applications commerciales et de le changer et le redistribuer librement, en respectant les restrictions suivantes :

- L'origine de ce logiciel ne doit pas être déformée; vous ne devez pas prétendre que vous avez écrit le logiciel original. Si vous utilisez ce logiciel dans un produit, une reconnaissance dans la documentation de ce produit serait appréciée, mais n'est pas exigée.
- Des versions source changées doivent être simplement marquées comme tel et ne doivent pas être déformées comme étant le logiciel original.
- . Cet avis ne peut pas être enlevé ou changé de n'importe quelle distribution source.

Jean-loup Gailly Mark Adler

jloup@gzip.org madler@alumni.caltech.edu

Si vous utilisez la bibliothèque zlib dans un produit, nous apprécierions le fait que les documents légaux à signer ne soient pas longs. Les sources sont fournies gratuitement, mais sans une garantie de n'importe quelle sorte. La bibliothèque a été entièrement écrite par Jean-loup Gailly et Mark Adler; ça n'inclut pas la troisième partie du code.

Si vous redistribuez des sources modifiées, nous apprécierions que vous incluiez dans le fichier ChangeLog l'historique en expliquant vos changements. Lisez s'il vous plaît la FAQ (la FOIRE AUX QUESTIONS) pour plus d'informations sur la distribution de versions source modifiées.

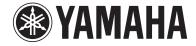

The circled numbers and alphabets correspond to those in the Owner's Manual. Les nombres et lettres dans un cercle correspondent à ceux du mode d'emploi.

# **■** Front panel / Face avant

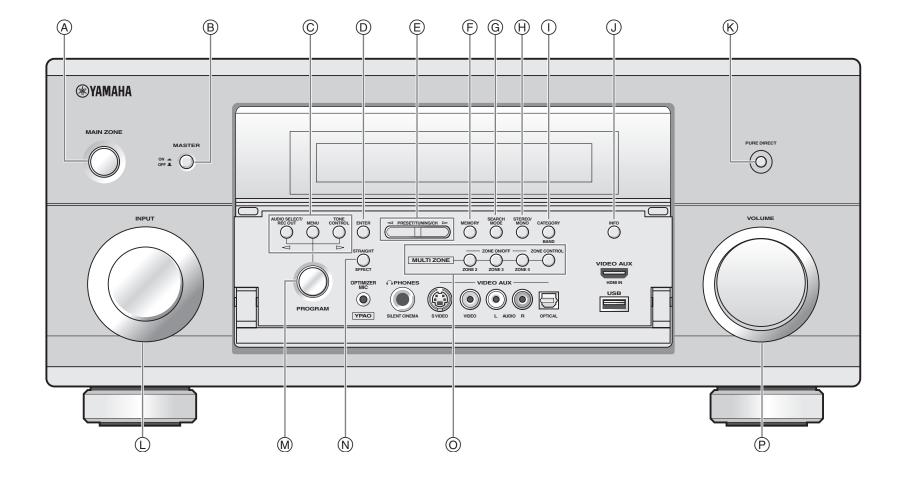

# ■ Remote control / Boîtier de télécommande

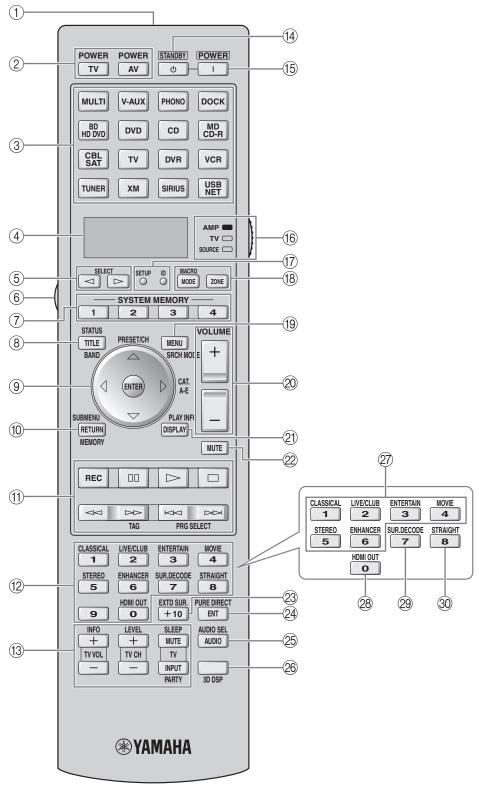